# UNIVERSIDADE DE SAO PAULO INSTITUTO DE FISICA E QUIMICA DE SAO CARLOS DEPARTAMENTO DE FISICA E CIÊNCIA DOS MATERIAIS

Uma proposta de linguagem geradora de imagens em impressoras de pagina.

Mário Antonio Stefani

Dissertação apresentada ao Instituto de Física e Química de São Carlos, USP para obtenção do título de Mestre em Física Aplicada.

#### Orientador: Prof.Dr.Jan F.W. Slaets

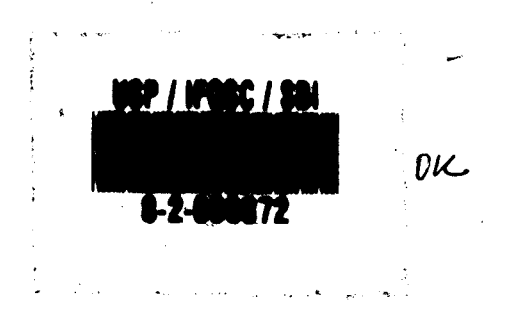

#### São Carlos - São Paulo

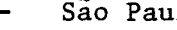

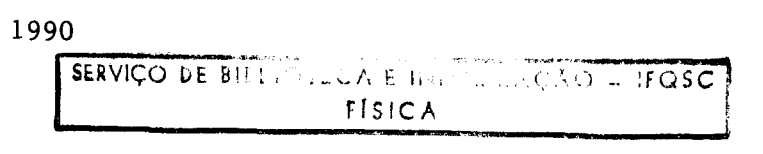

 $/2/$ 

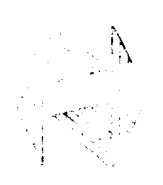

# **:\ UNIVERSIDADE DE SÃO PAULO**

**INSTITUTO DE FíSICA E QUíMICA DE sAo CARLoS'**

**MEMBROS DA COMISSAO JULGADORA DA DISSERTACAO DE MESTRADO DE**<br>MARIO ANTONIO STEFANI APRESENTADA AO INSTITUTO DE FISICA e MARIO ANTONIO STEFANI AFRESENTADA AO INSTITUTO DE FISICA QUIMIC~ **DE** 5~O [~RL05ID~ UNIVER5ID~DE **DE** 5~O P~ULOIEM **16 DE** ~(j05TO **DE 1990.**

COMISSAO JULGADORA:

.~------  $\ddot{\phantom{0}}$  $\sqrt{k}$  $P_{ref. per 50}$   $P_{ref. per 50}$ be-yan r.w.staets *\_\_\_\_\_ <sup>A</sup> <sup>~</sup>/ / <sup>~</sup> // /''"')* I *..•. \_ .l •.•. ••* ~!~ \_ **Prof .Dr.Carlos** ~~:Yonio **Ruggiero** -/0-~------\_---\_:= \_- \_

/7/!

Aos meus pais, irmã **b** Te ė

# **RESUNO**

Uma compacta linguagem descritora de páginas, destinada a impressoras não-impacto de estrutura "raster", é apresentada. Ta! linguagem foi implementada usando o Processador

Grafico TMS34010, da Texas Instruments e possui uma estrutura<br>muito similar a encontrada nas linguagens interpretativas<br>encadeadas. A linguagem é totalmente modular e interativa, e<br>se utiliza de um modelo gráfico simples, tarefas normalmente encontradas nas artes tipográficas.

São efetuadas comparações com outras linguagens comerciais, visando avaliar suas possibilidades.<br>Uma pequena introdução à tecnologia das impressoras laser

é apresentada.

#### SERVIÇO DE BIELIOTICA E INFORMAÇÃO - IFOSC FISICA

# **ABSTRACT**

A small Page Description<br>non-impact printers is presented. Language intended for raster

The language is implemented using the Texas Instruments TMS34010 Graphics System Processor and its structure is similar that encountered in threaded interpretive languages. The language is fully modular and interactive, and uses a simple graphic model<br>to simulate the same common tasks encoutered in typographical arts.

Comparison are made with other commercial languages to perform some evaluations on its possibilities.

A small introduction on the laser printer technology  $15$ presented.

# **AGRADECIMENTOS**

Ao Prof. Jan Slaets pelo incentivo, apoio e orientação ao trabalho.

A Sra. Rita de C.P. Sorensen, pela paciência e dedicação

na digitação e correção dos manuscritos.<br>
Ao Sr. João Carlos Fantato, pelos desenhos e diagramas.<br>
A Opto Eletrônica S/A, seus funcionários e diretores, e a<br>
todos aqueles que, de uma forma ou de outra permitiram a<br>
realiz

# INDICE

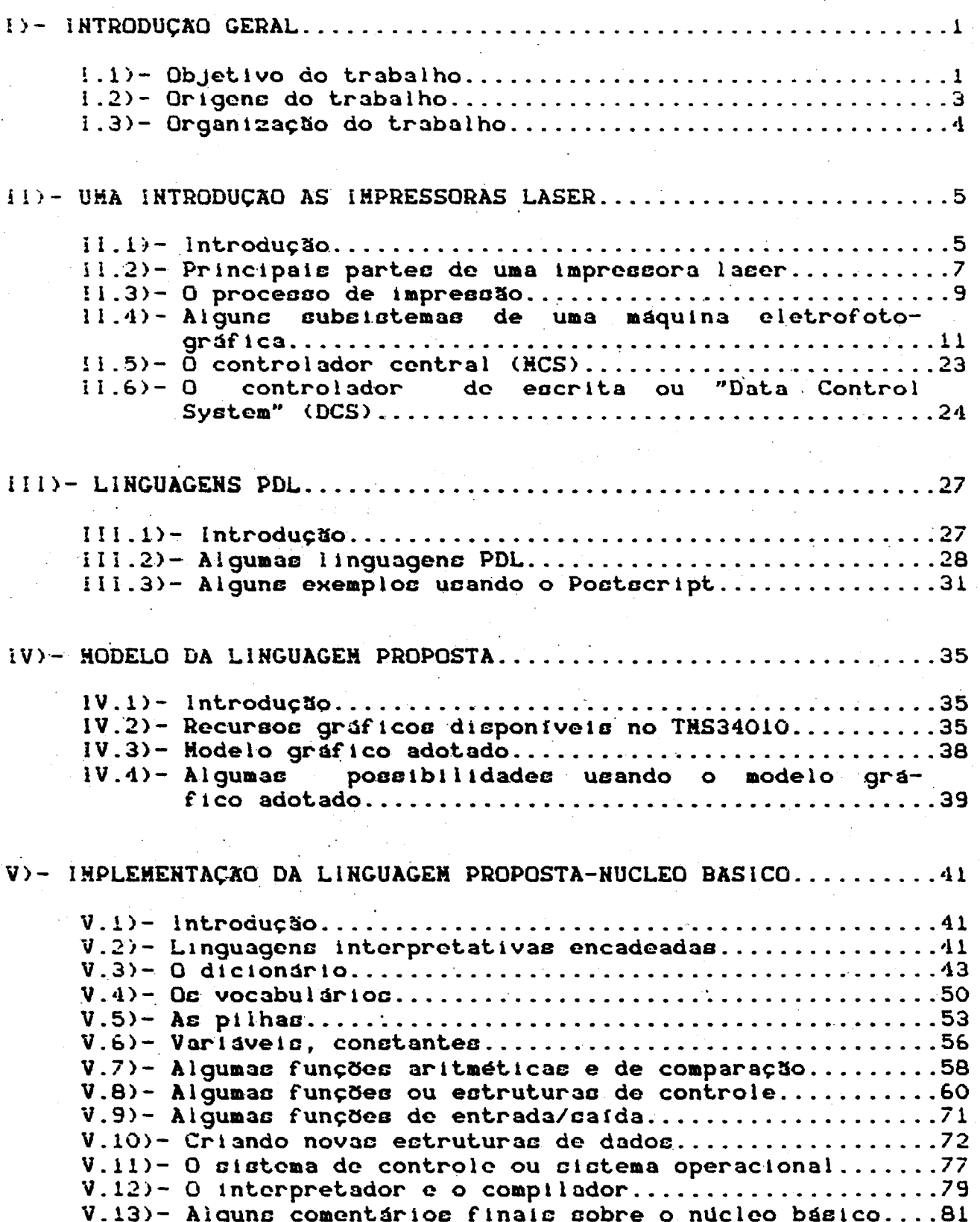

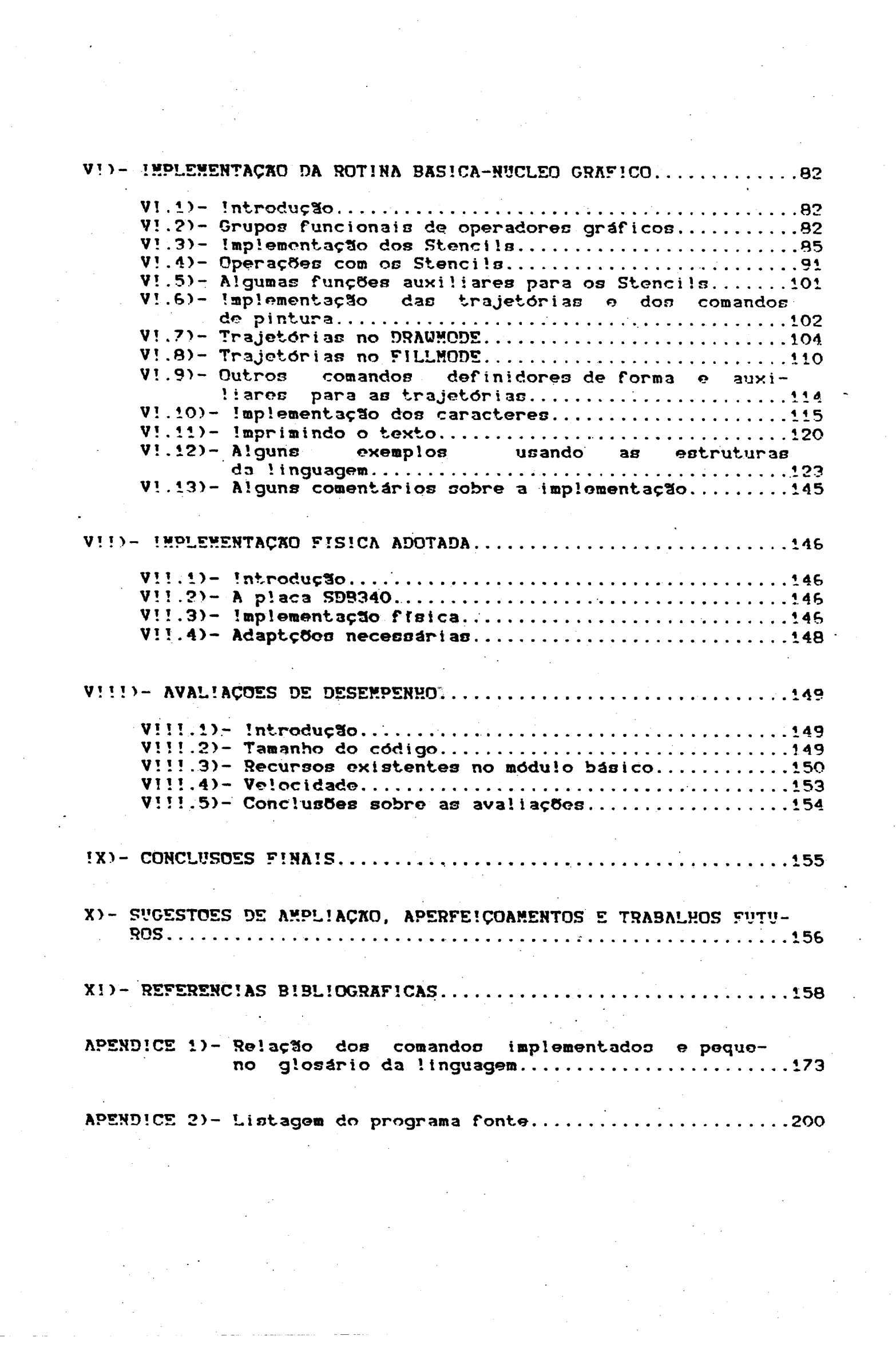

#### 1)- INTRODUÇÃO GERAL

#### 1.1)- Objetivo do trabalho

trata presente trabalho O. sobre  $3<sub>E</sub>$ necessidades computacionais de impressoras, específicamente as de não impacto e propõe a implementação de uma linguagem controladora. A<br>linguagem proposta é destinada a criação das imagens a serem

impressas sendo, basicamente, residente no mecanismo impressor.<br>A definição da imagem é feita usando comandos e estruturas<br>de alto nível, enviadas ao tal dispositivo. Tais dispositivos são de estrutura preferencialmente "Raster", geralmente de alta resolução e velocidade, imprimindo "páginas" ao invés  $d_{\mathbf{C}}$ "caracteres" ou "linhas".

linguagem propocta pertence a uma nova classe  $\mathbf{A}$ do linguagement denominadas PDL, de "Page Description Languages" e-<br>constituem um sistema capaz de recriar e simular as atividades<br>normalmente executadas no processo de composição tipográfica de<br>uma página a ser impressa. As  $\mathbf{e}$ os processadores de texto ou editores, apesar de muitas PDL serem extensas o suficiente para abrigar certas funções normalmente encontradas nestes.

As PDL surgiram com o advento das impressoras "não impacto" , principalmente a laser, onde a velocidade e resolução permitiam criação de páginas impressas, com qualidade comparável aos  $\mathbf{a}$ sistemas de fotocomposição. Sua origem, no entanto, remonta as primeiras impressoras de impacto usadas em computadores.

la primeiras PDL eram constituídas, simplesmente, de algumas algumas operações especiais, tais como: sublinhado, troca da suas atividades de controle do processo físico de impressão, como acionar agulhas e motores, com a de interpretar certos "caracteres de controle", inseridos no meio do texto transmitido até ele.

Com a popularização da computação gráfica, os dipositivos impressores sofreram a necessidade de se sofisticarem, de forma a permitir maior flexibilidade, culminando no curgimento das impressoras gráficas, onde um conjunto maior de caracteres de<br>controle eram aceitos e permitiam a recepção e impressão de imagens prontas transmitidas até ele.

As imagens foram crescendo do tamanho e resolução, tornando proibitiva a transmissão "bit a bit". A impressora passou a ter um conjunto de comandos que permitiam a transmissão compactada de imagens. Tal conjunto de comandos cresceu tanto que, em uma impressora, o processo físico de impressão ficava a cargo de um<br>controlador e um outro era especialmente designado para interpretar e executar tais comandos.

 $\mathbf{A}$ 

A capacidade dessas impressoras em qualidade, resolução e velocidade cresceu muito, principalmente com o advento de novas tecnologiac, tais como: a eletrofotográfica, ionográfica, etc.

Tais tecnologias permitiram um aumento considerável da recolução, tornando necessário que o mecanismo imprecsor pudesse receber as imagens a serem impressas na forma de comandos e funções definidoras ao invés de somente a imagem pronta e compactada. Logo vtcuallzou-se a possibilidade de se poder compor páginas, a ~erem Impressas com a mecma qualidade *e* quantidade de recursos ,somente até então, disponfveis nos sistemas de ~o:npOC\Ç~O tipográfica. Surgiram ent~o os PDL e oc "Decktop Publiching Systems", que poscibilitaram aos usuários dos cistemas computacionals criar, por eles próprios, seus documentos e tmprescos com qualidade comparável·aoe obtidos com os grandes cistemas de imprescão.

No momento, existem vários cistemas PDL, tais como: o Postscript, o Interpress, HPL-Laserjet Command Set, o DCF-IBM.

Com a exceção do Interpress do Xerox e o DCF da IBM, todos o~ outroc citados roram crladoc para aictemao de pequeno *e* médio porte, tats como Impressoras laser pessoais.

Geralmente, tale llnguagens roram escritas para microprocessadores de uso geral. Como a criação e montagem de uma página requer o uso de comandos e estruturas de processamento complexos, geralmente o processamento e lento,<br>pois tais microprocessadores, normalmente, não tem uma pois tais microprocessadores, normalmente, não tem arquitetura que os possibilite executar funções gráficas de forma rápida.<br>Mo

momento, existem certos microprocessadores que possuem arqUitetura dedlcada a operaçesecgráftcas, tal como o TKS3401Q da Texas !natruments.

A proposta do autor é a de definir uma linguagom PDL para o TXS34010. A utilização desse processador, devido a sua arquitetura dedicada, permice uma grande facilidade de implementação de certas funções exigidas pelas PDL . Tal fato pode induzir, de certa forma, a adoção de modelos e técnicas não convencionais de lingufstica computacional.

Como obaervado em alguns PDL, o modelo gráflco, ou "filosofia", que os comandos e estruturas seguem ,visam a simular os meios físicos reaisque a indústria gráfica convencional utiliza, tais como: "stenci!", "pincel", "máscara". A adoção deccec modelos visa a tornar-o-sistema similar e de fácil<br>acsimi!ação pelo usuário, já que os processos são intuitivos ffcicamente.

O autor pretende apresentar uma proposta de implementação compocta de uma estrutura lingufstlca simples , compacta e flexfve!, sintonizada de forma a explorar ao máximo as<br>caracterfsticas de um processador gráfico adotado, aliando a um caracterfsticas de um processador gráfico adotado, aliando a modelo gráfico aprasfvel e de fácil accimilação ,ae funções e requlsitos que uma linguagem PDL deve apresentar.

# 1.2) OrIgene do Trabalho

O presente trabalho tem cua origem no projeto entitulado "Nacionalização de uma Máquina Gravadora a Laser", efetuado õuranta oc anoa de 1984 c 1985, no Centro de Mec~nica Fina da EESC-USP, com os fundos oriundos do então FIPEC-Banco do Brasil. Tal projeto visava a nacionalização do um sistema destinado a marcação ("engraving"), utilizando-se de um laser de Nd-YAG, de 60W, controlado por um sistema computadorizado. Neste trabalho, foi de responsabilidade do autor a elaboração e implementação do harduare *e* software de tal sistema computadorizado. Na época , o autor adotou um mlcrocomputador APPLE 11 de b1kbytes, onde uma placa de interface D-A de 12 bits acionava diretamente os<br>espelhos galvanômetros, situados na cabeça do laser, que deflotiam o feixe deste. O software foi escrito em TRANSFORTH e Assembler 6502. Tal Software foi chamado de SGL (Sistema de Gravação a Laser) e foi apresentado na Foira de Informática SUCESU'85 (Stefani,85). Com a exceção do laser, o sistema foi nactonallzado *e* o relat6rio final foi apresentado ao FIPEC, em outubro de 1985.

O software, como foi criado, simulava as funções e pocctbilldadcc de um "plotter", podendo o usuário criar formas, figuras e textos, comparáveis ao obtido por essos equlpamentos.

A SEI-CTI de Campinas , tomandoo conhecimento de tal projeto finalizado, procurou o CEMEFI-EESC-USP para trabalhar num projeto semelhante de nacionalização. Tal projeto, entitulado "Estudo de Viabilidade para a Nacionalização de uma Impressora Laser" era encomendado pela firma EXPANSÃO INFORMATICA, do Rio de Janetro. Este projeto visava o estudo do vtabt!tdado técnicq/econômico para a nacionalização progressiva de uma Impressora laBer de mddio porte. Tal projeto teve infcio em novembro de 1985 . Fot conctiturdo uma equipe mtsta de profisionals do CEMEFI , SEI-CTI e da EXPANSAO , cendo de responsabilidade do autor e de mais três profissionais do CEMEFI o ectudo técnico. Foram importadas duas impressoras laser, marca DATAPRODUTCS , que foram inteiramente desmontandas e ensaidas,<br>seus componentes mecânicos e circuitos eletrônicos inteiramente seus componentes mecantcos e ctrcuitos eletrOnicos tnteiramente levantados, bem como os softwares de controle. Tal estudo foi concluído em novembro de 1986 onde se verificou que um caminho técnico e economicamente viável de obter um "engine" laeer naCIonal, era o de se modlr"tcar uma máqUina copiadora de boa qU3!idade fabricado no pats, modificando seus clstemas o controles eletrônicos e adicionando o módulo ótico(Stefani,86).

Terminado o estudo de viabilidade, a cegunda face seria a da contrução de 5 protótipoc, porém a EXPANSTO entrou em grave situação financeira , abandonando o projeto.

Nesse interim , a OPTO ELETRONICA S/A de São Carlos , obteve um ftn3nciamento do FINEP para qecenvolver um prot6t1po de impressora laser nacional . O autor foi convidado a participar da equipe, que logo decidiu acatar as conclusões do estudo de viabilidade que o mesmo tinha participado(Stefani,88). Com os recursos do F!NEP, foram adquiridas algumas máquinas copiadoras nacionais e iniciou-se a modificação de tais equipamentos em Junho de 1987. Em mato da 198B, a equipe Já tlnha conclufdo a modificação de todo o sistema de controle de impressão

iniciando-se a implantação do módulo ótico e do processador -deimagens. Nesta época, de comum acordo com o Sr. orientador, ficou decidido que o autor, responsável pela implementação do processador de imagem no prototipo, utilizaria parte deste trabalho como sua tese.

# 1.3) Organização do Trabalho

O presente trabalho vica a descrever a implementação proposta, comentando sua estrutura e funcionamento.

Primeiramente será feita uma introdução ao funcionamento de impressoras laser, visto que tal tipo de equipamento é o que mais se utiliza das PDL existentes.

O conhecimento do funcionamento da impressora é vital para a confecção das rotinas que interfaceiam com o mecanismo impressor. Essas rotinas, "dependentes da máquina", devem ser capazes de transformar a imagem da memória em sinais adequados para a impressão.

Uma introdução sos PDL mais comuns também será efetuada através exemplos comentados, o que permitirá a visualização das características descjadas de tal classe de sistemas.

Logo após, será discutido o modelo gráfico que será adotado pois tal modelo defino em grande parte as estruturas e comandos que a linguagem deve aprecentar.

Em seguida, será apresentado a estrutura básica do<br>funcionamento da linguagem, bem como sua relação com o<br>processador adotado. As estruturas gráficas serão discutidas a seguir, através de exemplos comentados, já explorando as caracteristicas desejadas de um PDL. Testes de avaliação serão feitos em um sistema físico simulando uma impressora, onde conclusões serão obtidas, junto com sugestões para  $\bullet$ aperfeiçoamento do trabalho e sua continuidade futura.

Nos apêndices constarão a lista de comandos da linguagem bem como a listagem completa de sua implementação para  $\bullet$ **TMS34010.** 

### !!)- UMA INTRODUCXO AS IMPRESSORAS LASER

 $1!-1$ )- Introdução

Neste capítulo será apresentado um breve histórico e também uma introdução ao funcionamento das impressoras laser. Para um maior aprofundamento, recomenda-se a leitura das referências indicadas:

 $A\epsilon$ imprecsoras laser são caracterizadas como impressoras não-impacto, para diferenciá-la dos processos normais onde a tinta é transferida por processos mecânicos.

Existem uma grande variedade de processos ndo-impacto (Myers, 84), (Liebermann, 84), (Teja, 85), porem as impressoras laser tem obtido uma grande popularidade nos últimos anos, devido a sua ótima relação custo/benefício. São impressoras rápidas e silenciosas, de alta qualidade e resolução (Merrit, 85), (Hall,  $82$ .

Quando equipados com uma PDL poderosa, são capazes de imprimir com qualidade e potencialidade equivalente aos sistemas de fotocomposição de grande porte.

O processo de impressão laser é uma consequência<br>natural do desenvolvimento do processo mais conhecido como<br>xerografia, que por sua vez é um processo eletrofotográfico.

A invenção do processo eletrofotográfico remonta de 1.938, quando Chestes F. Calson o patenteou em sua forma básica<br>(Schaffert, 78) . O nome advém da forma que uma imagem é<br>produzida, através de um processo elétrico. Neste processo uma<br>superfície fotocondutora é carregado eletrost imagem descjada é, então, projetada sobre a cuperfície. As<br>regiões onde há incidência de luz, são descarregadas e onde não,  $\lambda$ c permanecem carregadas. Tais regiões, ainda carregadas, atraem<br>partículas de tinta, que serão transferidas ao papel. Dessa<br>forma, regiões onde houver luz, no papel ficarão sem tinta e vice-versa.

A partir das primeiras experiências, até o surgimento da<br>primeira máquina comercialmente disponível, foram gastos 12 anos de pesquisas e investimentos no aprimoramento do processo. A<br>primeira máquina cra totalmente manual, o usuário tinha que efetuar 27 operações sequencialmente, e era destinado a produção<br>de "masters" para o sistema "offset" de impressão.

A primeira máquina automática e destinada a utilização como "copiadora", da forma como hoje conhecemos, surgiu em 1.959, pela Haloid Corp. mais tarde conhecida por Xerox Co. O processo se popularizou surgindo variações do método. Também começou-se o estudo da possibilidade de se utilizar o processo<br>eletrofotográfico como método de impressão para computadores. Em 1968, a Xerox mostrou o "Xeronic", uma impressora onde a imagem era produzida por um CRT de alta potência focalizado sobre a superfície fotocondutora, e em 1973 a primeira impressora<br>eletrofotográfica para computador, a Xerox 1200, onde os<br>caracteres eram formados a partir da projeção de máscaras selecionáveis (Rothgordt, 82).

Necsa época curgiram os primeiros lasers e os primeiros<br>estudos de sua utilização no processo eletrofotográfico de sua utilização no processo eletrofotográfico ocorreram no final da década (Tam,B2). A primeira lmproasora laser, própriamente dita, foi apresentada em 1975, a IBM 3800, já com capacidade de imprimir 160 páginas/minuto, com resolução de bOOOO pontoc por polegada quadrada (Starkweather, 80). Logo a ~e9uIr, surgiram ao máquInas da Xerox, Slemenc e Hltachi com desempenhou clmllarea. Todas, devido ao eeu alto cucto, eram cestlnadac a grandec sictemas, c exigiam desde sofisticadas organlzaçõee corporatlvas, de forma a garantir o regular suprimento de papel, até sistemas computaclonals espec1almente dedicados a explorar suas capacidades (Walter, 78), (Elzinga, 81).

Logo em 1976 a IBM lançou o modelo 6670 de menor porte, vicando a utilização em organizações de médio porte, seguido da HP e Xerox.

Em 1979 curgia a primeira imprecsora a laser de pequeno porte e incorporando a tecnologia dos lacers semicondutores pela Canon, com Bua LBP-l0. Usando o m6dulo Canon, a HP lançou a HPLacerjet que marcou a revolução do mercado em 1.984, junto com 3 explosão dos micros pessoais (Catalano,85), (Hayer,87), (Uillians,85). Logo em seguida, surgia a Apple Laser-Uriter, também utl11z3nco o m6dulo Canon, porém dotada da primeira linguagem PDL destinada aos "Desktop Publishing System", (Dlcklnson, 8S), (Rosemberg, 85).

Esca linguagem, o PostScript, é baseado na experiências de seus autores, quando desenvolveram os PDL de grande porte para máquinae Xerox, sendo atualmente uma das linguagons mais populares ..

.b

# II-2)- Principais partes de una impressora laser

Noste capitulo, apresentada uma introdução cerá ao de uma impressora a laser, descrvendo suas funcionamento principais partes.

Na figura Il-1, abaixo, é apresentado um diagrama de blocos simplificado de uma impressora a laser.

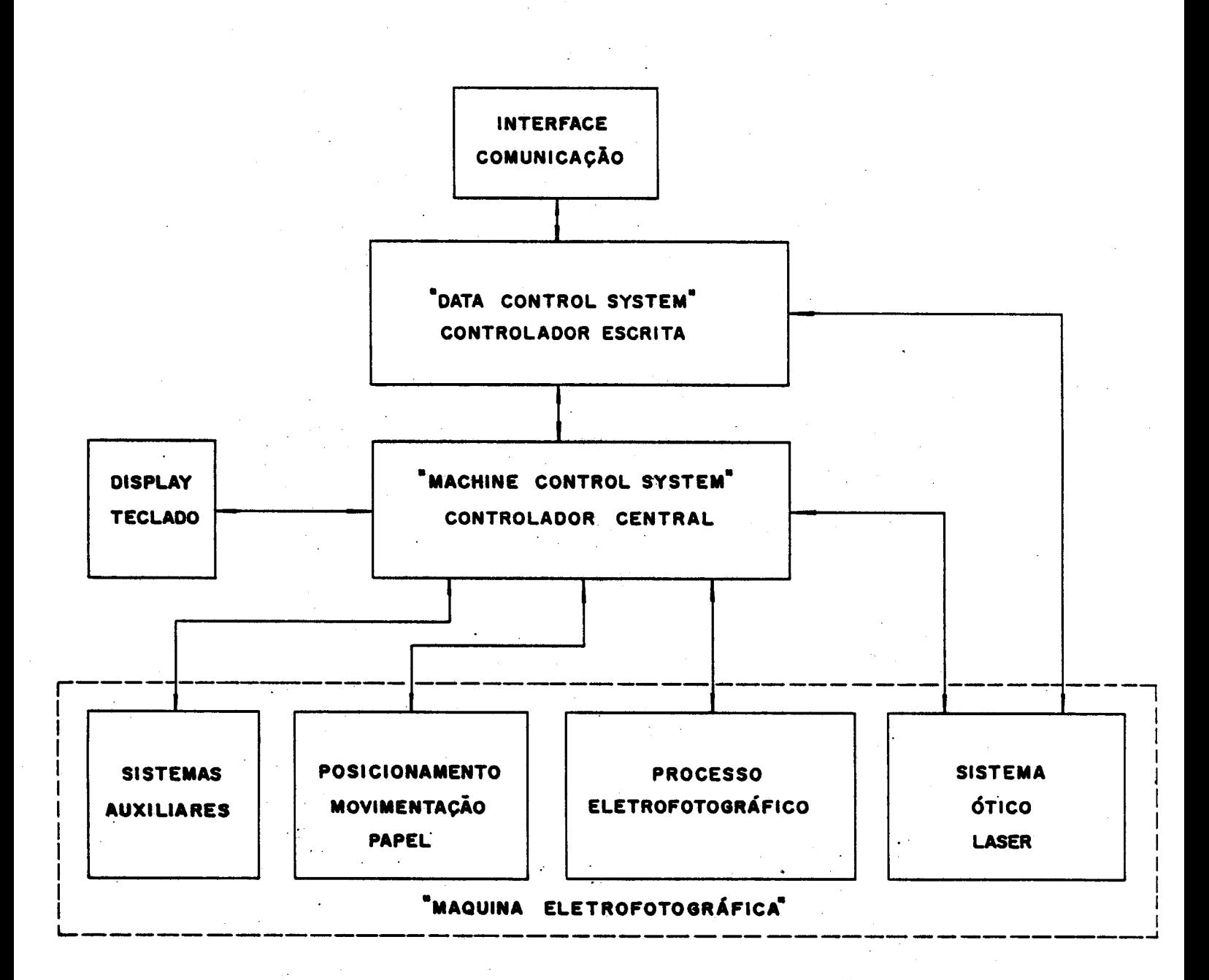

Fig.II-1)- Estrutura geral de uma impressora laser

7

Basicamente, tem-se os sequintes blocos:

a)- a interface de comunicação é a responsável pela troca de informações entre a máquina e o computador, ou sistemas de onde é o periférico. Normalmente é capaz de receber dados a taxas elevadas, inclusive de multiplas fontes, configurando-os de forma adequada à interpretação pelo controlador de escrita "DCS".

b)- o "Data Control System", ou também controlador de escrita, interpreta e processa os sinais recebidos, sendo o bloco responsável pela geração, na memória, da imagem da página a ser impressa. Este envia os sinais necessários para a modulação do laser e recebe sinais do "ECS" sobre as condições da máquina.

c)- o "Machine Control System", ou controlador central, é o responsável pelo monitoramento e manutenção dos diversos "MCS" controla a movimentação do papel, monitora o processo eletrofotográfico, recebe dados do operador via teclado, envía<br>sinais de configuração e funcionamento ao Display e ao DCS, e atua no sincronismo entre o "DCS" e o sistema laser.

ao grande número de operações necessárias para a Devido efetivação da página a ser impressa, geralmente o DCS e o ECS são atribuídos a processadores distintos e especializados.<br>A máquina eletrográfica é um conjunto muito grande

complexo de sub-sistemas, que exigem uma grande capacidade de processamento, como será visto a seguir.

!!-3)- O processo de impressão.

O processo de impressão utilizado, normalmente, pelas impressoras a laser é o eletrofotográfico, similar as presentes nas máquinas copiadoras "secas", tipo xerox. O processo é ligeiramente modificado, vicando principalmente rapidez e<br>qualidade de impressão , bem como para permitir o melhor casamento entre **as** diversas partes componentes (Lee. 84). (Vahtra, 78)

Na figura II-2, é mostrado um esquema simplificado dos estágios necessários para a geração da página impressa. Tal. sistema é o utilizado pelas impressoras Dataproducts, **COM** velocidade de 25 páginas/minuto.

De acordo com a figura II-2, pode-se seguir a sequência abaixo:

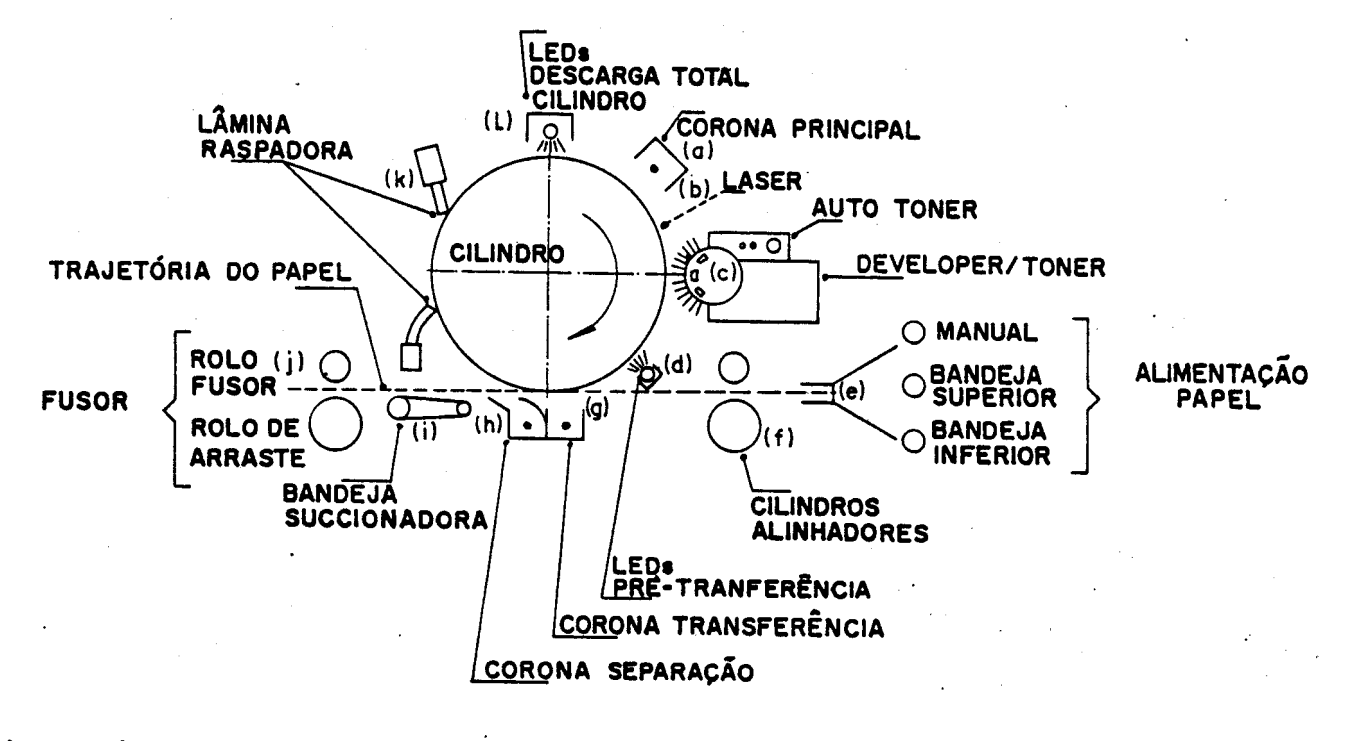

Fig. II-2)- Processo de impressão

9

!o.)- um disposivo corona (a), chamado corona principal polarizado ao redor de +- 5500V e poclctonado acima do cilindro fotocondutor, cria cargas negativas no superffcie deste. Como o ambiente ali não está iluminado, a camada fotocondutora do cilindro possue alta resistência, impedindo a dissipação dessas c3rg3c;

~o.)- o feixe lasor varre a superffcie decse cilindro em (b), no gentido axial, modulado com a informação necessária para a formação da Imagem desejada. Nota-se que o laser faz a varredura no centldo axial, sincronizado com o movimento ralatlvo do c!!indro, produzindo, ascim, um padrão "Raster" de geração da Imagem. Um ponto onde o lacer aceso incide, torna a auperfrcie do cilindro condutora, dlcslpando as cargas 311 localizadas. Onde o laser não incide permanecem as cargas:

3o.)- o toner é carregado positivamente, sendo atrafdo pelas regiõec que ainda permaneceram carregadac, tornando a imagem '/torvel. ~sta carga pocltiva dá-se tanto por polarlzaç~o do m6dulo revelador quanto pelo atrito e agitação com o pó magnético (" developer"), que serve de veículo de transporte do toner na "cccova magnética" em c):

40.)- uma série de dlodoc emissores de luz LEDB, em (d> acesos, descarregam todas as regiões. As regiões que receberam o toner permanecem ligeiramente carregadas, o suficiente para que este permaneça preso a sua superfície;

50.)- no ponto "e" o papel ó inaerido/empurrado pelo cilindro alinhador (f), cm "g" passa entre o corona de transferência e o cilindro fotocondutor. O corona de transferência é polarizado ao redor de 5000V, ficando assim o papel carregado negativamente, atraindo ae partfculaa de tonor pocltlvaa:

60.)- logo após o corona de transferência, existe o corona de separação "h" polarizado com uma tensão AC Este corona faza dissipação das cargas, eliminando a força de atração do papel com o cilindro, ceparando-os: em torno como num de 3GOOV. capacitor,

70.)- o papel é arrastado pela bandeja cuccionadora "i" através de uma correia até o fusor. A sucção é feita por intermédio de um "fan",ou ventoinha. A cucção cerve para prender o papel *e* arrastá-Io até o ~ucor, sem tocar no tonor, ainda depositado sobre este.

8o.)- o toner é fundido no papel pela ação do calor e pressão<br>devido aos rolos quentes do fusor "j". Estes rolos são mantidos a cerca do 190 C.

9o.)- uma lâmina plástica em "k" raspa o cilindro, qualquer reerduo de tonor remanescente neste, limpando-o. tirando

10o.)- outra carreira de LEDs em "1" removem qualquer carga residual da superfrcie do cilindro. Essee LEDc, bem como 3quelec da pré-transferência, somente ficam acesos durante o período de imprecsão, ficando durante o processo de espera apagados, visando não saturar a camada fotocondutora.

A impressão está feita e o papel com a imagem desejada é apresentado na saída dos rolos fusores. A seguir, serão discutidos detalhadamente cada subsistema envolvido.

11-4)- Alguns subsistemae de uma máqUina eletrofotográfica

Os subsistemae podem ser divididos em quatro grupos principais, como cegue:

s)- cubsistema do procecso eletrofotográfico;

b)- subsistema de movimentação do papel:

c)- subsistema ótico/laser:

d)- subsistemas auxiliares.

a)- os subsistemas do processo eletrofotográfico são:

a1)- sistema de polarização e limpeza do cilindro fotocondutor:

a2)- sistema revelador;

a3)- sistema fUBor.

ai)- o sistema de polarização do cilindro fotocondutor é o recponsável pela manutenção das cargas eletrostáticas ali necessárias (Schwiebert, 82). Na figura 11-3 é mostrado um dispositivo típico. Normalmente, existem 3 dispositivos coronas. O primeiro é o responsável pela geração das cargas, que serão ucadas no processo de atração-das partículas de "toner", no módulo revelador. Geralmente é de 5KV.

O segundo é o de transferência, polarizado de forma que, quando o papel passe entre-este e o cilindro recoberto de toner, as particulas sejam atraídas ao papel.

O terceiro é o de separação, normalmente polarizado com corrente alternada no valor de 4kV, visando eliminar as cargas no pape!, de forma que este se separe do cilindro fotocondutor.

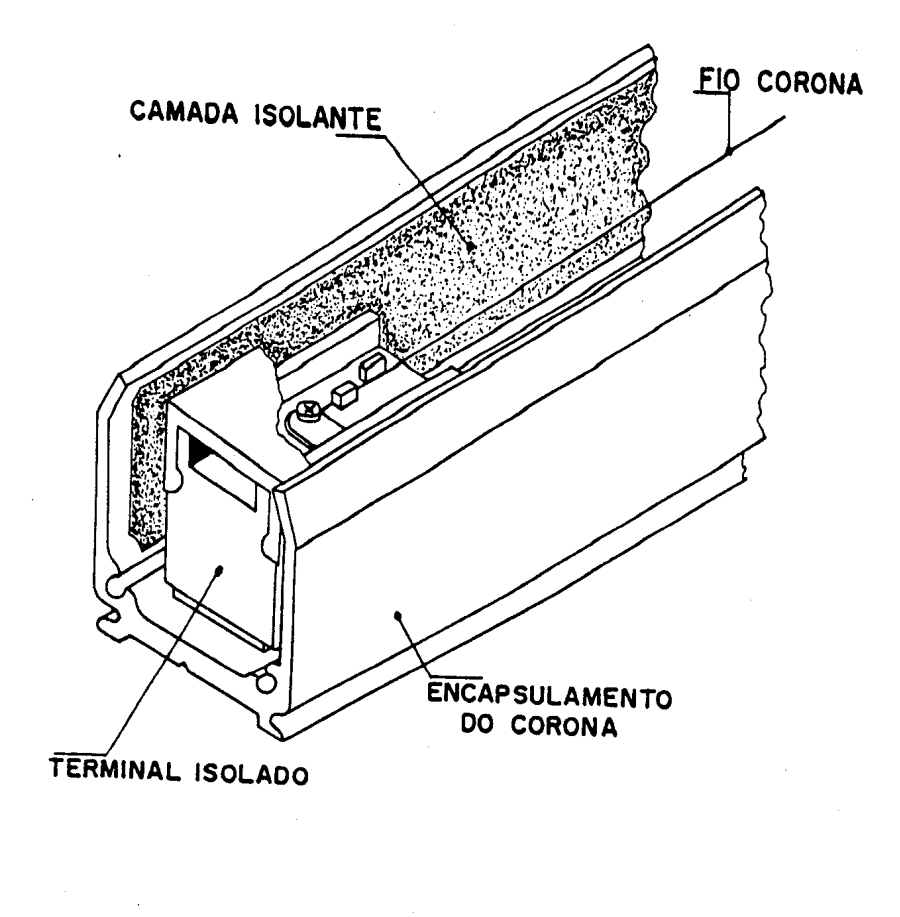

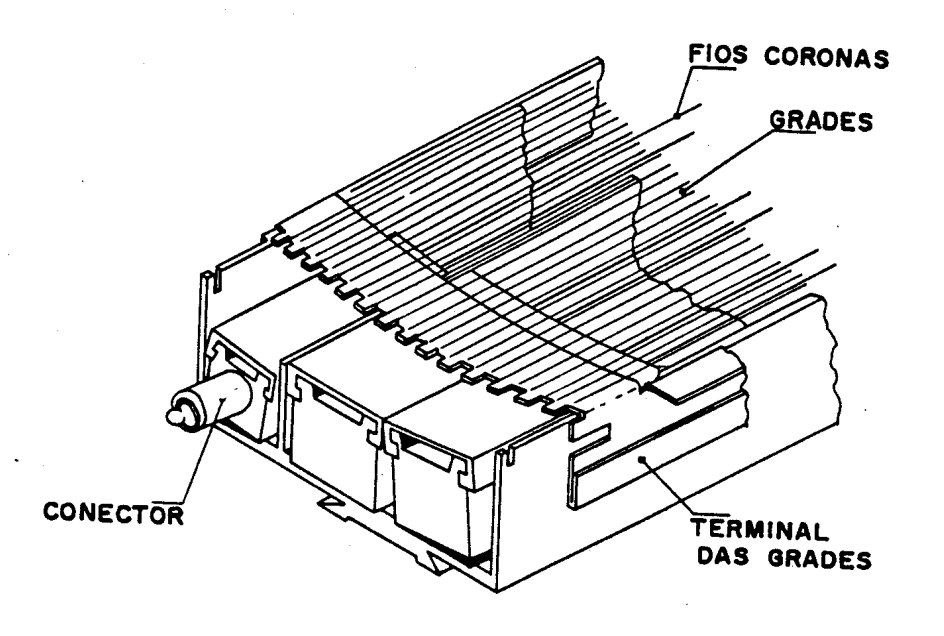

Fig. II-3)- Dispositivos corona típicos (Schwiebert, 82)

Existem variantes do processo que usam mais de 3 coronas, unc para aumentar a eficiência do carregamento e outras para<br>permitirem a inversão de imagem , com a utilização de permitirem a inversão de imagem , com a utilização de<br>fotocondutores recobertos por camadas isolantes (Shwiebert, fotoconductoc por camadas 82).

Oc coronas funcionam somente durante o processo de impressão, nos estados de espera ou aquecimento ficam desiigados para não saturar a camada fotocondutora.

Existem duas carreiras de iluminação, por LEDs ou lâmpadas.<br>Imeira é colocada, normalmente, antes do corona de  $\Lambda$  primeira é colocada, trancferOncla e Ó chamado de "Pre-transfcr". Visa a dimInuir ac cargas de "bsck-ground", ou de fundo, residuaic no cilindro *e* para facilitar o trabalho do carona de transferênc1a. A outra carreira, chamada de "cleanlng 1amp", de LEDs ou Lampadas halógenas, é colocado antes do corona principal. Destina-se a ellminar qualquer carga residual, equalizando a superffcie do cilindro fotocondutor. Ambas as carreiras comente funcionam durante o procecco de imprescuo, ficando desligados no estado de ecpera.

O cilindro fotocondutor é acionado por um motor, sendo seu movimento disparado pelo infcio da impressão e sincronizado com<br>os cinais de varredura do laser e com os rolos laser e com os alinhadorec/posiclonadores de papel. O mesmo motor aciona uma roscn de Arquimedes, responeável pelo arrasto do tonor res1dual até um reservatório externo. Este toner residual é devido ao fato de que nem todas as partículas de toner são transferidas do cilindro para o papel, sendo portanto, necessária sua remoção. A remoção é feita por meios mecânicos, normalmente por intermédio de "raspagem" executada por duas lâminas plásticas.

A lâmina inferior (mais maleável) fica em permanente contato com a euperffcle do cillndro e concordando com o sentido de giro do mesmo. Tem a função de desaglomerar o toner residual, permltlndo, 3ssim, um melhor desempenho da lamina seguinte. A lâmina superior , chamada comumente de "Cleaning Blade", é colocado imediatamente antes do "Cleaning Lamp", constituída de material plástico, especialmente dosenhada a racpar sem dan1flcar a superfície do cilindro. Somente atua sobre este quando<br>acionado por um solenóide . Este solenóide é ligado somente durante os perfodos de escrita, visando evitar deformações permanentes na !amina, que perderia sua eficiência~ Esta Iamina atua de forma contrária ao sentido do movimento do cilindro, cofrendo, accim, grande desgaste<sub>,</sub> e deformação, (Harpavat, 79).

Em algune sictemas, prinCipalmente os de nIta velocidade, as lâminas são substituídas por escovas que giram em alta rotação, em centido contrárl0 30 do cilindro e Junto com um forte asp1rador dirigem o toner residual para um recervatórlo especial, as vezes para reutilização (Nebenzahl, 80), Fig 11-4.

13

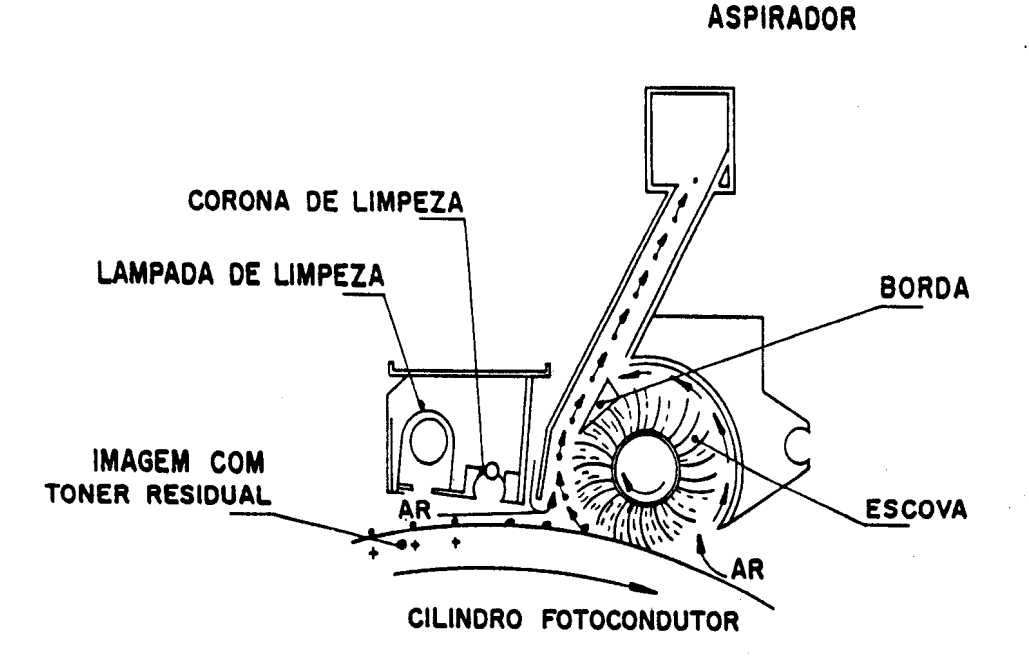

Fig.II-4)- Sistema de limpeza para o IBM 3800 (Nebenzahl, 80)

a2)- sistema revelador

o cistema revelador ou "devoloper" é o recponsável pela deposição do toner onde deverá ser formada a imagem que cerá lmprecsa. Nas máquinas utilizando o processo de "xerografla" ou "copia seca", o "developer" é formado por um dispositivo<br>chamado "escova magnética" (Schein, 75), (Takahashi, 82), chamado "escova magnética" (Schein, 75), (Takahashi, 82), (Benda, 81>, <Nelson, 78>.

Tal dispositivo é inteiramente "seco", por não utilizar "lfquidos dispersantes" como nos processos "Nashua" (Tu, 75).

Reste dlsposit!vo o toner é misturado com partículac magnéticas e a mistura é agitada por intermédio de fusos Devido a essa agitação eltambém pela polarização do dispositivo, através de uma derivação da alta tencão do corona de trsnsferOncla, o toner.adqUire a carga elétrostátlca adequada para a atração pelas regiões ainda carregadas no cilindro fotocondutor. A agitação produz carga-devido ao fenômeno de "trlboeletrlcldado" entre os dois componentes, o toner e o "developer" magnético (Cammis, 82), (Bernardelli, 84).

*h* escova magn6tlc3 é acionada por motorec com velOCidade constante. A "escova" é composta por uma série de imãs que giram dentro de um tubo de alumínio corrugado. Os imão giram e arrastam as partículas magnéticas, o toner é então arrastado devido a atração eletrostatica com as partfculas magnéticas até a proximidade do cilindro fotocondutor <Ilmura, 83). Necse ponto, comente o toner é arractado pela cuperfrcie carregada e o "developer" magnético permanece para ser reutilizado, fig 11-5.

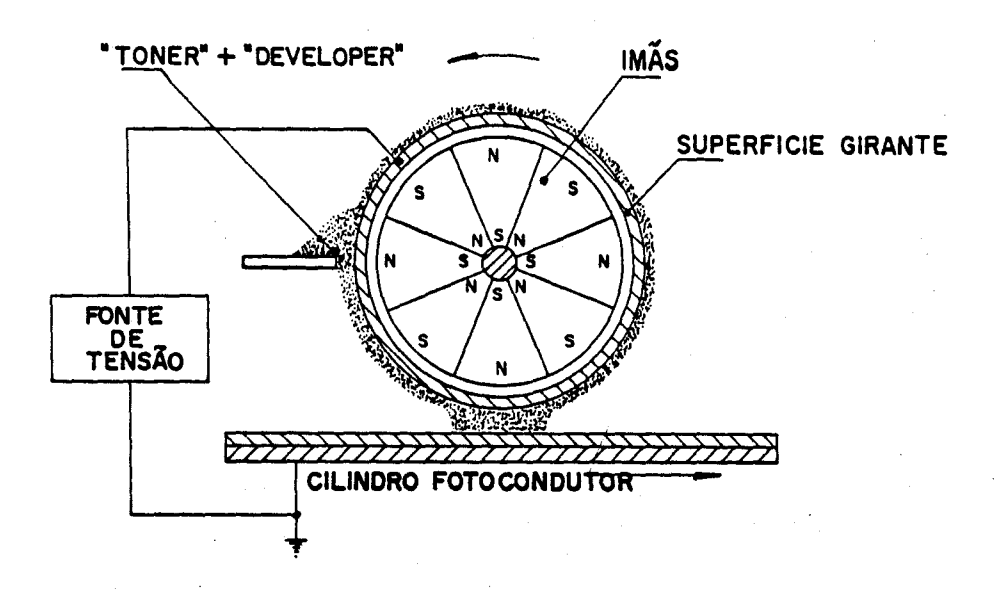

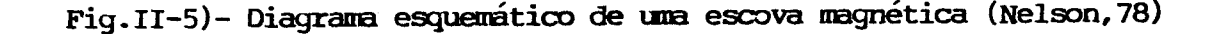

Como se vê, é um mecanismo sofisticado, que exige  $\mathbf{u}$ balanceamento preciso entre as cargas eletrostaticas. Geralmente, dispositivos automáticos que compensem qualquer **se** meau variação, mantendo as cargas no nível desejado, bem como a<br>quantidade do toner que é misturado ao "developer". Tais dispositivos, chamados de "auto-toner",  $de$ são densimetros reflexão. A maioria consta de um LED infravermelho que ilumina um disco metálico não magnético polido, este em permanente contato com a mistura toner-developer (Lehmbech, 79). A luz refletiva é captada por um fototransistor. De acordo com a quantidade de toner aderido neste disco de prova, o fototransistor recebe mais ou menos intensidade de luz. De acordo com este sinal, o "autotoner" controla a relação da mistura toner-developer informando ao MCS a necessidade de se suprir ou não mais toner à mistura através de um motor que arrasta este do reservatório<br>alimentação (Bustamante, 84), Fig. II-6. de

Em outros sistemas, ao invés de se monitorar por um cilindro metalico, se monitora diretamente o "nivel de preto" numa marca impressa na margem do papel sendo imprimido (Graf, 81), (Juve, 82) Fig. 11-7.

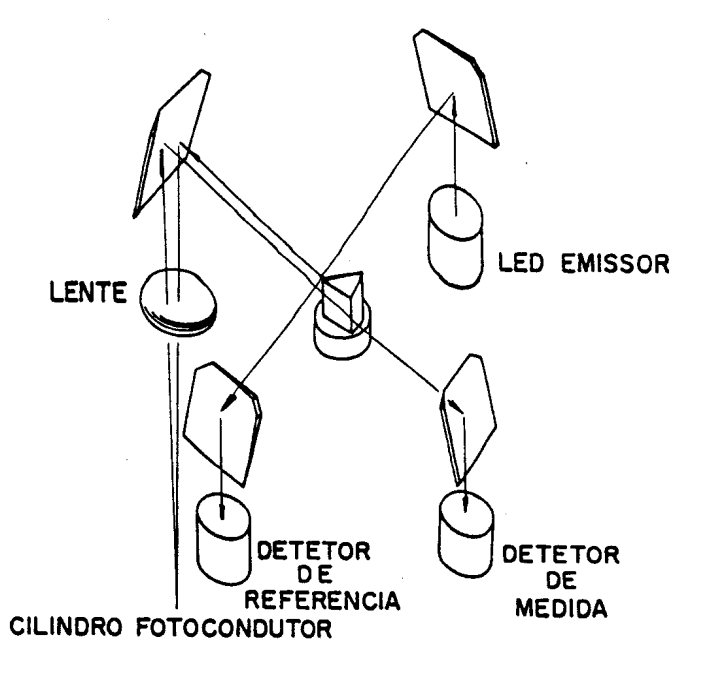

Fig. II-6)- Esquema geral de um "Auto-toner" (Sure, 82)

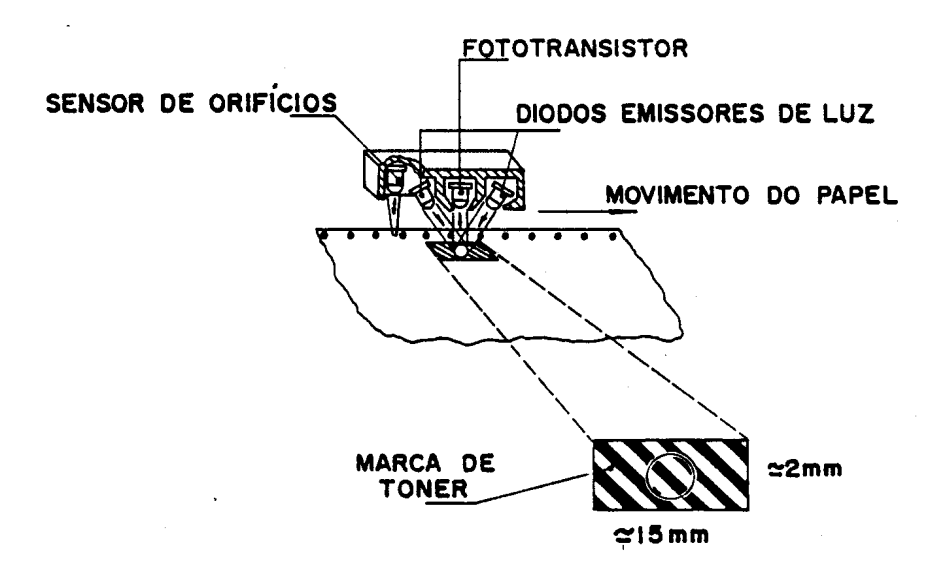

Fig.II-7)- "Auto-toner" da Siemens (Graf, 81)

# 83)- Blstema fUBor

O sistema fusor é o responsável pela fixação do toner no papel. Existem vários tipos, dependendo da velocidade desejada, tipo de toner, de papel (Prime, 83). O mais utilizado nas máqulnas de pequeno porte consta de dots rolos, ande pasea entre eles o papel, sob pressão. O inferior é recoberto com silicone, não tomando contato com o toner e tem função tratora. O superior é recoberto com teflon, ou óleo de 81l1cone, trabalhando em uma temperatura de 190 C. A temperatura é mantlda através de uma reslstênc1a, ou Iampada halógena, colocada no lnterior do rolo superior (Minor, 82), (Newkirke , 83), (Brooms, 78), Fig.11-8.

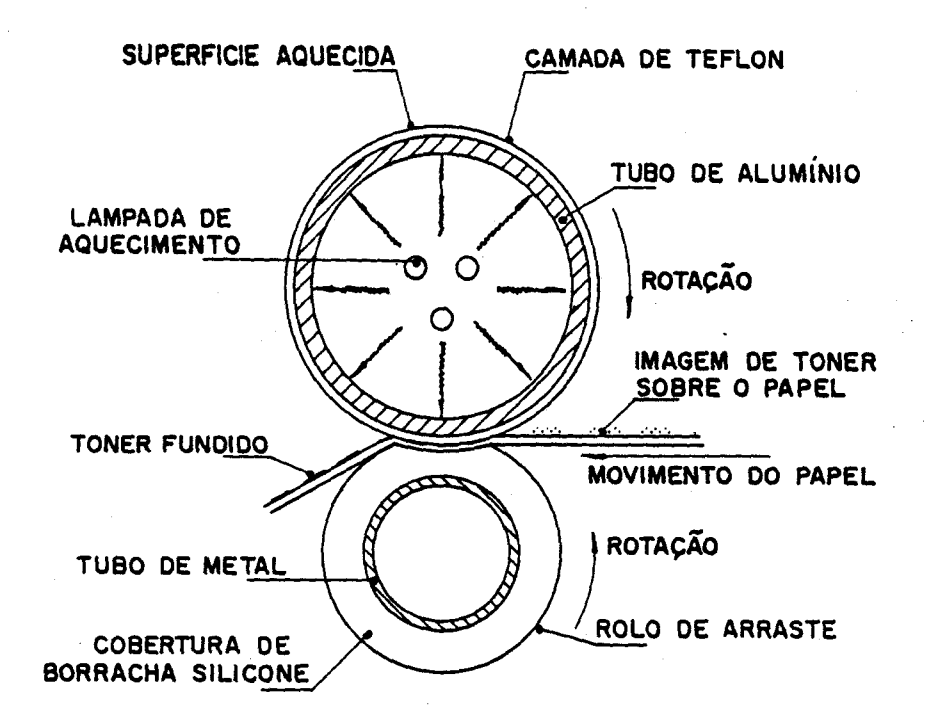

Fig.II-8)- Sistema Fusor IBM 3800 (Brooms, 78)

Devido as temperaturas ali existentes, vários dispositivos de segurança normalmente são utilizados. Existem dois sensores térmicos. O primeiro envia sinais ao circuito monitorador da temperatura de trabalho, ligando e desligando a lâmpada de acordo com a necessidade. A lâmpada só é ligada se os rolos estiverem em movimento, visando homogenização. O outro sensor é um fusível<br>térmico, que se rompe quando a temperatura se eleva térmico, que se rompe quando a temperatura se eleva demasiadamente. E colocado visando prever possfveis panes do circuito de controle, evitando, assim, que algumas partes entrem em combustão com a elevada temperatura. Este fusível corta a alimentação da lâmpada.

Os rolos fusores são aclonados por motores de velocidade constante, normalmente "brushless"(sem escovas), esse mesmo motor é que aciona a correia da bandeja succionadora sarda de papel.

Tal bandeja visa a arrastar o papel, desde o corona de separação até os cilindros fusores. A sucção é produzida por um "fan", ou ventoinha.

A função desta bandeja é a de compensar prováveis diferenças de velocidade no módulo fusor, o que poderia causar "Jams", ou atolamentos, no papel saindo do cilindro fotocondutor.<br>Na saída do módulo fusor existe um sensor

saída do módulo fusor existe um sensor mecânico, destinado a verificar a saída do papel. Caso este sensor não esteja acionado em determinado tempo, após o infcio do processo,<br>o MCS interpreta que o papel ficou preso no caminho, MCS interpreta que o papel ficou preso interrompendo o processo.

Existem outros tipos de fusores, destinados a impressoras de alta velocidade. Funcionam baseados na exposição a radiação de lampadas de alta potência, exigindo sofisticado sistema de<br>realimentação velocidade/temperatura, bem como de segurança realimentação velocidade/temperatura, (Archibald,82), (Wilson,79), (Baumann,84).

#### $b$ )- o subsistema de movimentação do papel

Devido ao fato dac lmprecooras a laser 3erem multo rápidas, o problema de movimentação e posicionamento do papel assume dimencões consideráveis no projeto da máquina, afetando a qualidade desejada de impressão, bem como a confiabilidade do sistema e seus custos (Svendsen, 78).

Os papéis podem ser tipo "formulário" contínuo, ou mesmo folhas  $M$  soltas. A escolha do tipo de papel induz a utilização de mecanismos e sistemas distintos de movimentação e controle (Borch, 84), pois são necessários a utilização de sofisticados sistemas de compensação de velocidade (Nakai, 82).

Nas máquinas de pequeno porte, usando folhas soltas, os<br>sistemas prevêem, normalmente, a alimentação de papel por normalmente, a alimentação de papel diversas viao, através do bandejas ou allmentadores manuais. Nas bandejas, existem sensores mecânicos que detectam a codificação presente neste, indicativa do tipo de papel que as mesmas contém,<br>informando o MCS o tamanho máximo da página a ser impressa, caso informando o MCS o tamanho máximo da página a cer imprecca, a bandeja seJa selecionada.

Também nessas bandeJas existe um seneor que verifica ce a bandeja está vazia ou não.

Recebido o sinal de infcio de impressão, o MCS aciona o motor-trator, que Impulsionam os roloo que retiram o papel da bandeja. Muitas vezes, o motor girando em um centido retira o ?apel de uma bandeJa, ao se girar em sentido contrário retira o do outro. Isto é possivel devido a utilização de um conjunto de engrenagens e catracaa que somente transmitem movimentos num determinado sentido para os rolos de arraste. O uso de catracas Interessante por permitir que movimentos independentes sejam efetuados pelo mesmo motor, economizando motores, "drivers", etc.

O motor-trator impulsiona o papel até próximo do cilindro fotocondutor, onde existe um rolo chamado de "rolo alinhador". Neste local, um sensor ótico-avisa-o-Controle-Central, MCS, o poclcionamento prccico da borda do papel. Heate ponto o motor fica esperando o alna! de infclo da escrita. Recebido o cinal de infcio, o motor doa roloc al1nhadores paesa a funcionar empurrando o papel em slncronlomo com o cilindro fotocondutor e o laser. A velocidade do motor alinhador deve ser controlada, de forma a não haver deslocamento relativo entre a superfície do papel e a superfície do cilindro fotocondutor, para que não hajam distorçtes e borrões na improssão.

Devido 3 eesec movimentoe aerem cincronizadoc, o uco de motores de passo é comum.

Em todo o percurco, o MCS espera o acionamento de sucessivos sencorec mecânicos, indicando a precença do papel no percurso. Esses sensores devem ser acionados em determinado intervalo de tempo correspondentemente ao estágio em que o sensor se encontra, contado a partir do infcio do processo de impresaão. Caco não haja aclonamento no determinado Instante, o controle central interpreta que o papel ficou parado no caminho, interrompendo o procecco.

c)- subsistemas otico/laser

O sistema ótico é o responsável pela geração da imagem no cilindro fotocondutor.

O cilindro fotocondutor, própriamente dito, nem sempre é um cilindro, sendo as vezes uma cinta que gira num percurso tracionado por roloc. A vantagem do uso da cinta é que permite uma melhor distribuição dos subsistemas do processo.<br>desvantagem é a vida mais curta, devido as deformações  $\boldsymbol{\Lambda}$  $\mathbf{e}$ possibilidade de vibração.

materiais fotocondutores utilizados,  $\mathbf{C}$ dependem do comprimento de onda do laser e vice-versa. São utilizados,<br>COMUMENte, 0 Selênio, o Culfeto de cádmio (Karan, 82), fotocondutores orgânicos (Schaffert, 71) e mais recentemente o cilicio amorfo .Os mais baratos são os orgânicos, porem possuem pouca vida útil em oposição ao silício amorfo, que devido a uma camada de proteção de nitreto de silício, possue vida teórica que se diz ilimitada (Nakayama, 82).

Os mais comuns são os de selênio. A camada é relativamente espessa (0,5 mm), depositada sobre alumínio. Porém, somente uma<br>camada finíssima (60 um), constando de selênio dopado de telúrio, é realmente fotocondutora, daí sua fragilidade (Cheung,  $82$ .

A sensibilidade fotocondutora do cilindro de selênio puro<br>e maior ao redor de 560nm, neste caso, conforme o laser<br>utilizado, necessita-se de potência diferente, a medida que o seu

comprimento de onda co afasta deste pico.<br>Por exemplo, para se obter a mesma "descarga fotocondutora" com um laser de HeNe (632nm) de imW, um diodo laser infravermelho (780nm) necessitaria utilizar 5mW.

Com o advento dos diodos laser, com qualidades de economia de espaço e facilidade de modulação, houve um grande<br>desenvolvimento dos fotocondutores orgânicos, trabalhando na faixa do infravermelho (Anon, 86), (Schaffert, 78), (Grammatica, 81).

A potência do laser influi na qualidade de imagem e velocidade de escrita. Quanto maior a potência, maior  $\epsilon$  a velocidade permissivel para um mesmo material fotocondutor.

O laser deve ser modulado, para junto com a varredura, criar estrutura "raster" dos pontos no cilindro. Devido as altas  $\mathbf{a}$ resoluções encontradas, normalmente de 160 até 2000 pontos por pologada, exige-se altas velocidades de modulação, variando de 1 a 20MHz. Para isso, são usados dispositivos moduladores de luz,<br>tais como as células de Bragg (acustico-otico) ou de Kerr<br>(eletro-otico). Os moduladores acustico-otico são mais simples e baratos e são os mais utilizados nos sistemas de grande porte (Meye, 77).

Nos diodos lasers, a modulação é feita diretamente na<br>alimentação deste, simplificando o sistema.

A varredura do laser pode ser feita tanto por galvanômetros, espelhos girantes, ou mesmo defletores acustico-oticos. Os mais utilizados são os espelhos poligonais, devido a boa relação custo/beneficio (Fleischer, 77), (Grant, 79), Fig II-9.

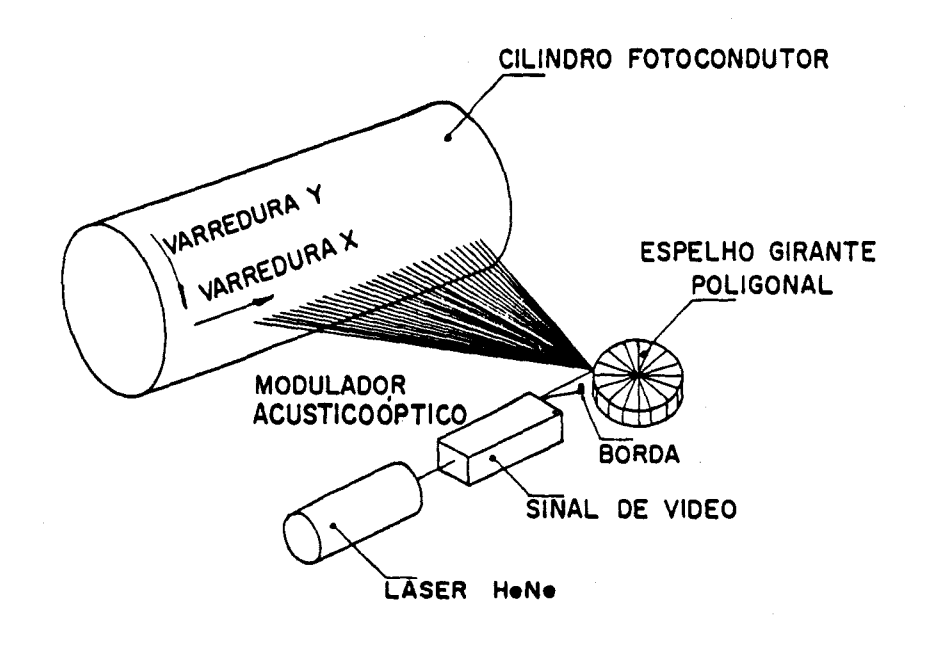

Fiy.II-9)- *Esquema básico de varredura do laser* (Schwiebert, 82)

o espelho pollgona! é acionado por motores elétricos (sem escovas), ou sincronos, para permitir controle acurado de sua velocidade. Os mancais, normalmente, são a ar, pois as rotações são elevadas, da ordem de 20.000 rpm, permttlndo frequOnctac de varredura na faixa de 1600 a 5000 por segundo.

O uso de espelho pollgonal é uma forma relattvamente simples de se fazer tal varredura, mas obriga o sistema a ser tolerante com os desvios de fabricação. Normalmente são colocadas lentes e conjuntos óticos corretores de forma a minimizar os erros de<br>face a face do espelho poligonal (Rabedeau, 78), (Fleischer, face a face do espelho poligonal (Rabedeau, 73), (Flelscher, 73),  $\overline{R}$ 

Outro problema é que a velocidade da varredura do fetxe laser cobre o cilindro não é constante, bem como a distância relativa entre o laser e a superficie (Bergman, 76). O "spot", ou ponto focal, do laser tem necessidade de ser yequeno o suficiente para diccernir um ponto impresso, ou seja 1/300 pol. nas<br>impressoras lasers comuns. O telescópio colimador necessita ser O telescópio colimador necessita ser colocado de "forma a ter uma profundidade de foco aceitável, para que o tal "spot" não tenha muita variação. Quanto a velocidade<br>não ser constanto, torna-se necessário se utilizar de taxas de ser constante, torna-se necessário se utilizar de taxas de clock de modulação do laser variável durante o percurso, de forma a não distorcer a imagem. Vários esquemas são propostos, utilizando-se circuitos complexos (Lewis, 82), (Castro, 84), utilizando-se circuitos complexos (Datttlo, 74), (Hikaml, 82), (Shtmado, 88).

A solução mais comum em produção de larga escala é a adoção de um conjunto de lentes, mais comumentes chamadas de F-teta. Este conjunto, quando bem desenhado, corrige a curva da velocidade, mantendo-a quase constante sobre toda a trajetória, permtttndo "clock-ftxo" (Takeoka, 79), (Shibuya, 83), (Hayashida, 83), (Maeda, 84), Fig. II-10.

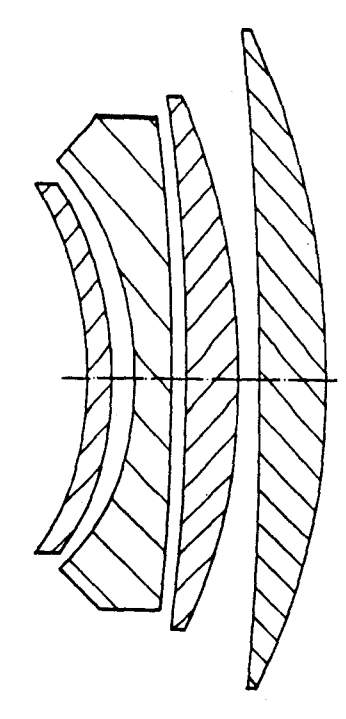

Fig.II-IO)- lente F-e típica (Maeda,84)

Quando se utiliza de diodos lasers, a situação se complica um pouco mais, devido as condições do feixe emitida por este àlSposltlVO. Nestes casos, é obrigatório o uso de um outro conjunto de lentes "corretoras" do feixe (Yamakawa, 89).

Para a síncronização do sistema são utilizados, também, vários esquemas. O mais comum é colocar no infcio da trajetória horizontal do feixe sobre o cllindro um fotodiodo rápido. Quando a varredura do feixe passa sobre o fotodiodo, este envia um sinal ao MCS e DCS permitindo o infcio da modulação do laser. Observase que tal sistema deve ser muito preciso, pois os erros não podem ser maiores que metade do menor ponto (Abe, 79).

O laser é modulado pelo sinal de "video" proveniente do<br>Normalmente o feixe laser é desligado quando se deseja um DCS. Normalmente o feixe laser é desligado quando se deseja ponto preto na impressão final.

Dessa forma, como as páginas impressas são na maioria "brancas" com pouca área "pretas", devido as letras, o laser fica<br>a maioria do tempo ligado.

A adoção desse método permite a utilização dos cilindros e sistemas normalmente utilizados em máquinas copiadoras comuns, porém requerem maior precisão na montagem ótica, pois o feixe deve sobrepor-se, parcialmente, a cada varredura adjacente, sob a<br>pena de aparecerem raias escuras no papel. Atraves de um pena de aparecerem raias escuras no papel. Através de artificio de reversão de carga e a utilização dos cilindros fotocondutorec com uma camada lsolante , as lmpressoras de pequeno porte usam o processo inverso, "acendem" o laser quando se deseja um ponto "preto". Isso torna o sistema mais tolerante aos erros de fabricação, pois as partículas de toner "encobrem" os erros. Conjuntos de lentes são desenhados para minimizar o efeito (Yamakawa,B9).

 $d$ )- subsistemas auxiliares

Os subsistemas auxiliares são aqueles que efetuam tarefas periféricas no processo. São o Display, que informa ao usuário o funcionamento e configuração da máquina, o teclado, onde se aceita comandos de "on line", reset, escolha de bandejas, etc, os sistemas de dehumidifição para evitar o acúmulo de humidade, as lampada ou LEDs sinalizadores, bips, etc.

 $1!-5$ ) -  $0$  controlador central

O controlador central, ou "Machine Control System", é o responsável pela monitoração e controle de todo o processo físico de impressão (Crumly, 82), (Findley, 78), (Langley, 82).

O MCS necessita:

a)- controlar o processo eletrofotográfico, mantendo-o dentro de parâmetros aceitáveis;

b)- controlar a movimentação do papel;

c) - verificar o funcionamento de cada sensor /atuador;

d)-notificar, durante o funcionamento, as condições reinantes na máquina;

quando necessário, códigos de "status" para o  $e$ ) – enviar. "Controlador de escrita" e eventualmente enviar/receber comandos especiais de configuração:

f)- verificar a existência de situações emergenciais, para evitar possíveis danos à máquina ou usuário.

Como pode ficar aparente pelas discussões anteriores,  $\bullet$ volume de processamento para efetuar todas escas tarefas é muito grande, exigindo estratégias similares aos sistemas "Multi-<br>tasking" (Barrera, 84), (Miller, 84).<br>Geralmente, o MCS utiliza um sistema em tempo real,

multitarefa, para administrar a máquina. Existem uma infinidade de tarefas que são executadas em aparente paralelismo, priorizados conforme sua importância. Tais proridades **CHO** flexiveis, dependendo em que ponto do processo de impressão se<br>está. O sistema também compartilha recursos entre tarefas concorrentes.

Uma importante função realizada pelo MCS é o de diagnosticar a máquina, permitindo ao usuário obter informações detalhadas de qualquer mal função que ocorrer e permitir "situações de teste", para maiores esclarecimentos.

O MCS também possui um canal de comunicação com o DCS, para tentar informar sobre parâmetros de configuração, quanto a eventuais erros ou falhas.

Tentou-se padronizar tal canal, porém , até hoje, não se obteve consenso (Russel, 84).

O MCS, normalmente, é constituído de um microprocessador ou microcontroladores de 16 bits, auxiliados por uma série de canais de entrada/saída, trabalhando em alta velocidade e independentemente do DCS.

II-6)- O controlador de escrita ou "Data Control System" (DCS)

O controlador de escrita é o responsável pela geração, na memória, da imagem a ser Impressa no papel.

Tais controladores são chamados de "Raster Image Processors", por serem especialmente destinados a gerar imagens de forma "Raster", como nos CRT (Russel, 84), (Barret, 87).

Existe uma grande variedade de RIPs, os mais simples agem de forma similar aos controladores de vídeo, usados no CRT. Heste caso, todo o "cálculo" da lmagem a ser lmpressa é felta no computador mestre. Neste caso, o "Data Control System" é simplesmente um dispositivo que-necessita "plotar" os dados recebidos do computador mestre, não passando de um "interface de video". Nestes casos, como se usa o potencial do processamento do computador, ou sistema hospedeiro, sofisticados softwares podem ser implementados, inclusive com facilidades "Hulti-usuário" e grande capacidade de armazenamento de "imagens" prontas. Tal<br>estratégia é muito usada nas impressoras de grande porte estratégia é muito usada nas impressoras de grande (McHurtry, 84). Porém, para computadores menores, o tempo gasto no processamento de funções gráficas e de composição da página é muito grande, tornando tal estratégia custosa.

Outra desvantagem significatica, neste caso, verifica-se também no tempode comunicação. Se o computador tivesse que transmitir uma página A4, com uma resolução de 300 pontos por polegada , por uma interface serial RS232 a 9600 bits/s, levaria cerca de 20 minutos. Tal fato obriga a transmissões por canais ultra rápidos, nem sempre disponfveis nos computadores e impressoras de pequeno porte.

A alternativa é de incorporar progressivamente a "inteligência necessária" nos controladores internos da impressora. Neste caso, o computador sómente necessita enviar comandos, instruindo o controlador das operações necessárias.

A impressora, neste caso, possui uma "linguagem" que pode ser usada por uma variedade de computadores diferentes, bastando conhecer tal linguagem.

. O controlador que processa tal linguagem deve ser muito rápido e ter capacidade de manipular um volume muito grande de dados. Como já visto, uma página A4 a 300 dpi necessita 8.6 mega bits de memória para armazená-la.

Tal fato fez surgir alternativas que evitassem o uso de memórias tão vastas que, na época, não eram baratas. Geralmente, são usados três métodos (Douglas,87).

O primeiro deles é o "single line buffering", onde sómente uma linha é armazenada, sendo o Processador o responsável pelo envio de informções que serão impressas na linha corrente.

Tal esquema é interessante quando a página contém sómente texto ou gráficos de baixa resolução, pois permite que o processamento perceba quais "letras" estão na linha corrente.

o cegundo procccco utll123-ce de uma memórla um pouco maior, de forma a ter-ce um "multiple line buffering", ou "windowing".

Neste caso pode-se, por exemplo, ter uma memória suficiente para 1/4 da página A4. O DCS recebe as informações da página e calcula quais as partes-que-deverão-ser acionadas dentro do ·wlndow" corrente,o primeiro quarto da página. Ao ce terminar o "calculo", o processo de impressão se inicia e o DCS move a "window" para o segundo quarto, assim por diante. A grande desvantagem desse método é que, em certas circunstâncias, a página dove ser "calculada" diversas vezes, no exemplo, 4 vezes.

O terceiro método é o de "Full Page Storage", onde existe memória cuficiente para o armazenamento da Imagem da página inteira. Ultimamente, é o método mais utilizado devido a redução do custo das memórias de alta densidade.

Este cem duvida é o método mais versátil, pois não necessita de rotinas de "Uindowing" ou "Pre-sorting", para verificar se os pontos estão na janela corrente. Em algumac impressoras existe memória suficiente para 2(duas) páginas ou mais, enquanto uma é impressa se calcula a segunda, (Ohr, 84).

Como na maioria das páginas o que existe é texto, alguns cictemac possuem a capacidade de efetuar certas operações via hardware, tais como: rotacionar, expandir e superpor caracteren (Gordon, 82). Como uma letra ou caracter muitac vezes é repetido na página, o próprio hardvare Já efetua tal "cópia" entre posições de memória (Barrera, 84).

A estrutura de um RIP dectinado bc lmpreccoraa laser de pequeno porte,é relativamente simples, como na Fig. 11-11.

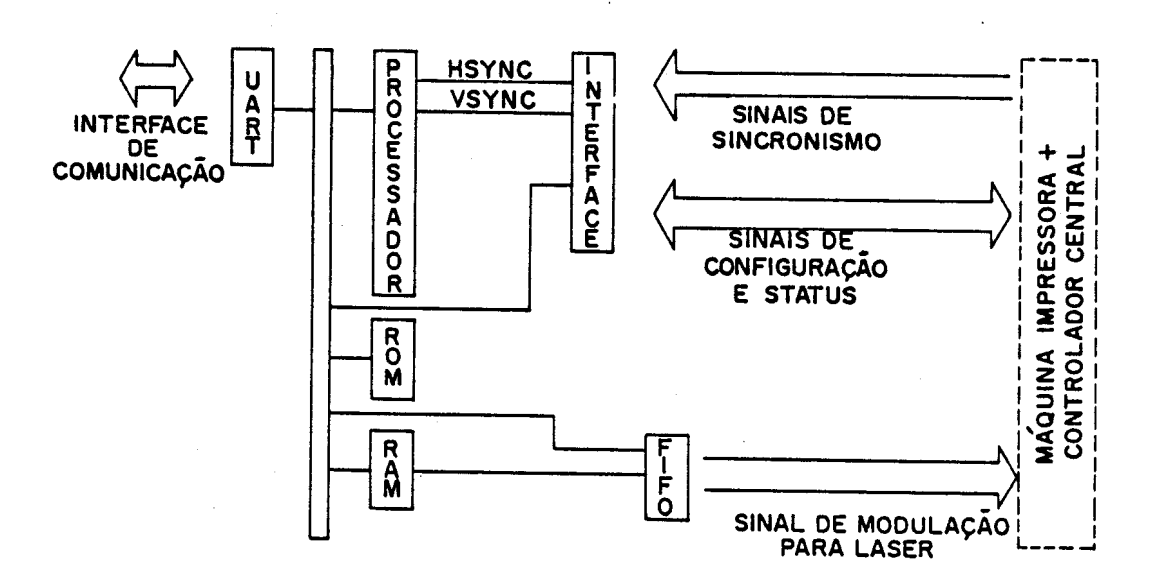

Fig.II-II)-Estrutura básica de um controlador de escrita

25

A interface de comunicação recebe os comandos que são processados, usando o programa residente no ROM. A página é montada no RAM que já possui um canal rápido de transmissão para a saída de vídeo, que irá modular o laser. Sinais de Sincronismo, configuração e "status" do mecanismo impressor são utilizados, ·tanto para gerar Imagens na mem6ria, quanto para garantir o posiclonamento desta no papel.

A "Inteligência" do RIP é representada pela "Page Description Language" (Fitzgerald, 82). Essa é a linguagem que a Impressora entende e que monta a 1magem da págIna. Os PDL, geralmente, contém comandos que descrevem os tipos de caracterec que serão usados, seu tamanho, orientação, etc. Deve possuir comandos que permitem o desenho de figuras normais, tais como: cfrculos, ellpses, barras, linhas. Deve ser capaz de misturar texto com gráficos em toda a página. No pr6ximo eapftulo, será descr1to o que é um PDL e cuas características.

# 111- LINGUAGENS PDL

 $111-1$ )- Introdução

Neste capitulo serão apresentadas algumas linguagens PDL<br>comuns e suas caracteristicas descutidas através de mais comuns e suas características descutidas através exemploc.

Atualmente, com a existência-de poderosas e flexiveis tecnologias de impressão, notadamente as eletrofográficas a Iacer, tem surgldo a necessidade de trancformar os antlgoe edltores de texto em ferramentas mate poderosae. Oe computadores de médlo e pequeno porte, hoje, geram Imagens complexas para uma variedade imenca de aplicações, tais como: CAD-CAM, "decktop publlehlng", etc. Um documento pode ser crlado com estilo e caracterfcticas de Impressão, somente encontrado em livros ou Jornalc tmpreBsoa em méqulnaa ttpogréflcac (Baker, 83), (Jurgcn, 87), (Burkett, 85).<br>Estes sistemas requerem

um método rápido e flexfvel de envlar ·tate lmsgcnc para a tmpressora.

Devido a essa necessidade, surgiram as "Page Description<br>lages", que virtualmente podem definir qualquer imagem Languages", que vlrtualmente podem deflnlr qualquer tmagem envlada pelo computador, calcular e montar tal lmagem de forma que seJa lmpressa.

Tais PDL tornam o conjunto computador/impressora mais<br>eficiente, pois ao invés de ser necessário enviar os milhões de pois ao invés de ser necessario enviar os milhões de bits de informação da imagem para a impressão a cada página, a linguagem de alto nível descreve os decenhos e caracterca vla ectrutura de dados c comandos, que o controlador da lmprcccora converte diretamente no "bit-map", na memória (Bhatt, 86).

Na figura 111-1 abatxo tem-ac, aproxtmadamente, como deve uma PDL estar sttuada no conjunto Host/Prlnter.

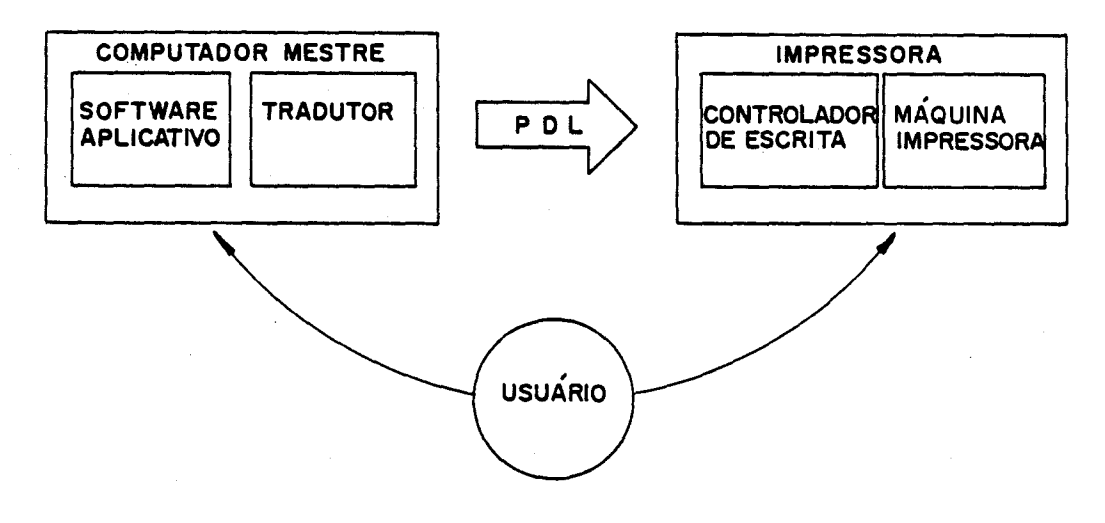

Fig.III-l)- Localização de um POL num sistema

parc1almente no computador mestre, A ltnguagem reside parcialmente no aplicativo e também no Data Control System da Impressora.

Dessa forma o aplicativo detém as suas funções específicas, não se preocupando com as características do mecanismo impressor. Quando o aplicativo envia os sinais correspondentes aos que se deseja tmprlmlr, o Tradutor embutido, converte tate sinais nos comandos do PDL. O "Data Control System", na impressora entende tats comandos PDL e os retraduz, novamente, nas operações necessárias no mecanismo impressor.

Tal estratégia permite uma margem grande de portabilldade, permitindo que o software apllcatlvo se comunique com uma grande gama de impressoras a laser de média resolução (300 dpi). O mesmo conjunta de comandos, usados para gerar tal página nessa impressora pode criar páginas numa fotocompositora com resolução de 2000 dpi (dpi = pontos por polegada).

O PDL deve oer capaz, geralmente, de Informar que tipo de caracteres serIa usadoa e poslcloná-loo. Deve, também, ser capaz de rotacionar, ampliar ou reduzir desenhos e figuras básicas, tais como: circulos, elipses, linhas grossas ou finas. As PDL, devldo a ecaa necessidade, tem um grande conjunto de comandos que poderiam tornar sua compreensão diffcil e demorada. Para laso tais linguagens usam de "modelos gráficos", de forma a tornar o procedimento de "montagem" da página similar ao usado no processo real de fotocomposição tipográfico.

A segulr, serão dlscutldas algumas l1nguagena PDL e suas caracterfsticas básicas.

#### 111-2)- Algumas linguagens PDL

Uma série de PDL foram criadas ao longo do desenvolvtmento das impressoras laser e similares. Alguns tiveram maior sucesso que outros, porém, até o momento, não se estabeleceu nenhum padrão. Serão discutidos os mais comuns.

- lnterpress do Xerox;

O Interpress foi criado em 1.982, para a utilização na sua 1mpressora Xerox 1200. Permaneceu em uso exclusivo da companhla até 1.984, quando algumas versões se tornaram publicas.

Tal linguagem é destlnada a impressoras de alta velocldade, de forma que os comandos são abreviados. O texto é transmitido de forma compactada, sendo que a geração do documento é felto no Computador Mestre. Os caracteres são codificados em "bit map" de forma compriminda , onde sómente os pontos escuros são memor12adoa, econom1zando asstm memÓrla.

Os caracteres não podem ser expandidos, devendo o usuário adotar o "fonte" na forma original, ou escolher outro do tamanho desejado. Não são permitidos rotações de gráficos ou textos de forma arbitrária, sómente em múltiplos de 90 graus.

<sup>O</sup> modelo gráfico utlllzado é <sup>o</sup> de "planos gráftcos", ou seja, tentam simular os "Stencils" do processo "off-set".
Uma vantagem do Interprece é que, ao invés de ce definir pagina por página, o usuario pode produzir os comandos para a impreccao do documento inteiro, armazenando o tamanho da pagina, indices, caracteres usados, formatos padrões, etc.

O Interprecs permite, também, a sua utilização em ambientec multl-uGuárloc ..

- O DDL da Imagem Corp.

O DDL da Imagem Corp. foi criado em 1.981 para sua imprecaora laser. Como, na época, era muito custoso ter-se em tese 1,5 Mbytes de memoria para armazenar a imagem da pagina inteira, o modelo gréftco ut1l1zado Simplificou e dlmlnu1u tal neceesidade.

A técnica consistia em considerar a página como uma matriz de pequenac minipáginas. A resolução destas minipáginas era variável. Por exemplo, se em uma mlnlpáglna comente houvecce texto, o cistema armazenava a informação de codificação de<br>caracteres que seriam usados, tais caracteres estavam na ROM da caracteres que seriam usados, tais caracteres estavam na ROM linguagem. Assim, tal parte da página gastaria pouqufssima memória. Se outra minipágina tivecse que usar gráficos de alta resolução, então tal minipágina seria armazenada na RAM.

Como a maioria das páginas são de texto, tal procedimento alivia de forma significativa a necessidade de memória. Tal esquema é utilizado pelo HP LaserJet, ondê se ecpeclflca quals trechos cão a 75 dpi (texto) ou a 300 dpi (gráficos).

A linguagem DDL possutcomandoc gráfiCOS que docenvolvem flguras báclcas, tate como: cIrculos, ellpses, etc, bem como gráficos especiais, tais como : "pie charts", "bar graphs", etc.

A linguagem utiliza comandos altamente compactados, tais como cequências de "escapec ", para permitir rápidas comunicações com o computador, porém pode ser "traduzido " em comandos mneumônicos que permitam ao usuário fácil compreensão.

O DDL também é uma linguagem destinada a criações de documentos completos, não simplesmente páginas, e suporta sistema multl-ucuárlos.

- O DCF da I.B.M.

O "Document Composition Facility" da IBM é o PDL criado para equipar a Impressora de grande porte IBM 3800. Surgiu em 1971 *e* seu processamento e dividido entre o Computador Mestre e a Impressora.

o alctema automaticamente ja configura a impressora, cria a tabela do "fonts", "Forms Overlays", etc. Em outros palavras, o documento é Na preparação do documento, no Mestre, "pré-compilado".

Tal linguagem *é* fortemente dependente do hardware, para cada classe de comando existe um hardware dedicado e permitindo que o proceesamento final da página se faca no momento da impressão. Exlcte mem6rla suficiente para o armazenamento de várlac páglnas na resolução limite de 175 dpi, permitindo a impressão de gráflcoc na página lntelra.

Apêsar de antiga, o DCF previa novos desenvolvimentos e ainda é considerada uma das mais poderosas linquagens para o gistêmas de grande porte.

- O POSTSCRIPT da ADOBE SYSTEHS

o PostScript fol cr1ado em 1985, por pesquisadores oriundos da Xerox e a primeira impressora a ser equipada foi o Apple LacerUriter.

O PostScript é uma linguagem interpretativa e procura ger lndopondêfttê dâ ~áquina utilizada. Em outras palavras, o usuário programa da mesma forma, tanto para uma impressora de 300 dpi quanto para uma fotocompositora a 2000 dpi.

A linguagem PostScript é uma linguagem de uso geral, Muito parecida com a linguagem FORTH, adicionada com um grande número de comandos especialmente destinados a compor caracteres, perfis, imagens digitalizada em preto e branco, ou até mesmo em cores.

OE caracteres, em PostScript, são definidos de forma matemática, permitindo ser rotacionado e expandido em qualquer<br>orientação. A vantagem é a flexibilidade e a qualidade obtida, já que o caracter nunca sal com os defeltos, normalmente encontradoa ao se expandir uma definição em "bit map". A grande desvantagem é o tempo de processamento.

a mesmo ocorre com figuras, desenhos, etc, que sempre são tratados de forma matemática. Por ISSO, concluf-se que o PostScript não destingue caracteres de desenho, sendo tratados da mesma forma, aumentando multo sua versatilidade.

A comunicação é feita para comandos mneumônicos em alto nível, sempre enviados em ASCII, sendo, portanto, altamente legrveis.

O PostScript é uma linguagem destinada a definição de páginas, porem podem ser criadas estruturas de comandos especfficoa que permitam o processamento do documento como um todo, em várias páginas, apesar de não armazená-ias simultaneamente.

a modelo gráfiCO é o mesmo adotado pela Xerox, ou seJa, utiliza os "Stenclls" ou "planos" de Imagem.

O modelo gráfico permite a criação de imagens sómente encontradas nos grandes sistemas de fotocomposição, por exemplo, pode-se usar um perfil de um caracter como se fosse uma máscara sobre uma foto ou outro desenho. Outro exemplo, os caracteres são definidos por equaçõesque definem seu perfil, tais equações podem ser usadas para criar "trajetórias" para dirigir um. 'pincel" especial.

A flexibilidade do PostScript é muito grande, porém, devido ao grande volume de processamento necessário , ele é muito lento.

III-3) Alguns exemplos usando o PostScript

Serão, aqui mostrados, alguns exemplos de utilização da<br>linguagem PostScript. Não se pretende entrar nos detalhes da<br>linguagem mas sim mostrar, em linhas gerais, as suas caractericticas e limitações (Adobe 1, 11, 85)

a) Imprimir a palavra "typografy"

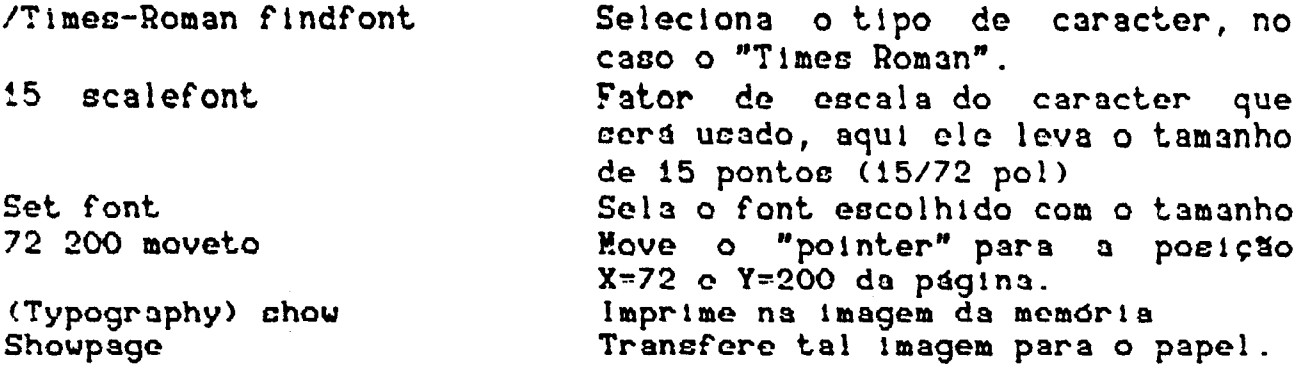

Na figura III-2, abaixo, é mostrado o resultado. Salienta-ce que os caracteres são definidos por equações, de forma que é possivel se utilizar de "fatores de escala", sem correr o risco de que ocorram erros de discretização, ou perda de definição do caracter. E possivel expandir, rotacionar, adicionar, etc.

# typography

Fig. III-2) - Exemplo  $\underline{a}$  (Adobe I, 85)

b) Imprimir um quadrado

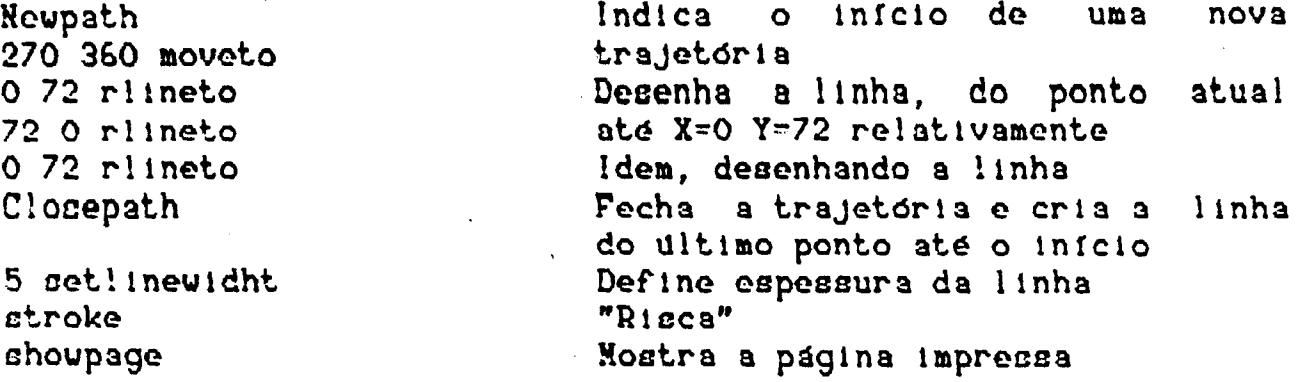

neste exempio, observa-se o conceito de "trajetória" . Uma trajetoria pode ser desde linha até curvas, ou mésmo "caracterec". Somente depois que a trajetória é definida, é que o "pincel" vai "rlccar", ucando tal tr3Jet6ria .

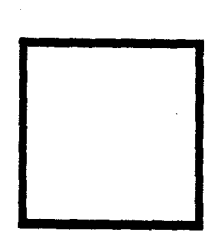

Fig.III-3)- Exemplo  $\underline{b}$  (Adobe I,85)

c) Exemplo de utilização da área de mascaramento

/trianglepath

 $\mathbf{f}$ newpath 0 0 moveto 144 O lineto 72 200 Iinet.o Closepath ) def

/Vertical (newpat.h O 9144 ( O movet.o O 216 rlineto ) for shoke } def

/horizontals (newpat.h O 10 200 ( O exch aoveto 144 O ri ineto ) for shoke } def

X begin Prograa 230 300 translate

trianglepath Clip

vertical horizontal showpage

Cria uma subrotina chamada de, "trianglepath" Início Cria a trajetória com a forma do triângulo

Fim da subrotina "trianglepath"

Outra subrotina, que cria linhas verticais

Laço iterativo

Fia da subrotina

Idem para linhas horizontais

Laço iterativo

Fim da subrotina

Início do programa principal Translada a origem do sistema de coordenadas. Define a trajetória "triangLepath" como a máscara Desenha linhas verticais Desenha linhas horizontais Imprime a página

Neste exemplo, somente o retículo que cai dentro do triângulo é que é desenhado, Fig III-4.

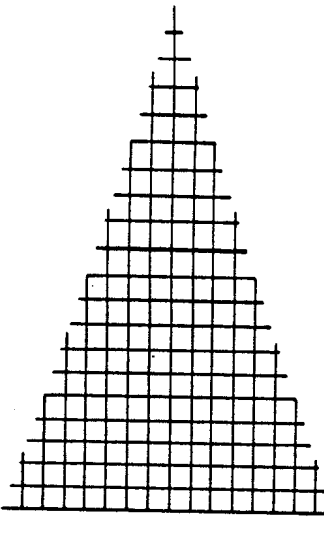

Fig.III-4)- Exemplo  $C$  (Adobe I,85)

Como observa-se pelo exemplo, o PostScript foi criado usando<br>modelos gráficos, que permitiam as noções de "trajetórias",<br>"máscaras", "pincel".<br>Tais noções são importantes pois permitem ao usuário que<br>compreenda as reais po

disponfveis.

A adoção de um "modelo gráfico" é , portanto, de grande valia para que a linguagem atinja seus fins.

# **19 (19) - MODELO DA LINGUAGEM PROPOSTA**

 $IV-1$ ) - Introdução

Nos capitulos anteriores foi discutido o funcionamento aproximado das impressoras laser, algumas características internas e algumas características de linguagens PDL comuns.

O autor deseja, agora, iniciar a apresentação de sua proposta.

Tal linguagem visará:

a)- Ser de fácil assimilação, usando um modelo gráfico aprasível e similar ao processo real de composição tipográfica.

b)- Ser rápido, explorando as características de processadores  $grdftco;$ 

c)- Ser expansfvel, para abrigar novas funções personalizadas;

d)- Ser independente do hardware impressor utilizado, para permitir certa transportabilidade;

e)- Ser, quando necessário, de fácil comunicação, utilizando comandos mneumônicos próximos ao significado real e físico.

Para o melhor entendimento das possibilidades do modelo gráfico, será iniciada a discussão pelas características do processador gráfico que será adotado.

!V-2)- Recursos gráficos disponíveis no TMS34010

O THS34010 é um microprocessador, especificamente desenhado<br>para operar em ambientes gráficos. Possui um conjunto de instruções de uso geral e outro específico para as aplicações gráficas (Texas, 86).

Foi o primeiro processador a combinar as duas<br>características acima e sua aplicação básica é a de formar<br>terminais gráficos "inteligentes", ou mesmo "placas gráficas"<br>autônomas para micros pessoais, visando uma velocidade processamento de programas gráficos.

Suas potencialidades são grandes, mas se situam numa faixa intermediaria entre os processadores de uso geral e os "Raster Image Processors", dedicados as grandes estações gráficas.<br>Sua utilização, como controlador de impressoras laser, é

sugerido pelo catálogo do fabricante (Guttag, 88).

As funções gráficas embutldao permitem:

a)- manipulação de blocos bi-dlmenslonala de plxels, os "pixcl block transfers" ou PIXBLT :

**ODELSCOED** b)- Raster Operations , que permitem executar booleana e aritméticas nos PIXBLT

c)- definição de janelac "windows", com detecção de violação, intersecção e movimentação:

d)- definição de máscaras, onde as operações PIXBTL são inibidas ou modificadas, permitindo efeitos de transparência e "clipping":

c)- rotinas dedicaàac a traçagem de linhas, procedimentos incrementais permitindo a implementação de rotinas de geração de figuras básicao;

f)- formas de endereçamento programávels, tais como X-Y ou linear, tamanho de plxel seleclonável de 1 a 16 blts em potência de 2, ststemas de coordenadas absolutas ou relativas.

Os PIXBLT, imediatamente, sugerem a utilização de "telas", que podem ser transferidas ou compostas umas com as outras. Por exemplo, um caracter é definido em uma minitela, toda vez que tal caracter é chamado, é feito uma transparência da minitela para a posição que o caracter vai ficar.

Os PIXBTL permttem que ae efetuem operações durante ae tranøferências. Isso permite, por exemplo, a sobreposição de dois desenhos, a intersecção e "mistura", a "soma" e até mesmo "transparencia". Tais operações chamadas de "Raster Op", são muito conhecidas nas literaturas especializadas e são parte obrlgat6ria em qualquer dispositivo de processamento gráfico (Pountaln, 87), (Guttag, 86). Tais operações sugerem, o conceito de "stencil", "máscara", "slide", que perfazem na pratica o que as operaçõea "AND", "OR", fazem em "blt mapa", (Salealn, 86), (Porter, 84), Flg. IV-1.

36

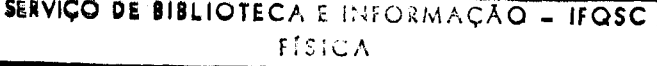

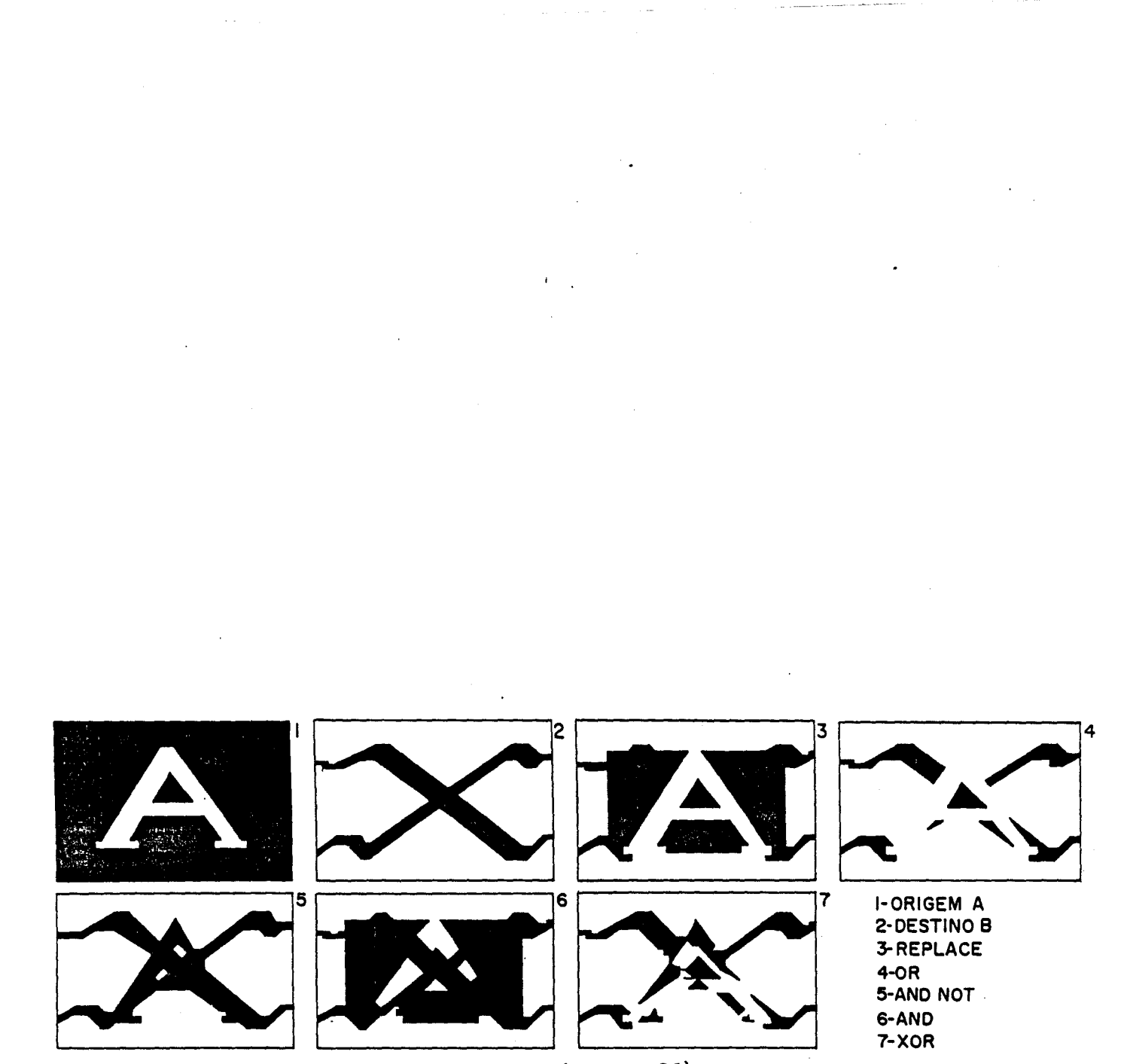

Fig. IV-1)- Algumas operações PIXBLT (Guttag, 26)

0 uso de coordenadas XY incrementais permite a<br>caracterização das "trajetorias", que podem se repetir em<br>qualquer ponto de origem no papel, como por exemplo, na definição<br>de um logotipo ou mesmo de um caracter. Os caracter

# !V-3)- Modelo Gráfico Adotado

O modelo escolhido foi o de simular o processo físico, relativo aos métodos de tipografia e fotocomposição. Dessa forma, o modelo, por si so, ja determina a forma que perfis geometricos, tipos, desenhos e cores são combinados.

O modelo adotado corresponde, aproximadamente, ao processo de "silk-screen" . O papel recebe a tinta através de um "stencil" ou tela de "silk". O mesmo papel pode receber sucessivas telas, combinando cores e formas. A "tela de silk" é desenhada com o 3uxflto de "pincel", "verniz", "negatiVOS fotográfiCOS" , podendo conter letras, fotos, desenhos, Fig. IV-2.

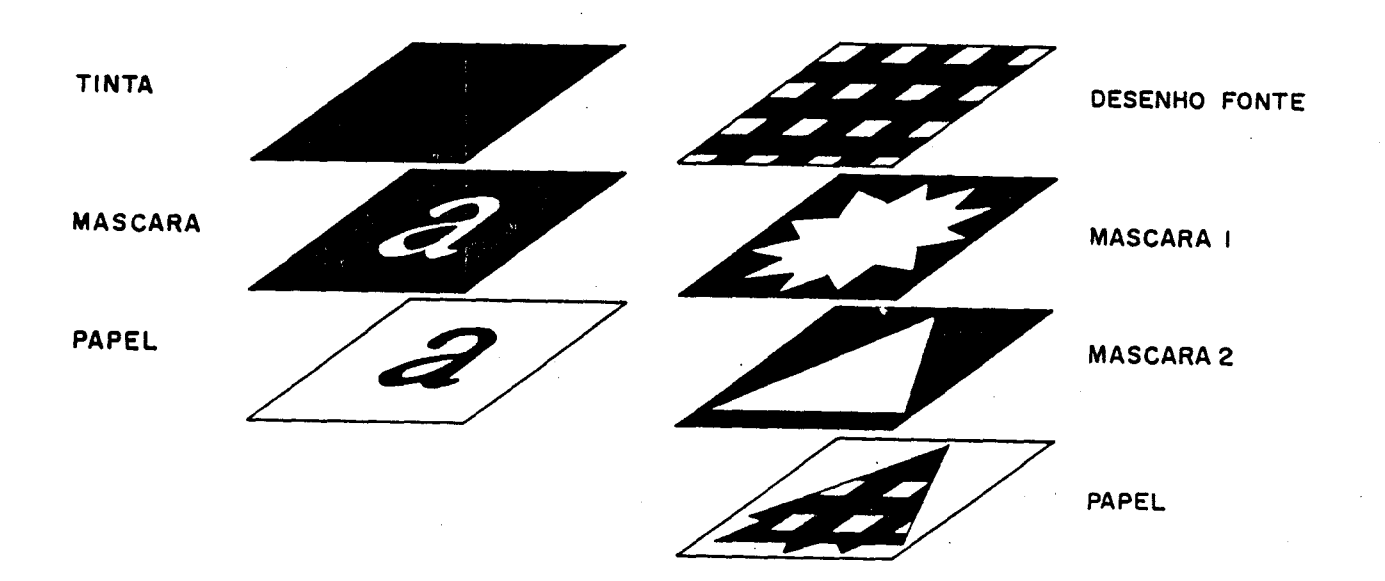

Fiy.IV-2)- O modelo gráfico adotado (Warnock,82)

No modelo aqut cugertdo, o ueuárl0 poscue uma série de ferramenteac para definir o "stenci!", outras para definir a "fonte de tinta" ou "source". Após definidac, o usuário pode combinar diversos "stencils" e "sources", sucessivamente. Oe "ctencl!c" podem ser utlllzados como "formas" ou "máscarac". Aa "formac" constituiem-se de figuras, ou curvas, que representam os "buracos" por onde a "tinta" pode passar. Tais "formas" podem representar figuras ou letras, não havendo, portanto, distinção entre "texto" e "desenhos"

Ecte modelo simples tem uma facilidade de implementação muito grande, no TMS34010, devido ae instruções de PIXBLT, permitindo inclucive a realização de operações, que somente eerlam encontradac analogias ffclcaa noe grandes slctemae DFFSET e de fotocomposição. Como por exemplo: os "sources" ou "tintas", que podem representar, desde simplesmente a tinta monocromálica que Iria passar pelo stencil , como pode também ser uma lmagem pidimensional produzida por um processo anterior de "source-<br>stencil" , cimilar ao que ocorre no processo de impressão "OFFSET" (Thoma, 81), (Warnock,82).

As operações booleanas e aritméticas, nos P!XBLT, permitem ns operações booreanas é aritmeticas, nos PixBLI, permitem<br>Eratar o stencil muito mais que uma região de passa/não-passa. ! poca!vel somar, subtralr, saturar, sombrear, expandlr retacionar, como num processo fotográfico, (Porter, 84).

IV-4)- Algumas possibilidades usando o modelo gráfico adotado

A slmp!lcidade do modelo n~o lnib~ eua capaCIdade de resolver muitos dos problemas comuns encontrados, na necessidade de se imprimir documentos. Alguns exemplos:

- ArtIgo científico contendo s!mboloe qu!mlcoe:

O usuário deBeJa Imprimir uma f6rmula quím1ca , contendo, por exemplo uma grande cadeia polimérica. Infelizmente, a impressora não tem o símbolo desejado. O usuário, então, define ma "trajetória", usando os comandos disponfveis de reta, curva pontllhado *etc .* Tal -trajetória" passa a exlst1r e recldir na mpressora e futuros artigos poderão chamá-lo e utilizá-lo. O mesmo racloctnl0 se aplica a Iogotlpo de flrmac margens per~onal12adaa *e~c.*

- "holerith" de pequena companhia:

O usuário necessita imprimir os "holeriths" do pagamento. Como, usualmente, o "holerith" tem uma série de campos fixos, ais como: o campo com o nome da firma , CGC , endereco , colunas cxpltcattvac, margens. Extstem, também, o logotlpo da firma, aracteres personalizados etc. O usuário cria então um "stencil", ontendo todo o conjunto de "imagens", que não mudam de um "holortth" para outro e armazena com um nome. No momento da nomeno do per e esserio e ermeneno com um nome. No momento da utro "stencil". Os dois "stencils" são conbinados mediante uma "açttográfica" *e* no papel obteremos o "holerlth completo".

- Cartaz promocional contendo foto:

O usuário necessita imprimir uma imagem/fotografia, que no momento fol adquirlda por um scanner e reside no mlcro. Necessita imprim1r tal foto Juntamente com alguns comentários, porém, nem toda a foto é necessária , sómente uma região é de interesse.

Primeiramente, o usuário define como sendo o "source" a foto e define um "stencil" contendo uma "MASCARA" sob a região de Interesse. Executa uma ação gráfica , utilizando o "stencil" como "cl1pplng área" ou máscara. Tal Imagem resultante passa a ser um outro "stencil", onde serão "somados" a imagem produzida pelos caracteres do comentário desejado.

V)- IMPLEMENTACXO DA LINGUAGEM PROPOSTA - NUCLEO BASICO

 $V. 1) - Introducing to$ 

Neste capítulo será apresentada a estrutura básica da linguagem propocta.

Como visto no capítulo anterior, as principais PDL tem uma estrutura lingufstica que permite expansibilidade e modularidade.

O Postscript tem uma semelhança muito grande com a linguagem FORTH.

Foram estudadas as caracteristicas dessas linguagens, cous detalhez de implementação, etc e bazeado no conjunto de idéiaz conceitos obtidos, criou-se um nucleo de forma a explorar ao  $\bullet$ máximo as possibilidades do processador escolhido, tanto quanto<br>permitir a expansibilidade capaz de criar os comandos e estruturas necessárias para implantar o modelo gráfico adotado.

A linguagen proposta será, daqui em diante, chamada de "Hintecript".

Através do uso de uma série de exemplos serão introduzidos os conceitos e principais comandos do núcleo básico.

#### V.2)- Linguagens Interpretativas Encadeadas

A linguagem proposta Miniscript, como o FORTH, pertence a uma certa classe de linguagens chamadas "TIL" de "Threaded Interpretive Languages", que pode ser entendido como Linguagens<br>Interpretativas Encadeadas (Loelinger, 81). Tal classe agrupa um conjunto de linguagens que não se enquadram totalmente na classe de. !!nquagens interpretativas, nem na dac linguagens compilativas.

Uma linguagem compilativa recebe a linguagem fonte, que através de um programa tradutor, converte em codigos executavels posteriormente (exemplo : Fortran, Pascal).

Uma linguagem puramente interpretativa recebe a linguagem fonte como entrada, para cada comando executa uma busca e encontrando a sua definição o executará diretamente.

A maioria dos interpretadores, porém, executam tal trabalho em duas fases. Na primeira fase, durante a entrada dos comandos ou edição, o interpretador traduz tais comandos para uma forma interna intermediaria. Na segunda fase, durante a execução, e que<br>as formas internas são interpretadas e executadas diretamente (exemplo: Basic).

"TIL" produz uma forma interna intermediária Uma .,lá completamente analizada, ou seja, pronta para a execução.

Tal forma interna contintui-se de uma lista de endereços das funções utilizadas, definidas anteriormente. Esta lista é montada (ou "costurada" "threaded") durante a etapa de tradução, agindo de forma muito similar à ação de um compilador.

Por esta razão, as "TIL" e a linguagem "Miniscript" possuem dois estados fundamentais. O estado ou modo compilativo é onde se criam novas funções, baseadas nas definições e comandos já previamente existentes, organizadas numa lista de definições<br>chamada dicionário. Tal nova função passa a fazer parte desse<br>dicionário. No modo interpretativo o sistema procura a função "dicionário"  $e,$ desejada na  $!$  $Be$ encontrada,  $\mathbf{e}$ imediatamente executada sem que em seu interior haja qualquer nova busca ou tradução.

Para que se entenda melhor esses estados é necessário compreender a estrutura básica da linguagem, que é justamente este "dicionário".

Qualquer função, do cistema ou criada pelo usuário, faz parte e tem uma entrada neste dicionário. O dicionário nada mais é que uma lista encadeada de definições, sendo que cada definição tem um elo para a função definida imediatamente anterior. No corpo da definição estão as chamadas as funções que estavam no dicionário anteriormente.

Como exemplo, suponha-se que o usuário já criou algumas funções para uma aplicação específica, são elas:

> **ENCHE ESFREGA ENXUGA**

Quando o usuário deseja executar a função ERCHE ele fornece so cictems tal palsurs. O cictems está no modo interpretativo e assim passa a procurar via dicionário tal função. Ao encontrar, pula para o corpo da definição de ENCHE e o trabalho é executado. À seguir o usuário envia o comando ESFREGA. Novamente, no modo interpretativo, a função é procurada e executada. O mesmo ocorre com ENXUGA.

Vamos supor que o usuário vai executar muitas vezes tal procedimento, de forma que ele decida criar um programa, chamado LAVA. Neste momento, o usuário entra então com:

: LAVA ENCHE ESFREGA ENXUGA ;

O comando ":" (Colon) é recebido pelo sistema e procurado<br>pelo dicionário. No dicionário, sua execução coloca o sistema no modo compilativo e imediatamente cria uma nova função, cujo nome desejado está logo a seguir, "LAVA".

A partir daqui o sistema pega a próxima palavra, ENCHE, faz a busca no dicionário e quando o encontra ao invés de executa-<br>lo, copia o seu endereço de execução no corpo de LAVA, que está lo, copia o seu endereço de execução no corpo de LAVA, que está<br>cendo montado mo dicionário. O mesmo ocorre com os comandos ESFREGA e ENXUGA. Ao se encontrar o comando "; " (semi-colon) o cistema entende que se chegou ao fim da função sendo criada e retorna ao modo interpretativo.

A partir dai, está disponível no dicionário a nova função, LAVA, e em seu corpo estão os endereços de execução de ENCHE,<br>ESFREGA, ENXUGA.

Assim, quando o usuário envia o comando LAVA, no modo interpretativo, somente uma busca e feita, sendo a velocidade em muito aumentada.

À seguir serão discutidas as estruturas internas adotadas no Miniscript. A sequinte conveção será adotada, na descrição dessas estruturas na memória:

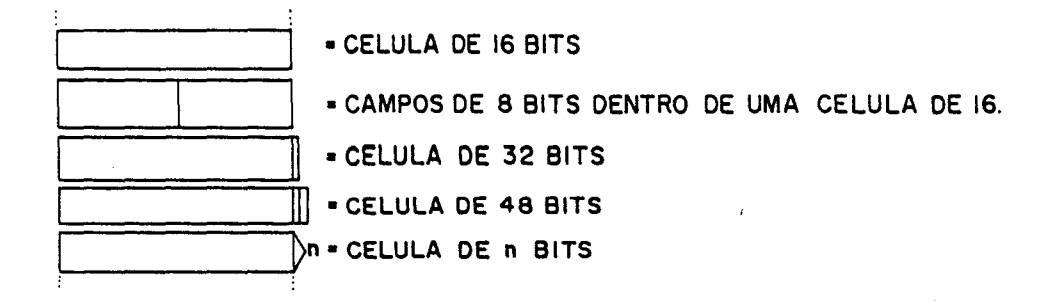

Algumas estruturas manterão o nome original em inglês,<br>visando manter o jargão já utilizado universalmente pelas<br>linguagens "TIL". pelas

# V.3)- O Dicionário

Como visto, qualquer operação ou função, do sistema ou do<br>usuário, tem uma entrada no dicionário. Todos os aplicativos e virtualmente todo o sistema consiste de entradas ou chamadas ao dicionário. Tal dicionário compõe-se de uma lista encadeada de definições que vai crescendo na memória a medida da necessidade que novas funções criadas exigem.

A forma com que uma definição é introduzida em tal dicionário varia de acordo com o objetivo da linguagem TIL desejada.

Exictem uma série de diferentes formas de implementação uma sintonizada a sua necessidade primária. Existem cada implementações onde a prioriade é a compactação (Loelinger, 81), outras com prioridade na velocidade de busca (Ting, 86).

Ho Miniscript a prioridade foi a velocidade de execução, de forma que uma entrada no dicionário tem a seguinte estrutura:

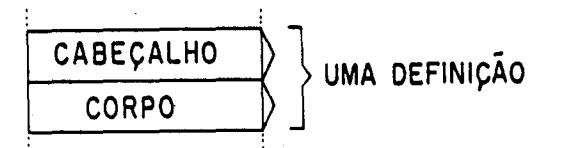

 $\overline{\mathbf{O}}$ cabeçalho (ou "header") pode ser subdividido da sequinte ferma:

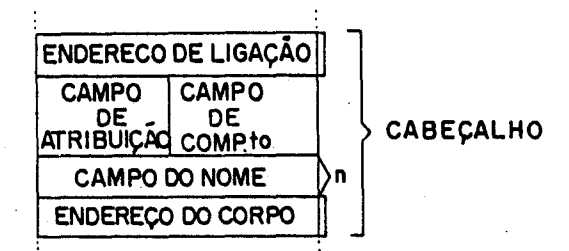

O campo do endereço de ligação (ou "link address field") é o endereço da proxima função existente no dicionário. E o elo  $\mathbf{d}\mathbf{a}$ lista encadeada.

Este campo, de 32 bits, é utilizado na busca da função pelo dicionário.

0 Campo de comprimento do nome (ou "number field"), de 8<br>bits, contem o numero de caracteres utilizado na definição da função, ou seja, é o número de letras que o nome da função contem.

0 Campo de atributos (ou "atribution field"), de 8<br>contem alguns bits de controle que serão utilizados de 8 bits, para diferenciar certas classes de funções. O primeiro bit  $6<sub>o</sub>$ "precedence" bit, ou bit de precedência que assinala se a função do tipo "imediato". Funções imediatas são aquelas que são  $\epsilon$ executadas mesmo no modo compilativo e serão discutidas adiante.

0 Campo do nome (ou "name field") contem os caracteres<br>utilizados no nome da função. Tal campo é sempre múltiplo par de 8 bits, ou seja, se o nome contiver 3 letras, são utilizados mecmo ascim 32 bits.

O Campo de endereço (ou "body address field") contém o endereço da primeira instrução executável da função. Este campo é copiado pelo compilador no momento em que monta uma definição que usa esta função.

Corpo da função (ou "body") contém as  $\mathbf{O}$ instructes executáveis que perfazem a função desejada.

Através do exemplo já visto da função LAVA, pode-se observar o que ocorre no dicionário quando tal função é criada.

#### : LAVA ENCHE ESFREGA ENXUGA  $\mathbb{R}^2$

Q. sistema está no modo interpretativo e ao se encontrar a função ":" (Colon), entra no modo compilativo . Imediatamente, o cistema pega a próxima palavra ("LAVA") e conta o seu número de (4). No modo compilativo o sistema sabe que irá caracteres colocar uma nova função no dicionário. O sistema quarda duas informações importantes para a movimentação do dicionário: o endereço na memória da próxima posição livre para o dicionário,<br>, denominado HERE, e o endereço do cabecalho da ultima função<br>criada no vocabulário sendo usado (veja discussão a seguir sobre os vocabulários), que será denominado aqui de LAST.

O ponteiro HERE está apontando para o campo de endereço de ligação da nova função e o sistema transfere o endereço contido em LAST.

**HERE ENDEREÇO DE LIGAÇÃO** LAST  $( 0U ELO )$ 

(Após tal operação, LAST contem o "HERE" pois LAVA passa a ser a ultima função criada)

A seguir, o sistema coloca o número de caracteres (4) e os atributos (o sistema sempre assume uma palavra não "imediata").

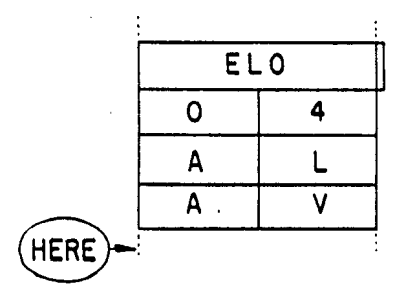

(Observe que HERE é incrementado automáticamente)

Após a ultima letra, o sistema coloca o endereço<br>primeira palavra executável do corpo que será, neste caso,<br>endereço HERE + 1 = CORPO LAVA  $da$  $\bullet$ 

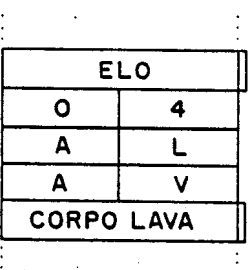

CORPO LAVA ->

O cabeçalho estando pronto permite que o sistema passe, então, a procurar no mesmo dicionário as funções que comporão a definição, no caso a primeira é a função ENCHE. Ao encontrar ocorre o seguinte:

Como o sistema está no modo compilativo, ele insere no<br>dicionário um "CALLA" (comando do TES34010) e copia o "body address field" da função "ENCHE" no corpo da função criada:

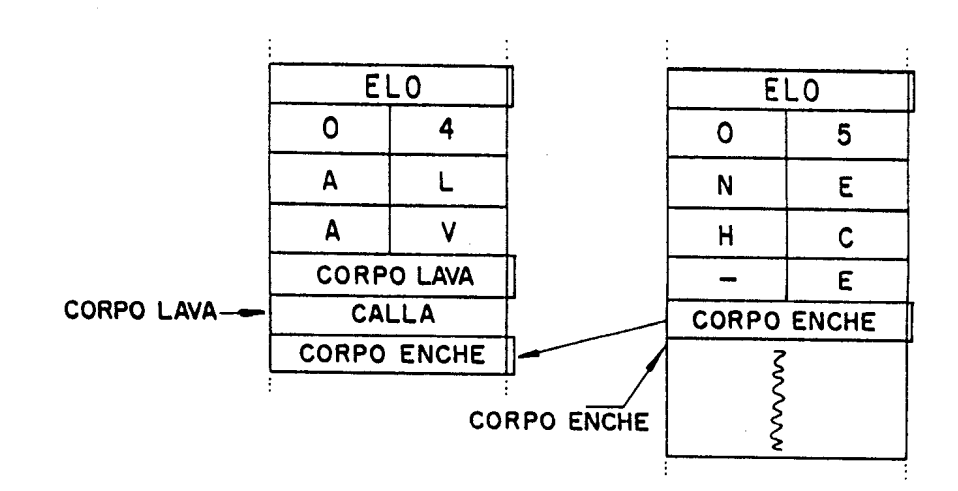

O mesmo ocorre com as funções ESFREGA e ENXUGA.

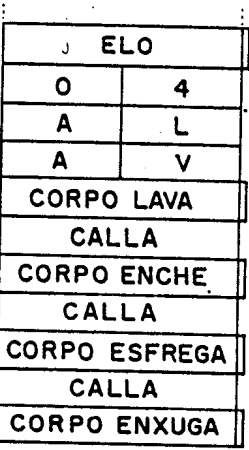

47

Quando o sistema encontra a função ";" (semi colon) insere "RETS" no dicionário (comando de retorno de subrotina do um TES34010) e recoloca o sistema no modo interpretativo.

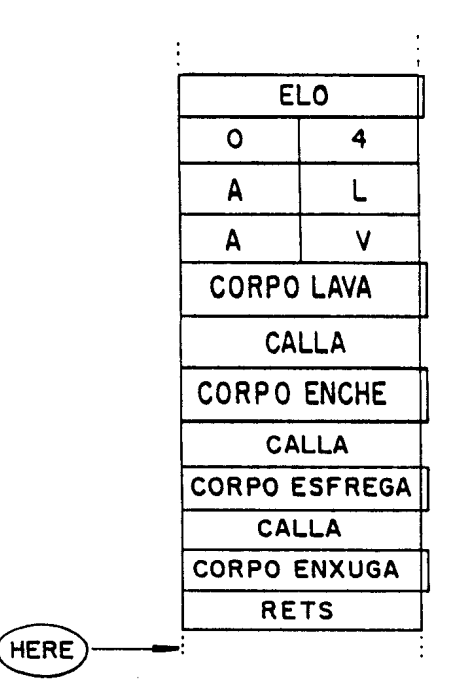

Como se pode observar, no corpo da função LAVA so existem comandos executáveis.

comentários podem ser feitos a respeito desta Alguns estrutura.

Primeiramente, o sistema faz uma busca quando dicionário, se utiliza de uma função interna chamada FIND.<br>Tal função pega o "endereço de ligação", contido no campo pelo

correspondente na primeira função deste dicionário, visando achar o "caminho" da lista encadeada.<br>
Ao se chegar em um cabeçalho, primeiramente e verificado se

o número de caracteres contido no campo de comprimento e igual à função desejada. Se o número for igual, o sistema passa a comparar os caracteres, caso contrário, pula para o próximo "ELO"<br>e se reinicia o teste. Comparando os caracteres ,se encontrar algum diferente também pula para o proximo "ELO".

Quando todas as letras são iguais o "endereço do corpo" fica disponível para ser, ou copiado (modo compilativo), ou<br>executado através de um "CALLA" que o sistema faz indiretamente (modo interpretativo).

Tal forma de cabeçalho foi utilizado visando a otimização da rotina FIND no aspecto de velocidade e é similar ao utilizado por outras linguagens encadeadas.

O corpo da função é composto por um conjunto de "CALL $\lambda$  $e$ ", chamando as subrotinas apontadas por seus respectivos "endereços de corpo". Tal estrutura foi adotada também por questões de velocidade e difere muito das estruturas de outras linguagens "TIL" como o FORTH.

No FORTH o encadeamento das funções é feito por uma rotina especialmente destinada, chamada NEXT. Assim, no corpo de uma definição FURTH não existem "CALLAS", somente endereços, como na figura abaixo (Tlng,8b) (Loellnger,81) (Brodle,81). Tal esquema favorece a compactação, reduzindo em até cerca de 30%, a necessidade de memória para a compilação de uma nova definição,<br>porém, como o encadeamento é feito por uma função, o porém, como o encadeamento é feito por uma processamento pode ficar até 3.5 vezes mais lento.

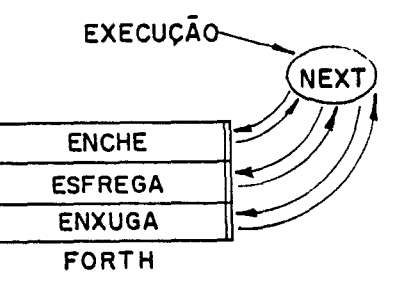

END. DE<br>EXECUÇÃO <del>></del> CALL 11 ENCHE CALLA **ESFREGA** CALLA ENXUGA MINISCRIPT

Como velocidade é um fator preponderante nos sistemas gráficos, a cadeia de "CALLAs" foi a forma utilizada.

O dicionário, como foi visto, é o núcleo da linguagem. Todas as funções são alocadas nele de forma encadeada, porém tais elos não necessitam ser feitos de forma a ligar sómente funções adjacentes fisicamente em tal dicionário. Tal encadeamento pode ser organizado de forma que certo grupo de funções formem um subdicionário ou vocabulário.

## $V.4$ ) - Os Vocabulários

Vocabulários são sub-listas encadeadas de forma a agrupar palavras e funções afins. Sua principal finalidade é a de sumentar a rapidez do modo interpretativo e permitir que o processamento tenha um "contexto" preferencial, evitando assim o desperdicio de processamento testando palavras que estejam fora deste "contexto".

Se não houvesse os vocabulários o dicionário teria a seguinte aparência, tendo as funções sempre contiguidade física:

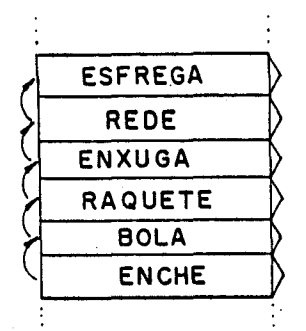

Porém, é possivel que sejam agrupadas funções de um mesmo contexto em um encadeamento próprio, chamado vocabulário, dessa forma o dicionário teria a seguinte aparência:

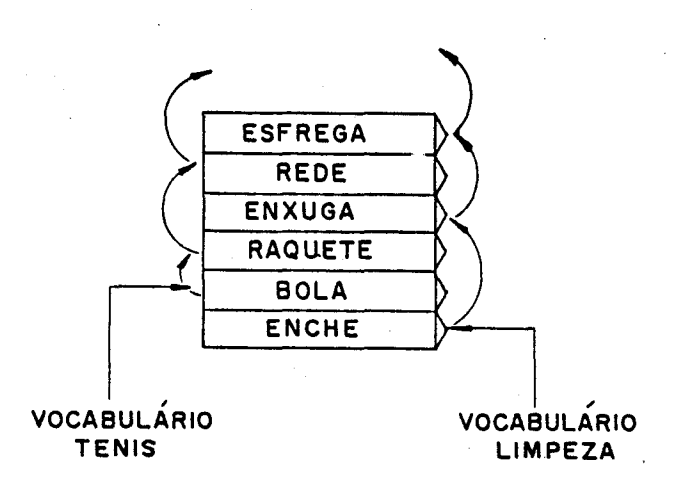

50

Acsim, o dicionário passa a conter uma série de<br>encadeamentos que, apesar de compartilharem o mesmo espaço fisico, não possuem encadeamento lógico. Os vocabulários permitem que o usuário organize sua aplicação, otimizando as ações do cistema. O usuário pode criar os vocabulários que quizer,<br>seguindo uma forma hierárquica, como se fossem sub-listas que partem de uma lista maior ou principal, como em uma árvore (Vide fig. abaixo).

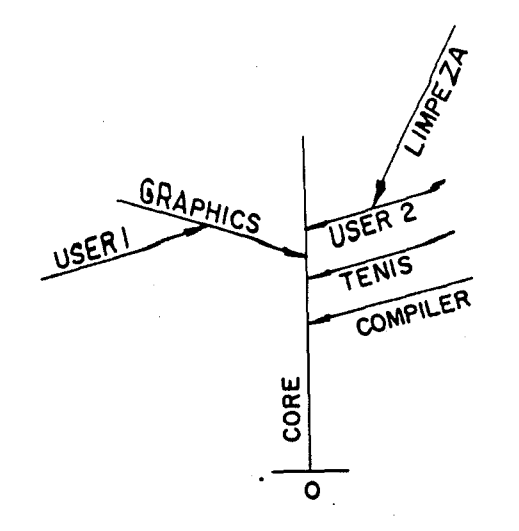

#### Originalmente o sistema possue 3 vocabulários, a saber:

CORE: contém as funções básicas do núcleo da linguagem onde se encontram as funções aritméticas básicas, operadores funções relacionais, utilitárias, funções de entrada/saída. E' a base do sistema.

COMPILER: contém as funções usadas no modo de compilação, as<br>diretivas de controle de fluxo de processamento e as "defining words" que permitem a criação de novas estruturas de dados.

GRAPHICS: contém as funções dedicadas ao processamento gráfico, contendo a estrutura para suportar o modelo gráfico adotado.

Para o controle de tais vocabulários, o sistema mantém duas variáveis que contém os nomes dos vocabulários que estão sendo utilizados.

CONTEXT: contem o nome vocabulário onde as buscas (por FIND) cerão feitac prioritáriamente.

CURRENT: contém o nome do vocabulário onde as novas definições serão colocadas.

Normalmente CURRENT = CONTEXT, porém, em algumas aplicações é interessante sua distinção.

Atravée do comando VOCABULARY o usuário pode criar o contido em CURRENT.

Por exemplo: 0 usuário vai iniciar uma tarefa gráfica. Para isso, deve entrar no vocabulario GRAPHICS, inserindo o nome:

### **GRAPHICS**

 $Imedi$  at amente: CONTEXT = CURRENT = GRAPHICS

Neste vocabulário, o usuário vai criar um novo vocabulário, por exemplo: USER1

Para isso:

#### VOCABULARY USER1

Dessa forma o comando VOCABULARY criou, a partir de GRAPHICS, uma sub-lista chamada USER1. As próximas funções que forem definidas por ":" (Colon) serão adicionadas na sub-lista USER1, até que o usuário chame outro vocabulário.

Ma verdade "VOCABULARY" cria uma variávela<br>armazenar a última palavra definida nesta sub-lista. que irá

Quando a função FIND inicia a busca, esta traz de CONTEXT o endereço da variavel (vocabulário), que por sua vez contém o<br>"endereço de ligação" da ultima palavra definida naquela sub-<br>lista. A busca continua até que FIND encontre a origem da sub-<br>lista, que por sua vez faz parte de até encontrar a lista CORE, que é a raiz do sistema. O fim de uma lista ocorre quando se encontra um zero no "endereço de ligação".

Na figura abaixo é mostrado o caminho que FIND faz quando CONTEXT - USER1 e quando, por exemplo, CONTEXT - USER2

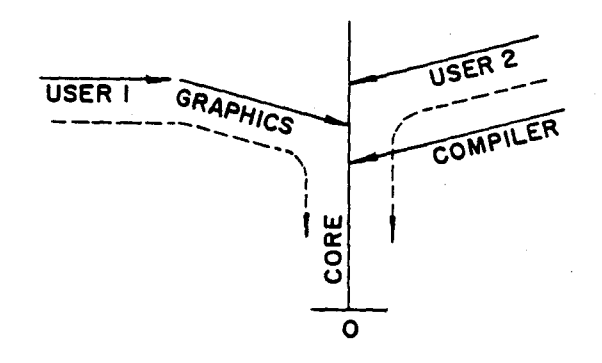

O vocabulário COMPILER so é acessado durante o modo de compilação, independentemente dos vocabulários ativos no momento. A rotina FIND automaticamente passa pelo vocabulario COMPILER se o sistema estiver no modo de compilação.

Como vimos, o dicionário é organizado em vocabulários, sendo a forma adotada de armazenar e acessar as funções que compõe a aplicação desejada. Porém, não é o dicionário o responsável pela troca de informações entre as funções, ou seja, os dados que serão processados. Para isso, existe a segunda estrutura básica, fundamental nas linguagens "TIL", que são chamados de pilhas.

 $V.5$ )-  $Ac$  Pilhac

As pilhas, ou "stacks", são as estruturas de dados que permitem a troca de informações entre os elementos de um programa ou funções. Nos TiLs e no Miniscript, sempre os dados necessários a uma função provéem, direta ou indiretamente pelas pilhas. Normalmente, existem duas pilhas principais:

- a "PARAMETER STACK", ou pilha de parâmetros é a utilizada para armazenar temporariamente os clementos de uma operação. Tal pilha participa de qualquer operação aritmética, de transferência ou manipulação e normalmente é conhecida simplesmente por "PILHA". E a estrutura que permite a entrada e saída dos dados do sistema.

- a "RETURN STACK", ou pilha de endereços de retorno, é a usada para o encadeamento executivo das funções, guardando os endereços de retorno. E mais comumente chamada de pilha de retorno, já familiar das sub-rotinas acionadas por "CALLA sub".

Em alguns sistemas exitem outras pilhas, destinadas a<br>auxiliar processos numéricos ou para aumentar a flexibilidade<br>dos laços DO-LOOP, ou mesmo para criar instruções especiais.<br>No Miniscript, além das duas pilhas já citada utilizados outras duas, a saber:

- "INDEX STACK", ou pilha de indices. Consta de uma pequena pilha, especialmente destinada a gravar os indices correntes de laços DO-LOOP reentrantes. Maiores detalhes no capítulo sobre estruturas de controle.

- "AUXILIAR STACK", é uma pequena pilha especialmente destinada a auxiliar a troca de dados em algumas funções numéricas e gráficas. Não é acessível pelo usuário diretamente.

O acesso bs pilhas é feito de forma diferenciada.

O "PARAMETER STACK" é a pilha cujo acesso é automatico, sempre que houver algum intercâmbio de informações entre<br>funções. Normalmente, o dado que-será imediatamente utilizado está sempre no "Topo da Pilha".

Por exemplo:

O usuário deseja somar dois números, "3" e "5". Primeiramente ele introduz o numero "3", tal número é processado e colocado no "topo da pilha".

 $TOPO \rightarrow$ FIM

A seguir o usuário introduz o outro número , "5". Tal número é colocado no topo da pilha, e o número "3"  $\epsilon$ "empurrado" para baixo:

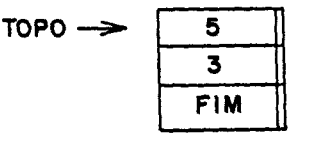

Em seguida o usuário coloca a operação desejada "+".<br>A função "+" foi definida no dicionário da seguinte forma: "pega o elemento no topo da pilha, soma com o segundo elemento da pilha e coloca o resultado no topo da mesma." Após a execução, ter-se-á no topo da pilha o resultado.

> $\mathbf{B}$ TOPO- $\overline{FIM}$

Não há limite, a princípio, para o número de elementos colocados na pilha, porém não se deve ultrapassar certos limites,<br>por segurança. Ou seja, o sistema prevê um espaço razoavel para a matoria das aplicações e caso tal espaço seja ultrapassado o<br>sistema indica a condição de erro (Stack Overflow). Outra situação de erro muito comum e tentar retirar da pilha, através<br>de alguma função, elementos que ela não possui, ou seja, tirar<br>mais elementos do que foram colocados. Neste caso, o sistema sinaliza erro "Stack Underflow".

Outro fato digno de atenção foi a ordem dos operandos numa função aritmética. Pelo exemplo acima, a operação degejada pelo usuário foi colocada após os elementos que fariam parte, ou seja:

> $3<sup>1</sup>$  $5\phantom{1}$

Ao invés de:

 $\overline{a}$  $\ddot{\phantom{1}}$  $5 -$ 

Tal forma é chamada de Notação Poloneza Reversa.

A matoria das linguagens TIL (como as calculadoras HP) usam de tal notação pois ela simplifica muito a estrutura do processamento, sendo consequência direta do uso das pilhas.

Todas as funções nos TIL, que utilizam da pilha, buscam seus dados nesta, usando tal convenção de notações de operações.

Dessa forma, o usuário deve se certificar que os dados necessários foram colocados na pilha na ordem e no numero que a função desejada os usa. Se, por exemplo, no exemplo anterior se quisesse a operação "-"(subtração) o resultado de:

 $3.5 -$ 

seria "-2" colocado no topo da pilha. Se a seguir fosse<br>introduzida uma nova operação, por ex: "+", o sistema iria<br>buscar dois elementos na pilha que por sua vez somente contem um. O sistema, neste caso, sinalizaria a condição de erro.

Existe uma cérie de funções especialmente destinadas manipular os dados na pilha, ou seja, alterar a ordem e as vezes o valor dos dados colocados nela.

eis algumas: (os simbolos antes e depois Por exemplo, simulam os seus efeitos na pilha).

 $X$  DUP  $X$  X Copia o topo da pilha

 $y \times DROP$   $y$ Elimina o elemento do topo da pilha

 $y \times$  SUAP  $\times$  y Intercambia os elementos no topo da pilha

 $y \times$  OVER  $y \times y$ Copia o segundo elemento no topo

No apêndice estão outras funções da mesma classe.

"return stack" ou pilha de endereços de retorno  $\mathbf{o}$  $\epsilon$ acessado continuamente pelo sistema para manter o encadeamento executivo das funções. Normalmente o usuário não necessita chama-lo, ou acess-lo. Porém , caso se deseje, existe um<br>conjunto de operadores que permitem a manipulação de dados<br>através dessa pilha. O usuário deve, no entanto, manter um<br>controle apurado nessa operação, pois o sistema encadeamento se ocorrerem erros.

Como exemplo, existem a função "R>" (to-R), que transfere o topo da pilha de retorno para a pilha de parâmetros e a função "R<" (from-R), que faz o inverso.

O "index stack" será analizado quando se introduzirem  $3E$ estruturas de controle DO-LOOP.

O "auxialiary ctack" é de uso exclusivo do sistema, não tendo o usuário acesso.

As pilhas tem sempre o tamanho de 32 bits na implementação corrente, servindo indistintamente para armazenar números, strings, endereços, etc. A pilha não checa-se o dado nele armazenado é consistente com o tipo esperado pela função que o usará.

pilhas são utilizadas para a  $Ac$ transferência  $O11$ armazenamento temporário de dados entre funções. Porém , as vezes é necessário que certos dados fiquem armazenados para uso posterior, independentes da movimentação da pilha de parâmetros. Estes elementos armazenadores são chamados variáveis.

V.6.)- Varidveis, Constantes

Ac variáveis são elementos que permitem o armazenamento de dados ou recultados, para serem usados posteriormente.

Através de um exemplo será analisado o seu funcionamento.

O usuário deseja criar uma variável, chamada por exemplo **VAR57.** 

O usuário deve inserir:

#### O VARIABLE VAR57

Após tais comandos, no dicionário existe uma nova função chamada VAR57, possuindo a mesma estrutura de todos as entradas no dicionário. O comando VARIABLE cria a tal "função" VAR57 e insere no corpo desta uma chamada a uma rotina interna do sistema de nome DOCREATE . Reserva também no dicionário, logo a seguir, um espaço vazio que será usado como local de armazenamento. O zero é o valor inicial desejado.

No dicionário, uma variável tem a forma mostrada na figura sbaixo:

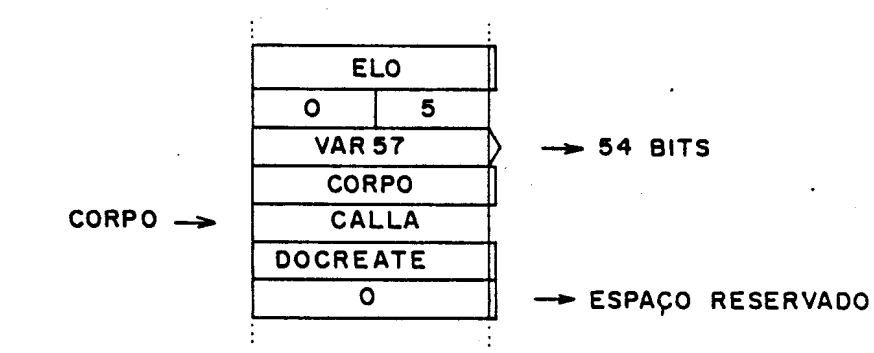

Quando o usuário chama a "função" VAR57 a execução cai no corpo desta e executa a linha "CALLA DOCREATE". A função "DOCREATE" nada mais faz do que colocar o endereço do espaço

O espaço reservado é sempre a célula de 32 bits,<br>imediatamente seguinte ao "CALLA DOCREATE". Acsim o que DOCREATE faz e somente copiar o topo da pilha de retorno no topo da pilha de parâmetros.

Assim, quando o usuário insere:

**VAR57** 

 $TOPO \rightarrow$ 

"ENDERECO DO ESPACO RESERVADO DE VAR 57" FIM

No topo da pilha está o endereço de tal variável.

Para se colocar ou retirar dados deste endereço usa-se as<br>funções "@" (fetch) e "!" (store).

A função "@" (fetch) pega o número (que é um endereço) que está no topo da pilha e copia o conteúdo deste endereço novamente no topo da pilha.

Supondo que VAR57 contem o número 13, para recupera-lo, o usuário insere:

**VAR57 @** 

após o processamento o número "13" é colocado na pilha:

$$
TOPO \rightarrow \boxed{13}
$$

A função "!" (store) faz o contrário, pega o topo da pilha e<br>o usa como sendo o endereço que será armazenado o segundo elemento da pilha.

Por exemplo, o usuário deseja armazenar "-1" em VAR57:

 $-1$  VAR57 !

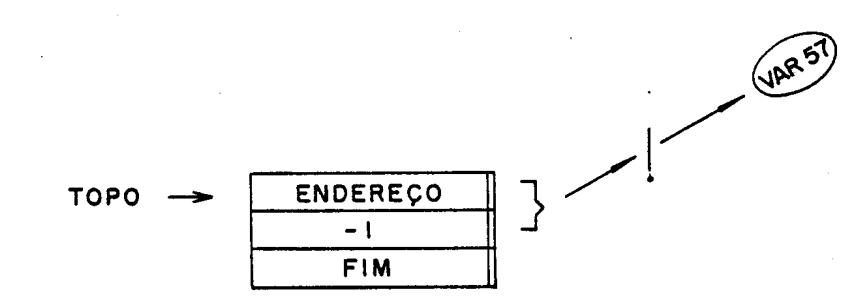

Em VAR57 estará armazenado -1.

Com a utilização correta das funções "@" (fetch) e "!" (store) é possivel a implementação de endereçamento indireto, relativo, indexado , etc. Por exemplo:

> **VAR57** G. G

ou

325 VAR57 0 !

Um tipo especial de variável são as constantes. Por exemplo, o usuário deseja criar uma constante :

> $12<sub>1</sub>$ **CONSTANT** DUZ!A

Neste caso, será colocado no dicionário uma função chamada "DUZ!A". Quando a função "DUZIA" é executada, coloca-se no topo da pilha o valor 12.

Internamente a função DUZIA é uma variável com a função "0" (fetch) embutida.

Tanto as variáveis quanto as constantes, como as pilhas,<br>armazenam valores de 32 bits. Tais valores podem ser endereços,<br>números, flags, strings, etc. A distinção é feita pela função que ira usá-los. Ou seja, o mesmo número pode para uma função ser um endereço, para outra um "flag", etc.

Normalmente, por convenção, os números são considerados como codificados em "complemento de dois" e sempre inteiros.

Para a manipulação desses números existem uma série de funções aritméticas e lógicas que serão mostradas a seguir.

V.7)- Algumas Funções Aritmeticas e de Comparação

Similarmente às linguagens TIL geralmente encontradas sictema aqui implementado somente permite o uso de aritmética inteira. A implementação de operações em ponto flutuante é perfoitamento possível, como encontrada em algumas versões da linguagem FORTH (Lutus,83).

O Miniscript , para manter a simplicidade do código  $\bullet$ **a** rapidez caracteristica das implementações "inteiras" das "TILs", considera os numeros como sempre inteiros e em "complemento de dois". O sistema também não verifica condições de "OVERFLOU", quando um número ultrapazza a máxima capacidade de 32 bitz truncando-o. Cabe ao usuário verificar se sua aplicação corre o risco de entrar nesta situação e tomar as precauções devidas.

O fato de o Miniscript não possuir, pelo menos em seu núcleo básico, uma aritmética "real" não configura uma "desvantagem" pois sendo sua finalidade básica a de controlar um dispositivo impressor, não é necessário que seja intrinsicamente capaz de<br>calcular funções como "seno", "logaritmo" etc. Mesmo em<br>aplicações gráficas, a aritmética inteira é suficiente na<br>maioria dos casos, visto que a estrutura "rast caracteres gráficos é possível a definição de contornos somente usando funções "inteiras". Se o usuário necessitar, no entanto,

tais funções podem ser perfeitamente implementadas, seguindo os vários esquemas propostos em aritmética computacional. Existem, também co-processadores, tais como o TES34082, que facilitam a implementacio (Texas.88).

O núcleo do Miniscript contém uma série de funções seguindo o acima exposto. Algumas funções :

 $x y + z$  $\cos a$   $(x+y=z)$ 

 $x y - z$ cubtracão (x-y=z)

 $x y \star z$ multiplicação (xxy=z)

 $x y / q$ divisão inteira (q é quociente de x/y)

x y MOD r divisão inteira, apresentando o resto de x/y

 $x y$  / $E0D r q$ divisão inteira, apresentando o quociente e resto

 $x y z \star /HOD r q$ 

multiplica xxy e divide por z, usando 64 bits na operação intermediária interna apresenta o  $\sim$   $\sim$ quociente e resto.

x ABS y valor absoluto, se x<0 y -x, se x>0 y =x

 $y = -x$ **x NEGATE y** 

Como está somente disponível a aritmética inteira, torna-ce interessante a utilização de razões inteiras na implementação de certas funções. Dessa forma algumas aproximações podem ser usadas para a representação de números reais, tais como : (erro <  $0.0000001$  )

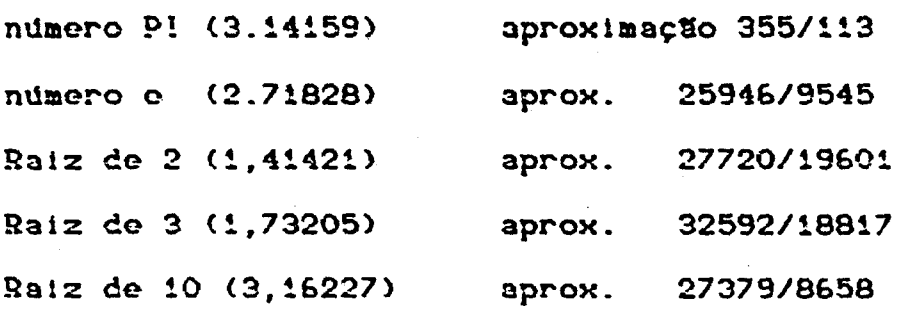

No apêndice são apresentadas mais funções aritméticas.

Urando as funções aritméticas , muitas vezes é necessária a<br>comparação de dois números para que o programa tome alguma ação<br>dependendo do resultado. Tais funções são chamadas de funções<br>relacionais e as linguagens TIL poss acsumem o valor TRUE(-1) ou FALSE(0) no topo da pilha. Algumas funções implementadas no Miniscript.

Retorna flag=TRUE no topo da pilha, se x<y  $x \, y \leq f$ lag caso contrário, flag=FALSE.

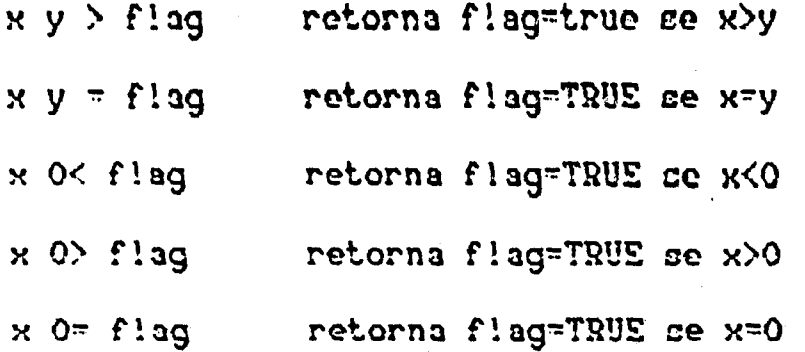

No apêndice existe a relação completa de tais funções.

As funções relacionais são utilizadas, principalmente, para desviarem o fluxo do programa, dependendo dos resultados de certa operação. As funções que usam dos resultados e perfazem tais desvios são chamadas de funções ou estruturas de controle.

V.8)- Algumas Funções ou Estruturas de Controle

As "funções de controle" são as estruturas que permitem um controle sobre fluxo de processamento. As linguagens "TIL"<br>normalmente são fortemente estruturadas, consequência de sua<br>organização interna, onde todas as funções e definições são modulares.

Por cerem modulares, uma determinada aplicação ou função desejada pelo usuário é montada reunindo os módulos necessários e já definidos anteriormente.

Ac estruturac de controle deven também cer modularec.<br>Existem várias formas de implementação descas estruturas, cendo que a maioria geralmente age durante a montagem no dicionário da função, na qual faz parte (Loelinger, 81) (Ting, 86).

No Miniscript as estruturas de controle agem similarmente, atuando na forma como uma definição iniciada por ":" (colon) está sendo montada no dicionário. Assim, as estruturas agem durante o interpretativo e na execução tomem as decisões necessárias.

No Miniscript estão disponíveis, entre outros, as seguintes estruturas de controle.

flag IF ( executa se Flag = True ) THEN

flag IF ( executa se Flag = True ) ELSE ( executs se Flag = False ) THEN

BEGIN ( cláusula a ser repetida se flag = False ) flag UNTIL

clausula a ser repetida) flag WHILE BEGIN {

cláusula a ser repetida se Flag = False } REPEAT £.

n i DO ( cláusula a ser repetida de i até n incrementando i ) LOOP Per exemplo:

O usuário já definiu anteriormente duas funções, dentro do vocabulário contido em "CURRENT", chamadas "GIRADIREITA"  $\theta$ "GIRAESQUERDA" em uma determinada aplicação.

O usuário deseja agora criar a função "MEXE" que perfaz o seguinte:

a)- pega o numero que está no topo da pilha;

b)- testa se o número é positivo;

c) - se positivo executa GIRADIREITA, caso contrário **GIRAESQUERDA** 

Para tal função o usuário pode escrever:

: MEXE O> IF GIRADIREITA ELSE GIRAESQUERDA THEN;

Para a utilização basta, por exemplo:

- $-20$  MEXE (aciona GIRAESQUERDA)
	- **MEXE**  $31$ (aciona GIRADIREITA)

Acompanhando desde o início, como o sistema montou a função HEXE, várias considerações poderão ser feitas.

O sistema ao encontrar a função ": " (Colon) entra no modo compilativo e cria um cabeçalho (header) no dicionário, como já mostrado nos capitulos anteriores:

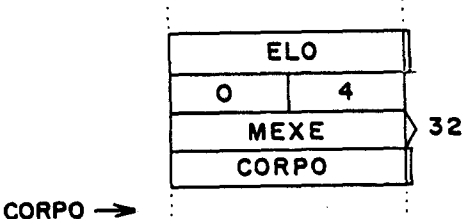

61

SEEVICO DE BIBLIOTECA STREORMAÇÃO - IFQSC

O sistema encontra a função "O>" e a compila no dicionário.<br>Observe-se que o ponteiro do dicionário (HERE) vai se o ponteiro do dicionário (HERE) incrementando automáticamente, sempre apontando para a próxima posição livre no dicionário:

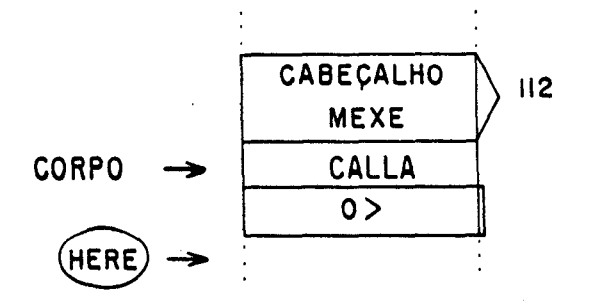

O sistema encontra, ent~o, o comando IF. Como so osta no modo compilativo, a rotina FIND faz sua busca além de pelo vocabulário contido em CURRENT, também pelo vocabulário COMPILER. Neste vocabulário estão contidas as funções que são somente disponfveis no momento em que se cria uma nova função ou "entidade" e são as responsáveis pelo comportamento do sistema no modo compilativo. Nesto vocabulário existe a função IF, que faz o seguinte:

Primeiramente copia no dicionário ,na próxima posição vaga (indicada por HERE); a instrução "CALLA ?BRANCH"

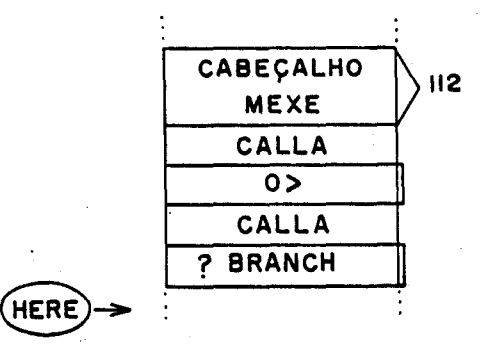

A seguir, copia o valor atual de HERE (que será chamado aqui de Endereço-l) no topo da pilha e, em seguida, incrementa HERE de formd que apos 1BRANCH exista um espaço vazio, suficiente para armazenar um endereço (32 bits)

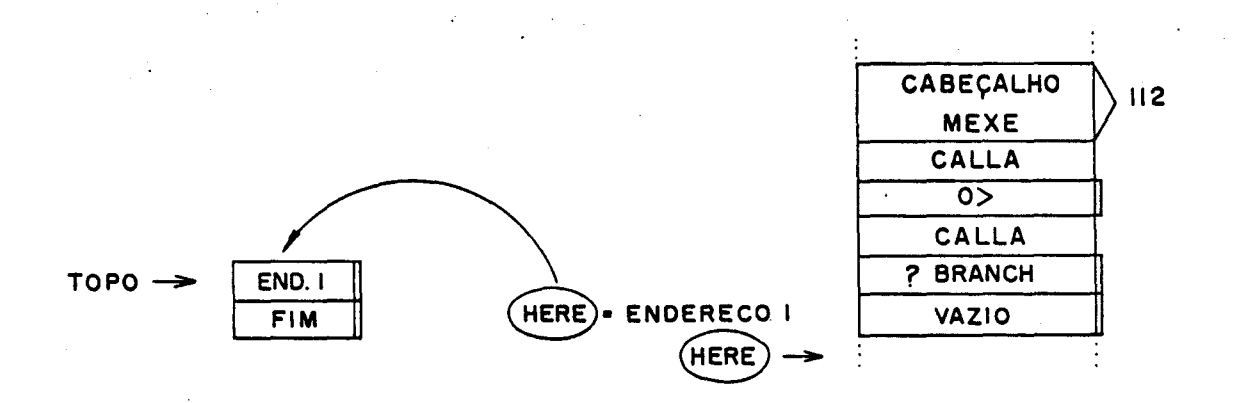

&2

E importante salientar que a função "IF" e "executada"<br>durante o modo compilativo, ao invés de ser "compilada" no no dicionário (como a função imediatamente anterior "O>"). Ta! comportamento advém do fato de que a maioria das funções do vocabulário "COMPILER" possuom o atributo de serem "IMEDIATAS". Funções imediatas são aquelas que são executadas mesmo no modo<br>compilativo, pois possuem o "precedence bit", ou bit de<br>precedência, dentro do cabeçalho da função, ajustado de acordo.

Observa-se, também , que no topo da pilha está armazenado temporariamente o endereço da celula vazia.

A seguir o sistema encontra o comando GIRADIREITA, que após busca pelo vocabulário contido em CONTEXT compila no  $\overline{\mathbf{a}}$ dicionario de forma similar ao ja apresentado.

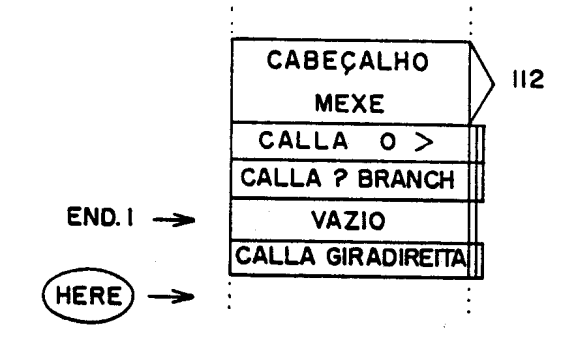

O sistema, continuando a compilação encontra o comando ELSE. que também pertence ao vocabulario COMPILER e possui o atributo de "imediata", não sendo compilado.<br>A função ELSE faz o seguinte: copia na próxima posição vaga

a instrução "CALLA BRANCH": (obs. BRANCH não e igual a ?BRANCH)

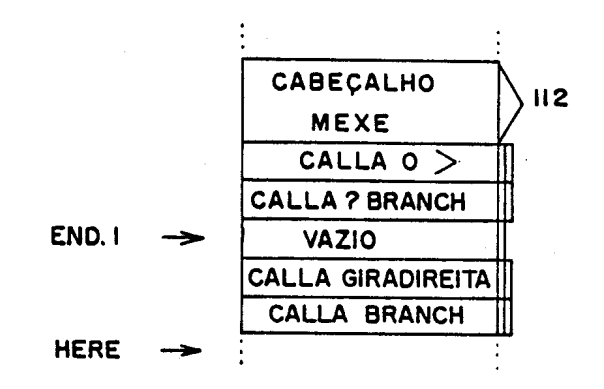

Em seguida copia o valor atual de HERE no topo da pilha (que será chamado de Endereço-2) e a seguir roserva outro espaço vazio (32bits).

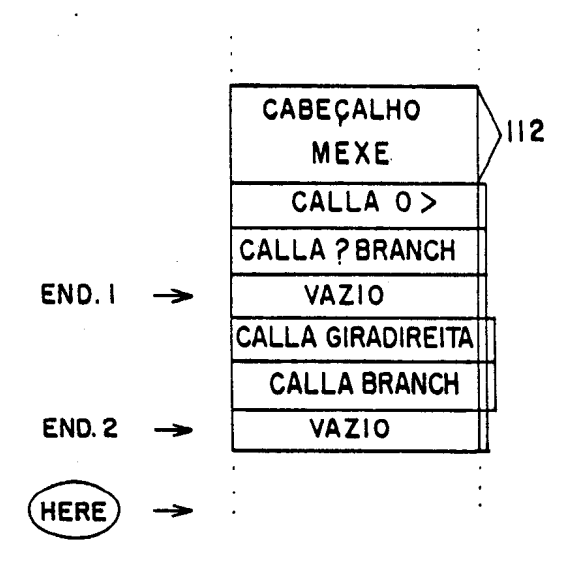

A pilha apresenta a seguinte situação:

$$
\begin{array}{rcl}\n\hline\n\text{FNO.1} \\
\hline\n\text{FNO.1} \\
\hline\n\text{FIM}\n\end{array}
$$

Continuando a execução da função ELSE, esta pega e troca os dois elementos no topo da pilha (SWAP).

$$
\begin{array}{c}\n\text{TOPO} & \rightarrow & \text{END.1} \\
\hline\n\text{END.2} \\
\hline\n\text{FIN}\n\end{array}
$$

64
A seguir copia o valor atual de HERE (que será chamado "desvioi") no endereço contido no topo da pilha, isto é, endereco-1.

Como já salientado, o endereço-1 é o endereço da célula vazia no dicionário, logo apos CALLA ?BRANCH.

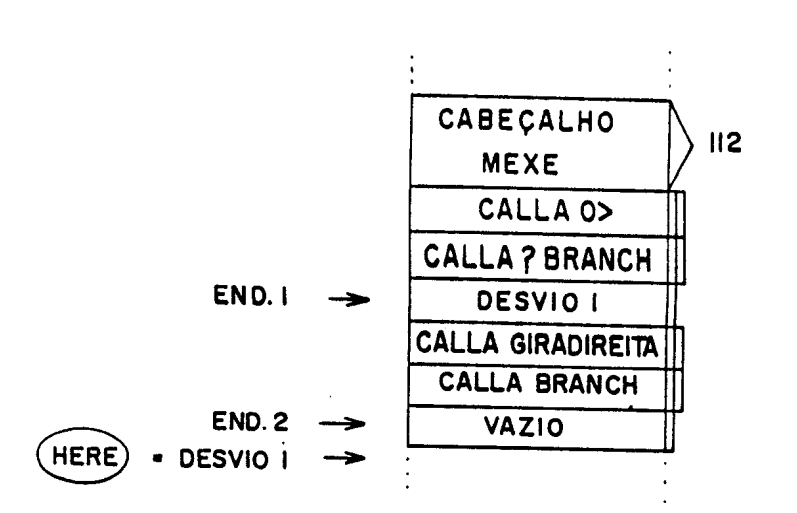

O sistema continua agora a compilação, no caso GIRAESQUERDA.

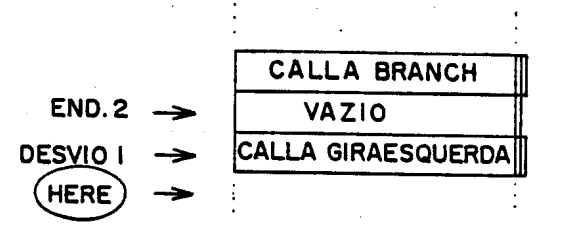

 $\mathbf{O}$ encontra sistema finalmente as instruções THEN. pertencendo ao vocabulário COMPILER.

Esta função simplesmente copia o valor atual de HERE (que sera chamado de Desvio-2) no endereço contido no topo da pilha, no caso, Endereço-2.

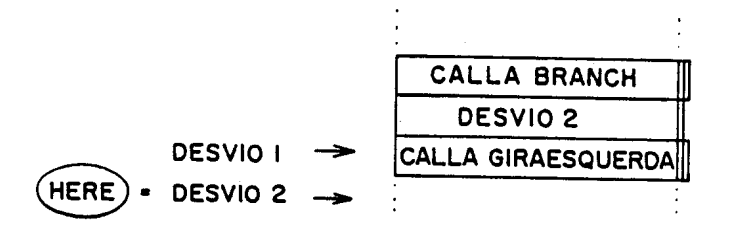

A seguir o sistema encontra a função ";" (semi-colon), também do vocabulário COMPILER, que insere a instrução "RETS" no HERE e põe o sistema novamente modo no dicionário em interpretativo.

o dicionário, pode-se agora explicar  $\bullet$ Observando funcionamento da função MEXE.

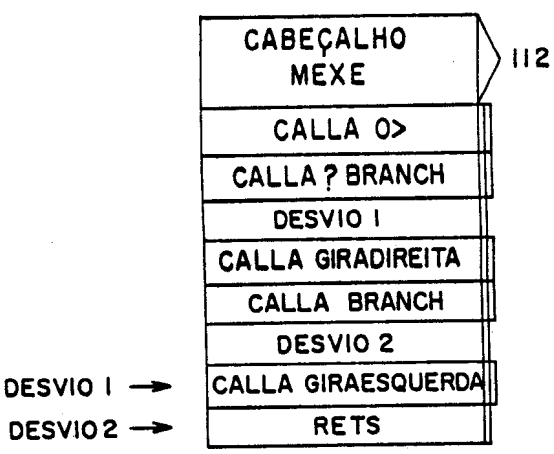

DESVIO  $2 \rightarrow$ 

No exemplo o usuário introduzia:

20 HEXE

O sistema, agora no modo interpretativo, pega o número "20" e coloca na pilha.

$$
TOPO \rightarrow \begin{array}{|c|c|}\n\hline\n2O & \\
\hline\n\text{FIM} & \\
\hline\n\end{array}
$$

A seguir exocuta a função MEXE. Dentro desta, a primeira instrução d'CALLA O>" que, como visto, pega o numero que está no<br>topo da pilha e testa se tal numero d menor que zero. Se<br>afirmativo, coloca no topo da pilha o valor TRUE (-1), caso<br>contrário FALSE (0), como sinalizador (f No exemplo:

TRUE TOPO -**FIM** 

A próxima instrução e CALLA ?BRANCH. Tal instrução, que foi colocada por IF, faz o seguinte: pega o sinalizador que está no<br>topo da pilha e verifica se e igual a FALSE. Se for, o topo da pilha e verifica se e igual a FALSE. processamento desvia para o endereço contido na proxima celula do dicionário (que contém Desvio-1). Caso contrário, pula a próxima Célula o continua o processamento.

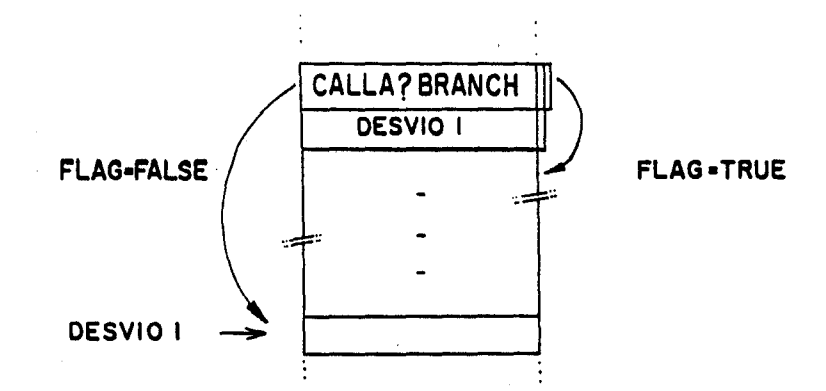

No exemplo ,como 20 > 0 , flag - TRUE, ontão o processamento pula sobre a célula que contém "Desvio-1" e executa CALLA GIRADIRE!TA.

A seguir, oncontra a instrução "CALLA BRANCH" que nada testa,(desvio incondicional), desviando automáticamente o processamento para o endereço contido na próxima célula, "Desvio-**2n•**

No endereço "Desvio-2" se encontra a função "RETS" que termina a execução da função MEXE.

Como no exemplo acima, pode-so constatar que as estruturas de controle "!F-THEN-ELSE", "BEGIN-UNTIL", "BEGIN-UHITE-REPEAT" seguem o mesmo padrão de montagem e execução, todos eles se utilizando das funçOes.internas ?BRANCH *e* BRANCH. E interessante notar que, apesar da linguagem ser estruturada na forma como o usuário a introduz, internamente ela se utiliza de comandos tipo "go-to", visando economia de tempo de execução.

Como se pode observar, através de conceitos simples são<br>possíveis de se criar estruturas complexas de processamento. Por se utilizarem das pilhas, permitem o encadeamento de estruturas, tais como no exemplo abaixo:

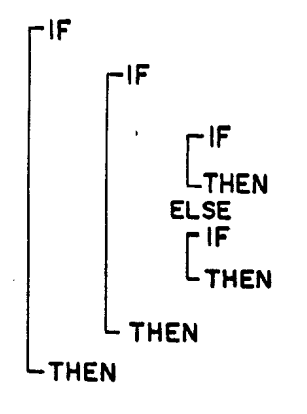

Obviamonte tais estruturas devem ser usadas em pares e devem<br>ser consideradas como delimitadoras de estruturas de decisão<br>dentro das funções sendo compiladas por ":" (Colon). Ou seja, para cada IF deve haver um THEN, para cada BEGIN um UNTIL ou REPEAT.

O sistema não verifica o cruzamento de estruturas que possam<br>causar erros (por exemplo: IF BEGIN THEN). Normalmente o usuário deve se certificar disso. Porém, existem TILs que sinalizam a ocorrência de tais cruzamentos durante o modo de compilação.  $(Ting, 86)$ .

Os laços de repetição DO-LOOP são construidos de forma<br>similar, porém ao invés de se utilizarem das funções ?BRANCH e BRANCH, se utilizam das funções internas RDO e RLOOP.

Um exemplo:

O usuário criou para alguma aplicação ficticia a função CONTA, definida da seguinte forma:

> $\therefore$  CONTA **DO DROP**  $\mathbf{I}$ LOOP  $\ddot{\cdot}$

Após a compilação no dicionário tem-se:

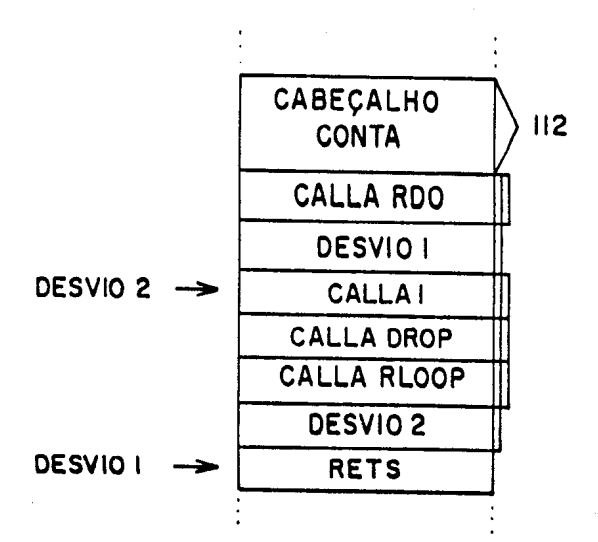

Na execução o usuário deve fornecer dois números, como no exemplo:

# 5 2 CONTA

Na execução a função interna RDO pega o topo da pilha  $\circ$ considera como sendo o indice inicial do LOOP, (2).<br>O segundo valor da pilha e o limito final, onde o LOOP deve ē

interrompido. (5). Em seguida, pega o endereço contido na **Ber** proxima celula (Desvio-1) e junto com o indice e o limite, são colocados no "INDEX STACK" (pilha de Indices).

Esta pilha, como já definido, é de pequenas dimensões e existe exclusivamento para a guardar os elementos necessários ao funcionamento dos laços DO-LOOP.

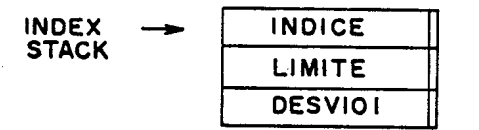

69

A seguir o sistema executa a função "!", pertencente ao vocabulario CORE. que tem a finalidado principal do copiar o topo da pilha de fndico no topo da pilha de paramotros.

Tal função visa a copiar o indice corrente num laço DO-LOOP. para o uso do usuário.

A seguir, encontra-se nadefinição a função "DROP", já conhecida, que elimina o topo da pilha de parametros.

Em seguida tem-se a função "RLOOP". Tal função foi posicionada no dicionário pela compilação de LOOP. Na mesma execução RLOOP pega o topo da pilha do Indices (no caso o<br>Indice). Incrementa de 1 o verifica se é maior que o sequndo !ndice). incrementa de <sup>1</sup> <sup>o</sup> verifica so *é* maior quo <sup>o</sup> sogundo elemento desta pilha (o limite). Se for menor a execução desvia para o endereço contido na próxima célula do dicionário, no caso "Desvio-2".

Caso o rndice ultrapasse o limito, RLOOP elimina os três elementos no topo da pilha de fndices o a execução pula a próxima célula , no caso executando a instrução RETS.

A raz~o pela qual na pilha de !ndices *é* armazenado o endereço "Desvio-l" *e* a de possibilitar o uso do comando "LEAVE", que cancela um laço DO-LOOP. Na execução de LEAVE, este simplesmente faz o processamonto pular para o endereço contido na terceira posição da pilha de indices.

Por exemplo:

: NUNCACONTA DO 1 DROP LEAVE LOOP;

Como as funções DO LOOP se utilizam de uma pilha auxiliar é possfvel o encadeamento de laços DO-LOOP. Por exemplo:

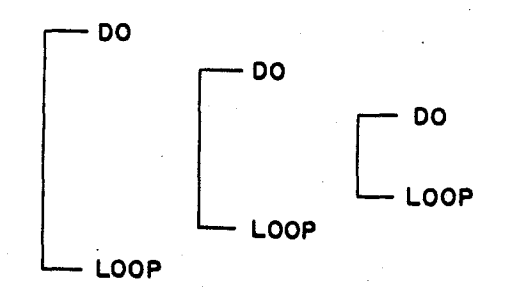

No caso de laços DO-LOOP reentrantes, a cópia dos Indices<br>mais externos também é possIvel. Como visto , a função "I" tom a finalidade de copiar o topo da pilha de fndice no topo da pilha de paràmetros. Dessa forma, tal função copia o indice do Laço DO LOOP mais interior. Existem outras funções para manipular a pilha de Indices, para permitir a copia dos indices de laços mais exteriores.

No apêndice existem comandos que permitem construir outros tipos do laços repetitivos.

Além das estruturas de controle, uma linguagem , para ser completa dovo possuir mecanismos para ao comunicar com o ambiente externo e o usuário . Tais comandos são as funções de ontrada/sa!da.

V.9)- Algumas Funções de Entrada/Saida

Ao linguagens T!Ls, por serem fortemento interativas, possuem uma sórie de comandos aspecfficamento destinados a agilizar a transferência de informação entre a linguagem e o usuário. Algumas TILs, como o FORTH, possuem até editores embutidos na linguagem.

No caso de implementação aqui discutido, como o seu objetivo é o do controlar dispositivos impressores, o conjunto de comandos que perfazem as funções de entrada/saida podem ser divididos em duas partes principais.

O primeiro conjunto, é o que faz a comunicação entre a linguagem e a improssora, no que tange a geração de imagem a ser impressa. Tal parte será discutida no capítulo das funções

gráficas.<br>O segundo conjunto, é o que faz a comunicação entre a linguagem e o usuário , ou sistema , que lhe envia as informações que devem ser impressas.

A comunicaç~o entre 00 dispositivos impressores *e* o seu sistema hospedeiro normalmento <sup>ó</sup> feito por canais padronizados , tais como as interfaces RS232, 122, etc.

Tais interfaces, no entanto, não são colocadas de forma padronizada dentro do hardware impressor. Densa forma, o sistema deve possuir rotinas que saibam acossar e administrar taiu posições no "hardware", para efetivar as comunicações desejadas.

Todas as estruturas e instruç6es até aqui descritas do ~iniacript s~o independentes do "hardwaro impressor" utilizado, o que caracteriza a linguagem como sendo "Dovice !ndependent". Porem, como o sistema devo sabor se comunicar com o "Hardware" são previstas algumas instruções "pontes".

No caso são duas: "INPUT" o "OUTPUT".

A função INPUT tem a finalidade de receber os dados e comandos pelo canal de comunicação e armazená-los numa memória acumuladora ou "buffer" chamado de "TIB", ( "Text Input Buffer" ou acumulador de dados de entrada). A rotina" INPUT quando solicitada vai até o canal de comunicação e pega os dados e comandos que ali chegaram, fazendo o "handshake", ou sinalizações necessárias para que a comunicação se efetue. A rotina lNPUT vai acumulando os dados recebidos pela interface em ate que encontre o fim deste ou o comando "Carriage Return".

A função OUTPUT tem a finalidade oposta de INPUT. Essa função pega os dados acumulados em um "Buffer" chamado de "TOB", ("Text Output Buffer") e os encaminha à interface de comunicação, (quando o hardware permitir esta posibilidade).

VaIo a pena ressaltar que as funç6es IMPUT, QUTPUT, ABORT e SHOWPAGE (estas duas últimas serão mostradas futuramente) são as unicas funções "dependentes do hardware" de todo o sistema. Ou<br>seja, são as únicas cujo código implementado dependo da as únicas cujo código implementado depende da disposição física-eletrônica da máquina que será utilizada. Tal fato confero ao design da implementação aqui proposta grande<br>grau de portabilidade, pois somento em 1 instruções devem grau de portabilidade, pois somente em 4 instruções ocorrer modificaçOes quando so troca de "hardware".

Ressalta-so quo o uso dessas instruções pelo sistema é sempro o mesmo, ou seja, o usuário não necessita mudar o seu<br>aplicativo.

O sistema manipula os dados em TIB e TOB, através de um conjunto do comandoo.

Por exemplo: um número é colocado em TIB pela função INPUT, tal numoro foi transmitido em caracteres ASC!I, como de praxe. Para transformar este conjunto de caracteres no número binário ele representa existe a função NUMBER. Esta função transforma os caracteres ASC!I segundo a base de numeração escolhida, armazenando na variável BASE.

Se BASE=10, determina base decimal..

Se BASE=lb, determina base hexadecimal, onde as letras A, B, C, D, E o F tem significado. O usuário pode adotar a base que desejar o ela d válida para todas as oporaçOea do entrada/sarda subsequentes.

Por exemplo:

e BASE (O usuário escolheu <sup>a</sup> bace octal)

Usando BASE, NUMBER gera o número binário correspondente, que será armazenado no topo da pilha.

A função "." (dot) faz o inverso, pega o número (binário) que está no topo da pilha, converte-o para string equivalent usando BASE, e o coloca em "TOB".

A função TYPE pega um string na memória, cujo endereço está no topo da pilha o o transfere para "TOS", acionando OUTPUT.

No apêndice consta uma serie de funções auxiliares para as operaçeeo de entrada/safda.

### V.10)- Criando Novas Estruturas de Dados

Na implementação do Miniscript, são chamadas de "estruturas" as funções, ou entidades, que quando utilizadas criam certos tipos de ostruturas de dados .

Já foram discutidas, até agora, algumas estruturas comuns às linguagens T!L e colocadas nessa implementação, tais como: VOCABULARY, VARIABLE, CONSTANT.

Porém, o usuário pode sentir a necessidade, para determinad aplicação, de uma nova estrutura.

Por exemplo:

O usuário deseja criar a estrutura "ARRAY", para definir matrizes unidimensionais.

Após definida a estrutura nARRAY" o usuário poderá criar matrizes, como no exemplo abaixo:

30 ARRAY MATRIZA

U usuário criou a matriz MATRIZA de dimensão 30 (numerado de v a 27, . Se o usuário quer armazonar o número -27, n posição 5 de MATRIZA, ele deverá comandar como abaixo:

# $-27$  5 MATRIZA !

<sup>os o</sup> usuário quer rocuporar o conteúdo da !ATR!ZA devorá:

### 5 MATRIZA @

<sup>jomo</sup> se pode observar, o comando "ARRAY" criou um nov lemento, por isso "ARRAY" e uma nova estrutura disponivel n 1 . • lnguagom.

No exemplo, o usuário pode definir o comando ARRAY da sequinte forma:

### : ARRAY

 $\ddot{\bullet}$ 

### <BUILDS SWAP ALLOT

#### DOES> 32  $\star$  R>  $\Delta$

A função ARRAY é compilada normalmonte no vocabulário contido em CURRENT, porém possui algumas particularidades.

00 comandoo <BUILDS *e* DOES> sorvem para separar doio rechos dentro da definição de ARRAY, trechos esse que tem comportamento distinto.

0c comandos entre <BUILDS e DOES> são compilados e são "executados" quando se executa a função ARRAY, no exemplo, produzindo a matriz MATRIZA.

Os comandos entre DOES> e ";" (semi-colon) são compilados e não são executados quando se executa ARRAY. Somente serão xecutados quando o elemento produzido pela função ARRAY for xecutada, ou seja, quando executar-se MATRIZA.

A função ARRAY é chamada função "pai" de MATRIZA.

Agora, pode-se acompanhar o ocorrido quando o usuário entrou  $com:$ 

#### 30 ARRAY MATRIZA

rimeiramente o número 30 foi para o topo da pilha. A eguir, o sistema oxecuta a "função" ARRAY.

Em ARRAY encontra-se, primeiramente, o comando <BUILDS.

Este comando cria um cabeçalho com o nome que vem a seguir (MATRIZA). Logo após, insere no corpo da nova definição uma "CĂLLA" e reserva uma celula vazia instrução  $(32bits)$ . registrando seu endereço na pilha e incrementando HERE.

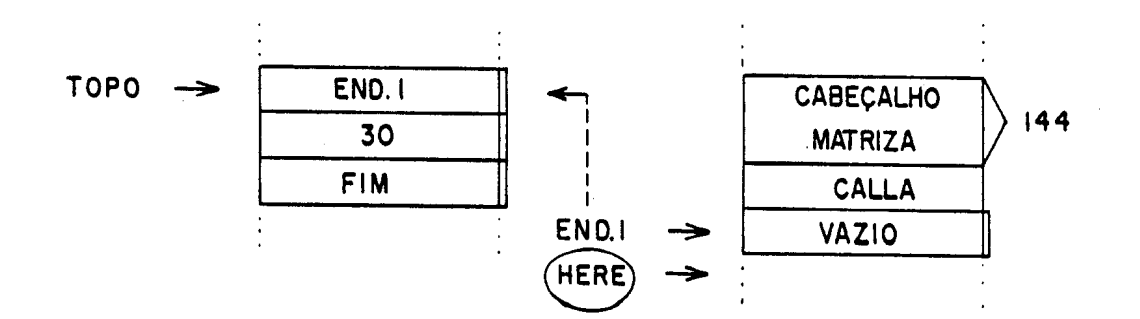

A seguir, através do comando SWAP, intercambia-se o topo da pilha:

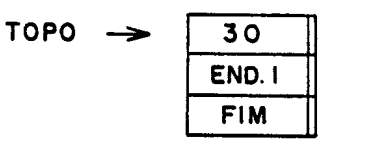

O comando ALLOT pega então o número que está no topo  $da$ pilha e reserva este numero de celulas (de 32 bits)  $\overline{p}$ dicionário.

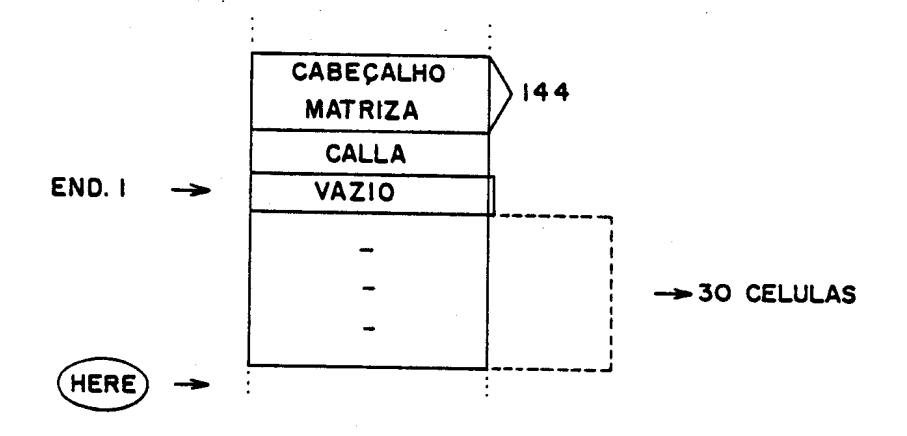

A seguir o sistema encontra o comando DOES>. O endereço<br>fisico que a função DOES> se encontra dentro de ARRAY e importante pois indica a fronteira ontre as duas regiões  $de$ processamento distintas em ARRAY. O endereço da proxima função apos DOES> será chamado de DOESARRAY.

A tarefa que DOES> executa é a de simplesmente colocar o endereço DOESARRAY no local apontado pelo endereço que está no topo da pilha. Ou seja, copia DOESARRAY em endereço-1.

A seguir, a oxecução de "ARRAY" e terminada. Nota-se que os comandos  $\frac{32}{12} \times \frac{12}{12}$  +" não foram executados.

O dicionário finalmente apresenta o seguinte aspecto:

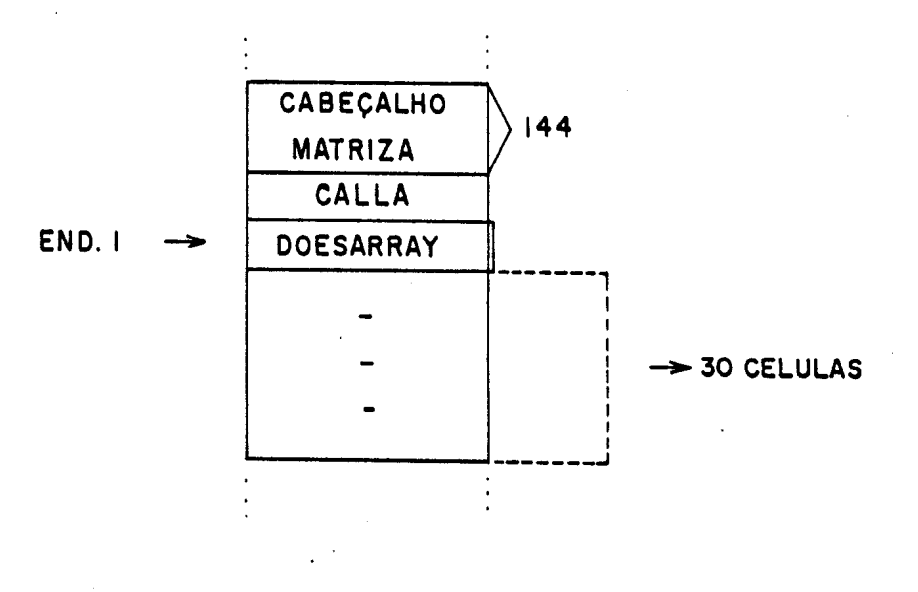

Pode-se verificar agora o que ocorre quando se executa:

 $-27$  $5<sub>1</sub>$ **MATRIZA**  $\blacksquare$ 

O número -27 vai para o topo da pilha e logo a seguir o numero 5:

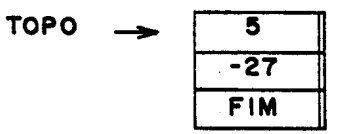

O sistema encontra a "função" MATRIZA.

A função "MATRIZA" o executada e em seu corpo é encontrado CALLA DOESARRAY. Assim, a execução pula para o endereço  $12m$ "DOESARRAY", trecho que está dentro da definição de ARRAY e<br>contém: "32 \* R> + "

Neste local o comando 32 \* simplesmente multiplica o topo da pilha por 32:

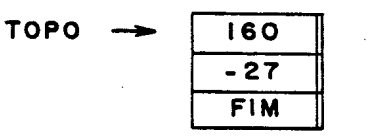

D comando R> transfere o topo da pilha de retorno para o<br>topo da pilha de parametros. O topo da pilha de retorno, como se sabe, guarda o endereço de retorno da ultima instrução CALLA executada. Neste caso, é o endereço logo a seguir de CALLA DOESARRAY, ou seja, o endereço da primeira célula vazia. Tal endereço será chamado de "Lugar O".

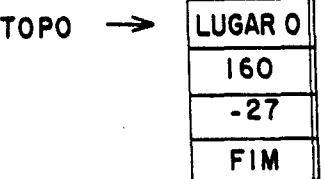

iGO, cujo resultado é o endoroço da cólula 5 de ARRAY, que será chamado de Lugar-5: Por fim, encontra-ze a operação "+" que soma "Lugar O" com

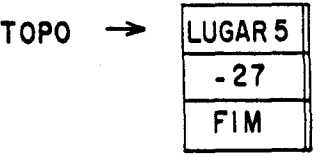

A oxocuç~o oncontra o "RETS" do ARRAY *e* retorna ao DiDtoma, que encontra a seguir de MATRIZA o comando "!" (store). Como se pode imaginar, o número -27 será colocado no endereço "Lugar 5".

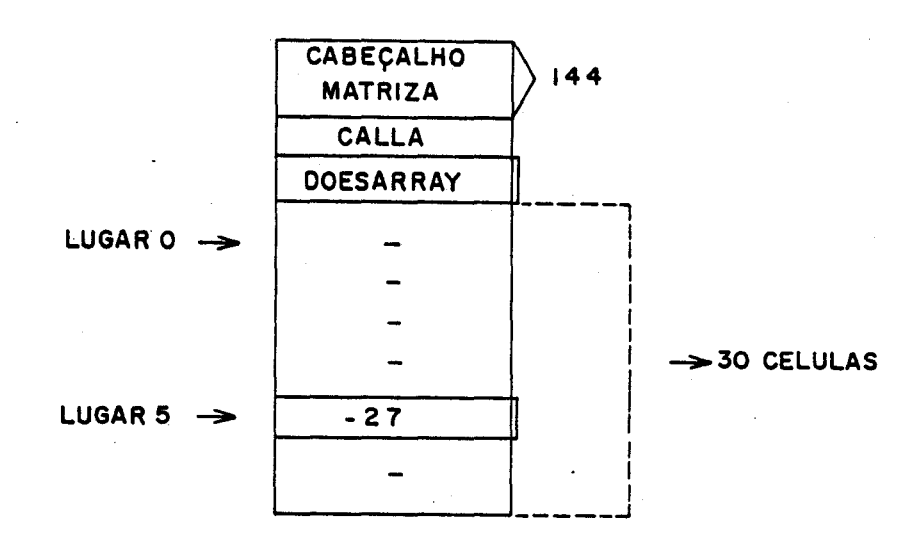

Com os comandos <9UILD o DOES> é possivel criar uma série de novas ostruturas de dados e atd mesmo de controle. Tal fato aumenta muito a flexibilidade do sistema em se adaptar à<br>necossidade do usuário.

Note-se que, no fundo, os comandos <BUILDS DOES> trabalham na forma que uma nova definição é montada no dicionário.

Existem uma série de funções auxiliares que efetuam tarefas similares durante a montagem do funçOos no dicionário.

A função "'" (Tick) copia na pilha o endereço da próxima função na linha de comando, sendo enviado ao sistema. Por oxemplo:

- DUP

(copia na pilha o endereço de execução de DUP )

A função COMPILE, quando executada ,compila a próxima função no dicionário. Por exemplo:

#### COMPILE SUAP

(insere no dicionário um "CALLA SWAP").

No apêndice existem as descrições de outras funções de mesma classe.

V-l1) O Sistema de Controle ou Sistema Operaclonal

Até agora foram discutidas as estruturas principals algumas funções e como tais elementos se combinam para permitir a implementação dos aplicativos desejados pelo usuário.

Porém, para que todas essas partes funcionem bem e para que, o conjunto passe a ter a ·personalidade" descrita até aqUI , é necessário que exista um conjunto de regras de "comportamento" lmplementadas no sistema.

Essas regras , na verdade , constituem o "slstema operaclonal" que a linguagem tem em seu interior.

Nas linguagens TIL, o "slstema operaclonal" nada mais é que uma função definida com base nos comandos da propria TIL.

Esta "função" é acionada automáticamente quando o sistema é inicializado.

O fato de ser o "sistema operaclonal" escrito na própria linguagem, permite ao usuário modificá-lo ou "personalizá-lo".

No Hiniscript a rotina que perfaz a tarefa de ser o "sistema operacional" adotado é chamada de "INNER".

A "função operacional" INNER foi criada usando uma série de funções e recursos pré-existentes, e tem a seguinte definição.

> lNNER BEGIN INPUT SPACE TOKEN BEGIN ENDBUF 8 UHILE STACK DEFINED MODE @ lF COMPILATOR ELSE lNTERPRETER THEN SPACE TOREM REPEAT AGAIH  $\ddot{\phantom{a}}$

A primeira observação relevante é que INNER foi definido usando o comando ":" (colon) . Ou seja, INNER tem a mesma estrutura que qualquer outra.

Na definição encontra-so um BEGIN que ira formar com AGAIN , fim da função, um ciclo iterativo sem fim. O comando AGA!N equivale a "FALSE UNTIL", tornando o ciclo "BEGIN --- FALSE UNTIL" sem saida. Dai, pode-se concluir que INNER e a "alma" do<br>sistema , so "morrendo" se entrar em pane por uso abusivo de "morrendo" se entrar em pane por uso abusivo de 31guma pilha, ostrutura ce controle ou estouro do memória.

A seguir, encontra-se o comando INPUT, já conhecido , que ativa a interface de comunicação e vai acumulando os caracteros e cinais provenientes desta interface, até encontrar um "carriage return".

A função INPUT atualiza um sinalizador chamado ENDBUF que indica se o acumulador T!B eotá vazio.

Quando INPUT recebo um "carrfagc return" interrompe o armazenamento em TIB e libera a continuidade de processamento dentro de !NHER.

As funções SPACE TOKEN servem juntas para explorar o acumulador TIB, separando os comandos. A função SPACE simplesmente co!oca no topo da pilha o caractor ASC!! "space" Este caracter na pilha é armazenado e usado como delimitador por TOKEN.

TOKEN percorre T!9 separando 00 comandos delimitados por este caracter (esta é a razão pela qual no Miniscript os espaços om branco são importantes). TOKEN pega o próximo "string" e o põe<br>a disposição do sistema para analiso futura. Verificando também disposição do sistema para analiso futura, verificando também se o fim do acumulador foi atingido, atualizando EHDBUF.

Continuando o processamento, encontra-se novamente uma<br>tura de controle, agora do tipo BEGIN-WHILE-REPEAT. Esta estrutura de controle, agora do tipo BEGIN-WHILE-REPEAT. ostrutura usa como par3motro de controlo o oinalizador EHDBUF. Em suma ta! estrutura fica verificando se o fim do acumulador TIB foi atingido

Dentro do laço, o comando STACK serve para verificar se alguma das pilhas esta ultrapassando o seu estabelecido, avisando o usuário neste caso.

A função DEFINED é a que faz a busca pelos vocabulários,<br>pouma oxpansão do comando FIND já comentado. Primeiramente sendo uma oxpansão do comando FIND já comentado. DEFlNED busca o comanco separado por TOKEH no vocabulário COHTEXT a seguir no CURRENT. seguindo até o CORE. Se estiver no modo compilativo , busca também no vocabulário COMPILER. A função DEFINED deixa na pilha alguns sinalizadores que serão usados adiante, pelo compilador/interpretador.

Na linha ooguinte. encontra-ao uma estrutura !F-ELSE-THEN. controlada pela variável #ODE , que guarda um sinalizador<br>indicando o modo do sistema. Se estiver no modo compilativo , aciona-se COMP!LATOR , caso contrário lNTERPRETER.

O ciclo continua até que T!B se esgote, onde novamente é acionado !NPUT.

Resumindo o exposto, a função !NNER aciona o canal de comunicaç~o , acumulando a entrada de dados . A seguir. separa os comandos enviados e procura-oo pelo dicionário. Se estiver no modo compi!ativo. aciona o programa compilador, caso contrário o programa interpretador. Ta!. processo continua até que o acumulador fique vazio , onde nova entrada e solicitada.

V-12)- o interpretador e.o compilador

Para a compreensão do funcionamento da implementação dos ?~ogramas CO!P!LATOR *e* !NTERPRETER *ê* necessário verificar on sinalizadores deixados na pilha por DEFINED, dentro de INNER.

DEFINED pega da pilha o endereço no acumulador de comando, ou palavra, ceparado por TOKEN e faz a busca pelo dicionário, na forma ja descrita;

- se encontrar om algum vocabulario, coloca na pilha o endereço de execução desta palavra e um sinalizador TRUE

- 00 encontrar o tal palavra possuir o atributo de "imediata" , coloca na pilha o anderoço e o sinalizador *"\_~n*

- se não encontrar em qualquer vocabulário , retorna o enderoço do acumulador e o sinalizador FALSE.

O Interpretador usa estes dados da seguinte forma:

!NTERPRETER <>0 !F EXECUTE ELSE RU!!BER *HISSING?* **'!HEN**

 $\mathbf{r}$ 

Como se pode verificar, o interpretador testa se o número no topo da pilha ó diferente de zoro, <FALSE), significando que o endereço a seguir é válido.

Neste caso, aciona a função EXECUTE que pega o endereço no topo da pilha e "corre" a função contida neste.

Caso o sinalizador seja "FALSE", o interpretador tenta verificar se a palavra ou "string" é um número, através da função NUMBER.

Esta função transforma o "string", usando a base numérica corrente armazenada em BASE. Se a transformação for po*s*sivel e bem sucedida , e colocado na pilha o numero binário corrocpondonte. soguido do um sina!lzador de "cucoaso". Caso contrário , e devolvido o endereço-do "string" seguido de "fracasso" .

~!SS!NG pega aste sina!izador e se "fracasso", imprime tal O"string suspeito" seguido de mensagem de erro. Caso contrário, segue para o fim do ciclo.

O compilador funciona de forma similar:

: COMP!LATOR DUP <>0 IF

 $\mathbf{r}$ 

 $-1 = 15$ 

CALLA C, , ELSE

EXECUTE **THEN** 

**ELSE** 

nROP NUMBER *MISSING?* nissing*r*<br>COMPILE LIT

# THEN

Pode-se obsorvar que a estrutura basica de COMP!LATOR é a mesma de !NTERPRETER. A diferenca é que quando uma palavra é encontrada , somente é executada se possuir o atributo "imeciato". Caso contrário, os comandos "CALLA C, , " colocam no dicionario a instrução "CALLA" do TES34010 seguido do endereço de execução da palavra, inserida neste pelo comando ", " (comma).

So a palavra não ó encontrada no dicionário , como no interpretador , NUMBER tenta convertê-la . Se a transformação for bem sucedida, ao invés do número correspondente ir para a pilha<br>, os comandos " COMP!LE L!T, " colócam no dicionário a função LIT seguida de tal número.  $\qquad$  ( A função LIT quando executada vai pegar um número no dicionário e colocá-lo na pilha).

As implementação dos comandos COMPILATOR e INTERPRETER são as adotadas pelo autor . Note que é possivel que o usuário crie a sua propria versão, adoquando-a a sua necessidade especifica.

Por exemplo: o usuário pode criar um sistema personalizado, chamado #YSYSTEM , combinando as funções do sistema na forma dosejada.

Para criá-lo, basta proceder como numa definição ":" (colon) normal:

> : MYSYSTEM  $\frac{1}{2} \left( \begin{array}{ccc} 1 & 0 & 0 & 0 \\ 0 & 0 & 0 & 0 \\ 0 & 0 & 0 & 0 \\ 0 & 0 & 0 & 0 \\ 0 & 0 & 0 & 0 \\ 0 & 0 & 0 & 0 \\ 0 & 0 & 0 & 0 \\ 0 & 0 & 0 & 0 \\ 0 & 0 & 0 & 0 \\ 0 & 0 & 0 & 0 \\ 0 & 0 & 0 & 0 & 0 \\ 0 & 0 & 0 & 0 & 0 \\ 0 & 0 & 0 & 0 & 0 \\ 0 & 0 & 0 & 0 & 0 \\ 0 & 0 & 0 & 0 & 0 \\ 0 & 0 & 0$

Para colocá-lo em ação, basta:

**HYSYSTEM** 

Nota-se que a "função" <del>X</del>YSYSTE<del>X</del> estara rodando sob INNER interrompido . Se houver alguma pane e queda doste sistema "ABORT" automáticamente reativará INNER. O sistema "INNER" ó o "inner-most", ou o mais interno da implementação.

V-13) Alguns comentarios finais sobre o núcleo basico.

Como o objetivo visado da linguagem Miniscript é a de ser um controlador de dispositivos impressores, muitos dos recursos normalmente disponfveis nas TIL não foram aqui implementados.

Nas TIL existem embutidos no sistema programas, tais como: editores, assembladores, metacompiladores etc, que no ponto de vista do autor não são prioritários no objetivo de ser um gerador de imagens a serem impressas.

Ressalta-se, no entanto, que tais recursos são facilmente implantáveis pelo usuário pois as estruturas básicas necessárias estão todas contidas no núcleo aqui exposto.

Maiores informações podem ser obtidas nas referencias (Ting, 86)(Loelinger, 81)(Brodie, 83)(Derick, 85).

SERVIÇO DE BIBLIOTECA E INFORMAÇÃO - IFQSC  $FISIC.A$ 

# VI) IMPLEMENTAÇÃO DAS ROTINAS BASICAS - NUCLEO GRAFICO

V!-1)- Introductio

Neste capitulo, serão descritos os operadores gráficos principais e as estruturas de dados correspondentes, que implementam o modelo gráfico adotado, já descrito.

Serão descritos os operadores principais, acompanhados de uma breve descrição de seu funcionamento e sua relação com o TMS 34010.

Exemplos praticos serão apresentados visando interrelacionar os comandos e funções ao modelo gráfico.

Assume-se que o leitor já se familiarizou com o modelo grafico adotado, bem como com a estrutura da linguagem em si, sendo de vital importância a perfeita compreensão da estrutura do dicionario, o significado dos comandos: : (Colon) ; (Semi Colon) . (tick) @ (fetch) ! (Store) e as estruturas de controle: DO ! LOOP IF ELSE THEN.

Toda a linguagem foi criada assumindo-se que os pixels são de 1 bit (branco ou preto), visto que primariamente a linguagem<br>destina-se a impressoras ,porém os conceitos aqui apresentados permitem a expansão para pixels de mais de 1 bit, permitindo a utilização de cores.

VI-2) Grupos funcionais de operadores gráficos

Escolhido o modelo gráfico, os comandos foram criados de forma a implementa-lo, permitindo sua manipulação. Tais comandos<br>seguem uma organização que pode ser analizada pela classificação da ação que o comando efetua. Esta classificação visa permitir um maior discernimento da estrutura da linguagem.

A classificação, a grosso modo, divide os comando gráficos em 4 grandes grupos:

- Definidores de Contexto
- Definidores de Forma
- Definidores de Ação gráfica
- Comandos auxiliares e Funções de Conveniência

a)Definidores de Contexto

Os Definidores de Contexto são os comandos destinados a definir as "entidades" que estarão a disposição dos comandos de ação gráfica e definidores de forma. Definem, também, alguns parâmetros adotados pelo usuário que serão usados futuramente nas operações gráficas subsequentes. Normalmente, os comandos de<br>definição de contexto nada mais fazem do que armazenar os dados escolhidos pelo usuário nas variáveis internas de controle que serão usados pelos comandos de ação.

Como exemplo deste tipo de comandos definidores de contexto, pode-se citar: (todos serão detalhados mais adiante)

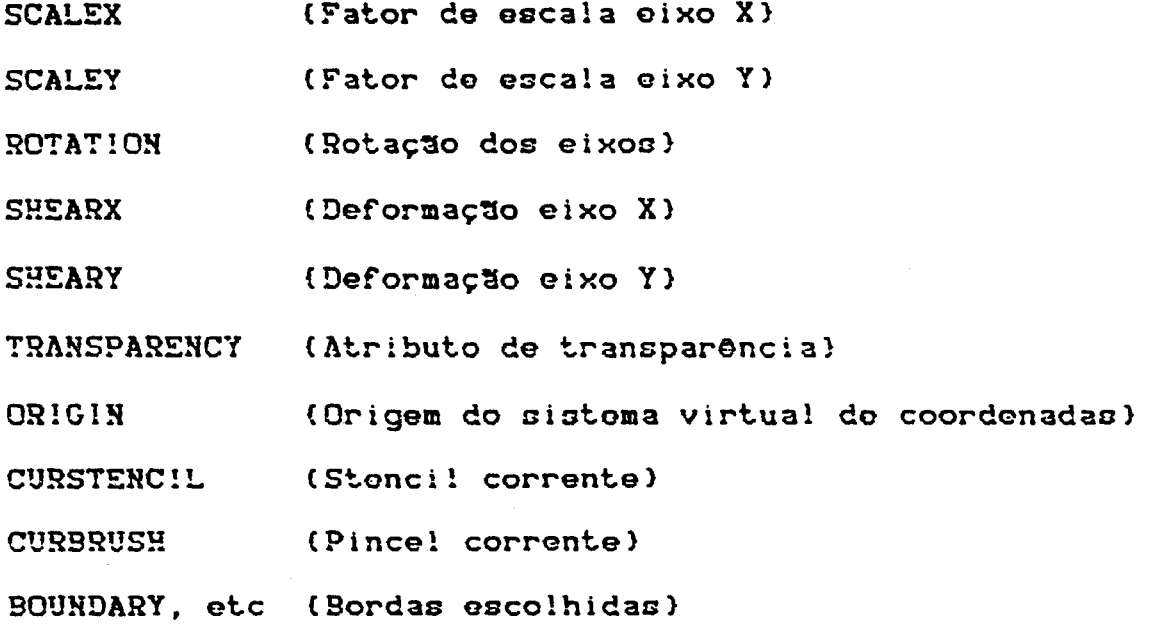

Outros tipos de definidores de contexto são os comandos destinados a especificar as operaçãões que serão efetudadas duranto a execução das ações gráficas, tais como:

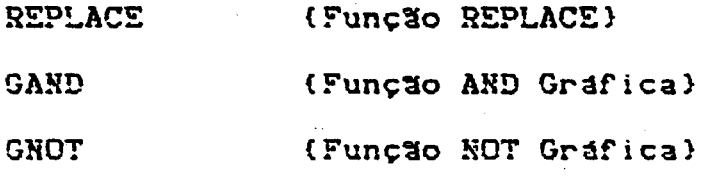

GPLUS, etc

Alguns definidores de contexto, muito importantes, são<br>es relacionados com a forma que as trajetorias devem ser aqueles relacionados com a forma que as trajetórias devem interpretadas:

DRAWMODE (Seleciona modo de uso do pincel)

FILLMODE, etc (Seleciona modo de preenchimento).

Neste grupo estão também algumas funções que especificam os parâmetros para as funções de auxilio ao usuario, ou funções de conveniência. São definidores de contoxto especialmente criados para facilitar o uso dos comandos impressores do caracteres, taio como:

SELECTTFONT {Seleciona nome do fonte de trajetórias}

SELECTBMFONT (Seleciona nome do fonta do 9it-Map)

### b) Definidores de Forma

Neste grupo estão os comandos destinados a simular e<br>especificar os "pinceis", "reguas", "gabaritos", "logotipos", que permitirão o desenho das formas e figuras que serão colocados nos stencils. Neste grupo estão os comandos para a traçagem de linhas, curvas, linhas interpolas por Bezier, etc.

A combinação desses comandos pormitem a criação  $_{\texttt{das}}$ trajetorias, que podem definir os logotipos , desenhos personalizados e até mesmo os caracteres. Uma trajetória, por analitica da forma deste desenho.

Como exemplo de definidores de forma estão os comandos

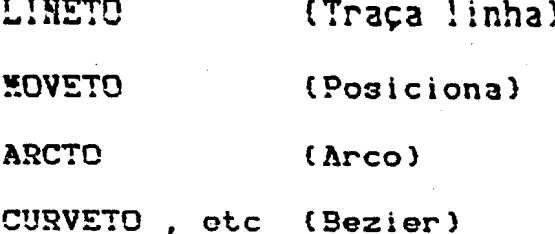

Os comandos definidores de forma, por si só, já efetuam ações gráficas, usando os parâmetros previamente selecionados nos comandos de definição de contexto. Assim, o efeito que um comando definidor de forma produz, pode ser alterado, bastando somente se modificar os definidores de contexto prévios. Um exemplo muito comum desta situação são os caracteres definidos como trajetorias, que podem ser expandidas, rotacionadas etc.

### c) Definidores de Ação Gráfica

Neste grupo estão os operadores que efetuarão as ações<br>gráficas entre os "stencils". Os "stencils" possuem os atributos e parâmetros previamente selecionados pelos comandos definidores de contexto e também já possuem as formas devidamente definidas e colocadas.

Como exemplo, temos os comandos:

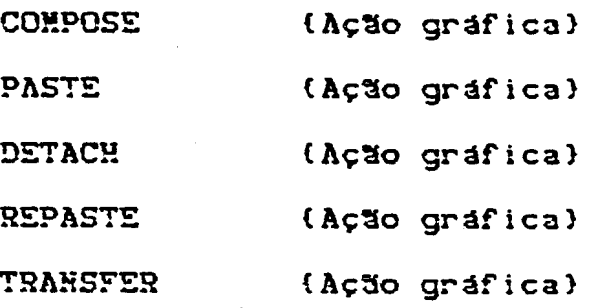

d) Comandos auxiliares e Funcões de Conveniência

Aqui estão agrupadas as funções destinadas a auxiliar o usuário na utilização dos comandos dos grupos anteriores. São, gera!mento, comandos destinados a imprimir caracterec. Note-se diferença entre uma trajetória e um caractor,<br>os os comandos definidores de forma e de acão portanto, todos os comandos definidores de forma e de gráficas são válidos e realmente utilizados. Porém, como os caracteres são muito utilizados, criaram-se rotinas que já perfazem as operaçOcs necessariac de forma repetitiva libertando o usuário.

Como exemplo:

**TSHOW** { Imprime texto usando trajetórias }

**BSHOW** (Imprime texto usando Bit-Map)

(texto) (Define a mensagem a ser impressa)

Existem, também, comandos que pormitem a extração de dados dos stencils e trajetórias para-facilitar a programação de ap!icações mais sofisticadas . Como exemplo:

**GETCPT** (Retorna ponto corrente)

**SETCPT** {lnicializa ponto corrente}

{Retorna ponto corrente do Stenci! corrente} **CURCPT** 

VCPT, etc {Retorna ponto corronte, no sistema virtual de coordenadas}

Definidos os quatro grupos , será iniciada a descrição da implementação das estruturas e comandos. Para isso serão utilizados oxemplos , permitindo assim reconhecor o funcionamento de uma série de comandos auxiliares do núcleo básico' da linguagem, já descritos.

### V!-3)- Implementação dos STENC!LS

Como discutido no modelo gráfico, o 5tenci! ó um conjunto bidimonoiona! do pontos, quo armazena as informações gráficas. Os Stenci!s podem ser utllizados de forma similar aoo Stencl!s realo dos processos de fotocomposição, offset, matrizes fotográficas, etc (Warnock.82)

Como consequência do modelo gráfico. os stencils são as únicas entidades portadoras de imagens. Ou seja, a única forma de uma imagem ser visualizada, ou impressa, é através de um ou mais stencils. Para uma trajetória ser impressa é necessário que, primeiramente. esta trajetória seja colocada om um stencil, para que este seja direcionado ao papel.

Os stencils podem ter o tamanho que o usuário desejar . O único limite para o número e tamanho é o da memória disponível.

Fisicamente, os Stencils aqui implementados, constituom-se de uma região unicimensiona! de pontos, localizados na memória destinada a formação da imagem. O tamanho do Stencil é indirotamente determinado pelo número de pontos, ou memória, destinada a ele. Normalmente, a memória utilizada é constituída de memórias ce vfdeo , separada da memória destinada aos programas e dados normais de processamento. Tal fato advém da necessidade de haver uma rápida transferência destes dados para o video ou dispositivo impressor, porém, ressalta-se que tanto o conceito, bem como as rotinas que implementam os stencils, são independentes deste fato. Tais rotinas são "device independents". A enica entidade que carrega a informação do dispositivo, e a rotina que transfere os stencils prontos para o canal impressor,

A memória de vídeo segue o esquema adotado pelo TMS34010. uma memória de bita ou pixe!D. apontadon por um endaroço linear. Os stencils ~seriam "pedaços" dessa memória:

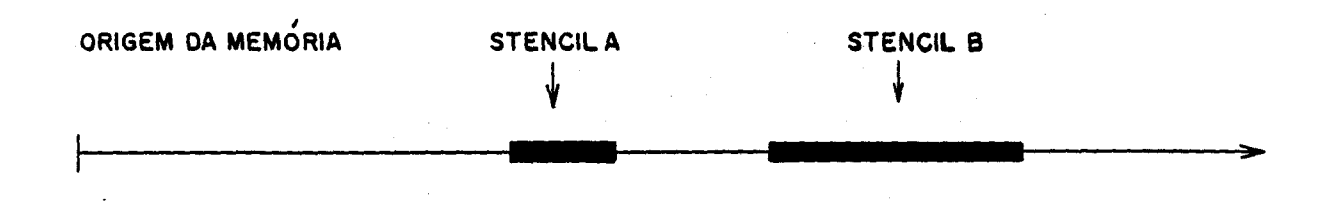

Por conveniência, costuma-se ropresentar a memória como um conjunto bidimensional .retangular, aprovoitando ao faci!idades do THS34010 de trabalhar com formas, ou coordenadas, "XY" de enderoçamento. Em outras palavrao, um stenci! podo ser considerado como uma tel<mark>a , onde serão</mark> colocadas as informações usando as coordenadas XY . O nistema se encarrega, automaticamente, de converter estas coordenadas XY na posição linoar da mem6ria correspondonte.

(Recomenda-se a leitura do capítulo 4, do TMS34010 User Guido), (Texas.8G).

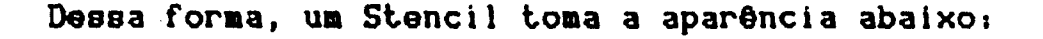

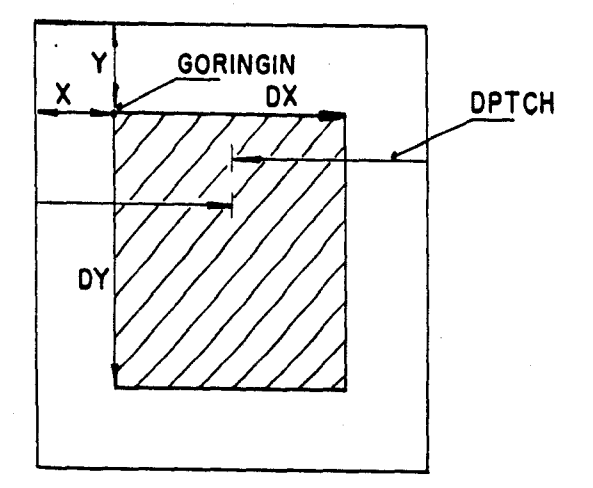

A origem dos eixos de coordenadas do Stencil é assumida, a priori, como sempre colocada no canto esquerdo superior, sendo este pixel de coordenadas 0,0. (E possível a especificação desta origem em qualquer um dos cantos do stencil, através da variável definidora de contexto VORG. Caso se deseje alterar, vide o comando VORG no apêndice e o manual do THS34010).

Para a definição de um Stencil, usa-se o comando:

dy dx STEHCIL nome

onde;

"dy", "dx" são o número de pontos Y.X da dimensão desejado do Stencil.

"STENCIL" é um comando definidor de contexto;

"nome" é o nome do Stencil desejado, que será' criado.

Por exemplo: O usuário deseja criar um stencil de nome PAG,

200 100 STEHCIL PAG

No exemplo, cria-se o Stencil de nome PAG, com dimensão 200x100 pontos. Assim, a coordenada Y pode ir até 200 e a X até 100. Se em alguma função especificar-se uma coordenada deste<br>stencil, que ultrapasse esses limites, o pixel acessado irá<br>provavelmente atingir outro stencil. (O sistema, basicamente, não testa a violação de fronteira, porém oste teste é<br>perfeitamente possível de ser implantado pelo usuário, se desejar, atraves da modificação da função SETCPT ).

Para definir-se um Stencil, é necessário posicioná-lo na memória gráfica. O comando STENCIL mantém um pointer chamado que é incrementado pelo produto DY\*DX a cada Stencil GORIGIN. Tal pointer vai se deslocando, de forma que o usuario  $c$ riado. não necessita monitorar o posicionamento na memoria. Na forma que o núcleo está implantado, não é feita a verificação automática de estouro de memoria, porem, o usuario pode criar tal controle, simplesmente verificando se GORIGIN ultrapassou o endereço limite do memoria da implementação que está sendo usada.

Ao se criar um Stencil, é gerado no dicionário um cabeçalho,<br>igual a todas as funções do MiniScript, na seguinte forma:

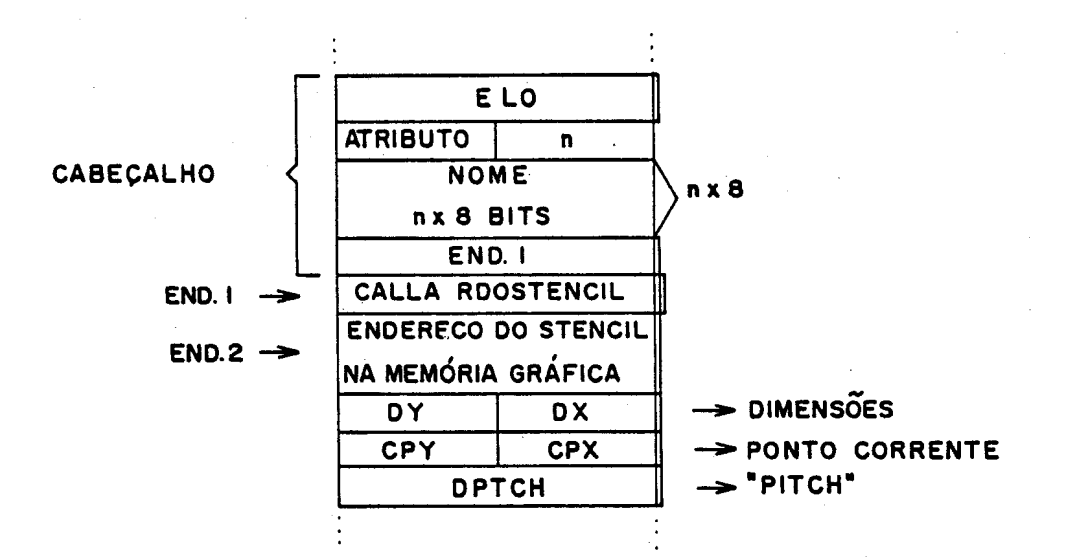

"header"  $\mathbf{n}$ d o cabeçalho normal, utilizado em todas aя funções da linguagem.

O endoreço-1 é o endereço de chamada, ou execução da função.<br>A rotina "RDOSTENCIL" perfaz o comportamento da função "STENCIL", que o o de simplesmente colocar na pilha o endereço-2.

O endereço-2 contém o endereço da origem do Stencil  $nz$ memória de vídeo, destinada aos gráficos.

O par DYDX contem a dimensão Y-X, em número de pixels do Stencil.

O par CPY, CPX é uma variável auxiliar dupla, destinada a armazenagem do "CURRENT POINT" do Stencil, ou seja, contém o endereço do ultimo ponto acessado no Stencil. E um pointer dentro do Stenci! que será usado para diversas operações, descritas em breve.

O DPTCH é um parâmetro físico, calculado automaticamente por "STENCIL", que contém a diferença de endereços lineares de memoria entre dois pixels de uma mesma coluna, separados por uma linha.

Este dado é usado na conversão das coordenadas YX para o endereço fisico linear na memória gráfica. Normalmente DPTCH e igual a DX, mas o usuário pode criar sub-stencils, onde DPTCH é maior que DX. Outro fato relevante, é que o DPTCH deve levar em conta o tamanho do pixe!. Como, normalmente, o pixe! o de 1 bit, DPTCH = DX. Ao se invocar um Stenci!, na pilha será colocado o endereço-2, no entanto, pode-se acessar as outras informações, como no exemplo:

PAG (põe na pilha "endereço-2")

PAG (põe na pilha o endereço do Stencil na memória  $\bullet$ gráfica vídeo}

PAG  $32 + 0$ (põe na pilha ac dimensões DY DX) Obs.:  $16LSB = DX$ ,  $16MSB = DY$ 

E importante frisar que o cabeçalho do Stencil recem-criado, foi colocado no dicionário, no vocabulário contido em CURRENT. Ou seja, o cabeçalho está na memória de programa, contendo situada na parte destinada à memória gráfica.

E possivel, também, a criação de Stencils em posições desejadas pelo usuário, bem como a superposição deles na memória. O comando DOSTENCIL permite a definição de Stencils especiais, através dos diversos parâmetros fornecidos a ele, todos fornecidos pelo usuário, como abaixo:

pitch dy dx endereço DOSTENC!L nome

Neste caso:

"pitch" é a diferença de endereços de memória entre dois pontos de um coluna, separados por uma linha.

"dy" e "dx" são as dimensões Y, X do Stencil.

O "endereço", fornecido pelo usuário, indica a origem do Stencil na memória O "nome" é a denominação desejada.

Como exemplo, se o usuário deseja criar o Stencil PAG do exemplo anterior, seria:

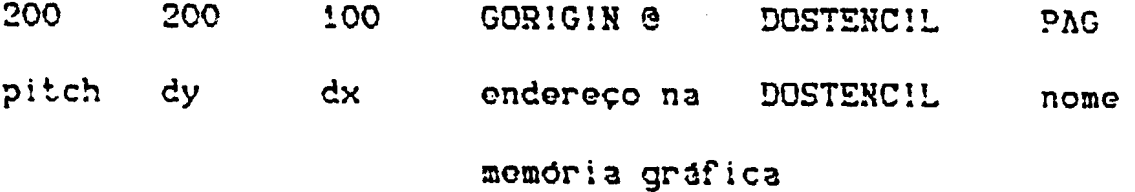

Agora, suponha-se que o usuário deseja criar um Stencil,<br>chamado por ele de TELA, em uma posição da memória gráfica contida na variave! VIDEO (também do usuário), tendo 600 pontos horizontais por 300 verticais. Para isto, o usuário deveria enviar os seguintes comandos:

600 300 600 VIDEO @ DOSTENCIL **TELA** 

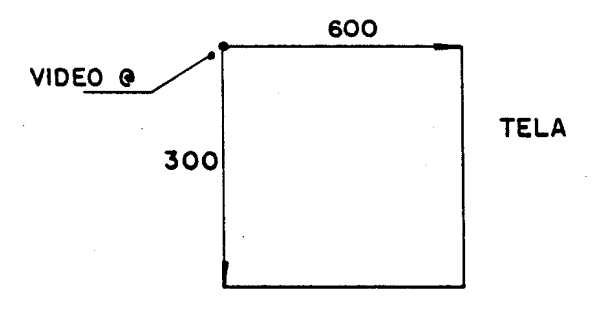

Suponha-se, novamente, que o usuário tem a necessidade de<br>delimitar uma área incluada dentro do Stencil TELA, que será chamada DETALUE. Tal região teria todos os atributos de um<br>Stencil, porém compartilharia uma certa região com TELA de<br>forma coerente, ou seja, um Sub-Stencil.

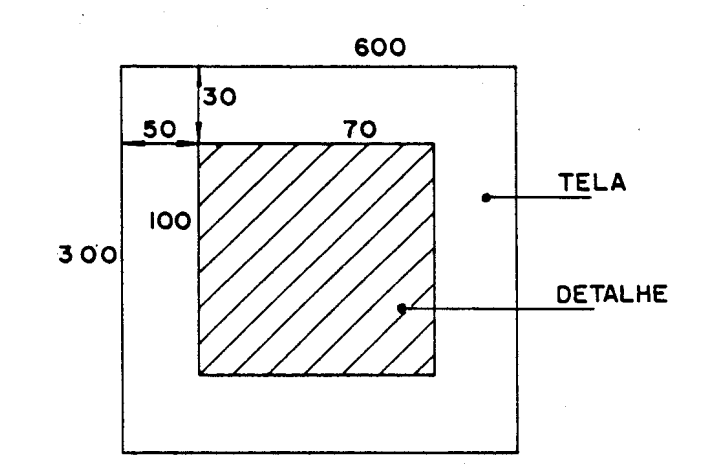

90

Observando a figura, tem-se que:

pitch = 600, pois se esta dentro de TELA :  $dy = 100$  $dx = 70$ endereço: endereço desejado de DETALHE, que deve ser calculado como endereço de TELA + endereço linear da origem de DETALHE dentre de TELA.

Na figura, seria calculado como:

VIDEO @ 50 600 30  $\star$  + VIDEO2 !

A variável VIDEO2, criada pelo usuário anteriomente, guarda o endereço de DETALHE, temporariamente.

Assim, a definição de DETALHE seria:

600 100 70 **V!DE02 @** DOSTENC!L DETALHE

Observa-se que o "pitch" deve ser igual ao do stencil maior, TELA. Se o usuário adotasse um "pitch" diferente, não haveria concordância de imagem.

O stencil DETALHE possui todas as caractoristicas comuns aos outros stencils, porém tem a propriedade de se situar "dentro" de outro , chamado TELA, compartilhando certa região da memória<br>de forma coerente, ou seja, a imagem de DETALHE seria um<br>"detalhe" da imagem TELA. Este artificio permite uma grande agilização de processamento em algumas aplicações, onde detalhes devem ser retirados ou colocados com grande frequência. Assim, o detalhe passa a ter um nome e pointers independentes, não sendo necessário ficar calculando seus endereços e atributos a cada operação.

VI-4)- Operações com os STENCILS

Seguindo as conclusões decorrentes do Modelo Grafico adotado, os Stencils podem ser conjugados de forma a simularem as operações gráficas reais da fotocomposição.

Assim, normalmente ocorre a seguinte situação:

Dois ou mais Stencils devem ser combinados de forma  $\mathbf{a}$ produzir um terceiro. A um Stenci!, e atribuido o status de ser o "source", ou fonte, e ao outro o "destination", ou tela do<br>resultado. Entre esses dois stencils, ocorrerá uma ação de resultado. Entre esses dois stencils, ocorrerá uma ação de<br>composição gráfica, aliada a uma operação propriamente dita, ou seja, podemos compor somando, compor através da operação AND, etc.

ÀΞ ações de composição são uma indicação de quais Stencils serão processados e como. As operações são uma indicação de quais operações lógicas, ou aritméticas, que ocorrerão sobre as<br>imagens, contidas nos Stencils. Temos 5 tipos de ações de<br>composição, que na classificação, vista anteriormente, são considerados como definidores de ação grafica, a saber:

### **COMPOSE**

# PASTE

## DETACH

**REPASTE** 

## **TRANSFER**

### a)- COMPOSE

E a ação mais comum quando se tem dois Stencils, "Source" e "Destination", de mesmas dimensões, que serão sobrepostos. Com os definidores de contexto, ja previamente selecionados, o usuario insere o comando:

source dest COMPOSE

Onde:

"source" é o nome do Stenci! Fonte "dest" é o nome do Stencil Destino, ou onde ficará o resultado.

Na figura abaixo, é mostrado um diagrama de como esta ação ocorre.

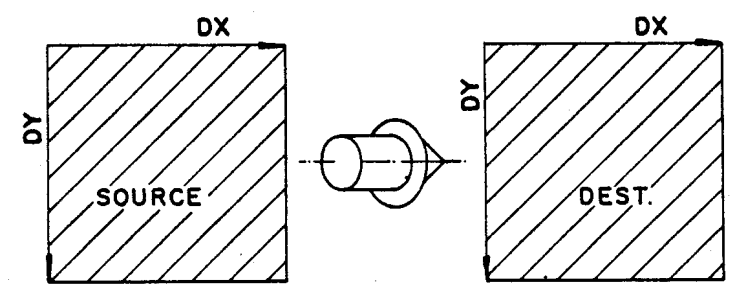

COMPOSE

## $b$ ) - PASTE

A ação PASTE coloca um Stencil "dentro" do outro.

0 Source Stencil é colocado na posição corrente do<br>Destination Stencil, ou seja, em CPY, CPX do Stencil destino. Após<br>a ação, os pointers CPX, CPY do destino são deslocados da quantia<br>CPY, CPX do Stencil Source. E a ação m de páginas, onde os "Source" Stencil são os "tipos" das letras e o "Destination" Stenci! a "página". Note-se que podem ser de dimensões diferentes.

O comando pode ser introduzido da forma

cource dest PASTE

Na figura abaixo, é diagramada a ação desta função

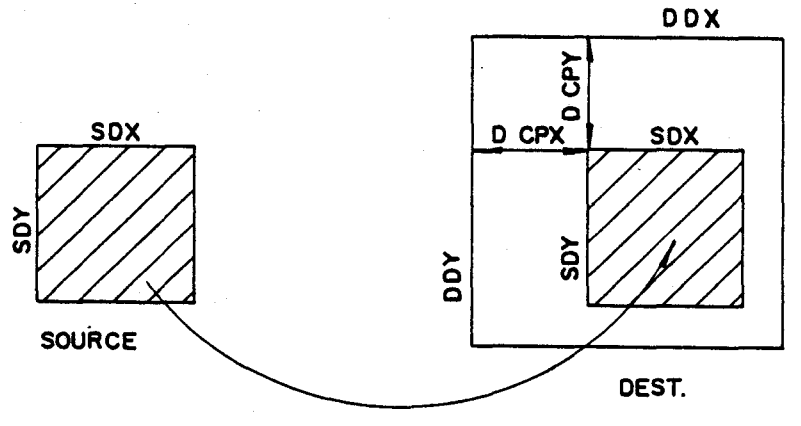

**PASTE** 

# $c$ ) - DETACH

E a ação inversa do PASTE, sem alterar CPY, CPX, destinado a copiar detalhes dentro de um Stencil. Um stencil, com as especificações do "destino", e copiado de dentro do stencil. "fonte", apontado neste por CPY, CPX do fonte. Não é necessário que "destino" seja um sub-stencil de "fonte", pois, obviamente, "destino" deve estar numa região diferente de memória. Não de dimensões de "destino", seja um sub-stencil de "fonte".

O comando tem a forma:

fonte dest DETACH

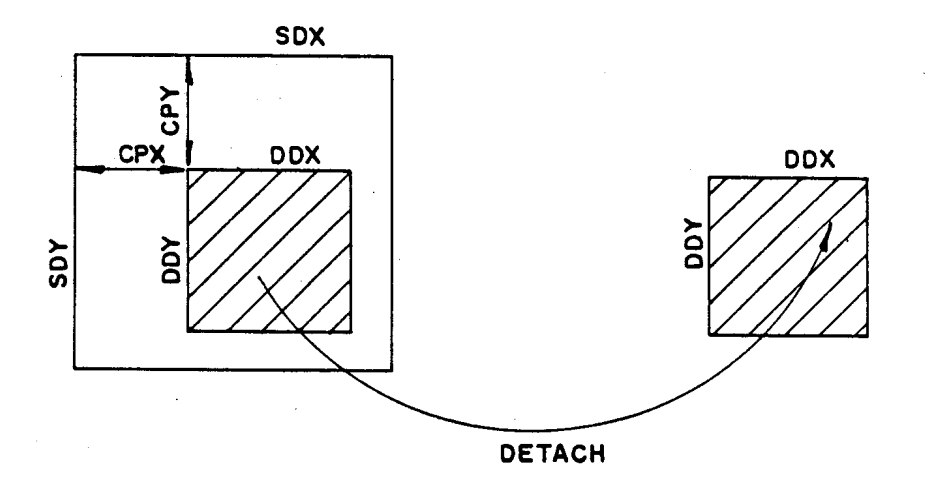

### d)- REPASTE

E a mesma ação PASTE, operando dentro de um mesmo Stencil. Serve para movimentar ou copiar regiões dentro de um Stencil maior.

O comando tem a forma:

Bource ny nx rdy rdx REPASTE

A ação é a de copiar um Substencil de dimensões rdy, rdx apontado por cpy, cpx em ny, nx. Não é necessário que estas regiOes tenham sido definidas, anleriormente, como Sub-slenclls. As regiões não devem se sobrepor, caso isto ocorra, o conveniente é eleger um stencil ponte.

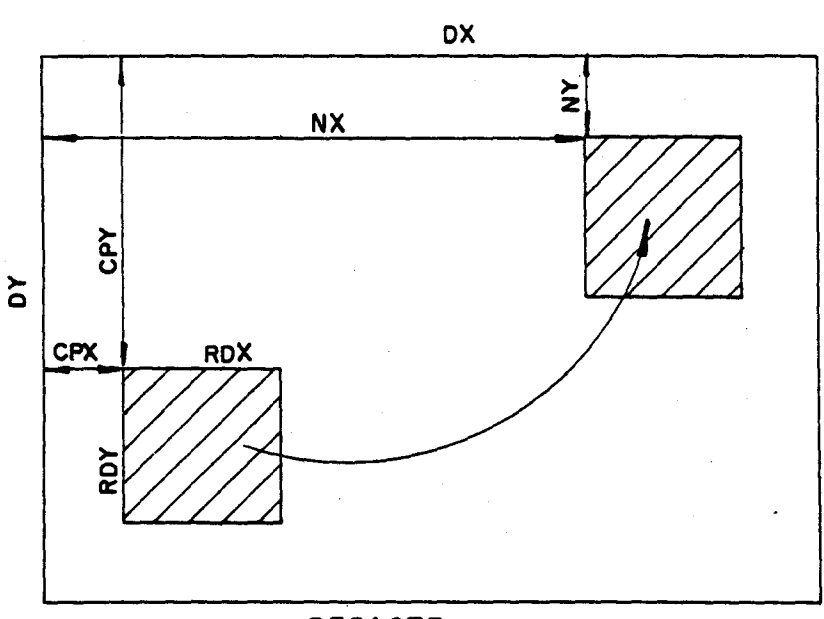

REPASTE

 $e$ )- TRANSFER

Copia o Stencil dy, dx, apontado por Source(CPX, CPY)  $em$ Destination (CPY, CPX).

Utilizado para transportar detalhes entre Stencils, porém não é necessário que sejam definidos como sub-stencils.

O comando tem a forma:

source dest dy dx TRANSFER

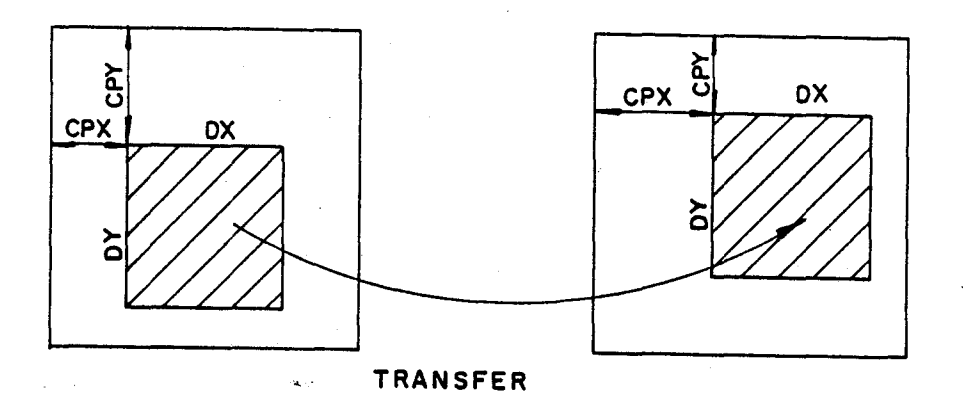

Durante uma ação de composição, é possível a ocorrência de operações lógicas ou aritméticas entre os elementos contidos no Stencil.

as operações a serem efetuadas são armazenadas como<br>parâmetros, que serão utilizados nas ações gráficas futuras. Ou seja, as operações são determinadas nos definidores de contexto.

As operações agem tanto nas imagens contidas nos Stencils quanto nas trajetórias sendo aplicadas sobre estes stencils. Estas operações são conhecidas como "Raster Operations"<br>destinadas especialmente a composição de imagems registradas

 $e<sub>m</sub>$ "bitmap", ou padrões "RASTER" (Newman, 81) (Porter, 84) (Pike, 83). implementadas todas as "raster Op" disponíveis no Foram

TMS34010, que na implementação corrente, tem os seguintes nomes:

Nome

Operação

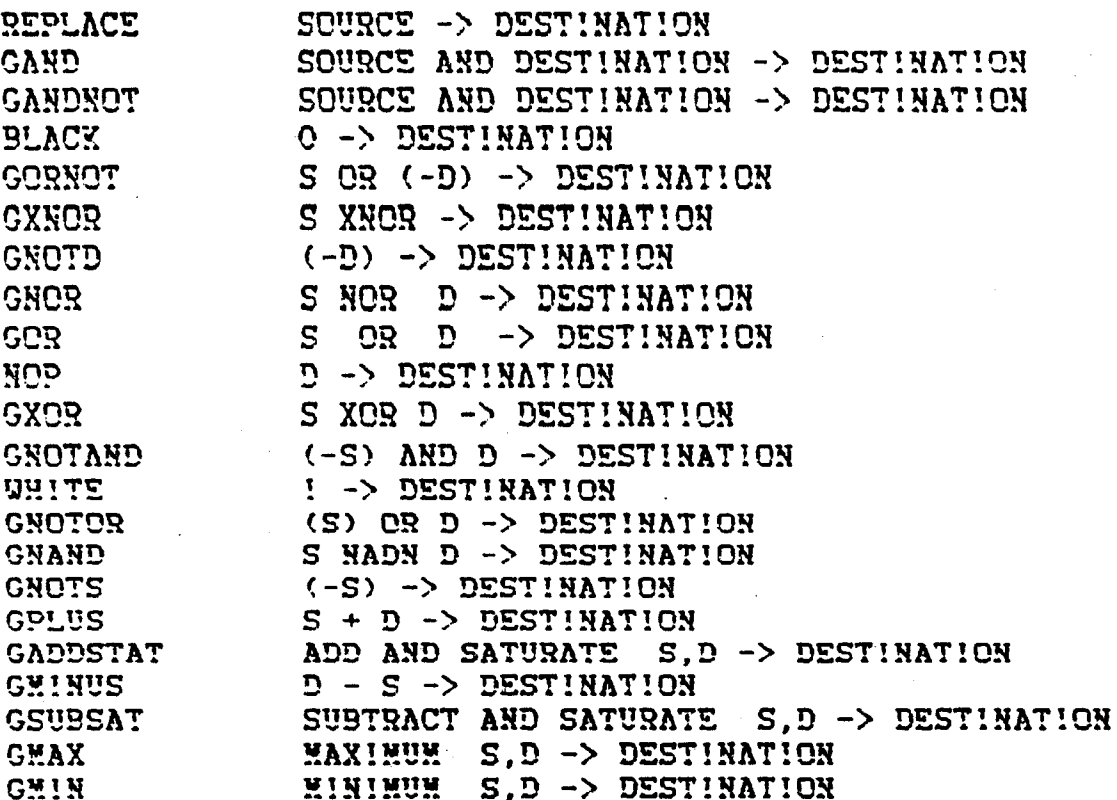

A operação REPLACE o a assumida pelo sistema na sua inicialização.

Uma vez selecionada a operação, esta é válida para todos as composições posteriores, até que nova operação seja escolhida.

Por exemplo:

REPLACE

LETRA PAG COMPOSE

A27  $X<sub>4</sub>$ PASTE

(obs: LETRA , PAG , A27 K4 são exemplos de stencils definidos pelo usuário)

Além da operações acima, existom as opções de transparência, onde todas as operações são processadas com a atributo de que<br>quando o resultado der 0, tal zero funcionará como um "buraco" no Stencil. Esta função também é um definidor de contexto e para<br>acioná-lo, basta se utilizar das contanstes TRUE e FALSE, como mostrado abaixo:

TRUE TRANSPARENCY {ativa}

FALSE TRANSPARENCY (dosativa) Uma vez ativada a função, ela é válida para todas as ações gráficas posteriores, até que se deseje desativá-la.

Nos exemplos seguintes, serão alterados as operações<br>desejadas, mantendo mesma ação gráfica para permitir uma melhor visualização dos recursos disponíveis.

Por Exemplo, o usuário já definiu anteriormente os seguintes stencils que após uma série de processamentos, contém as seguintes imagens:

 $\pmb{\lambda}$ 

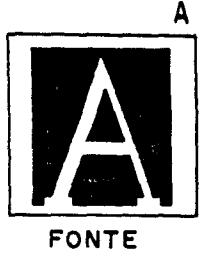

 $\overline{B}$ 

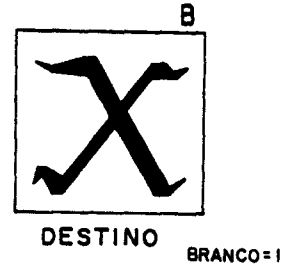

аçõев Para especificar a operação desejada nas próximas gráficas, o usuário deve inserir o comando correspondente:

**REPLACE** 

Não desejando a opção de transparência:

FALSE TRANSPARENCY

Para efetuar a ação desejada:

 $\overline{\mathbf{B}}$ **CUMPOSE**  $\pmb{\lambda}$ 

O resultado e mostrado abaixo:

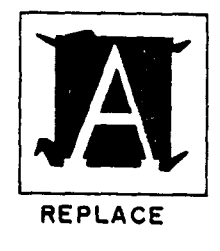

b) Supondo que o usuário, ao invés de REPLACE, usasse GOR:

**GOR** 

 $\lambda$  $\overline{\mathbf{B}}$ **CONPOSE** 

O resultado seria o seguinte:

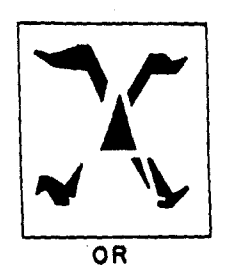

 $c$ ) - Se usasse GANDNOT:

# **GANDNOT**

**COMPOSE**  $\lambda$  $\mathbf{B}$ 

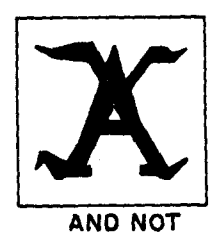

 $d$ )- Se usasse AND: GAND

 $\mathbf{A}$  and  $\mathbf{A}$  $\mathbf{B}$ **COMPOSE** 

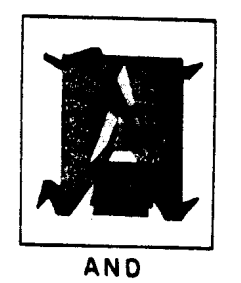

 $\Theta$ )- Se usasse GXOR: GXOR

 $\lambda$  $\mathbf{B}$ **COMPOSE** 

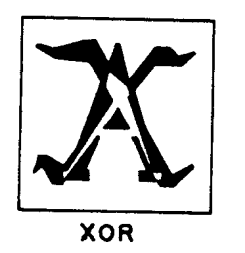
VI-5) Algumas funções auxiliares para os STENCILS

São descritas, resumidamente, de algumas funções conveniência, que normalmente são utilizadas nas operações com stencils. No apêndice, são apresentadas algumas mais.

- GETCPT SOURCE GETCPT  $\rightarrow$  Y X Pega o ponto corrente dentro do CPX, CPY do Stenci! "source" e coloca na pilha. Normalmente utilizado para manipular ou registrar um ponto de<br>interesse dentro de um stencil, antes que seja modificado por uma ação gráfica;
- **SETCPT** Y X Dest SETCPT Atribui as coordenadas Y X como sendo o novo ponto corrente do stenci! , CPX, CPY , ignorando o anterior. E a operação inversa de GETCPT:
- source CURSTENCIL ! **CURSTENCIL** Coloca o Stencil "source", como sendo o Stencil corrente para as trajetorias subsequentes.<br>CURSTENCIL e uma variavel de controle, que e acessada pelas trajetórias, indicando onde devem  $agir;$
- **CURBRUSH** source CURBRUSH ! Coloca o stencil "source" , como sendo o stencil que será usado como elemento simulador  $de$ 'pincel". CURBRUSH é uma variável de controle, acessada<br>pelas trajetorias quando devem traçar linhas, visando simular o efeito da espessura de um "pince!";
- DOUBLEVAR DOUBLEVAR nome Cria uma variável dupla (Y,X), com a designação "nome". Ao inserir "nome", este retorna seu endereço no topo da pilha;
	- end DC Double Fetch, recupera o par YX do endereço;
- $y \times end$  D!  $D!$ Armazena o par YX no endereço;

De

- Variável dupla, que armazena o endereço que será ORIGIN usado como origem 0,0, para os comandos MOVETO, LINETO: y x ORIGIN D! (armazena) ORIGIN DC  $\rightarrow$  y x (recupera)
- CURCPT  $\rightarrow$  y x **CURCPT** Poo na pilha o ponto corrente do stencil corrente Equivale a "CURSTENCIL @ GETCPT";

**ADDXY** yl xl y2 x2 ADDXY y3 x3 "double-add", soma as coordenadas de dois pontos.

VI-6)- Implementação das trajetórias e dos comandos de pintura

O conceito de trajetória advém do fato prático de existirem<br>figuras, símbolos, letras, que apesar de appesentanem simbolos, letras, que apesar de apresentarem diferentes "acabamentos", seguem uma "forma" comum.

Um exemplo bastante comum são as das letras. Uma letra, por exemplo o "A", pode ser grafada de várias formas:

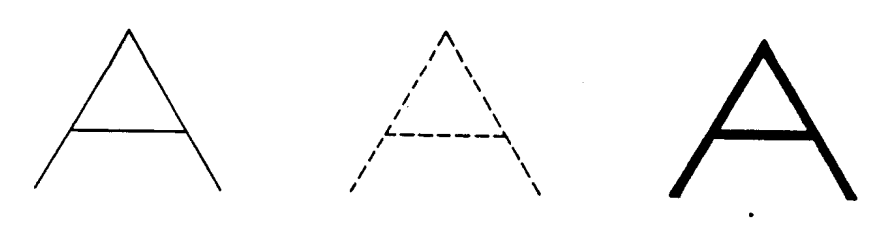

los três exemplos, a trajetória que um hipotético "pincel" u de um "lapis", são as mesmas, mudando sómente o "tipo" de pincel .

As trajetórias podem, também, servir para delimitar regiees ue serão "pintadas", como por exemplo:

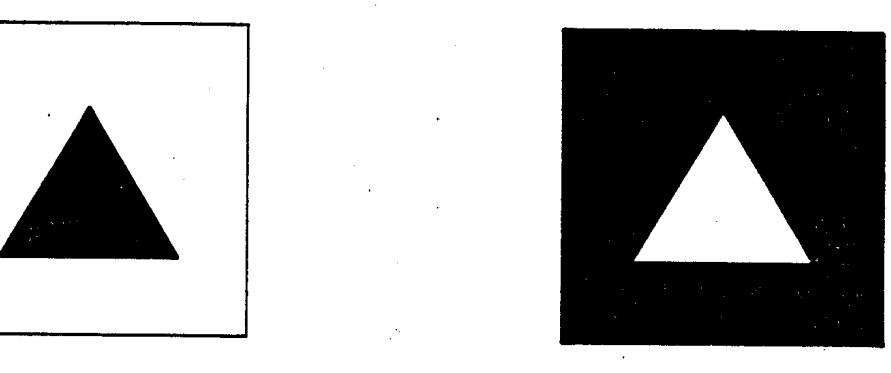

As trajetórias são uma sequência de rumos e deslocamentos, que devem ser repetidos pelo elemento "pintante". Dessa forma, uma trajetória nada desenha, dependendo, assim, de uma outra que realmente marca ou "coloca a tinta", sequindo o caminho pré-estabelecido.

Os rumos ou caminhos definidos nas trajetórias podem se utilizar de sistemas de coordenadas absolutas ou relativas.

As absolutas definem os pontos, com a origem do sistema de coordenadas da trajetória coincidindo com a origem do sistema do stencii corrente. As relativas se utilizam de um ponto, tomado como origem 0,0 , situado no ponto X,Y do stencil corrente, ponto este armazenado na variável dupla ORIGIH, previamente. Existe, também, a possibilidade de se criar trajetórias com deslocamentos incrementais.

Uma trajetória é conhecida pelo seu nome, especificado durante sua criação. Uma trajetória , na estrutura da linguagem, nada mais é do que uma função, construida a partir da união coerente dos comandos defintdores de forma.

Por exemplo, o usuário deseja criar a trajetória chamada TRIAHGULO, utilizando-se de coordenadas relativas.

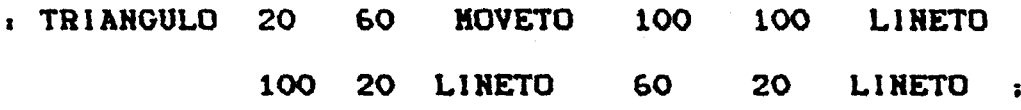

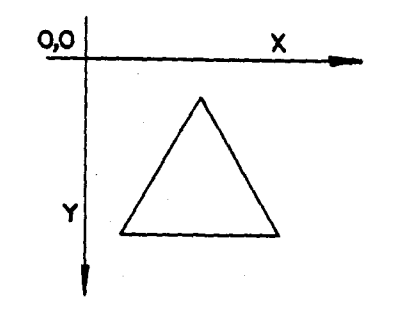

Após a inserção, TR!ANGULO foi definido no dicionário como uma função, que representa a forma de triângulo da figura.Tal figura, do ponto de vista da estrutura da linguagem ,nada difere das outras funçOes, possuindo o cabeçalho, chamadaa para outras funções, operações matemáticas, etc.

A principal diferença é que contém uma série de chamadas a outra~ funçOcs graficas, definidoras de forma.

O comando "20 60 MOVETO" serve para posicionar o "pincel" na posição Y=20, X=60, sem riscar. Tais posições, no caso do comando MOVETO, são coordenadas relativas a origem 0,0. Tal<br>origem, neste caso, representa um imaginário sistema de representa um imaginário sistema de<br>tual Coordinate System", que pode ser coordenados, ou "Virtual Coordinate System", que pode posicionado em qualquer ponto do Stoncil, onde a trajetória será executada. através do comando OR!GIN.

a comando "100 100 LINETO" serve para deslocar o "pincel" até a posição Y=100, X=100, neste caso, "riscando" a partir da ~ltima pooiç~o. Y~20. X~bO.

Oe comandos "100 20 LINETO" e "60 20 LINETO" completam o triangulo desejado. Os comando "LINETO" caminham numa linha reta e o algoritmo usado para este fim e o conhecido algoritmo de BRESENHAM (Bresenham, 65), (Newman, 81).

Até agora, pode-se observar que somente foi "compilada" uma trajet6ria , nenhum gráfico ou desenho foi efetivamente feito.

As trajetórias podem ser utilizadas para serem os caminhos que os "pinceis" irão usar, ou os caminhos que delimitam uma região que será pintada.

Quando a trajetória for usada para "pincelar", ou "riscar", deverá o sistema estar no modo chamado DRAgKODE. Neste caso um Stencil d usado para simular um pincel, ou "BRUSH", para criar os padrões de linhas grossas, traçados especiais, etc.

Quando a trajetória for usada para delimitar certa região, o sistema deverá estar no FILLMODE.

### V!-7)- Trajetorias no DRAWHODE

O DRAWMODE ó um estado no modo gráfico onde as trajetórias serão usadas para traçarem linhas, que realmente serão colocadas no stenci!.

No DRAWMODE a trajetória usa o pincel adotado de antemão pelo comando CURBRUSH. Para se entrar neste modo de operação, basta o usuário inserir o comando, como abaixo:

### DRAYMODE

Como exemplo, suponha-se que o usuário deceja desenhar, no Stencil PAG7, a trajetoria TRIANGULO, usando o pincel K5, a partir do ponto corrente em PAG7. Tanto o stencil PAG7, quanto o pince! K5 foram criados anteriormente pelo usuário. O usuário também já adotou como operação padrão o comando (definidor de contexto) REPLACE .

Primeiramente deve-se nomear o Stencil corrente, ou destino.

PAG7 CURSTENCIL !

A partir daqui, todas as trajetórias serão executadas sobre<br>o Stencil PAG7. o Stence -<br>- Caineal -

O pincel acotaco d o K5, como na figura abaixo.

K5 CURBRUSH !

, partir daqui , lodos os comandos MOVETO,LINETO usarão pince. As

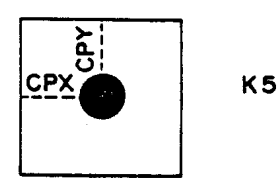

ara simular o efeito do pincol sendo "escorregado", c eixando a "tinta", é necessário adotar a funcão GOR (funcão !6gica OR gráfico).

**GOR** 

origem da trajetória foi escolhida pelo usuário como sendo ponto corrente de PAG7, portanto, o usuário deverá obter o poto corrente do stencil e inicializar a variável ORIGIN.

PAG7 GETCPT ORIGIN D!

Para a execução, basta inserir o nome da trajetória desejada:

# **TRIANGULO**

O resultado no PAG7 será o sequinte:

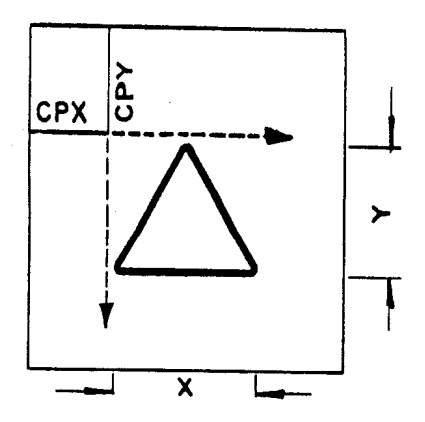

Observe que <sup>o</sup> pincel K5 é um Stencil, que será impresso em cada ponto da trajetória, em sucessivas superposições, criando a ilusão de um "pincel" sendo "escorregado".

Todas as regras e comandos válidos para os Stencils são válidos para os pinceis, incluindo as operações.

A diferença principal entre um Stencil normal e um que será usado como BRU5H, é a necessidade de que o ponto corrente no BRUSH esteja no centro da figura que representa a "impressão" do pincel. No exeaplo, K5.

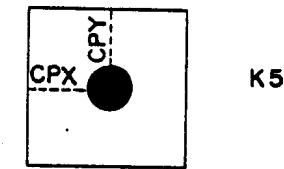

Como as trajetórias são referenciadas a um sistema de coordenadas imaginário, é possivel que este seja rotacionado e expandido antes do ser aplicado ao Stencil corrento.

Através dos comandos definidorea *de* contexto SCALEX, SCALEY, SHEARX, SHEARY, ROTATION, otc, d possivel determinar quais as transformações de coordenadas as trajetórias vão sofrer quando executadas.

Por exemplo, o usuário deseja produzir uma ampliação na direção Y, para isto deve inserir:

> $5<sub>1</sub>$  $2<sup>1</sup>$ SCALEY D!

Observa-se que até aqui, nada foi alterado na trajetória. Porém ao usuário executar , inserindo:

# TRIANGULO

multiplicará, no exemplo, todas as coordenadas Y por 5/2 ou 2,5.

Assim, no Stenci! PAG7 o usuário obterá:

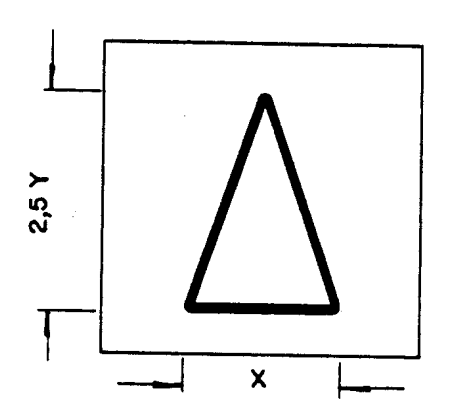

O mesmo poderia ter ocorrido no eixo X, através de:

SCALEX DI  $\mathbf{1}$  $2^{\circ}$ 

**TRIANGULO** 

Onde, neste exemplo, o usuário estaria multiplicando X por 1/2.

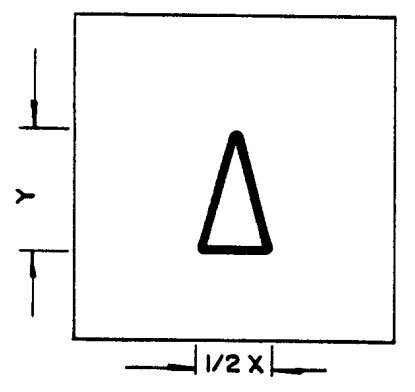

A rotação dos eixos é obtida através de:

 $-30$ **ROTATION** 

**TRIANGULO** 

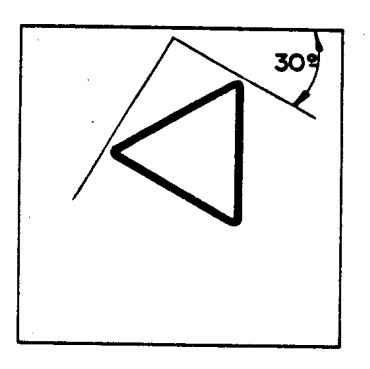

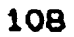

SERVICO LE EP

 $V_{\rm{t}}$ 

TOLLAÇÃO - IFQUE

O comando ROTATION promove a rotação no sentido antihorário, pelo número de graus fornecido, no caso -30 (horário). Outra transformação possivel seria o SHEAR, especialmente útil na confecção de caracteres itálicos.

-----.,--~-----~------------~ ----~---- ~-~-

5 3 SHEARX D!

TRIANGULO

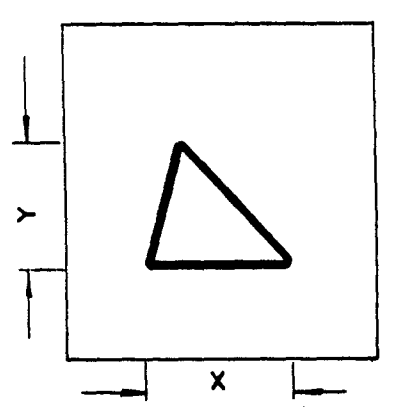

Tal expressão equivale a transformar todas as coordenadas X em X+(5/3)Y .

são acumu!ativas e executadas a seguir, tais definidores de As funções SCALE, ROTATION e-SHEAR válidas para todas as trajetórias a serem atá que novos parametros sejam dados a contexto .

As trajetórias possuem propriedades aasociativaa. E possival unir ou compor trajetórias para formar uma maior.

Por exemplo:

: ESTRELA TRIANGULO1 TRIANGULO2 ;

Aqui o usuário criou a trajetória ESTRELA, produto da união<br>Chrajetórias definidas anteriormente como TRIANGULO1 e das trajetórias definidas anteriormente como TR!ANGULO1 TR!ANGUL02.

: TRIAN TRIANGULO 0 0 MOVETO:

Nocto oxomp!o. a trajetória TRIAN á compocta da trajetória TRIANGULO somada ao comando O O MOVETO.

109

### VI-8)- Trajetorias no FILLMODE

No FILLNODE, as trajetórias são utilizadas para delimitar regiões que serão pintadas ou preenchidas. Neste caso, não se usa mais o pincel ou CURBRUSH, simplesmente se marca a trajetória, de forma a delimitar regiões que formarão as figuras a serem "enchidas de tinta".

Para se determinar este modo, basta o usuário inserir

## FILLMODE

Tude o que foi discutido para as trajetórias no DRAWMODE com exceção do "pince!" , continua válido .

Por exemplo, se o usuário executar a seguinte sequência no FILLMODE:

> PAG7 **GETCPT** CRIGIN  $D^+$

## TRIANGULO

A trajetória TRIANGULO será desenhada sobre o Stencil PAG7. Observando o PAG7, nota-se que o TRIANGULO foi marcado com um<br>pincel imaginário, de espessura de 1 ponto, com o valor definido previamente pela variavel BOUNDARY.

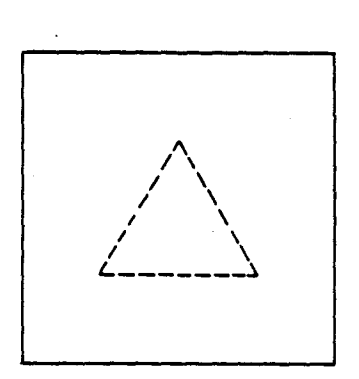

Se BOUNDARY for TRUE, o TR!ANGULO será riscado com um pincel *~e* ospessura 1, de valor 1, ou soja, "PRETO". So BOUHDARY for FALSE, o pincel será de espessura 1, mas de valor O, ou "BRANCO". (Tal dualidade visa a permitir riscar sobre fundos pretos ou brancoc ).

Para se pintar o TRIANGULO, o usuario deve agora se utilizar do comando FILL. Tal comando pega um ou mais pontos na pilha e os usa como "sementes" para espalhar a tinta sobre o objeto. Tais pontos devom ser apontados para regiões internas a figura, onde se deseja pintar. A "tinta" utilizada e a mesma quo foi utilizad em BOUNDARY (ou seja BRANCO ou PRETO).

Se no Stancil PAG7 o usuário escolher o ponto 1, interno ao TR!ANGULO, obterá o seguinte:

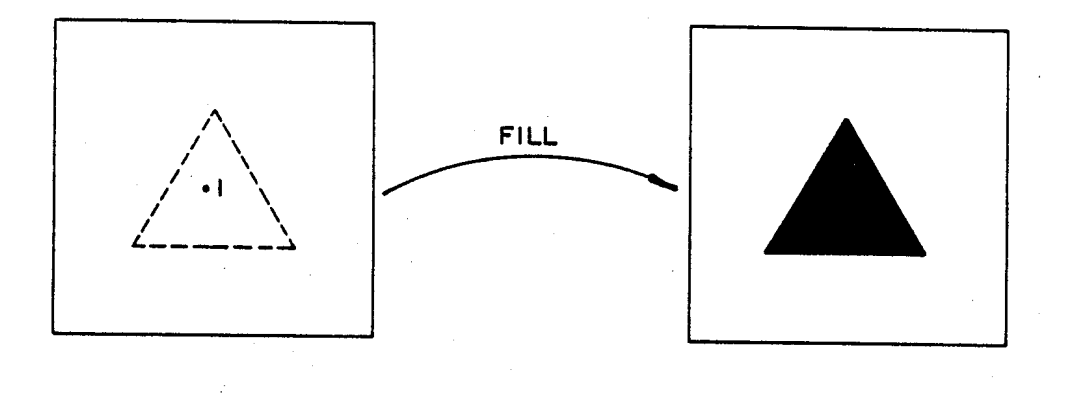

Se escolher o ponto 2, externo ao triângulo, obterá:

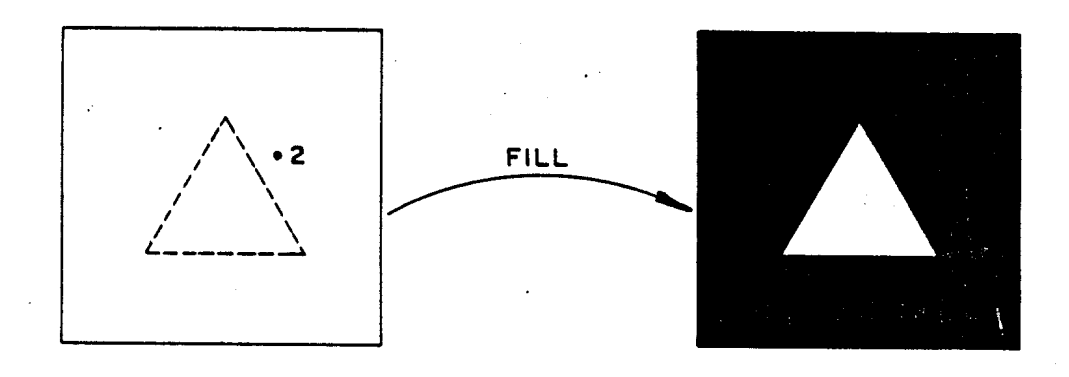

111

A função F!LL ó uma operação recursiva que explora os pontos adjacentes às "sementes" fornecidas, verificando se as bordac da figura (de!imitado por BOUNDARY) são atingidas. Caso não sejam, pinta os pontos adjacentes com o valor de BOUNDAgy e verifica os proximos pontos. O algor!tmo utilizado d conhecido como "scan line seed fill" (Rogers, 85), (Smith,79). Tal algoritmo trabalha diretamente sobre o stoncil , varrendo as linhas "horizontais" e preenchendo-as de "tinta" seguindo aproximadamente os passos descritos a ceguir:

- a coordenada de um ponto dentro da região a ser preonchida, ô colocada na pilha pelo usuário, logo a soguir de um "flag" indicativo de "fim de pilha" . Este ponto arbitrário dentro da figura é a semente inicial;,

"pinta" este p<mark>onto dentr</mark>o da figura e vai pintando todos os pontos a esquerda c 3 direita, atd quo a borca seja atingida: - a seguir, o algoritmo pega da pilha a "semente"

- o algoritmo registra a borda esquerda como "xleft" e a direita como "xright":

- no campo xloft <= x <= xright, o algoritmo verifica a linha "y+1" (!inha imediatamente abaixo), buscando a existência de algum ponto ainda não pintado. Caso haja pontos não pintados, o algoritmo busca o ponto mais a direita e coloca sua coordonada<br>na pilha;

na passo anterior para a linha "y- - o algoritmo repete o passo anterior para a linha "y- .<br>1" (linha imediatamente acima), colocando também na pilha o ponto não pintado situado mais a direita,

- a seguir, verifica se a pilha está vazia (testando<br>se o topo da pilha contém o "flag" indicativo). Se houver pontos , reinicia o processo e caso contrário, tormina;

Este algoritmo possue uma série de variantes, que o leitor poderá verificar nas referências (Pavlidis,79), (Pavlidis,8i). Por ser um algorftmo recursivo, e se utilizando da pilha, foi relativamente simples sua implementação no sistema. Por ser um<br>algoritmo que coloca "linhas adiacentes" em análise. sua algoritmo que coloca "linhas adjacentes" em análise , sua<br>utilizacão da pilha de parâmetros e da pilha de retorno não e utilização da pilha de parametros e da pilha de retorno não muito grande.

O algoritmo é capaz de preencher qualquer região "fechada", mesmo que contenha "buracos", como num anel.

Os pontos "sementes" podem sor fornecidos om qualquer número. O sistema vai buscando, na pilha, até encontrar o flag TRUE (-1). Porém , para cada região "fechada" , somente um ponto é necessário. Seguindo o raciocfnio ,muitos pontos "sementes" s~o necessários quando se deseja preoncher muitas regl0es fechadas , não conectadas. Tal procedimento permite, também, que em figuras complexas o usuário decida quais regiões serão "pintadas", ou n~o.

Por exemplo:

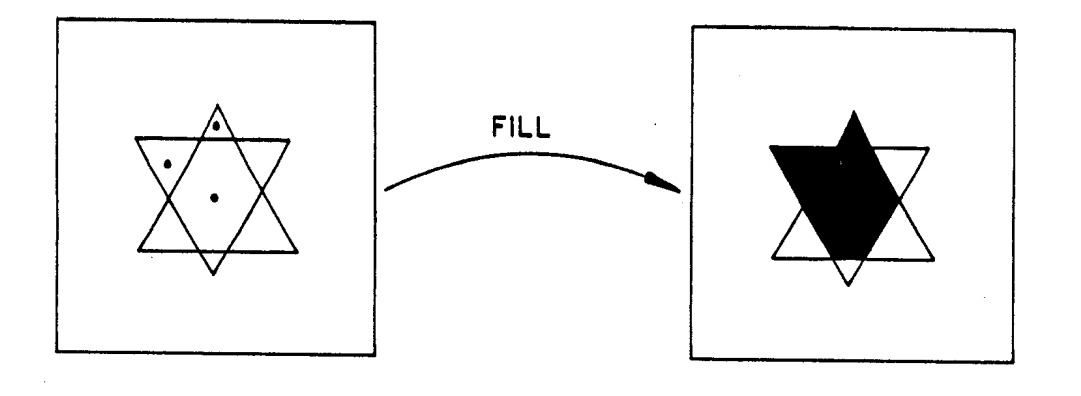

'aso a semente esteja fora de um contorno fechado, ou caso o ontorno seja "aberto" ou "furado", a "tinta" "vaza", inundando todo o Stencil.

Voltando ao exemplo do Stencil PAG7, para que o usuário comande a operação de pintura , deve introduzir:

> **TRUE** 750 500 **FILL**

a coordenadas 750 500, relativas ao sistema de coordenadas o Stencil, são os pontos YX interno ao TRIANGULO. Deve-se embrar, sempre, que um ponto tem "dois números", representando s coordenadas y ,x. Tais pontos estão sempre referenciados ao sistema de coordenadas do stencil e não ao da trajetória.

Para evitar que em cada posição que a trajetória TRIANGULO seja desenhada, o usuário tenha que determinar manualmente um ponto interno em coordenadas do Stencil, basta definir a trajetória, de forma que o último ponto seja posicionado dentro da figura e a seguir, pelo comando GETCPT, a "semente" vá para a pilha.

Para isso, o usuário pode, por exemplo, definir:

# : TRIANGFILL TRIANGULO 75 60 MOVETO ;

Ao se executar TRIANGFILL, o ultimo ponto da trajetória será convertido por ORIGIN + (75,60) e sera o ponto corrente do Stenci! PAG7. Dessa forma, introduzindo:

## **TRIANGFILL**

#### **TRUE** PAG7 **GETCPT** FILL

sera o suficiente para desenhar o TRIANGULO e colocar a semente para F!LL.

Os atributos SCALE, ROTATION, SHEAR são válidos no FILLMODE, bem como todas as caracterfsticas das trajetórias discutidas no DRAUMODE.

VI-9)- Outros comandos definidores de forma e auxiliares para as t.rajetórias

Existem uma serie de comandos visando auxiliar o usuario no trabalho com as trajetorias. São apresentados, a seguir, alguns destes comandos , sendo que no apêndico está a relação completa.

**AHOVETO** 

y x AMOVETO ~ovimonto, em coordenadas absolutas do stencil. Atualiza o ponto corrente do stencil corrente para y, x. Os parametros SCALEX, Y ROTATION, SHEARX, Y não são utilizados.

**ALINETO** y x ALIHETO Traça uma linha, partindo do ponto corrente do stoncll atá y,x , em coordenadas absolutas. ls parâmetros SCALEX, Y, ROTATION, SHEARX. Y não são utilizados.

*EMOVETO* dy dx RXOVETO Movimento em coordenadas relativas, om valores incrementais. Atualiza o ponto corrente do stencil somando os incrementos. Os parametros SCALEX,Y ROTATION e SHEARX, Y são válidos.

**RLINETO** dy dx Rt.!HETO Traça uma linha, a partir do ponto corrente seguindo os incrementos dy,dx (movimentos relativos) . Os paramatroa SCALEX,Y , SHEARX,Y e ROTATION são válidos.

**VCPT** VCPT DC  $\rightarrow$  y  $\times$ Variável dupla, que contám o último ponto fornecido a um comando MOVETO ou LINETO.

V!-10) !mplementação dos caracteres

00 caracteres, no modelo gráfico adotado, não são uma<br>entidade com características distintas dos Stencile ou com caracteristicas distintas dos Stencils ou trajotórias.

Os caracteres podem ser definidos como um conjunto de Stencils, ou como um conjunto de trajetórias, de acordo com a naccssidace e a conveniência do usuário.

Um conjunto de caracteres, definido como Stencil, tem a vantagem de ter um processamento mais rápido, pois dada a letra desejada a ser impressa, basta copiar o Stencil "letra" para a posição desejada no Stencil "página". E um processo similar a impressão de caracteres em memórias de vídeo. A desvantagem é a<br>de ocupar maior espaço na memória, pois é necessário existir a de ocupar maior espaço na memória, pois é necessário existir tabela dos caracteres e sorem usados já em forma de Stencils.

Como existe uma grande variedade de tipos de caracteros, o acumulo de todos os stencils, dos diversos tipos, tornaria a necossidado de memoria proibitiva. Outra desvantagem, é a de não permitir transformações, tais como: rotações, ampliações, etc, do forma rápida, sem a introdução de erros. Existem alguns a!gorftmos para este tipo de oporação , incluindo operações de minização de erros , porém no sistema básico, aqui apresentado, n30 foram implementados (Crow,78), (Casey,82).

00 caracteres, definidos como traJetória, tem a vantagem de permitir todas as tranformações desejadas, ampliações, rotações em eixos, composiçCos, etc e ocupa pouqurssimo espaço.na mem6ria. A desvantagem é que,toda vez que um caracter é solicitado, devemos desenhar a trajetória na posição desejada, seguindo as tranformações especificadas e depois "pintá-los". Tais operações consomom maie tempo.

Uma soluÇ30 intermediária é <sup>a</sup> de armazenar os caracteres como trajetórias e usá-los como Stencils, da seguinte forma.

Dado o texto a ser impresso, as escalas e rotações adotadas, otc, constrói-se uma tabela com os Stoncils desses caracteres a serem usados, a partir de suas trajetórias. Mote que, em um texto, as letras utilizadas se repetem muitas vezes, não sendo necessário, portanto, seu re-cálculo, pois já existe um ·Stencil· criado pela mesma letra usada antes. Através deste esquema, a utilização de memória é media, com uma velocidade maior que se usassemos somente trajetórias. A desvantagem ó a de obrigar o usuário "preparar" o "menu" de caracteres de antemão.

Para que a filosofia da lmplementaç30 dos caracteres seja compreendida, sera utilizado um exomplo .

Suponha-se, agora, que o usuário deseja definir a letra "V" como uma trajetória.

Na figura seguinte,ó apresentado o esboço da trajetória, segundo a concepção artística do usuário:

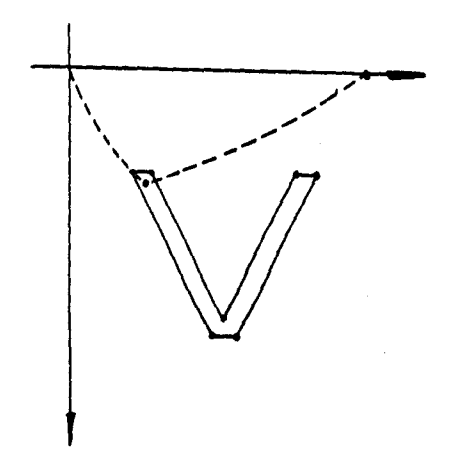

Segundo o esboço, pode-se codificá-lo da seguinte forma: : LETRAV 10 15 MOVETO 10 40 LINETO 50 25 LINETO 20 20 MOVETO O 55 MOVETO 10 20 LINETO 10 45 LINETO 10 15 LINETO CURCPT 40 30 LINETO 50 35 LINETO

Da forma quo a letra "V" acima foi definida, obsorva-se que os comandos "20 - 20 - MOVETO - CURCPT" colocam na pilha - o ponto ORIGIN+20,20, que sera utilizado como semente para FILL.

 $\ddot{\phantom{a}}$ 

O comando "O 55 MOVETO" posiciona o ponto corrento, de forma que o próximo caracter não seja sobreposto ao primeiro.

àssim, como o usuário definiu sua letra "V", podo definir também uma série do caracteres quo formam um conjunto, seguindo o mesmo estilo "artístico". Tal conjunto, o usuário deseja chamar aqui -do TESTEFONT e terá toda a tabela ASC!!, portanto 12G caracteres.

Cada letra usada terá uma posição de memória e deverá ser "administrada" por um elemento. que centralizará tal conjunto.

Para isso, o usuário definirá o tal elemento centralizador:

#### 126 **ARRAY** TESTEFONT

A letra "V" tem como código ASC!!, o número 86 (decimal), assim:

#### LETRAV 86 TESTEFONT !

Explanando o ocorrido, obsorva-se que pelo comando ARRAY, o usuário criou uma matriz unidimensional de 126 posições, batizada do TESTEFONT. A seguir, através do comando ' (tick) LETRAV, o endereço de execução da trajetória LETRAV foi colocada no topo da pilha, que será armazenado na posição 86 da matriz TESTEFONT.

Seguindo o mesmo raciocinio, o usuario criou as trajetorias das outras letras e, uma a uma ,foi colocando seus respectivos endereços de execução nas posições ,códigos ASCII correspondentes ao caracter . Tem-se, finalmente, que a matriz TESTEFONT armazena todos os endereços das trajetórias, que representam as letras, que compoe o ntype-font" TESTEFONT.

A matriz TESTEFOHT á o "encoding vector", ou vetor de codificação do "conjunto tipográfico" , ou "fonte" do usuário. Caso o usuário deseje agora oxecutar a trajet6ria da letra 'V", do conjunto tipográfico "TESTFONT" , no stencil PAG7 , ja definido anteriormento , basta:

## PAG7 CURSTENCIL !

### 86 TESTEFONT @ EXECUTE

Para cada "fonte" existe  $\bullet$ vetor  $de$ codificacão corrospondente. Selecionando o "encoding vector", automaticamente **se** eleciona o conjunto de caracteres que per: azem o "fonte".

O fonte TESTEFONT armazena um conjunto de caracteres definidos por trajet6rias. Agora, o usuário desoja definir outro fonte, que ao invés do trajet6rias, será composto por Stencils. ovamente, o usuário vai definir a letra "V" , usando a .trajet6~ia já definida LETRAV em um Stencil. Primeiramente se cria o stencil:

100 100 STENCIL V-BITMAP

O nome da letra V, neste fonte, sorá V-BITMAP e tem a dimensão de 100x100 pontos.

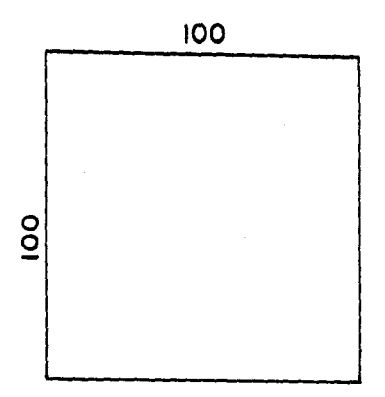

Será aproveitada a definição da letra "V", em trajetória do fonte TESTFONT, desenhando-se no stencil recem criado V-BITMAP. Primeiramente, o usuario especifica a função desejada e o modo.

## REPLACE

FILLMODE

Seleciona o Stencil:

V-BITMAP CURSTENCIL!

Seleciona a transformação e escalas desejadas.

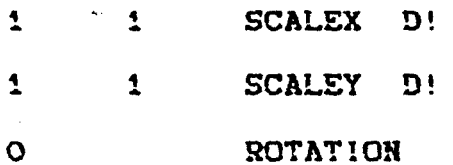

Seleciona o ponto onde a letra será desenhada (o current point inicial de V-BITMAP).

O O AMOVETO

e armazena a origem:

CURCPT ORIGIN D!

Finalmente, o usuário "desenha" e "pinta" a letra,

TRUE LETRAV FILL

ou usando o "encoding vector":

TRUE 86 TESTFONT @ EXECUTE FILL

o resultado será:

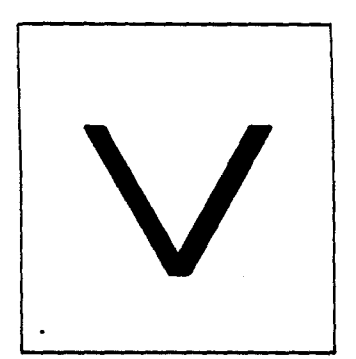

Analogamente, o usuário define novamente um outro vetor de codificação,

## 12& ARRAY BITHAPFOHT

e direciona a letra V na sua posição correspondente.

# V-BITKAP 8& BITHAPFOHT

o nome letras mesmo procedimento para outras letras o conjunto tipográfico ,"fonte", de agrupa o conjunto de stencils com as Repetindo o usuário montou BI<mark>THAPFONT, que</mark> desejadas.

O usuário possui agora dois "conjuntos" tipográficos", que serão utilizados na impressão dos textos desejados.

VI-11)- Imprimindo o texto

O toxto, a ser impresso, deve ser fornecido da sequinte forma: entre parenteses, "(" e ")".

(Texto a ser impresso)

Tudo o que estiver entre os parenteses, cerá reconhecido caracteres a serem impressos, descontando os espaços em COMO branco imediatamente antes e após os parenteses, que são obrigatorios.

Suponha-se que o usuário tem a seguinte mensagem a ser impressa, denominada por ele de "TEXTOTESTE", desejando imprimir as letras "VV":

: TEXTOTESTE ( VV ) :

O usuário vai imprimir tal mensagem no Stencil PAG7.

PAG7 CURSTENCIL!

Na posição 10 10:

10 10 AMOVETO

A operação será GOR, para que o quadro de uma letra não apague partes da letra anterior.

**GOR** 

Para selecionar o "fonte" desejado, neste exemplo o Fonte BITMAPFONT, de Stencils:

### SELECTBHFONT BITMAPFONT

O comando SELECTBEFONT especifica o Fonte de caracteres em<br>Stencils, que será usado futuramente para a impressão de texto. Este comando armazena numa variável de controle interna chamada CURBMFONT, o nome (endereço) do "fonte" escolhido.

Para a impressão:

TEXTOTESTE BMSHOW

120

O resultado, no stencil PAG7:

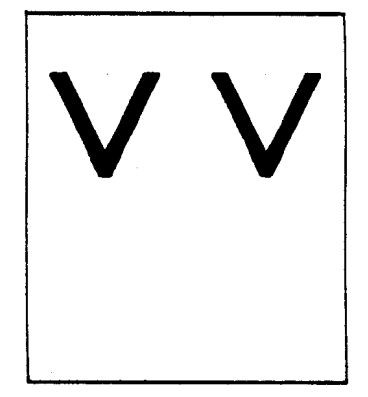

O comando BMSHOW imprime o texto, usando o Fonte corrente (armazenado em CURBMFONT), no Stencil corrente (armazenado em CURSTENCIL).

Se o usuário' desejasse usar o "fonte" TESTEFOHT, de trajetórias:

### SELECTTFONT TESTEFONT

Analogamente, o comando SELECTTFONT especifica o'Fonte de caracteres codificados em trajetórias, que será usado por TSHOg, colocando na variável CURTFONT seu nomo. O comando TSHOU shoy imprimo o texto desejado, usando o "fonte" de trajetórias armazenado em CURTFONT no stencil, contido em CURSTENC!L.

Como se está usando trajetórias, o modo selecionado pode alterar o desenho rosuítante.

Para a impressão o usuário comanda:

TEXTOTESTE TSHOW

Se estiver no FILLMODE, o usuário obterá:

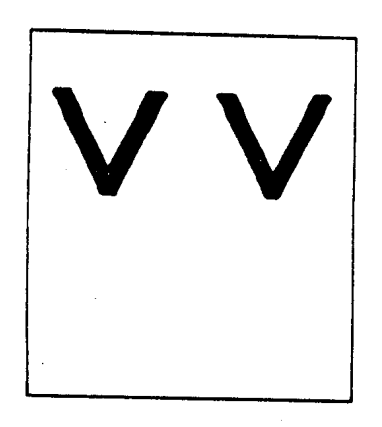

Se estiver em DRAWMODE, o CURBRUSH será utilizado como pincel. upondo que CURBRUSH seja o "pincel" K5 dos exemplos anterioros, o Stencil PAG7 terá:

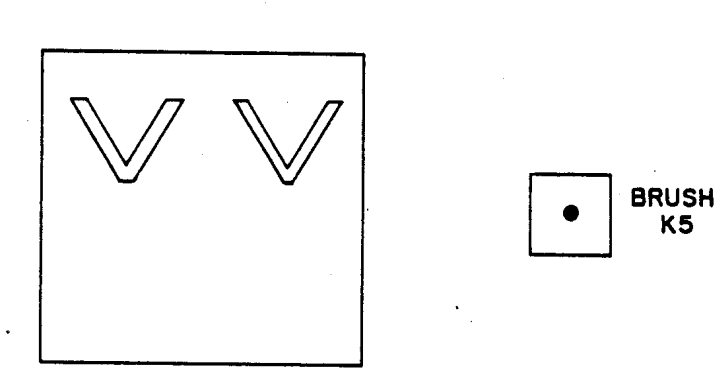

BRUSH<br>K5

122

o comando TSHOW imprimo o toxto, usando o Fonte corrento de trajetdrias <armazenado em CURTFOHT> , efetuando às transformaç5es correntes (SCALE, SHEAR, RUTATION) e colocando, através d operação gráfica especificada de antemão, GOR, o texto desejado no stencil corrente PAG7.

VI-12)- Alguns exemplos usando as estruturas da linguagem

Serão apresentados, a seguir, alguns exemplos de utilização. Novas estruturas e conceitos são apresentados.

Os exemplos foram testados na implementação física, descrita no capItulo a seguir.

Js Stencils usados, geralmente tem o "pitch" do monito gráfico utilizado, visando não distorcer a "imagem" apresentad ao usuário.

As palavras colocadas entre chaves ( , ) não são consideradas como comandos pelo sistema e sim comentário permitindo a colocação de notas explicativas.

 $a$ ) - Exemplo 1:

O usuário deseja obter o seguinte desenho:

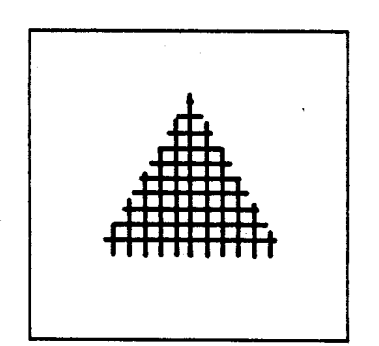

A solução usada pelo usuário:

**GRAPHICS** FALSE TRANSPARENCY TRUE BONDARY ! (Seleciona o vocabulário gráfico e os atributos desejados)

4096 200 600 0 DOSTENCIL TELA (Define o Stencil TELA)

(0 "pitch" adotado é devido à tela do monitor gráfico utilizado)

300 84720 DOSTENCIL MASCARA 4096  $150$ (Define o Stencil **HASCARA)** 4096 10 40 2800 DOSTENCIL STROKE3 (Define o Pincel) (Limpa o Stencil TELA) BLACK TELA TELA COMPOSE HASCARA HASCARA COMPOSE (Limpa o Stencil MASCARA) STROKE3 STROKE3 COMPOSE (Limpa o Stencil STROKE3)

(Define a trajetória que desenha as linhas horizontais) : LINHAHOR 11 O DO

> $1$  10  $\star$  DUP 0 SUAP 250 MOVETO LINETO LOOP:

(Define a trajetória que desenha as linhas verticais) : LINHAVER 11 O DO

> $1$  30  $\star$  DUP 0 SUAP 100 SUAP MOVETO SUAP LINETO LOOP ;

(Define o Pincel) FILLMODE REPLACE STROKE3 CURSTENCIL  $\mathbf{I}$ 5 15 AMOVETO 3 20 ALINETO 5 25 ALINETO 20 ALINETO 5 15 ALINETO 5 20 ALINETO  $\overline{z}$ TRUE CURCPT FILL

No Stencil STROKE3 (ampliado):

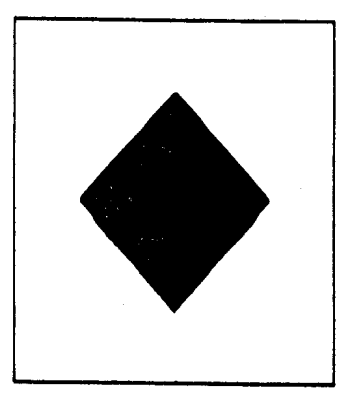

(Define a Máscara)

**HASCARA CURSTENCIL !** 

15 150 AMOVETO 115 225 ALINETO 115 75 ALINETO 15 150<br>ALINETO TRUE 65 150 FILL

No Stenci! MASCARA:

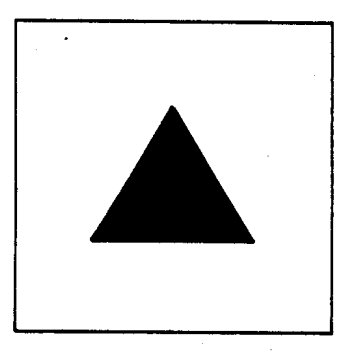

(Define o reticulado)

DRAWMODE TELA CURSTENCIL ! GOR operação } STROKE3 CURBRUSH  $\frac{1}{2}$ 1 SCALEX D!  $\mathbf{1}$  $\mathbf{1}$  $\overline{1}$ **SCALEY** י פ 35 50 AMOVETO CURCPT **DRIGIN D!** LINHAHOR LINHAVERT

Em TELA ter-se-á:

(Especifica o Stencil e a

(Especifica o pincel)

(Tamanhos)

(Posiciona)

(Desenha as trajetorias)

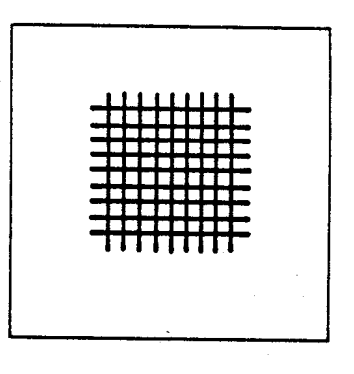

(Compõe, usando a função gráfica "AND")

**GAND** 20 20 **AMOVETO** 

(Especifica operação  $\bullet$  $pozi$ czo)

**HASCARA TELA PASTE** 

Em TELA obter-se-a.

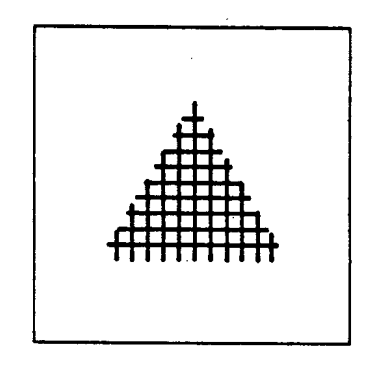

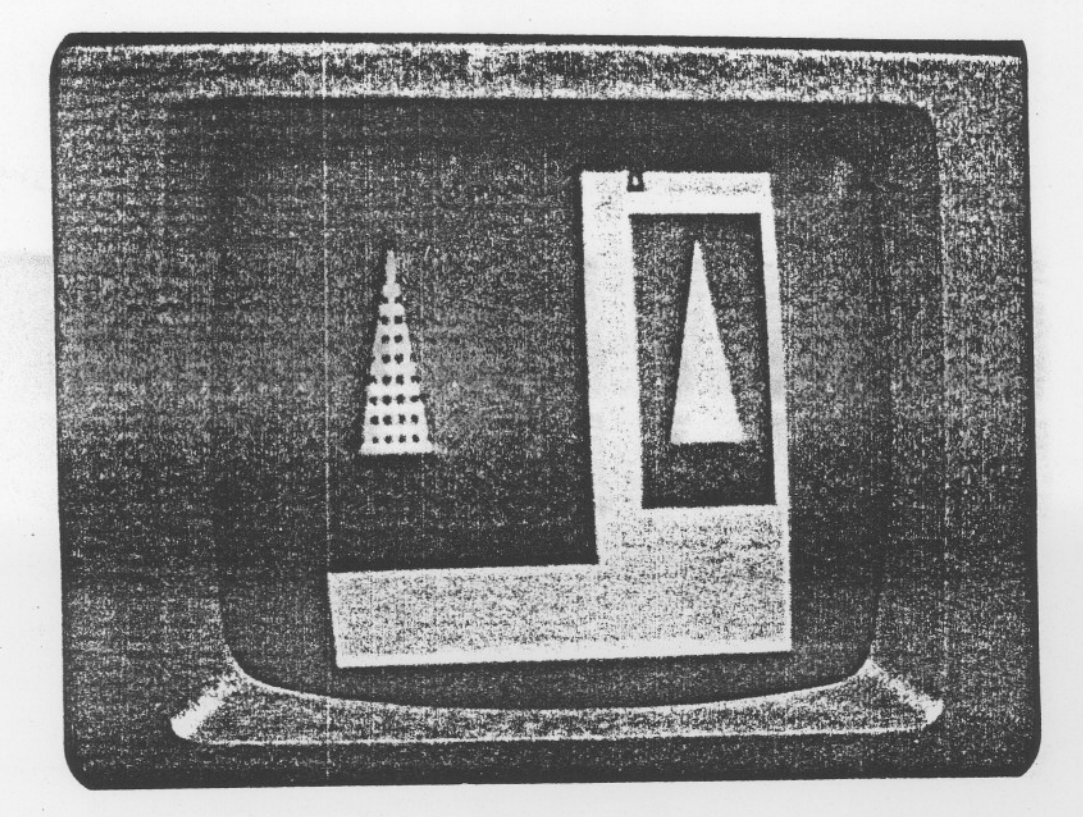

Na foto abaixo, tem-se o exemplo, como apresentado na tela, de um monitor gráfico. Observa-se a MASCARA e o STROKE3.

Fig. VI-1)- Vista do resultado do exemplo-1 na monitor gráfico.

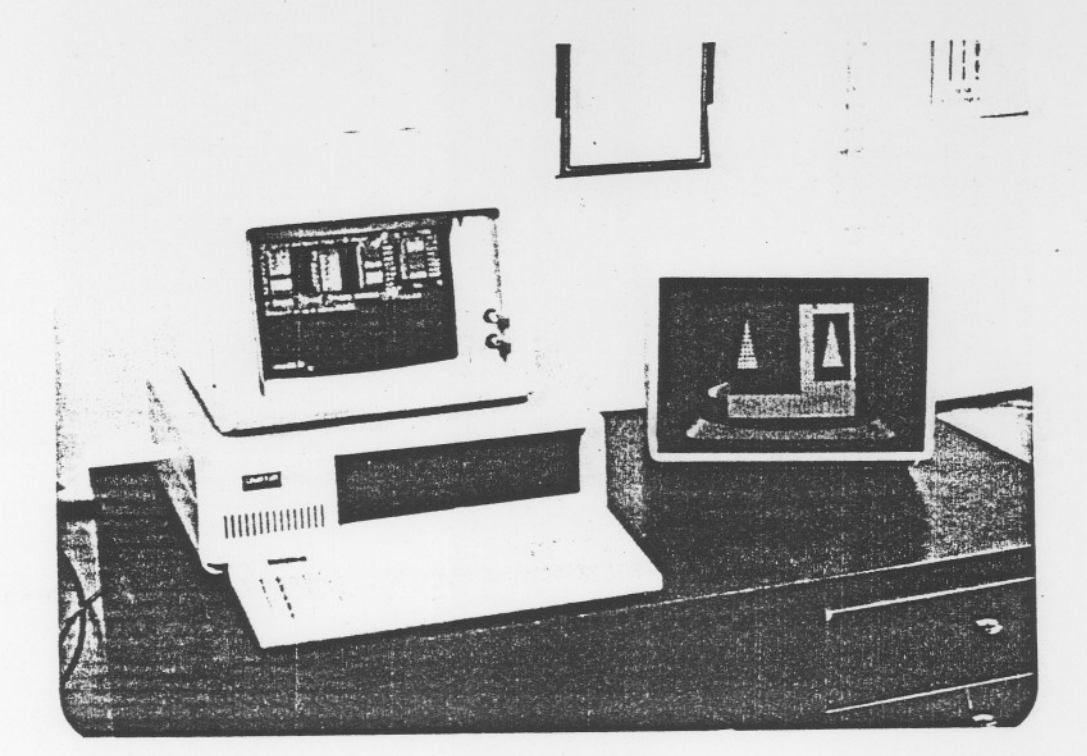

Fig. VI-2)- Vista da implementação física adotada nos testes.

 $b$ )- Exemplo 2:

Neste exemplo, o usuário deseja definir as trajetórias para<br>a confecção de caracteres, desenhados no estilo ROMAN (Knuth,86). Serão utilizadas sómente retas.

O usuário vai definir a letra A (maiúscula), conforme o esquema abaixo:

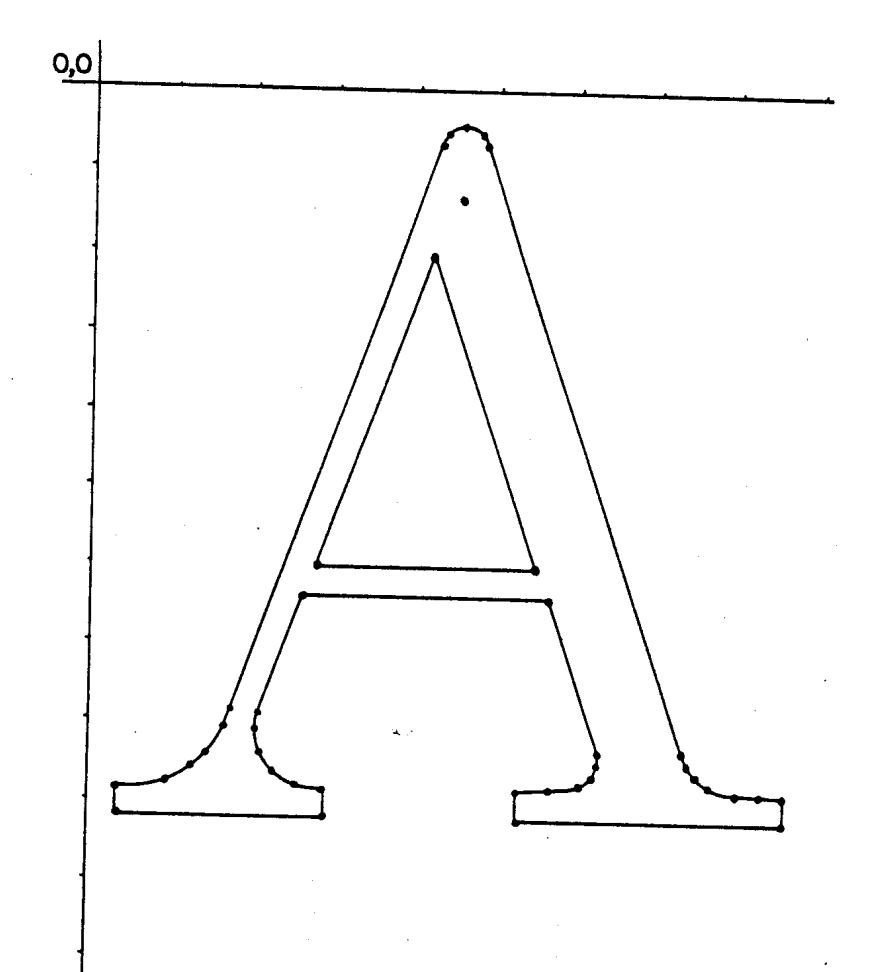

128

GRAPHICS FALSE TRANSPARENCY TRUE BOUNDARY {Entra no vocabu!ário gráfico e defina alguns parametros} LETRAA 92 87 !OVETO 89 87 L!NETO 89 81 L!NETO 88 78 L!NETO 87 7& L!NETO 85 75 L!NETO 84 74 L!NETO 7 48 L!NETO 5 47 L!NETO 4 45 L!NETO 5 13 LINETO 7 12 L!NETO 80 18 LINETO 82 17 LINETO 85 15 LINETO 86 14 LINETO 92 30 L!NETO 89 30 LINETO 88 27 LINETO 87 24CURCPT o 87 12 LINETO 88 9 LINETO 89 4 LINETO 92 4 LINETO 92 30 LINETO 89 30 LINETO 88 27 LINETO 87 24 LINETO 85 22 LINETO 83 21 LINETO 81 21 LINETO 64 27 LINETO 64 57 LINETO 84 64 LINETO 85 64 LINETO 87 63 LINETO 88 61 LINETO 89 58 LINETO 89 54 LINETO 92 54 LINETO 92 87 LINETO 60 28 MOVETO 60 56 LINETO 20 42 LINETO 60 28 LINETO 13 45 MOVETO

# **CURCPT**

0 91 MOVETO ; (Fim da trajetória)

129

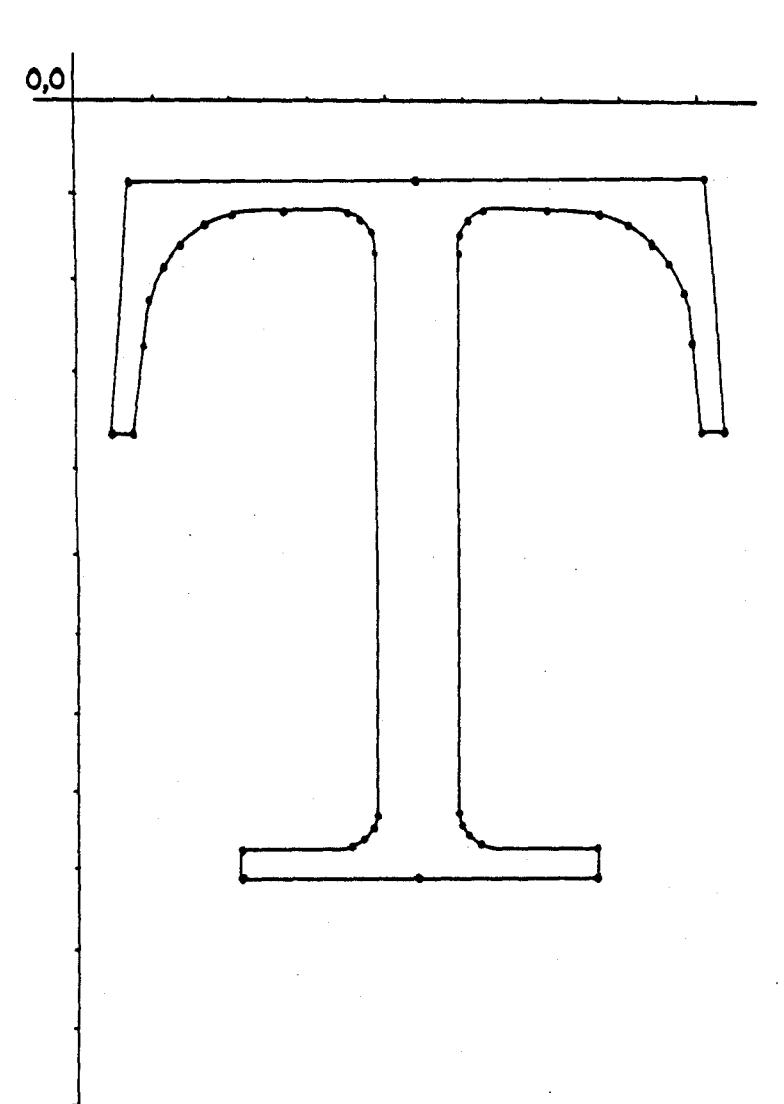

A outra letra desejada é a T (maiúscula).

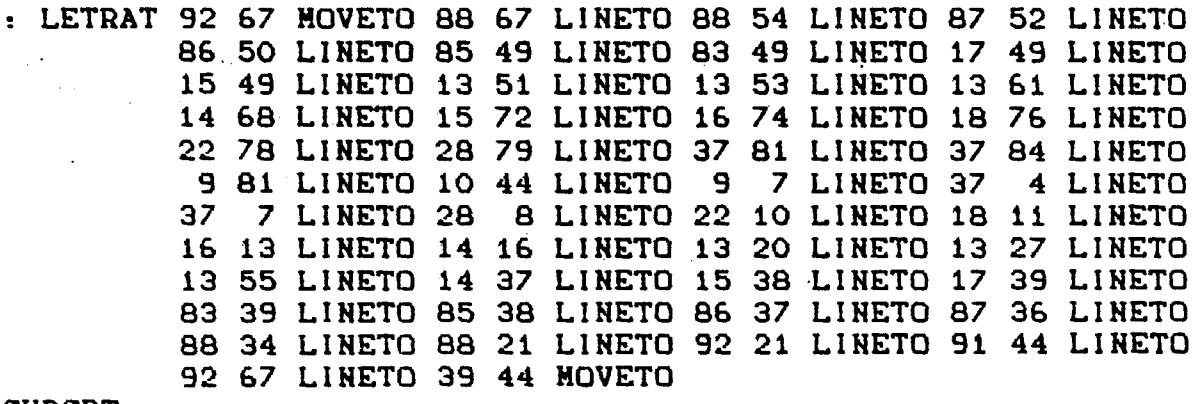

CURCPT<br>0 88 MOVETO ; (Fim da trajetória)

Definido os contornos, serão colocados nos Stencils.

4096 200 600 0 DOSTENCIL TELA (Define TELA) 4096 150 300 2800 DOSTENCIL MASCARA (Define MASCARA) BLACK TELA TELA COMPOSE (Inicializa TELA) MASCARA MASCARA COMPOSE (Inicializa MASCARA) REPLACE FILLMODE

MASCARA CURSTENCIL ! **(Define** Stenci!  $\bullet$ corrente) 10 10 HOVETO CURCPT ORIGIN D! (Posiciona) TRUE LETRAA FILL (Desenha a letra A) CURCPT ORIGIN D! TRUE LETRAT FILL (A partir da letra A, desenha a letra T)

(Define nova posição e escala agora no Stencil TELA) TELA CURSTENCIL ! 1 1 SCALEY D! 3 1 SCALEX D! 10 10 AMOVETO CURCPT ORIGIN D! TRUE LETRAA FILL

(Rotaciona, escrevendo a letra T) CURCPT ORIGIN D! - 10 ROTATION TRUE LETRAT FILL

(Reposiciona os eixos, porém inverte o eixo Y)<br>O ROTATION -2 3 SCALEY D! 190 10 AMOVETO CURCPT ORIGIN D! TRUE LETRAA FILL

(Desinverte o eixo Y e aplica distorção no eixo X) 100 300 AMOVETO CURCPT ORIGIN D! 2 3 SCALEY D! -1 3 SHEARX D! (Escreve somente o contorno, usando BOUNDARY ) LETRAT

O resultado, em TELA, será:

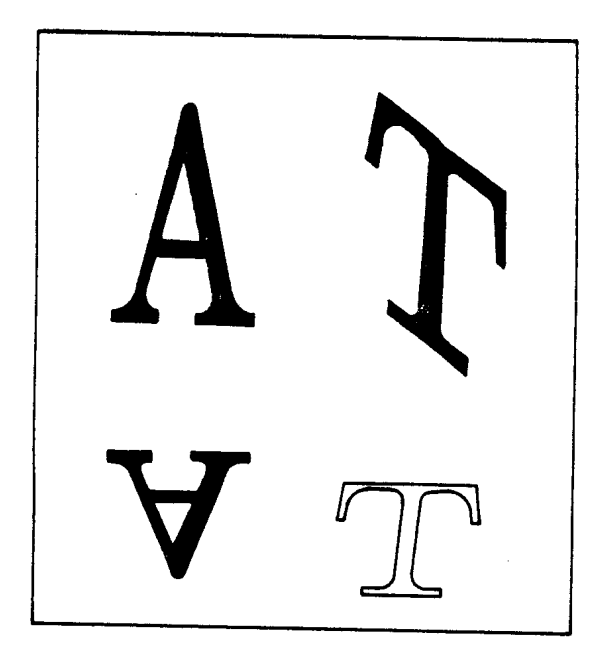

O resultado em MASCARA:

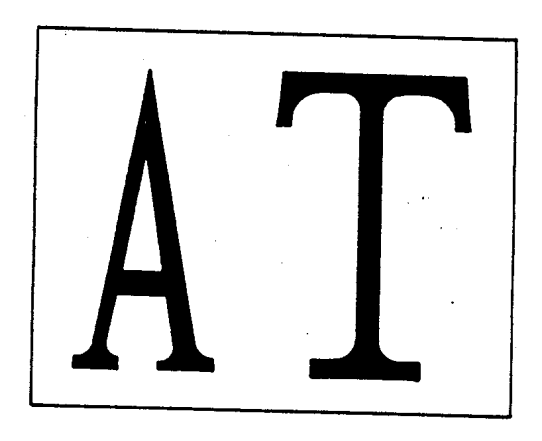

Na foto abaixo, é mostrado o resultado na tela gráfica:

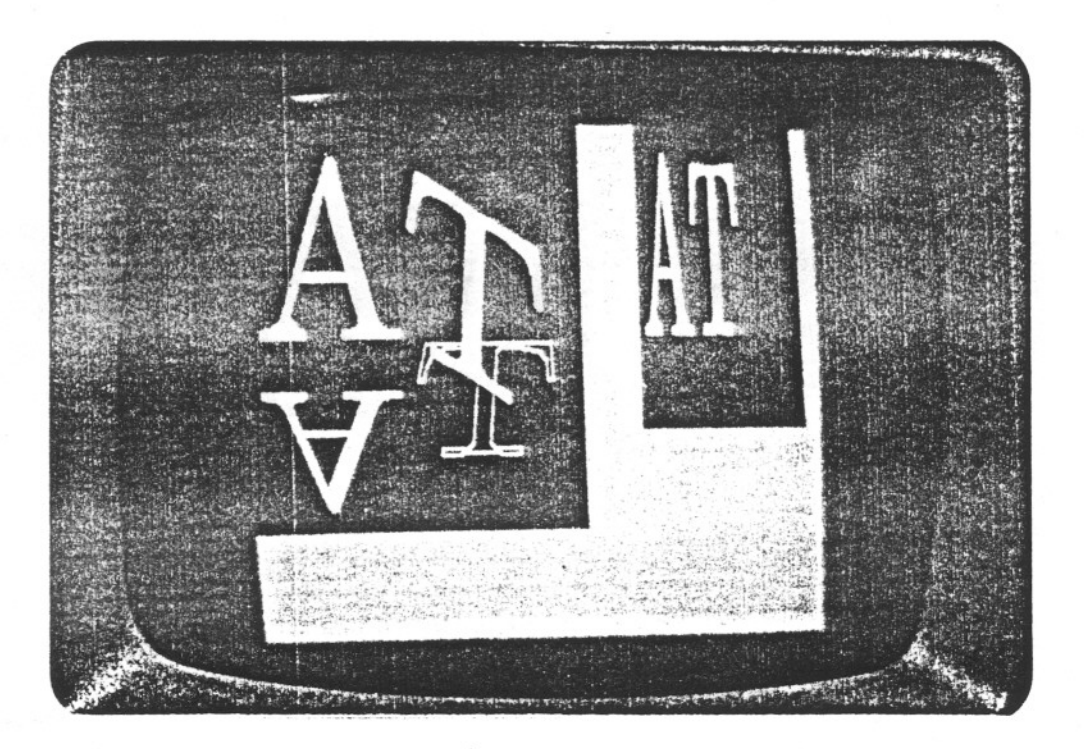

Fig.VI-3)- Exemplo 2, vista na tela gráfica.

 $c$ ) – Exemplo 3:

O usuário deseja criar uma função gráfica, chamada CURVETO. Tal função será chamada da seguinte forma:

 $y1 x1 y2 x2 y3 x3$  $\overline{\mathbf{n}}$ . **CURVETO** 

e se utiliza dos pontos de controle y3x3, y2x2, y1x1, que  $\bullet$ partir do ponto corrente (y0x0), traça uma curva aproximada a esses quatro pontos, em n segmentos de reta.

Matematicamente, tal aproximação se chama "Bezier Spline" de ordem  $3$  (Newman,  $81$ ), (Enns,  $86$ )

Resumidamente, o comando CURVETO traça uma curva segundo as equações paramétricas:

> 3  $\overline{2}$  $X(t) = ax.(t) + bx.(t) + cx.t + x0$ З  $Y(t) = ay.(t) + by.(t) + cy.t + y0$

com t variando entre 0 e  $\mathbf{1}$ . Os coeficientes são calculados a partir dos pontos de controle fornecidos, a saber:

> $cx = (x1 - x0).3$  $cy = (y1 - y0).3$  $bx = 3.(x2 - x1) - cx$ by =  $3.(y2 - y1) - cy$  $ax = x3 - x0 - cx - bx$  $ay = y3 - y0 - cy - by$

A curva desenhada por CURVETO é aproximada por n segmentos de reta.

Dessa forma, t assume os valores:

 $t = 1/n$ , 2/n, 3/n, ......, n/n

onde uma linha reta une cada ponto, correspondentemente. Antes da criação do comando, por conveniência, o usuário irá definir todas as variaveis que serão utilizadas.

O VARIABLE AX O VARIABLE BX O VARIABLE CX O VARIABLE AY O VARIABLE BY O VARIABLE CY O VARIABLE X1 O VARIABLE Y1 O VARIABLE X2 O VARIABLE Y2 O VARIABLE X3 O VARIABLE Y3 O VARIABLE XO

O VARIABLE YO O VARIABLE N O VARIABLE N2 O VARIABLE N3 O VARIABLE T2 O VARIABLE T3 A partir dessas variáveis auxiliares, a definição do comando fica: : CURVETO (Pega os dados e armazena) N ! X3 ! Y3 ! X2 ! Y2 ! X1 ! Y1 !<br>VCPT DG X0 ! Y0 ! {Veja função VCPT no apendice} (Calcula os coeficientes)  $X1$  @ XO @ - 24576  $\times$  CX ! Y1 @ YO @ - 24576 \* CY ! X2 @ X1 @ - 24576 \* CX @ - BX ! Y2 @ Y1 @ - 24576 \* CY @ - BY !  $X3$  @ YO @ - CX @ - BX @ - AX !<br>Y3 @ YO @ - CY @ - BY @ - AY ! N @ DUP DUP \* DUP N2 ! \* N3 ! {Loop principal}<br>N @ 1 DO ! DUP DUP \* DUP T2 ! \* T3 ! (Calcula yt) YO @ CY @ ! @ N @ \* / + BY @ T2 @ N2 @  $\star$  / + AY @ T3 @ N3 @ \* / + 8192 / (Coordenada Y) (Calcula xt) XO @ CX @ ! @ N @ \* / + BX @ T2 @ N2 @  $\star$  / + AX @ T3 @ N3 @ \* / + 8192 / (Coordenada X) {Traça o segmento da linha} LINETO LOOP ; (Fim da função CURVETO)

A multiplicação por 8192 visa a adicionar, aproximadamente, 5 casas decimais para aumentar a precisão das operações internas.

A multiplicação por 8192, é o mesmo que multiplicar por 2 elevado a 13, ou seja, deslocar o número binário 13 casas à esquerda. Dessa forma, a operação é muito rápida.

Exemplo de utilização:

{ cria uma trajetória com a forma desejada } : JANELA 50 0 MOVETO 0 0 0 15 0 25 8 CURVETO 0 35 0 50 30 50 8 CURVETO 50 50 LINETO  $\mathbf{o}$ 50 LINETO 25  $25<sub>1</sub>$ MOVETO CURCPT (Deixa a semente para FILL)  $\overline{O}$ O HOVETO  $\mathbf{r}$ { prepara o contexto gráfico, usando os Stencils definidos TELA CURSTENCIL ! TRUE BOUNDARY ! STROKE CURBRUSH ! **DRAWMODE** (posiciona) 30 30 AMOVETO CURCPT ORIGIN D! (finalmente desenha) **JANELA** { modifica o contexto gráfico } FILLMODE 3 1 SCALEX D ! 2 1 SCALE Y D! AMOVETO CURCPT ORIGIN DI 30 120 **{Posiciona** muda  $\mathbf{e}$ as  $excalas)$ TRUE JANELA FILL

Em TELA, obter-se-á:

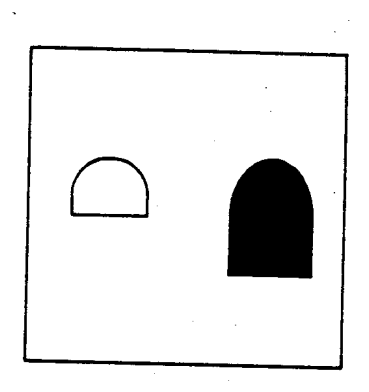

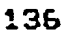

SEEVICO EL ETELLOTADO E INVESTIGADO A **IFOSC**
Nas fotos, abaixo, é mostrado o resultado na tela gráfica:

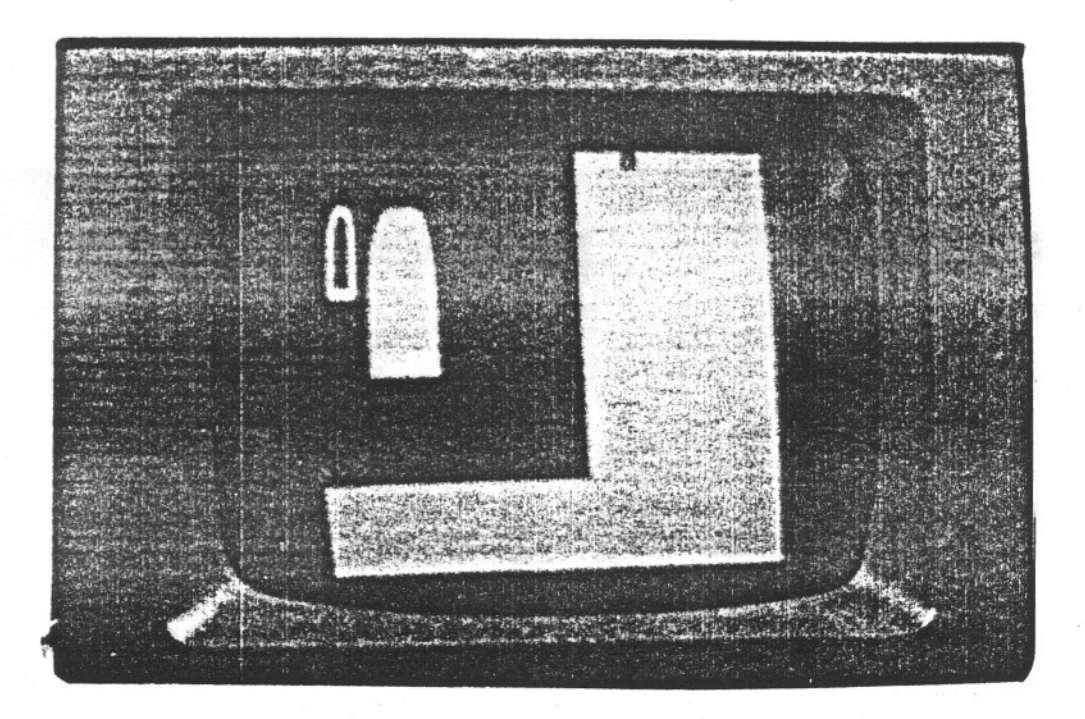

 $Fig. V1-4$  - Exemplo 3

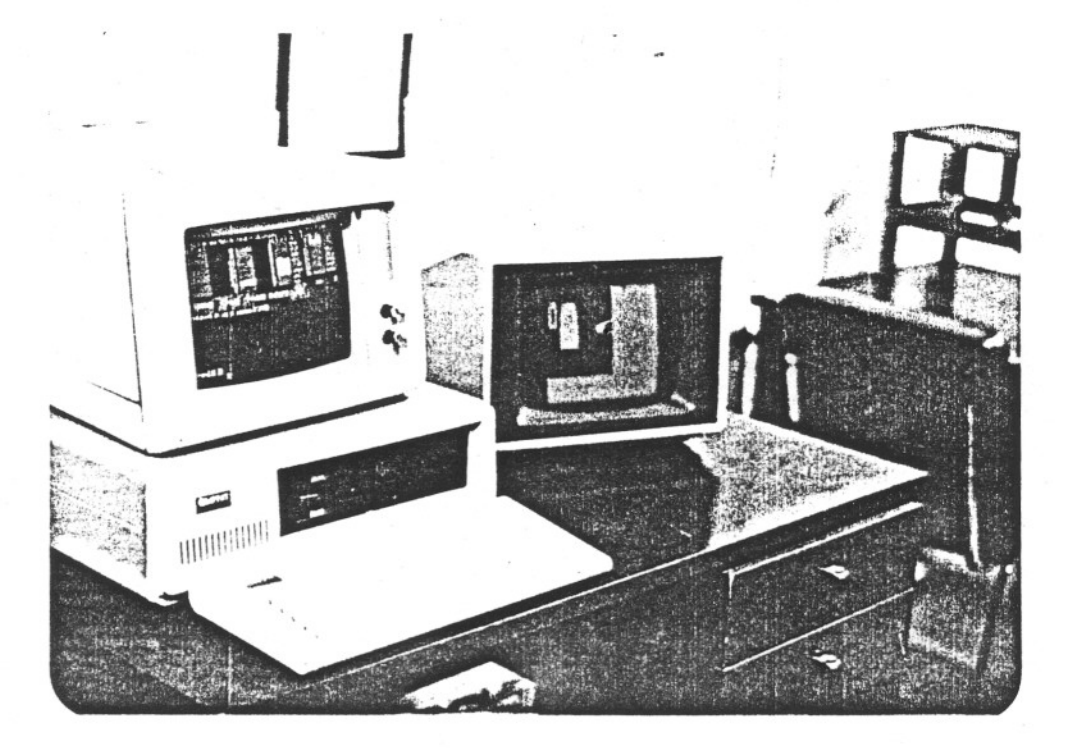

Fig.VI-5)- Exemplo 3

 $d$ ) - Exemplo 4:

Novamente o usuário deseja criar uma função gráfica, desta vez denominada ARCTO.

Ta! função é chamada da seguinte forma:

y x rdy rdx n ARCTO

Sua função: traçar um arco de circunferência a partir do ponto y x, cujo centro esta deslocado rdy rdx do ponto inicial, por n graus. O ponto corrente é ligado ao ponto inicial por uma reta. Após a execução, o ultimo ponto da curva é o ponto corrente.

Seu funcionamento baseia-se na sequinte transformação, conhecida do geometria analftica ;

 $x' = x \cdot cos(a!fa) + y \cdot s en(a!fa)$ 

 $y' = y \cdot cos(a!fa) - x \cdot cos(a!fa)$ 

onde se rotaciona o ponto x,y de "alfa" graus com relação a origem.

Como a linguagem não possui números reais, deverão ser usados artifícios e aproximações.

O número PI=3.1415.... pode ser aproximado pela razão:

 $P! \sim 355/113$ 

O valor P1/180 será, então:

 $P! / 180 \approx 355/20340$ 

Fatorando para um número múltiplo de 2 próximo:

 $P1/180 \sim 143/8192$ 

o valor P!/180 equivale a 1 grau, então pode-se aproximar:

oon(19rau) Pl/180 - *143/8192*

 $cos(1) \approx 1$ 

A expressão para rotação do ponto y,x, de 1 grau com relação a origem, no sentido horário, é:

 $x'$   $\sim$   $x + y.143/8192$ 

 $y'$   $\sim$   $y$  -  $x.143/8192$ 

No sentido anti-horário, usando a equivalência:

 $sen(-1grau) = -sen(1grau)$ 

Portanto:

 $y' = y - x.143/8192$ 

 $x' = y.143/8192 + x$ 

(Observa-se a troca y-x )

A multiplicação por 143/8192 pode ser simplificada, através das seguintes equivalências:

> $143 = 128 + 16 - 1 = 2 + 2 - 1$ 13  $8192 = 2$

Portanto, a transformação efetuada em 1 grau pode ser obtida por aritmética inteira, usando somente somas, subtrações. multiplicações e divisões por 2.

Desejando-se operar por mais que 1 grau, ou seja desejandose n graus, basta repetir o processo n vezes.

Para girar no sentido anti-horário, basta detectar o sinal de n e intercambiar os valores y-x.

Tal algoritmo ja esta implementado na linguagem, atraves das funções internas da rotina ROTATION, chamadas:

### RROTATION **ROTAVAR**

y \* RROTATION y' x' Pega o ponto y, x da pilha e rotaciona com relação ao ponto 0,0, pelo número de graus contido na variavel ROTAVAR.

**ROTAVAR** Variável que contém o número de graus que será usado nas transformações subsequentes.

Para criar a função ARCTO, além de usarmos as duas rotinas internas anteriores, definiremos também as seguintes variaveis auxiliares:

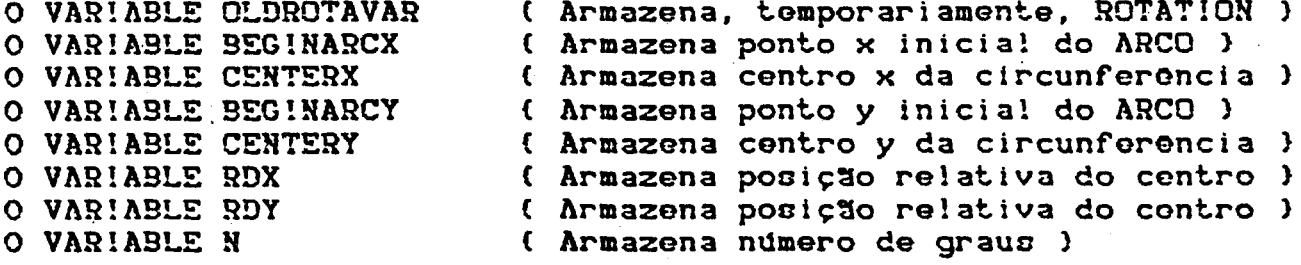

```
: ARCTO
(armazena os dados)
                           \langle \rangleN ! RDX ! RDY ! DUP DUP BEGINARCX ! SWAP
DUP BEGINARCY ! SWAP LINETO
( encontra o centro )
BEGINARCX @ RDX @ + CENTERX !
BEGINARCY @ RDY @ CENTERY !
( prepara ciclo )<br>N @ 0 D0
     RDY @ NEGATE RDX @ NEGATE
     OLDROTAVAR ! I ROTAVAR !
     RROTATION
     OLDROTAVAR @ ROTAVAR !
     CENTERY @ CENTERX @ ADDXY
     LINETO
     LOOP
\ddot{\bullet}
```
 $\mathcal{A}$  , and  $\mathcal{A}$  , and

Exemplos de utilização:

 $\ddot{\bullet}$ 

```
( define uma trajetória )
: CANTONE!RA O 40 MOVETO<br>0 20 20 20 90 ARCTO
                  10 O LINETO<br>0 O MOVETO
                 40
```
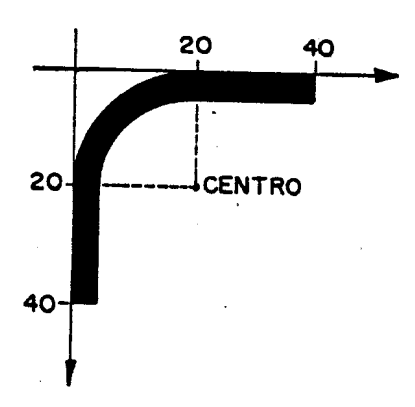

(Define uma função auxiliar) : FIX CURCPT ORIGIN D ! ; { desenha a figura } TELA CURSTENCIL ! **DRAUMODE** STROKE3 CURBRUSH | GOR 50 100 AMOVETO CURCPT ORIGIN D!  $2<sup>2</sup>$ 1 SCALEX D ! SCALEY D ! FIX  $\mathbf{1}$ **CANTONE!RA** 50 260 AMOVETO CURCPT ORIGIN D!  $-2$  1. SCALEX D ! FIX CANTONE!RA 130 260 AMOVETO CURCPT ORIGIN D!<br>  $-1$  1 SCALEY D ! FIX CANTONE!RA 130 100 AMOVETO FIX<br>2 1 SCALEX D! **CANTONE!RA** 

Observa-se que a rotação em multiplos de 90 graus foi feita somente através do comando SCALEX, SCALEY.

Em TELA obter-se-á:

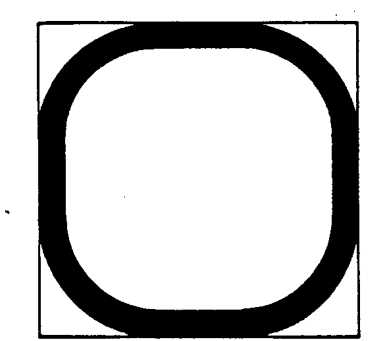

141

Ma literatura, existem uma cérie de outras propostas para a<br>implementação de arcos de circunferência, elipses, etc, sempre<br>usando aritmética inteira (VanAken,84), (Pitteway,67).

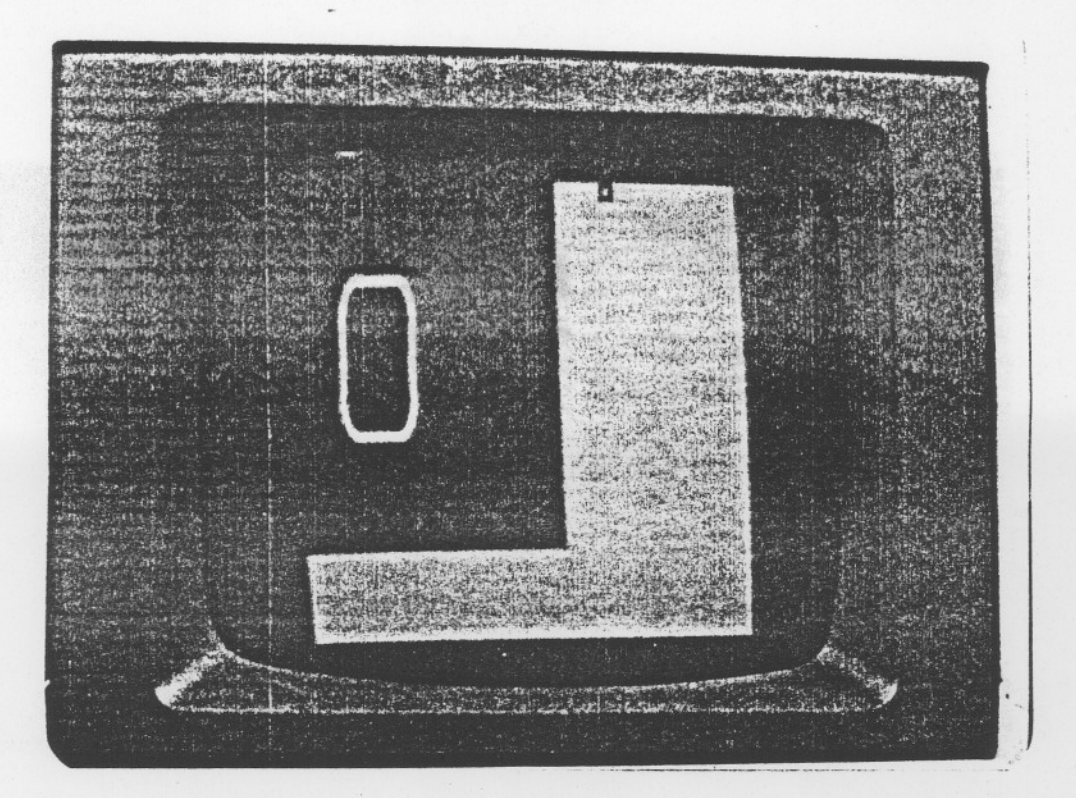

Fig.VI-6)- Exemplo 4

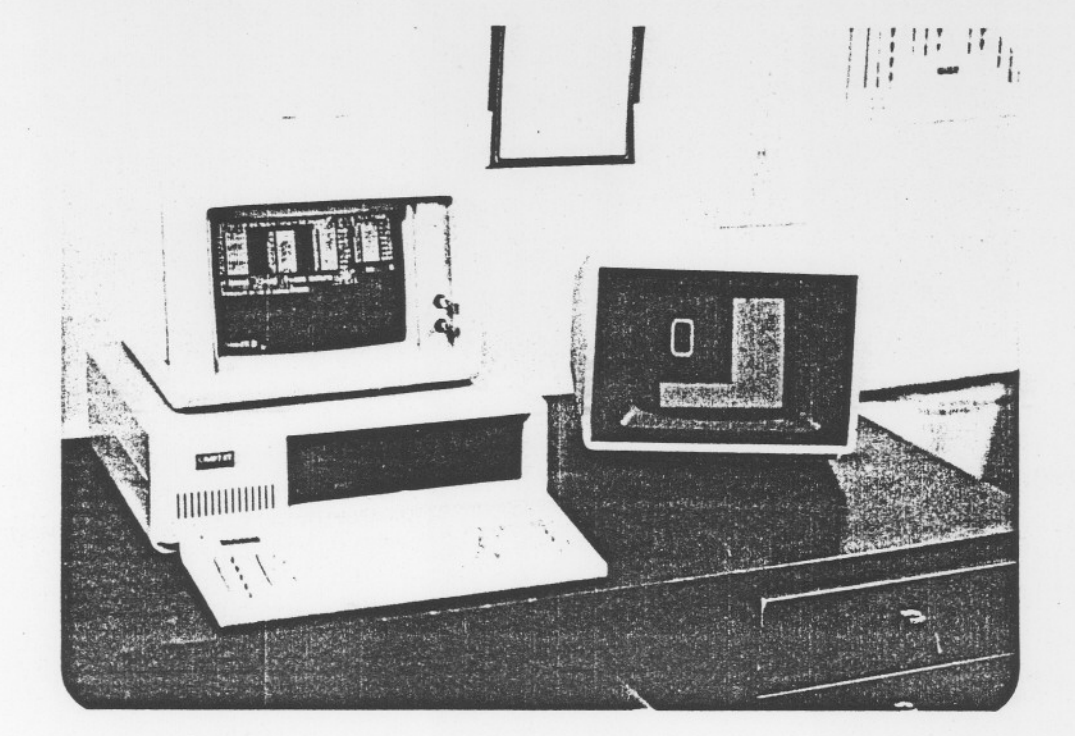

 $Fig. V1-7$  - Exemplo 4

0)- Exomplo 5:

Neste exemplo, recursividade da linguagem, em uma aplicação gráfica. A função desejada é: será explorada a caracteristica de

y x t r ARVORE

Trata-se de uma trajetória, que automaticamente muda seus parametros e se chama novamente, formando uma "lista" de trajetórias encadoadao.

A trajetória básica consta em, simplesmente, traçar uma reta do ponto y x fornecido até um ponto situado em coordenada<br>relativa ao primeiro, a uma distância t no rumo r. Ao se chegar a<br>8550 ponto - diminuisso t om 2/3 a andere se traces secondo esse ponto, diminui-se t em 2/3 *e* ordena-se a traçar novamente a  $trajetória duas vezes, a primeira a um rumo de  $r + 30$  graus,$ negunda a r - 30 graus. O processo continua, atd quo t seja menor que 5.

A definição da função é a seguinte:

{Varidveis auxiliares} DOUBLEVAR NEWPOINT {Armazena ponto Y X fornecido} O VARIABLE NEWPOINT (Armazena novo rumo fornecido) O VAR! ABLE NEWS!ZE (Armazena novo tamanho fornecido) ARVORE {Salva dados} NEUROT ! NEUS!ZE ! NEUPO!NT D! (Verifica se o tamanho é maior que 5)  $NEUSIZE$  (  $6$  5  $>$   $IF$ {So TRUE traça} NEWPOINT DG AMOVETO NEUROT @ ROTATION ! NEWSIZE @ O RLINETO {Calcula nova trajetória} NEWSIZE @ 2 3 \*/ NEWSIZE ! (Prepara para pova chamada) CURCPT NEWSIZE @ NEWROT @ 30 + CURCPT NEWSIZE @ NEWROT @ 30 -(Chama a função novamente) ARVORE ARVORE THEN  $\ddot{\phantom{a}}$ Um exemplo de utilização. TELA CURSTENC!L !

FILLNODE 1 1 SCALEY D!<br>1 1 SCALEX D! !. !. SCALEX D!

50 100 20 90 ARVORE

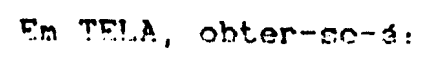

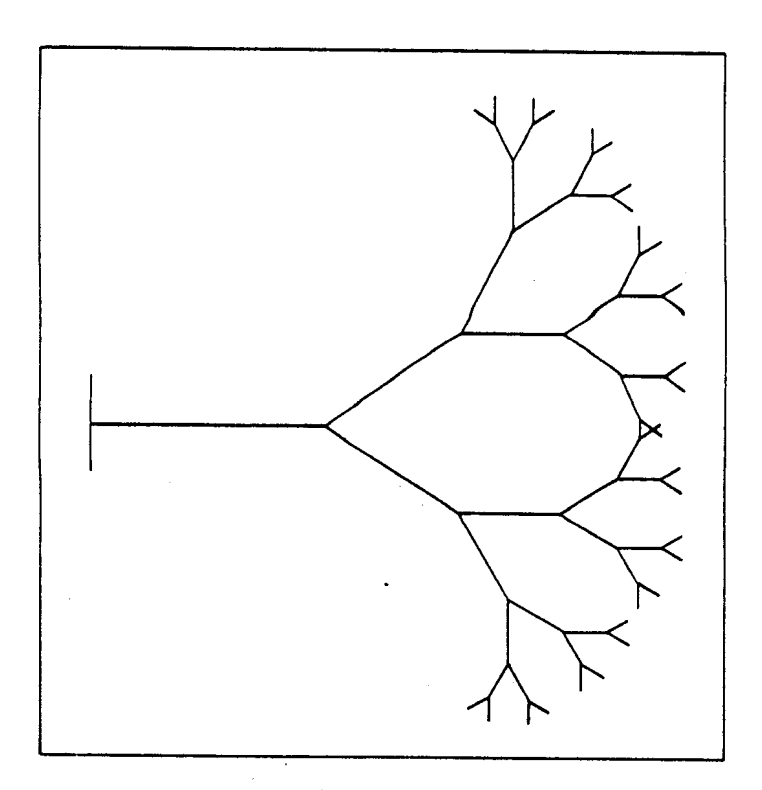

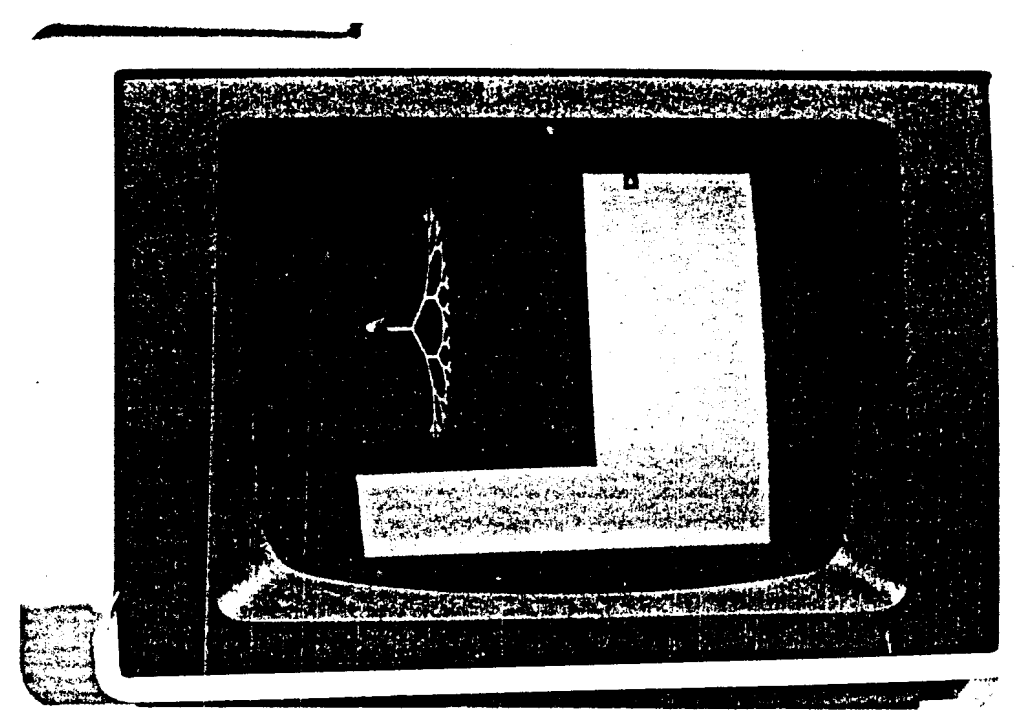

Fig.VI-8)- Exemplo 5

## V!-13) Alguns comentários sobre a implementação

O conjunto de comandos aqui apresentados, compõem um núcleo poderoso *e* ao mesmo tempo simples. Tal núcleo *ê* tota!mente independonte da escolha do mecanismo ,ou hardyare impressor, onde está. implantado . Para que os stencils com a imagem desejada sejam onviados para o canal impressor, *ê* necessário, porém, que existam algumas informações c comandos que saibam como ce dialogar com o mecanicmo.

Nesta implementação, o comando responsavel a transmitir um stencil para o canal de impressão, dentro da máquina, ó chamado de "SHOWPAGE".

Por exemplo, o usuário deseja visualizar o stencil TELA:

### TELA SHOWPAGE

Este comando é escrito, usando as informações específicas do<br>mecanismo utilizado e , portanto, específico de cada utilizado e , implementação e não será abordado aqui.

Os sinais tfpicos de interfaceamento foram discutidos no Capftulo !!, na descrição do controlador de escrita.

No capitulo seguinte, será descrito a implementação fisica adotada para os testes e avaliação do modolo adotado.

### V!!)- INDUENTNICAO FISICA ADOTADA

V!!.1)- Introducão

Para se efetuar os testes na linguagem e comparar o funcionamento das estruturas propostas, seria interessante que alguma impressora que possibilitasse a introdução existisse ್ದರಿ sistema.

Infelizmente tal ação, no momento, não é viável, pois  $35$ impressoras laser disponfveis não permitem essa troca.

Este fato obrigou o autor ao uso de simulações. A simulação adotada baseou-se na existência de uma placa expansora gráfica para o microcomputador PC. Tal placa possui o TMS34010, memoria, interface serial própria e permite o funcionamento autonomo com relação ao PC. Esta placa chama-se SDB340 e é fabricada pela Texas Instruments. (Texas, 87)

#### V!!.2)- A Placa SDB340

A placa SDB340 e uma placa de expansão para o IBM PC,<br>conectado diretamente ao Duto de Expansão deste. Esta placa Esta placa possui o processador TMS34010, correndo a 40MHz, 512K Bytes de uma interface memoria RAM, 256K Bytes de memoria de vídeo e serial propria.

Esta placa possui também intorface RGB o conexões para videos gráficos de alta resolução, liberando o video do PC.

Junto com a placa acompanham programas depuradores, que permitem ao usuário testar e corrigir sua aplicação.<br>O Depurador é altamente interativo e permite a monitoração

do que ocorre nesta placa através do PC, permitindo ao usuário acompanhar todo o processamento interno da ap!icação, registradores, interrupções, etc.

Maiores detalhes sobre a placa encontram-se nas referências  $(Texas, 86)$ ,  $(Texas, 87)$ .

### V!!.3)- Implementação Física

Para os testes foi utilizado um microcomputador IBM PC com 640K e interface serial.

A placa SDB340 foi configurada para acionar um monitor de<br>video l'TAUTEC, monocromático, com a resolução de 600 x 400 pontos.

Na simulação feita, o sistema era carregado através do PC, através do programa depurador da Placa SDB e também inicializado.

A partir daf, o Miniscript passava a aceitar comandos pelo<br>interface serial, simulando dessa forma uma "pseudo-impressora".<br>O "papel" sendo impresso é visto no "vídeo gráfico",<br>enquanto no monitor do PC se verifica o desen processamento através dos comandos do depurador.

Como o Miniscript somente aceita comandos pela interface seria! da placa SDB, era necessario para o funcionamento do sistema um outro microcomputador. Este enviaria os comandos pela interface como se estivesse trabalhando com uma impressora.

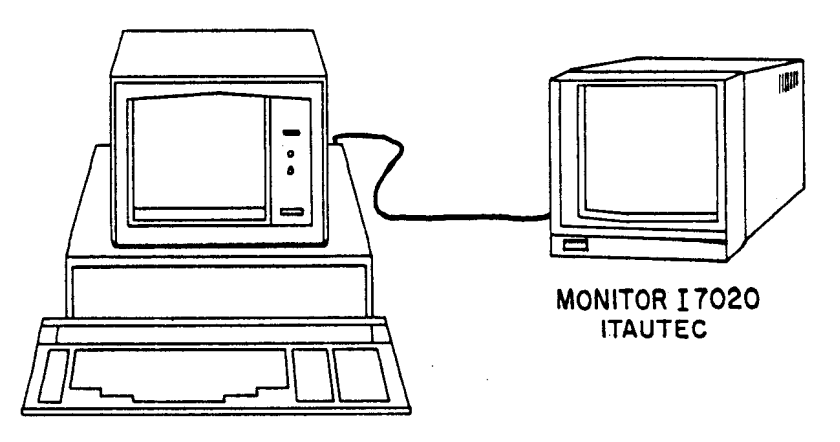

IBM PC COM A PLACA SDB340

Fig.VII-1)- Implementação física adotada para os testes.

foi possível, também, a utilização da Porém, propria interface serial do PC, na qual estava ligado a placa SDB. Para transmitir os comandos ao Miniscript, o usuário acumulava os comandos num arquivo, sendo enviado à interface através  $\mathbf{d}\circ$ comando "PRINT" do sistema DOS 3.0. Tal estratégia, apesar de<br>simples, tem seu custo na velocidade de processamento, visto que c comando "PRINT" compartilha execução com o programa depurador do SDB340.

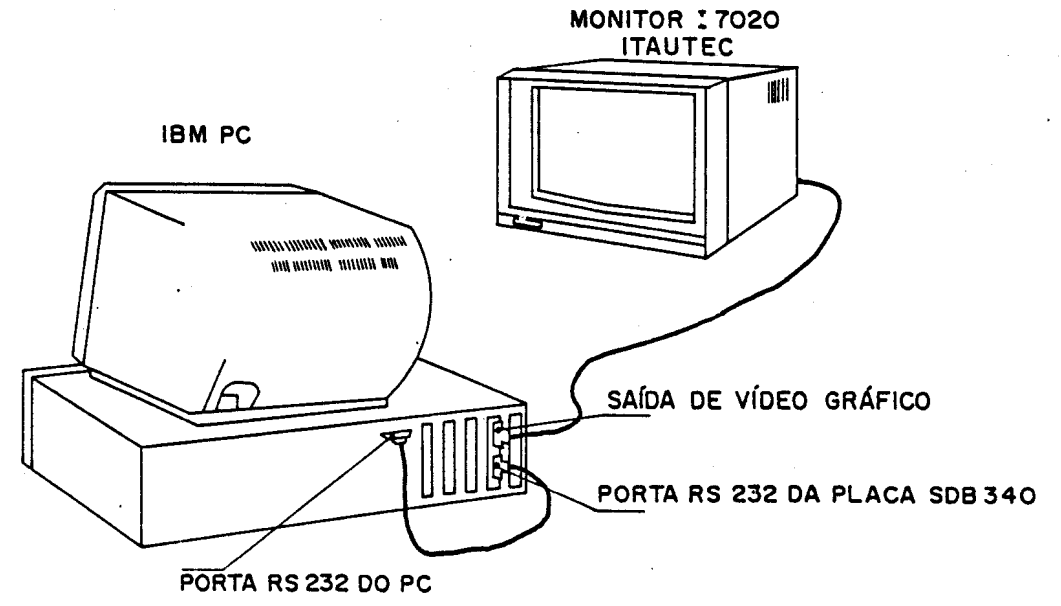

Fig.VII-2)- Conexão interface serial PC - Interface serial da. Placa SDB340, usando um único computador.

**SERVIÇO DE BIBLIOTECA E INFORMAÇÃO - IFOSC** FISICA

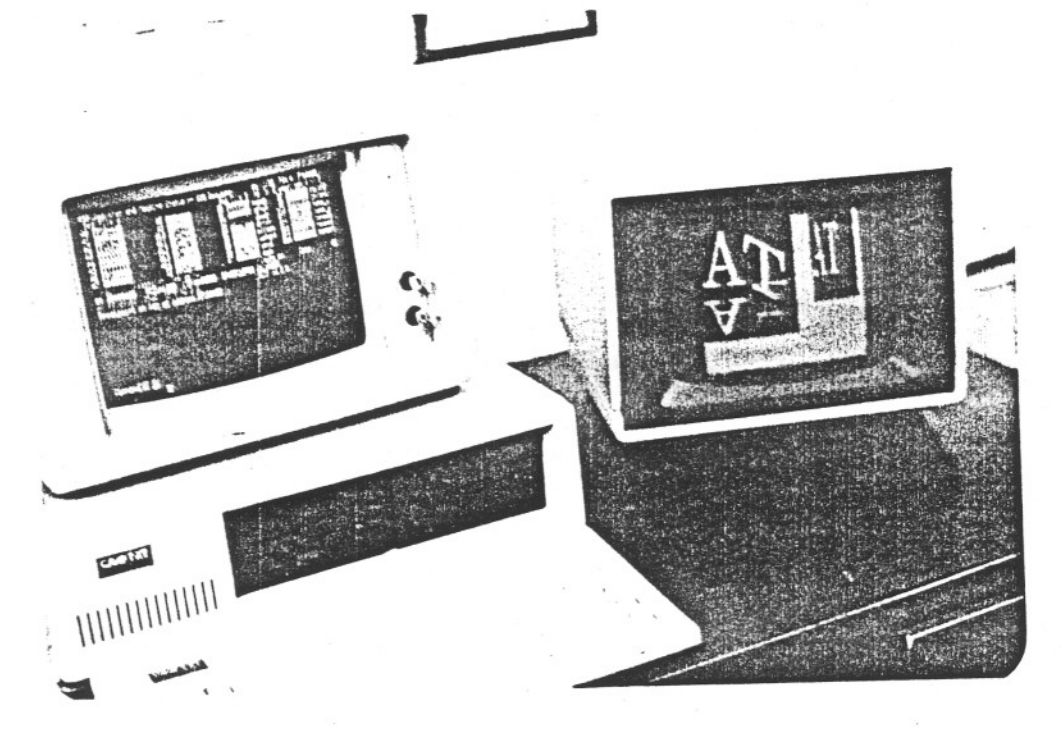

Fig.V!!-3)- Vista da implementação física adotada nos testes.

V!!.4)- Adaptações Necessarias

Como discutido no Capitulo V, existem 4(quatro) rotinas que são as interfaces entre o software e o hardware utilizado.

hs rotinas !MPUT c OUTPUT foram escritas para acossar a interface serial (UShRT) da placa SDB310e também efetuar o "handohake".

A rotina ABORT é responsável pela " partida a frio " algumas inicializando algumas variáveis do-sistema e também configurações internas do SDB340.<br>*A* rotina SHOWPAGE foi escrita visando acessar a saída de

v!deo do SDB310.

"do bobolo:<br>Tais rotinas estão apresentadas no apêndice, na listagem geral do sistema implementado.

148

### V!!!)- AVALIACOES DE DESEMPENHO

## V!!!.1)- Introducto

Para se verificar que a implementação proposta possue as qualidades alegadas, é necessário que se façam programas testes que explorem as virtudes e defeitos do sistema em questão.

No caso do Miniscript, o ideal seria a de operar duas impressoras. Em uma impressora instala-se o Miniscript e na outra, igual, uma linguagem conhecida e tida como padrão, por exemplo o Postscript.

Infelizmente, como não se tinha disponivel uma impressora possivel de se instalar o Miniscript , tal comparação não pode ser feita.

Pensou-se, então, em processar o mesmo tipo de exemplos e<br>medir-se o tempo, porém tal procedimento não seria exato, pois seria muito dificil comparar o tempo que uma imagem ficava pronta na tela gráfica em comparação com um tempo gasto por uma da impressora.

Foi então decidido fazer algumas comparações baseado em dados disponiveis nas referências. Cbviamente não se deve tomar como absolutas tais comparações, pois diversos aspectos relevantes estão agindo ao mesmo tempo. As comparações devem ser tomadas mais no sentido de ressaltar as diferenças estruturais básicas e assim inferir prováveis virtudes e defeitos Ressalta-se também que a implementação aqui feita, o Miniscript, constituí-se num núcleo básico, e como toda linguagem "TIL" considerada inacabada. Esta consideração advém do fato de que o usuário deve criar, ou "afinar", a implementação à sua "aspereza" do sistema original.

Será tomada como base de comparação a linguagem Postscript, e serão analizados aspectos como tamanho do código, recursos, velocidade etc.

### V!!!.2)- Tamanho do código

O Postscript tem uma série de implementações, dependendo do equipamento utilizado. Nas referências foi obtido um tamanho médio para uma configuração comum, encontrada nas impressoras a laser de pequeno porte.

A implementação mais comum do Postscript ocupa 512 KBytes para o código e neste espaço estão incluidos 13 tipos diferentes de fontes de caracteres (definidos por "outline", ou contorno) (Adobe, 85).

A memoria RAM encontrada varia de 1MByte até 3MBytes, sendo que o Postscript usa cerca de 200KBytes, como area de rascunho, restante e destinado a montagem das páginas.

O Miniscriipt, aqui implementado, tem a dimensão de 11KBytes, porem sem incluir os fontes de caracteres. No ~iniscript, um fonte completo (126 caracteres), definido por contorno (trajetória), ocupa cerca de 2KBytes cada, o que daria um valor de 2& KBytes para so repetir os 13 fontos do Postscript. O total seria, portanto, cerca de 3& KBytes.

A memória RAM também deve se situar, no caso do Miniscript, entre 1 e 3 MBytes, porque este número é o minimo necessário para representar uma págima comum na resolução de 300 dpi. A área de rascunho que o Miniscript necessita também é da ordem de 200 KBytes, pela mesma razão anterior.

Pode-se verificar, portanto, que o codigo do Miniscript é cerca de 8 vezes menor. A principal razão desta compactação <sub>e</sub> o

exaustivo uso da filosofia e estruturas das linguagens T!L.<br>O Postscript, apesar de lembrar muito a linguagem FORTH não O Postocript, uma linguagem FOR, como seus proprios autores enfatizam. O ~ uma linguagem TIL, como seus proprios autores enfatizam. O Postscript foi codificado numa linguagem de alto nivel compilada (Adobe, 85).

O Miniscript foi escrito para o processador TMS34010, e o Postscript para o Motorola 68000/68020.

O fato de o Miniscript ter sido escrito um processador grafico pode ter reduzido a necessidade do c6digo, pois certas funções existem diretamente no processador.

Torna-se, portanto, necessário uma comparação dos recursos.

V!!!.3)- Recursos Existentes no Modulo Basico.

O fato de se comparar somente o tamanho do código não é válido oem que nos detenhamos nos recursos ali embutidos. Na tabela abaixo, será usado a seguinte convenção:

- S : Possui S : Possui<br>- : Não possu
	-

P : Não possui mas pode ser implementado pelo usuário

- : Não se aplica

# CARACTER!ST!CAS

# POSTSCRIPT MINISCRIPT

# Fontes ou conjuntos tipográficos

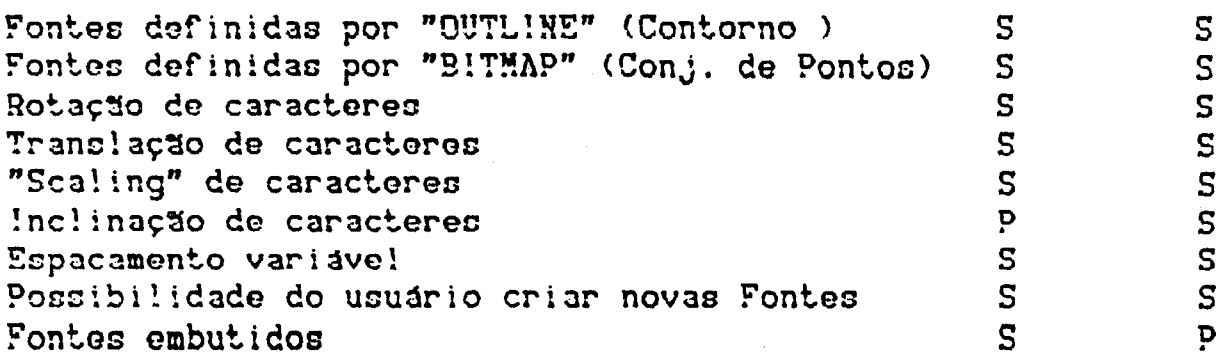

# Funções gráficas

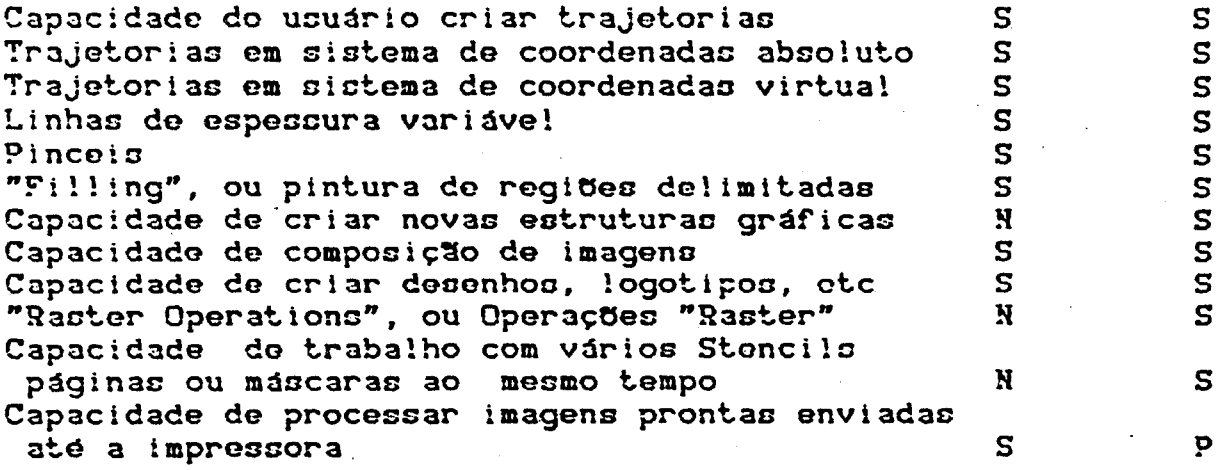

# Funções para traçagem

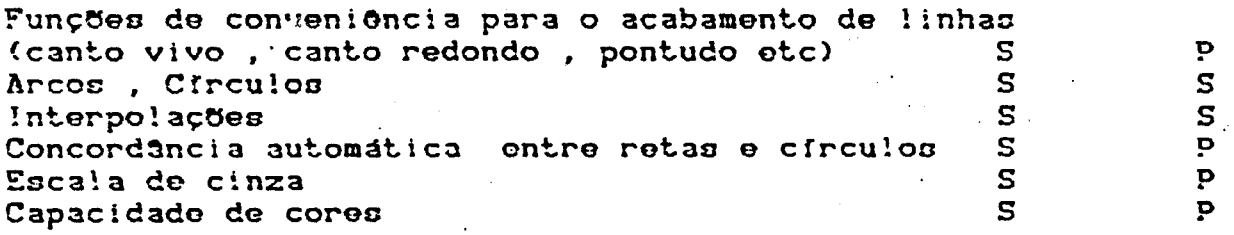

## Estruturas de controle

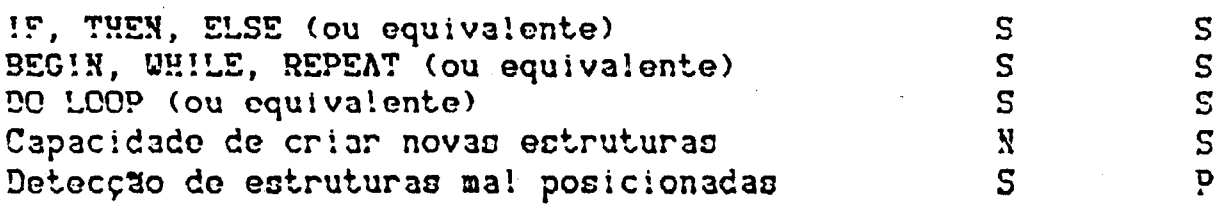

# Funções, Sub-rotinas

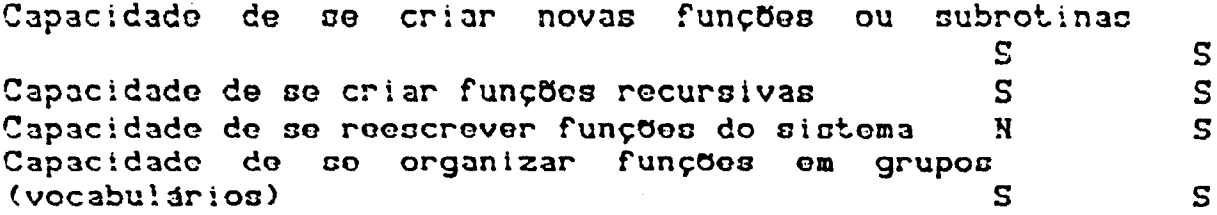

## Estruturas de dados dtsponfvets

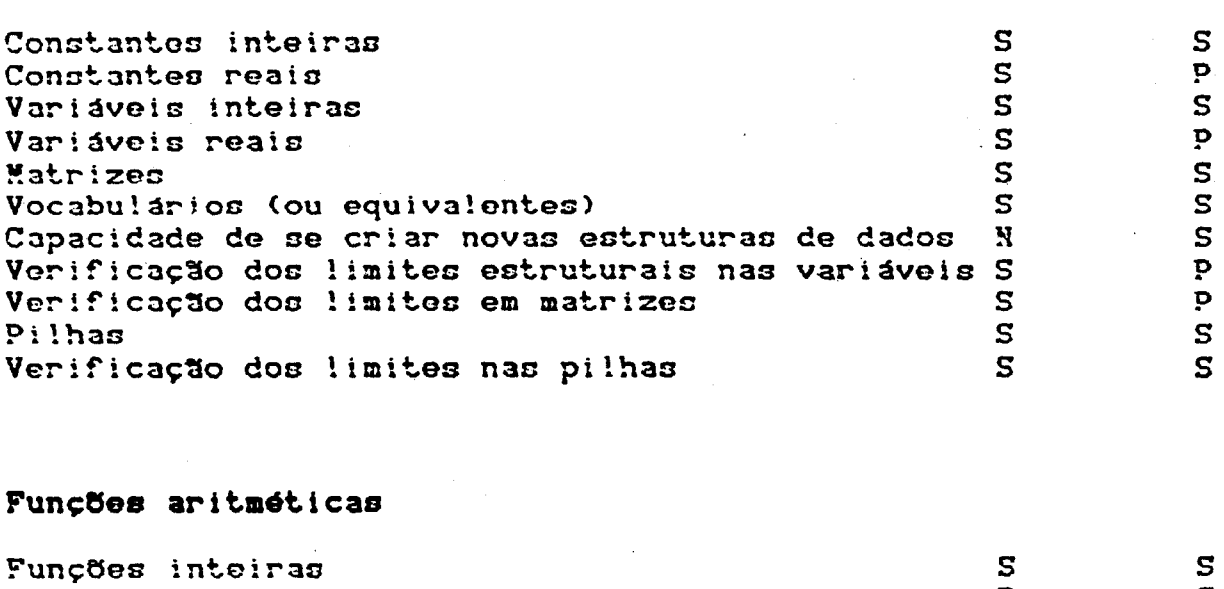

## Funções aritméticas

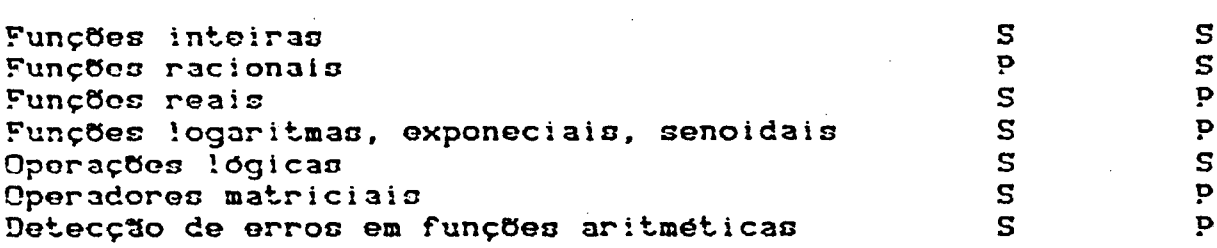

## Outras caracterfsticas

 $\sim$ 

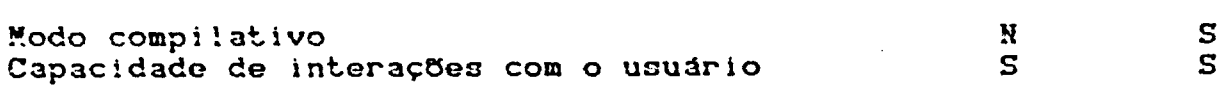

Com base no texto acima, pode-se concluir que o Miniscript leva vantagens na capacidade de expansão, podendo o usuário criar as estruturas de dados, gráficos e de controle que necessitar. O ~iniscript possui uma grande capacidade de procaosamento gráfico, graças aos "Raster Operations" que o processador TMS34010 efetua. Outra vantagem é a de se poder trabalhar com vários "Stencils".

O Postscript a leva vantagem de que a linguagem Já incorpora uma série de funções de conveniência, tais como : concordância de arco *e* reta, modificadoros de retas, etc. Outra diferença é a de possuir aritmética real, o que pode facilitar a implementação de<br>algumas funcões de processamento numérico que se utilizem de algumas funções de processamento numérico que se utilizem funçOos peri6dicas como Sono, Cosseno, etc.

e Poctocript tambdm exerce um monitoramento maia profundo na checagem das operações desejadas pelo usuário, ou seja, um maior controle de erros.

Como estamos procurando comparar o núcleo de linguagens o não as funções de conveniência , conclufmos que as duas linguagens possuem recursos e possibilidades muito semelhantes, com ligeira vantagem ao Miniscript que permite a criação de<br>estruturas dedicadas a necessidade do usuário. O controle de ostruturas dedicadas a necessidade do usuário. O controle<br>erros e maior no Postscript tornando a linguagem me erros é maior no Postocript tornando a linguagem menos suceptíve! a erros de programação . Porém , a forma modular do ~iniscript permite que as definiçOes introduzidas pelos usuários sejam facilmente testadas, além de também permitir ao usuário criar por ele mesmo os testes automaticos nocessários, tornando sua aplicação especifica , segura contra erros.

#### V!!!-4) Velocidade

Como já discutido, é dificil uma comparação direta de<br>cidade entre o Miniscripteo Postscript, pois, além de velocidade entre o Miniscript e o Postscript, pois, além de<br>possufrem estruturas muito diferentes, não foi possível a possufrem estruturas muito diferentes, não foi possfvel utilização de um mesmo hardware impressor, onde as linguagens pudescem cer instaladas e comprovadas. No oiotoma ffsico adotado para os testos, descrito no capftulo anterior, o processamento era compartilhado entre o depurador e o programa "PRINT" do DOS, o que também n~o permitia a medida do tempo de processamento dos exemplos.

Assim, para se tor uma idéia da velocidade do Miniscript em algumas operações, mediu-se, através do programa depurador, o numero de ciclos de máquina gastos para executar certas tarefas: Assim, tem-ee em média:

-tempo para procurar uma palavra no modo interpretativo pelos vocabulários corrente, de contexto e até o vocabulário raiz : Gk ciclos;

-tempo para pegar uma palavra , procurá-Ia pelo dicionário , verificar que não foi definida e transformar num numero : 8 Kcicloc;

-tompo para compor dois stoncils de tamanho 200x200, incluindo tempo de busca no dicionário : 4kciclos

Considerando que o TMS34010 pode andar a 40Mhertz, pode-se concluir que tais operações demoram muito pouco.

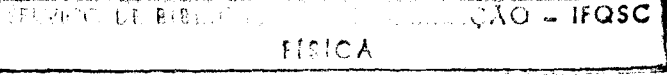

No Miniscript, após uma definição ser compilada, os tempos de execução são muito baixos. O Postscript não possui o modo compilativo, sendo a execução sempre no modo interpretativo, tornando lenta a execução de aplicativos do usuário.

## V!!!-5) Conclusões sobre as avaliações

Apesar de o Miniscript não ser em sua forma básica tão extenso quanto o Postscript, a sua capacidade de expansão permite que se crie novas estruturas e comandos alcançando os recursos disponíveis na outra. O Miniscript possui toda a base necessária para , sobre ela, se desenvolverem aplicativos sofisticados. Por usar de uma estrutura linguística radicalmente diferente, seu tamanho de código é no mínimo 8 vezes menor e por se utilizar de um processador gráfico, seu tempo de execução de comandos dessa categoria e muito reduzido. Tal fato, aliado a estrutura de linguagem em si e especialmente à existência do modo compilativo, faz com que o Miniscript seja potencialmente rápido na execução dos aplicativos do usuário.

Come o Miniscript é uma linguagem visando controlar dispositivos impressores , normalmente esta residente  $n<sub>a</sub>$ impressora. Assim muitas vezes, quem envia os dados a ela são os programas aplicativos do usuário, tais como editores de texto, podem configurar e criar estruturas dedicadas aos trabalhos a que se propõe, tornando o sistema mais objetivo em sua tarefa final.

### !X)- CONCLUSOES F!NAIS

Como exposto noo capftulos iniciais, as caracterfoticas que 3 linguagem propocta daveria possuir, podem *cer* recumidas como:

- ser de fácil assimilação;

- ser expansfvel;
- ser rápida;
- ser independente do hardware impressor.

O modelo gráfico adotado, atraves de entidades que simulam os n~tonci!c", "pincéis", "formas" e "traJet6rias", fazem com que o uouário raciocIne "fisicamente", encontrando a melhor forma de reoolver o seu problema espectfico. Ente fato tambem facilita a assimilação da estrutura da linguagem e seus comandos. Todos os comandos são mneumônicos, facilmente inteligíveis.

A estrutura de linguagem é totalmente expansivel, podendo inclusive o usuário criar o oeu pr6prio "sistema operaciona!", novas estruturas de dados e de controle, tipos de variáveis, etc.

Ressalta-se, que como o Miniscript é uma linguagem visando residir na impressora, normalmente quem envia os dados a ela são os aplicativos, que são executados no computador mestre, tais como: os "Desktop Publishing System", "CAD", etc.Tais aplicativos podem criar e configurar, no Miniscript, uma grande serie de estruturas e comandos dedicados ao seu obJetivo,tornando o sistema como um todo mais eficiente.

Os elementos criados pelo usuário são chamados pelo nome que ele mesmo atribuiu, tornando assim a sua aplicação facilmente legtvel.<br>A

estrutura modular da linguagem permite facil depuração, bastando testar os m6dulos independentemonte.

A existência dos modos intorpretativo e compilativo faz com que o sistema não perca tempo com buscas desnecessárias de endereços de execução, visto que em uma definição criada, todos os endereços Já foram "compilados".

Tal fato, aliado ao uso do processador gráfico T<del>X</del>S34010, permite que o sistema-tenha-grande-velocidade-de execução om procedimentos gráficos.

gráfico que as capacidades do Miniscript são próximas ao do Postscript, com um A estrutura de linguagem e o uso do processador permitiu, também, uma grande compactação, haja-visto c6digo cerca de 8 vezes menor.

Todas as estruturas descritas são independentes do mocanismo impressor, visto quo somente 4 rotinas são "pontos", efetuando a comunicação necessária.

Dado o exposto, pode-se concluir que a linguagem proposta possui caracteristicas interessantes, que podem viabilizar seu uso numa gama de máquinas impressoras não impacto, principalmente nas impressoras laser de pequeno porte. Sua utilização também pode ser viável em terminais gráficos inteligentes, ou "min! nova possibilidade para computadores pessoais.

X) - SUGESTOES DE AMPLIAÇÃO, APERFEIÇOAMENTOS E TRABALHOS FUTUROS

Serão discutidos a seguir algumas sugestões do autor, para traba!hos futuros, visando o aperfeiçoamento do sistema e mesmo suprir certas deficiências observadas.

<sup>Q</sup> Autor sugere a inserção no núcleo básico, de alguns comandos que não foram aqui implementados, porém são de fácil criação pelo usuário.

- C~:aç~o de um comando "FORGE!" , que serviria para cancelar uma definição já feita. O sistema cancelaria todas as definições existentes no dicionário após a definição indesejada. Este procedimento seria feito, seguindo os elos da lista encadeada até a palavra em questão. Por isso, o cancelamento não respeitaria os vocabulários, agindo diretamente na posição fisica do dicionário. Seria necessário criar uma rotina para o reestabelecimento de elos apagados nos vocabulários retrocedendo até endereços rfsicoc anteriores a palavra apagada. Exitem várias propostas para essa rotina na literatura. (Ting,8&),(9rodie,87);

- Criação de um comando "!MAGE" , que permitiria o recebimento pela interface de comunicação de imagens ja prontas ou compactadas , visando a impressão de fotos , imagens recolhidas por equipamentos especiais , etc . Na literatura são sugeridas várias estratégias de transmissão e compactação (Newmam,81),(Rogers,85);

- Criação de um comando "ROTATE-BIT-MAP", para permitir a rotação de caracteres definidos em stencil, e mesmo stencils. Sem dúvida uma rotina complicada devido a necessidade de implementar procedimentos de redução de erros , "anti-aliasing" atc (Newman,81), (Crow,78), (Casey,82);

- Criação de comandos "CURVETO", usando outros algorftmos a!dm do de "BEZ!ER" , pois neste a escolha dos pontos de controle o%o diffcois e crfticas (Newman,81),(Rogers,85);

- Opciona!monte , o sistema poderia possuir o assemblador interno , como nas linguagens FORTH , para permitir o usuario criar rotinas otimizadas om velocidade. Na. literatura existem vários exemplos deste tipo de implementação , aliados a editores, depuradoros atc. (Loelinger,8l)(Ting,8&)(Brodie,87)(DericK,82);

-E interessante que o sistema possua alguns "fontes" já residentes no ndcleo básico , para melhorar seu desempenho;

- Para permitir que o sistema seja armazenado em memórias ROM , as variáveis devem-possuir-um ponteiro que as façam buccar seus dados respectivos na memória Rh~. Este ponteiro serviria para a geração dao variáveis no momento de sua criação. Na literatura existem varias propostas (Loelinger, 81>, (Ting, 8&), (Derick, 82);

- Há necessidade de criação de comandos que permitam o uso de pinceis "girantes", para aconpanharem as nuances de curvas que , por exemplo, existem em caracteres japoneses;

- A rotina SHOWPAGE deve prever a existência de sinais provenientes da impressora, tais como sinais de sincronismo, tipo de bandoja, tamanho de papel, erros etc.

- Seria também interessante a abreviação de certos comandos, evitando a transmissão de muitos caracteres no modo interpretativo. Por exemplo:

: M MOVETO ;

No exemplo, podemos inserir:

 $O$   $O$   $M$ 

ao inves de:

O O MOVETO

# X!)- REFERENCIAS BIBLIOGRAFICAS

As referências, abaixo relacionadas, são citadas em uma ou mais localidades dentro do texto . Para mencioná-las, foi utilizada a seguinte convenção:

("sobremone do autor", "ano da publicação")

Por exemplo, uma citação a referência seguinte

ABE, F. et alli

High Speed Laser Printer With High Resoluction/Proceedings Laser 79 Opto-Electron Conference Munich, July 2-6, 1.979 IPC Science and Technology Press Surrey Eng. -1979

poderia ser:

(Abe, 79)

Quando houver mais de um autor, se utilizará somente  $d\alpha$ primeiro, em ordem alfabética.

Quando houver mais de um trabalho de mesmo autor  $\bullet$ discriminador será o ano. Se houver mais de um no mesmo ano  $\bullet$ será utilizado o indice de ordem (1, 2, 3, etc) em seguida o ano. Se a referência for de um trabalho anônimo, "Anon" será o nome, seguido do ano e número de ordem.

A seguir, é apresentada a relação em ordem alfabética:

(Abe, 79)

ABE, F. et alli

High Speed Laser Printer With High Recolution/Proceedings<br>Laser 79 Opto-Electron Conderence Munich, July 2-6, 1.979<br>IPC Science and Technology Press Surrey Eng. -1979

(Adobo-1,85)

ADOBE SYSTEMS INC. Postscript Language Reference Manual Addison Wesley Publishing Company 1985

(Adobe-2,85)

ADOBE SYSTEMS INC. Postscript Language Tutorial and Cookbook Addison Wesley Publishing Company 1985

158

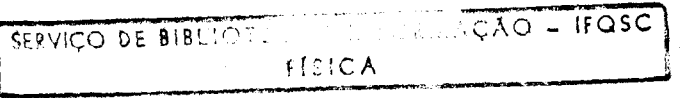

(Anon, 86) ANON, . Laser Printers Approach Pre-eminent Position Laser Focus - November 1.986 - pg. 36-39 (Archibald, 82) ARCHIBALD, R. Laser Printer Fusing System Hewllet Packard Journal - June 1.982 - pg.  $24-26$ (Baker, 83) BAKER, T. et alli Graphics Capabilities on a Laser Printer Hewllet Packard Journal - November 1.983 - pg. 17-22  $(Barrera, 84)$ BARRERA, C. AND STRIETZEL, A. V. Electrophotographic Printer Control as Embodied in the IBM 3800 Printing Subsystem Hodel 3 and 8 1BM J. Res. Development - Vol. 28 - n.3 - May 1.984 - pg.  $263 - 275$ (Barret, 87) BARRET, J. and REISTROFFER, K.<br>Designing a Raster Image Processor Byte - May 1987 - pg. 171-180 (Baumann, 84) BAUMANN, G. Flash Fusing in Electrophotographic Machines 1BM J. Des. Development - Vol. 28 - n.3 - May 1984 - pg.292-299 (Benda, 81) BENDA, J. A Model for Magnetic Brush Development in Xerographic **Hachines** IEEE Transactions on Industry Applications - Vol. IA-17 n.6 - November December 1.981 - pg. 610-618  $(S^{orgman}, 76)$ BERGMAM, V. et alli Focus Path of a Laser Beam Deflected by a Prismatic Polygon Hirror: Its Calculation and Optimization Applied Optics - Vol. 15 - n.12 - December 1.976 - pg. 3084-3088

 $(Sernado!!1.84)$ BERNADELL!, W. et alli Field Production Tangential Electrophotographic in Developers 19M Technical Disclosure Bulletin- Vol. 26- n.8 - January 1.984 - pg.  $4407 - 4408$ (Bhatt, 86) BHATT, S. AND PRESTIGIACOMMO T. Page Description Languages Computer Graphics World - September 1.986 - pg.79-84  $(Brorch, 84)$ BORCH, J.<br>Paper Material Considerations for System Printers 19% J. Des. Development - Vol. 28 - n.3 - May 1984 - pg. 285-291 (Bresenham, 65) BRESENHAM, J.E. Algorithm for Computer Control of a Digital Plotter 1BM Systems Journal - Vol.4 - n.1 - 1.965 - pg. 25-30 (Brodie, 87) **BRODIE** . L. Starting FORTH FORTH, Inc - 1987 Prentice Hall, Inc  $(Sroom: 78)$ BROOMS, K.D. Design of the Fusing System for a Electrophotographic Laser Printer **IBM J.** Des. Development - Vol. 22 - n.1 - January 1.978 pg. 26-33 (Burkett, 85) BURKETT, S. Smart Laser Printers Merge Text Graphics Computer Technology Review Winter 1.985 - pg.  $156-157$ (Bustamante, 84) BUSTAMANTE, A. et alli Toner Concentration Contro! IBM Technical Discrosure Bulletin - Vol. 26 - n.10A - March

 $1.984 - pg. 5012-5014$ 

 $(Cammin, 82)$ CAMMIS, T. Laser Printer Image Development System Hewllet Packard Journal - June 1.982 - pg. 20-24  $(Ca$ sey, 82) Casey, R. et alli Automatic Scaling of Digital Print Fonts 1BM J. Res. Development - Vol.26 - N.6 - November, 1.982  $(Castro, 94)$ CASTRO, F. AND HANSEN, H. New Data Cloking Method for a Laser Printhead IBM Technical Disclosure Bulletin - Vol. 26 - N. 8 - January  $1.984 - pg. 4273-4274$  $(Cata!ano, 85)$ CATALANO, F. Laser Printers Zapping The Impact Market<br>Electronic Business - May 1, 1985 - pg. 84-90 (Cheung, 82) CHEUNG, L. et alli Selenium Tellurium Alloys as Photoconductors Photographic Science and Engineering - Vol. 26 - n.5 -September, December 1.982  $(Crow, 78)$ CROW, F. The use of grayscale for improved raster display of vectors and characters Computer Graphics, vol 12, n 3, Aug. 1978  $(Crum[y, 82)]$ CRUMLY, D. AND HANSEN, L. Laser Printer Machine Control System Hewllet Packard Journal - July 1.982 - pg.11-15  $(Dattii!o, 74)$ DATTILO, ET ALL! Scanning Light Syncronization System US Pat  $\bar{3}835\bar{2}49 - 1.974$  $(Derick, 83)$ DERICK, M. et alli Forth Enciclopedia Mountain View Press, 1983

(Dickison, 85) DICKISON. J. Laser Printers PC Magazine - pg. 208-216 - September 17, 1.985 (Douglas, 87) Strip-Buffer VS Full-Page Bit-Map Imaging BYTE - September, 1.987 - pg.229-230  $(Eizinga,81)$  $ELZINGA$ ,  $C.D.$ ET ALL! Laser Electrophotographic Printing Technology 19M J. Res. Development - Vol. 25 - n.5 - September 1.981  $(Ennc, 86)$ ENNUS, S. Free-Form Curves On Your Micro<br>BYTE, December, 1.986, M 225-230 (Findley, 78) FINDLEY, G. et alli Control of the IBM 3800 Printing Subsystem 19M J. Rec. Development - Vol. 22 - N.1 - January 1.978  $pg.2-12$ (Fitzgorald, 82) FITZGERALD, K. Interactive Software for Intelligent Printers Hewllet Packard Journal - June 1.982 - pg. 10-16 (Fleischer, 73) FLEISCHER, J. Light Scanning and Printing System  $US$  Pat 3750189 - 1.973  $(F\text{leisher}, 77)$ FLEISCHER, J. et alli Laser Optical System of the IBM 3800 Printer<br>IBM J. Res. Development - September 1.977 - pg. 479-483  $(6$ ordon, 82) CORDON. P. Specialized High-Speed Electronics for Document Preparation Flexibility Hewllet Packard Journal - June 1.982 - pg. 30-35

 $(Graf, 81)$ GRAF, P. AND TLUCK, W. Sensoren in Laserdruckern Siemmens Forch. - Vol. 10 - 1.981 - n.2 - pg. 98-103 (Grammatica, 81) GRAMMATICA, S. AND HORT. J. Infrared Sensitive Organic Photoconductor App!. Phys. Lett. - Vol. 6 - n.15 - March 1981 - pg. 445-446 (Grant, 79) GRANT, D. Optical Mechanical Design of the IBM 6670 Laser Printhead SPIE - Vol. 200 - Laser Recording and Information Handling  $1.979 - pg.195-199$ (Guttag, 86) GUTTAG, K. ot alli Requirements for a VLS! Graphics Processor  $IEEE CG\&A - Vol. 6 - n.1 - January 86$ (Guttag, 88) GUTTAG, K. et alli The TMS34010, An Enbedded Microprocessor IEEE Computer Graphics and Aplications - June, 1.988 pag. 39-52  $(1a!1.82)$ HALL, J. Laser Printing System Provides Flexible, High Quality, Cost Effective Computer Output Howllet Packard Journal - June 1.982 - pg. 3-8 (Harpavat, 79) HARPAVAT, G. A Theoretical Study of the Mechanics of a Xerographic Cleaning Blade IEEE Transactions on Industry Applications - Vol. 1A-15  $n.6$  - November, December 1.979 - pg. 681-687 (Hayachida, 83) WAYASHIDA, B. F.O. Lens System of Four Group Construction US Pat 4400063 - 1.983

 $($ !imura.83) IIMURA, T. et alli Ferrite Carrier for Electro-Photographie IEEE Transactions on Magnetics-Vol. Mag. 19 - n.5 - September  $1.983 - pq. 1781 - 1783$ (Jurgen, 87) JURGEN, R. What It Can an Can Not Do-Desktop Publishing Computer Design - March 1.987 - pg. 50-52 (Juve.82) JUVE , R. AND RONALD, D. Monitoring the Laser Printing Process Hewllet Packard Journal - June 1.982 - pg. 26-30  $(Karan, 82)$ KARAM, R.E. AND FARIA, S. Electrophotographic Versatility of Cadminium Sulfide Type Photoconductors Journal od Applied Photographic Engineering - Vol. 8 - n.6 -December 1982 - pg.245-250  $(Knuth.86)$ KNUTH, D.E. Computer Modern Typefaces Computers & Typesetting - Vol. E - Addison Wesley - 1.986  $\text{(\texttt{Langley}, 82)}$ LANGLEY, J. Laser Printing System Architecture Hewllet Packard Journal - June 1.982 - pg.8-10  $($ Lee, 84) LEE , M. ET ALL! Technology Trends in Electrophotography 1BM J. Des. Development - Vol. 28 - n.3 - May 1.984 - pg.  $241 - 251$ (Lehmbeck, 79) LEHMBECK, D. et alli Optical Principles and Practica! Considerations for Reflection Microdensitometry Journal of Applied Photographic Engineering - Vol.5 - n.2 -Spring 1.979 - pg. 63-74

 $(Lowis, 82))$ LEWIS, J. AND HUBBY, L. Optical System Design for the Laser Printing System Hewllet Packard Journal - July 1.982 - pg.  $3-10$ (Lieberman, 84) LIEBERMAN, D. Nonimpact Printers Broader Market Base Electronic Products - December 12, 1.984 - pg. 47-56 (Loe!inger, 81) LOELINGER, R.G. Threaded Interpretive Languages Mac Graw Hill Book Company/ Byte Books 1.981  $(Lutus, 81)$ Transforth !! Insoft Co. - 1.981  $(M$ aeda, 84) MAEDA, H. An F.O. Lens System US Pat 4436383 - 1.984  $($ Hayer, 87) MAYER, J. Price Drop Triggers Boom in Laser Printers Computer Design - January 1, 1987 - pg. 96-100 (McMurtry, 84) MC MURTRY et alli Technology of the IBM 3800 Printing Subsystem Model 3 1BM J. Res. Development - Vol. 28 - n.3 - May 1.984 - pg.257-262  $($ Kerrit, 85 $)$ MERRIT, R. Laser Printers Zap Graphics Costs I&CS The Industrial and Process Control Magazine - pg. 71-74  $-$  April 1985 (Meye, 77) MEYE, W. Character Generation for a High Speed Nonimpact Optical Printer The Journal of Photographic Science - Vol. 25 - 1977 pg.183-186

(Mikami, 82) MIKAMI, T. et alli A Correction Method for Laser Scanning Errors in High Speed Laser Printers Fujtisu Sci. Tech. J. - Vol. 18 - n. 4 - pg. 579-594 December  $1982$  $(Miller, 84)$ MILLER, R.C. Introduction to the IBM 3800 Printing Subsystem Models 3 and  $\mathbf{e}$ 1BM J: Res. Development - Vol. 28 - n.3 - May 1.984 pg.254-256  $($ *Minor*, 82) MINOR, J. Hot Roll Fuser US Pat 4357388 - 1.982  $(Hyer5, 84)$ MYERS, R.A. AND TAMULIS, J.C. Introduction to Topical Issue on Non-Impact Printing Technologies IBM J: Ros. Development - Vol. 28 - n.3 - May 1.984 pg.234-240 (Nakai, 82) NAKA!, A. et alli Paper-Loop Control at the Fuser Station of a Laser Printer Journal of Applied Photographic Engineering - Vol. 8 - pg.  $167 - 171 - 1.982$ (Nakayama, 82) NAKAYAMA, Y. et alli A. New a-Si: H Photoreceptor Drum Preparation, Eletrophotographic Properties and Application Photographic Science and Engineering - Vol.26 - n.4 -July/August 1982 - pg. 188-193 (Nebenzah!, 80) NEBENZAHL, L. et alli<br>Forces Involved in Cleaning of an Electrophotographic Layer<br>Photographic Science and Engineering - Vol.24 - n.6 -November, December 1.980

 $(Nelson, 78)$ NELSON, K. Electrographic Development Process US Pat 4121931 - 1.978  $(Noukink, 83)$ NEUKIRK, J. Fuser Member US Pat  $4375505 - 1.983$ (Neuman, 81) NEWMAN, W and SPROULL, R Principles of Interactive Computer Graphics Second Edition - 1981 McGraw Hill Book Company  $(Ohr, 84)$ **CHR, S.** Intelligence Helps Nonimpact Printers Make their Mark Electronic Design - June 28, 1.984 - pg. 144-156  $(Pav!idis,79)$ PAVLIDIS, THEO Filling Algorithms for Raster Graphics Computer Graphics and Image Processing - Vol.10 - n.2 June, 1.979 - pg. 126-141  $(Pav:idis, 81)$ PAVLIDIS, THEO Filling Algorithms for Raster Graphics Computer Graphics and Image Processing - Vol.15 - n.13 -June,  $1.981 - pq.29-36$ (Pike, 83) PIKE, R. Graphics in Overlapping Bitmap Layers ACM Transactions on Graphics - Vol. 2 - n.2 - April 1983 pg. 135-160 (Pitteway, 67) PITTEUAY, M.L. Algorithm for Drawing Ellipses or Hyperboloe with a Digital Plotter Computer J. - Vol. 10 - n.3 - November, 1.967 - pg.282-289

 $(Porter, 84)$ PORTER, T. AND DUFF, T. Compositing Digital Images  $ACM$  - Computer Graphics - Vol. 18 - n.3 - July 1984 - pg.  $253 - 259$ (Pountain, 87) POUNTAIN, D. Vector Raster Algotithms Byte, September 1987 - pg. 177-184  $(Prime, 83)$ PRIME, B. Relationships Between Toner Properties, Fuser Parameters and Fixing of Electrophotographic Images Photographic Science and Engineering - Vol. 27 - pg. 19-25 -1.983 (Rabedeau, 78) RABEDEAU, M. Optical System for Rotating Mirror Line Scanning Apparatus  $US$  Pat 4123135 - 1978 (Rogers, 85) ROGERS, D Procedural Elements for Computer Graphics 1985 McGraw-Hill Book Company (Rosemberg, 85) ROSEMBERG, R. Quiet Print Invades Office Electronics Week - March 18, 1985 - pg. 59-63 (Rothgordt, 82) ROTHGORDT, ULF. A Survey of Electronic Printing Technologies<br>Advances in Image Pickup and Display - Vol. 5 - 1.982 Academic Press Inc. (Russel, 84) RUSSEL, M. AND BAUGHMON, J. Raster Image Processing Provides the Driver for Nonimpact Devices Computer Technology Review - Summer 1.984 - pg.165-171

 $(Salesin, 86)$ SALESIN, D. AND BARZEL, R. Two Bit Graphics IEEE CG&A - Vol. 6 - n.6 - June 1.986 - pg. 36-42 (Schaffert, 71) SCHAFFERT, R.M. High Sensitivity Organic Photoconductor V, New for Electrophotographie. 1BM J. Res. Development - January 1971 - pg. 75-89 (Schaffert, 78) SCHAFFERT, R.M. Electrdphotographie Yesterday, Today and Tomorrow Photographic Science and Engineering - Vol. 22 - n.3 -Nay, June 1.978 (Schein, 75) SCHEIN, L.B. Microscopic Theory of Magnetic Brush Development<br>Photographic Science and Engineering - Vol.19 - n.5 September/ October 1.975 - pg.255-265 (Schwiebert, 82) SCHWIEBERT, E. et alli Electrostatic Image Formation in a Laser Printer Hewllet Packard Journal - June 1.982 - pg.16-20 (Shibuya, 83) SHIBUYA, M. F.O. Lens US Pat 4396254 - 1.983 (Shimada, 88) SHIMADA, et alli Scanning Clock Generating Device for Optical Scanner US Pat  $4729617 - 1.988$  $(Sm:th,79)$ SMITH, A.R. Tint Fill Computer Graphics - Vol.13 - n.02 - August, 1.979 - pag.276-283

(Starkweather, 80) STARKWEATHER, G.K.  $\mathbf{r}$ High-Speed Laser Printing Systems Laser Applications - Vol.  $4 - 1.980$  - Academic Press Inc. (Stefani.85) STEFAN!, M. A. Sistema de Gravação Laser CEMEFI-EESC-USP - 1985 Relatorio final do Projeto "Nacionalização de uma Maquina Gravadora a Laser" - FIPEC - Banco do Brasil (Stefani, 86) STEFAN! , M. A. et alli Estudo de Viabilidade de Nacionalização de uma Impressora Laser CEMEFI-EESC-USP - 1986 Relatório final do Projeto de mesmo nome, apresentado a SEI-CTI, financiado pela firma Expansão Informatica LTDA. (Stefani, 88) STEFAN! , M. A. et alli Relatório de Andamento de Projeto, período 1987-1988. Desenvolvimento de uma Impressora Laser Relatorio apresentado ao FINEP - 1988 (Svrendsen, 78) SVRENDSEN,. Paper Path of an On-line Computer Output Printer 1BM J. Res. Development -  $\overline{V}$ ol. 22 - N.1 - January 1.978 pg.13-18  $(Tam, 82)$ TAM, A. et alli Lasers in Electrophotography 19. J. Des. Develop.-Vol.26- n.2 - March 1.982 - pg.186-197 (Takahashi, 82) TAKAHASHI, T. et alli Mechanism of Canon Toner Projection Development Photographic Science and Engineering- Vol. 26 - n.5 September/October 1982 - pg.254-261 (Tateoka, 79) TATEOKA, et alli Device for Scanning a Light Beam at a Constant Speed Us Pat  $4179183 - 1.979$ 

 $(Toja, 85)$ TEJA, ED. Printers EDN - February 7, 1.985 - pg. 157-172  $(Toxas, 85)$ TEXAS INSTRUMENTS TMS 34010 User Guide, 1.986  $(Texas-1, 87)$ TEXAS INSTRUMENTS Software Development Board User Guide, 1.987  $(Texas-2, 87)$ TEXAS INSTRUMENTS TMS 34010 Assembly Language Tools User Guide , 1.987  $(Texas, 88)$ TEXAS INSTRUMENTS TMS 34020/34082 Graphics Products Preview Bulletin SPUT065 1.988  $(Then, 81)$ THOMA, W.G. Offset - Teoria e Aplicações Projeto Editora Associados Ltda - 1.981  $(Ting, 85)$ TING. C.H. Inside F83 Offete Enterprises, Inc. 1.986  $(Tu, 75)$ **TU, Y.O.** Theory of Liquid Ink Development in Electrophotographie<br>19M J. Res. Development - November 1.875 - pg. 514-522 (Vahtra, 78) VAHTRA, V. AND WOLTER, R. Eletrophotographic Process in a High Speed Printer IBM J. Res. Development -  $Vol.22 - n.1 - January 1.978$ pg.34-39

(VanAkon, 84) VANAKEN, J. An Efficient Ellipses - Drawing Algorithm IEEE Computer Graphics and Aplications - September, 1.984  $pq.24-35$ (Yamakawa.89) YAMAKAWA, K. Tilt Error Corrective Scanning Optical System US Pat 4799747 - 1.989 (Warnock, 82) WARNOCK, J. AND WYATT, D. A Device Independent Graphics Imaging Model for use with Raster Devices ACM Computer Graphics - Vol. 16 - n.3 - July 1982 - pg.313-319  $(Vi!!i$ ans, 85) WILLIANS, T. Options Multiply for Nonimpact Page Printers Computer Design, February 1985 - pg. 33-38  $(Wi!son, 79)$ WILSON , C.C. A New Fuser Technology for Electrophotographic Printing Machines Journal of Applied Photographic Engineering - Vol. 5 -Number 3 - Summer 1.979  $(We!ter, 78)$ WOLTER, R.F. The IBM 3800-Electrophotographie in Computer Output Printing Journal of Applied Photographic Engineering - Vol. 4 - n.4 -1.978
## APENDICE !) RELACTO DOS COMANDOS IMPLEMENTADOS

Al-1) Introdução

Será apresentado a seguir a relação completa das funções e comandos implementados na linguagem. Muitos dos comandos seguem o padrão encontrado na linguagem FORTH, permitindo assim a melhor compreenção de suas caracteristicas, através de exemplos didáticos encontrados na literatura.

Para a descrição será usada a convenção de símbolos sequir:

a) Atributos / Vocabulários:

- $\mathbf{R}$ palavra pertencente ao vocabulário CORE, raiz
- pertencente ao vocabulário COMPILER.  $\mathbf C$ palavra somente permitido seu uso no modo compilativo
- palavra pertencente ao vocabulário GRAPHICS G
- palavra com o atributo "imediato",  $\mathbf{r}$ sendo executado mesmo no modo compilativo.
- palavra cujo código depende da implementação<br>"device-dependent". פפ

b) Pilhas:

- as entradas o saídas na pilha de parâmetros são mostradas, como a seguir, sendo o símbolo ";" o representante da função sendo descrita

( entradas ; saidas )

- dentre os vários elementos na entrada (ou safda), o mais a direita está no topo, ou foi o último a ser colocado

- caso não haja uma entrada (ou saida), o sinal "-" é utilizado

- caso se represente outra pilha, além da de parâmetros, são usadas as abreviações

pilha de retorno R( entradas | safdas ) I( entradas ; safdas ) pilha de Indices

- entre chaves ( ) são colocados comentários

- entre chaves e aspas (" ") é colocada a "pronuncia" dos comandos, segundo a convenção da linguagem FORTH-83

- como entradas o saidas são usados os seguintes simbolos, representantes dos tipos de dados usados e gerados pela função. Obs: a pilha sempre armazena dados em 32 bits.

f!ag sinalizador booleano, TRUE (-1) ou FALSE (0) (esporádicamente pode assumir o valor 1)

char caracter, ASCII

string conjunto de caracteres.

- numeros inteiros, com sinal (32 bits, compl. 2)  $x, y, z$  $(-2147483648 < x < 2147483648)$
- idx número inteiro, indice de um laço DO-LOOP
- número inteiro, limito final de um Indico em um  $lmt$ !aço DO-LOOP
- número inteiro, com sinal, resultado de uma<br>divisão inteira (quociente) quot
- mod número inteiro, com sinal, resto de uma divisão inteira (modulus)
- número inteiro, sem sinal (32 bits)  $\mathbf{u}$  $(0 < u < 4292967296)$
- numero de 16 bits, normalmente os "lsb" de um U. número de 32 bits na pilha

Ы numero de 8 bits, similar a w

addr endereço, 32 bits, similar a um numero inteiro sem sinal

- adf endereço de execução de uma função, primeira celula executavel do corpo de uma definição
- contendo o adh endereço do cabeçalho de uma função, elo com a definição anterior no mesmo vocabulário.

endereço do "parameter field" de uma função.  $E^{\prime}$  o adpf endereço em variáveis, constantes, etc, onde<br>é o serão armazenados os dados . Geralmente endereço da primeira célula livre, também chamado de campo de parâmetros.

endereço do "parameter field" ou corpo de um<br>stencil, que será usado como origem em uma ação source gráfica entre stencils.

de "parameter field" ou corpo de um dont endereço stenci!, que será usado como destino em uma ação gráfica entre stencils.

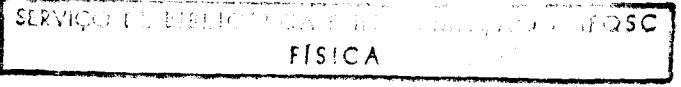

- "pixe! processing option" . E um número código que ppop especifica a opção de processamento gráfico que ocorrerá em ações entre stencils. Trata-se de um código usado para fixar variáveis internas do processador TMS34010.
- pitch e a diferenca de endereços na memória gráfica entre dois pixels de mesma coluna, separados de uma linha.

c) Outros abreviações e símbolos:

- string conjunto de caracteres que seque um comando
- name conjunto de caracteres que segue um comando, que será usado para nomear alguma entidade
- "loss significant bit", ou os bits mais a direita  $:$   $5<sub>b</sub>$ de um número binário
- "most significant bit", ou os bits mais a esquerda msb de um número binário
- d) Significado de alguns termos:

- "endereço de retorno" de uma função é o endereço que a<br>função deve retornar quando terminar ou encontrar sua<br>instrução interna RETS. Este endereço esta no topo da pilha de retorno quando se iniciou sua execução.

-"célula" : espaço de 32 bits, no dicionário

-"meia célula" : espaço de 16 bits, no dicionário

-"célula de retorno" de uma função é o espaço de 32 bits no dicionário, localizado no endereço de retorno da função em questão.

-"vocabulário de contexto" é aquele onde as buscas ಾ೩೦ feitas prioritariamente

-"vocabulario corrente" e aquele onde as novas definições serão colocadas

ou "buffers" são regiões -"acumuladores" de memoria destinadas a dados visando operações  $de$ acumular entrada/saida.

-"acumulador de palavra" ou "word buffer" e uma pequena<br>região livre no dicionário, a fronte de HERE, destinada a ser área de rascunho no processamento de "strings"

-"compile-time" , é o comportamento que uma função tem ao ser compilada, ou no modo de compilação.

-"run-time", d o comportamento que uma função tem ao ser executada, ou no modo interpretativo.

-"stenci!" , é a entidade gráfica que representa uma área bid\menS10nQ! contendo uma imagem a ser trabalhada ou impressa.

-"trajetória" , é uma entidade gráfica que ropresenta a oxpress~o ~na!!tica quo uma figura ou forma posoui. Representa o caminho ou trajetória que um elemento "pintante" vai percorrer para produzir a forma.

-"ponto corrente", ou "current point" é o rogistro da coordenada de um ponto selecionado dentro do um otencil.

-"brush" , ou "pincel" é um stencil que será usado para cimu!ar o efeito do um pincel sendo escorregado pelo papel , seguindo uma trajet6ria.

-"stencil corrente" d um stencil pre-selecionado , onde serão aplicadas as trajetórias escolhidas e executadas a seguir.

-"fonte" d um conjunto de mesmo estilo tipografico. tipos: caracteres definidos por trajetórias ou definidos por4 stenci!s. caractereo definidos usando um Pode ser constitutdo de dois

-"encoding vector", ou matriz codificadora, d uma matriz que organiza a localização das diversas definições de caracteres que compõe um "fonte"

-"memória gráfica" , é a região da memória destinada a conter as imagens que serão impressas.

-"pixol" é um ponto na momória gráfica , contendo a informação "branco" ou "preto"

A!-2) Relação das funções - Funções de manipulação da pilha: פְזַיָת  $\mathbf{R}$  $(x | x x)$ duplica o topo da pilha **9999**  $\mathbf{R}$  $(x - 1)$ elimina o topo da pilha **SWAP**  $(x, y, y, x)$  $\mathbf{R}$ intercambia os elementos no topo  $(x y | x y x)$ **OVER**  $\pmb{\mathcal{R}}$ copia o segundo item no topo **RCT**  $(x y z | y z x)$  $\mathbf R$ coloca o terceiro item no topo  $(- + x)$ <br>R(x | - )  $R$  $\mathbf{C}$  ${r-rrom}$ Transfere o número do topo da pilha de retorno para o topo da pilha de parâmetros  $\{ " \text{to-}r" \}$  $> 5$  $(x; -)$  $\mathbf{C}$ Transfere o número do topo da pilha para o topo da pilha de retorno. **DR**  $\{T_{r}-f$ etch" $\}$  $(- \mid x)$  $\mathbf{C}$ Copia o topo da pilha de retorno na pilha de parâmetros פּטַמַם  $(y \times y \times y \times y)$ G. ("double-dup") Duplica os dois elementos no topo da pilha. ( TRUE  $x x ... | - )$ **DROPTRUE** G Elimina os elementos no topo da pilha até encontrar o sinalizador TRUE. - Operadores lógicos: **NOT**  $C \times | y \rangle$  $\mathbf{R}$ complemento de um **AND**  $\mathbf{R}$ 

 $(x, y \mid z)$ função lógica "and" **OR**  $(x, y \mid z)$ função lógica "or"

$$
177
$$

 $\mathbf{R}$ 

**ZOX**  $(x, y, z)$  $\mathbf{R}$  $\{$ "x-or" $\}$ função lógica "exclusive-or"

- Funções de comparação:  $\leq$  $(x, y, \ldots)$  $\mathbf{R}$  $(n \log n + \ln n))$ flag = TRUE se x<y, FLASE caso contrario  $\blacktriangleright$  $(x, y + f \cdot 3q)$  $\mathbf{R}$ {"greater-than"} flag = TRUE se x>y, FALSE caso contrário  $(x, y | f \tag{2a}$  $\equiv$  $\mathbf{R}$  ${r_{\text{oqual}}}\$ flag = TRUE se x=y, FALSE caso contrario  $\mathsf{O}$  $(x + f \nvert a)$  ${"zero-leas" }$ R. flag = TRUE se x<0, FALSE caso contrario  $O$  $(x | f|ag)$  $\mathbf{R}$ ("zero-greater") flag = TRUE se x>0, FALSE caso contrário  $Q =$  $(x | f \text{!} a)$  ${r \text{zero-equ}}$  $\mathbf{R}$ flag = TRUE se x=0, FALSE caso contrario  $O<$  $(x | flag)$  $\mathbf{R}$  ${m \choose 1}$ flag = TRUE se x diferente de zero, False caso contrario.  $U<$  $( u1 u2 + f1ag )$ ("unsigned-less")  $\mathbf{R}$ Comparação de dois números sem sinal, TRUE se ui<u2 - Funções aritméticas:  $(x, y \mid z)$  $('"plus")$  $\mathbf R$ soma dois números, com sinal  $(x, y, z)$  $\{$ "minus" $\}$  $\mathbf{R}$ subtrai dois numeros, com sinal (z=x-y)  $\star$  $(x, y, z)$  $\mathbf{R}$  $(''times'')$ multiplica dois números, com sinal ∕  $(x, y, y, q$ uot)  ${rdivide" }$  $\mathbf R$ divide x/y , apresentando o quociente MOD  $(x, y \mid \mod)$ R divide x/y, apresentando somente o resto

**7900** {"divide-mod"}  $(x, y \mid \mod$  quot)  $\mathbf{R}$ divide x/y, apresentando quociente e resto  $(x y z | mod quot)$ \*/MOD {"times-divide-mod"}  $\mathbf{R}$ multiplica xxy e depois divide por z, usando 64 bits na operação intermediaria  $\star$ /  $(x y z | quot)$  $\mathbf{R}$ {"times-divide"} similar a \*/MOD, sem apresentar o resto MAX  $(x, y \mid z)$ R z é o maior elemento entre x e y, considerando sinal MIN  $(x, y, z)$ R z é o menor elemento entre x e y , considerando sinal **ABS**  $\therefore$  (  $\times$   $\uparrow$   $\ge$  )  $\mathbf{R}$  $("abso!ute")$ valor absoluto de x NEGATE  $(x | z)$  $\mathbf{D}$ complemento de dois do número x  $+1$  $(x \text{addr } | - )$  $\mathbf{R}$  $('"plus-store")$ soma x ao conteúdo de addr **ADDXY**  $(y1 x1 y2 x2 + y3 x3)$ G Função auxiliar, somando as coordenadas de dois pontos y,x.  $y3 = y2 + y1$  $x3 = x2 + x1$ 

- Funções de manipulação de strings:

volta na pilha

unun  ${\rm (char \; | -)}$ R Insere o caracter no string sendo montado em PAD, incrementando HLD  $\prec$ #  $(-1) - 3$  $\mathbf{R}$  $(''legs-sharp')$ inicia a conversão de um número em string, preparando PAD.  $($  ("sharp" $)$  $(x | y)$  $\mathbf{R}$ 쑌 converte um digito do número na pilha , coloca o caracter correspondente em PAD e o número restante de

**SIGN**  $(x | - )$ R se o número for negativo insere um "-" no string sendo montado em PAD.

179

- $#$  $(x \mid \text{addr } n)$ R {"sharp-groator"} termina a conversão de um número em string. Coloca na pilha o endereço e o comprimento do string recém formado.
- #S  $(x | y)$  $R$  ("sharp-s") repete a função " \* " até que o número restante zero.
- $\langle \cdot, \cdot \rangle$ ( x | addr ) R ("paren-dot") converte um número no string, até sou fim, incluindo o sina!, e deixa seu comprimento na pilha. O comprimento cstá no primeiro byte do string.

 $(X ; -)$  R ("dot") pega o numero, converte para string e envia para o acumulador de sarda.

- Funções de acesso a memória:

 $\mathbf{G}$  $($  addr  $| \times )$  $R$  ("fetch") recupera o número contido no endereço

( addr ; b )<br>recupera o número de 8 bits , lsb , contido no endereço **BG**  $($  addr  $|$  b  $)$ 

Ŧ.  $(x \text{addr } | -)$  R  $("store")$ armazena o número no endereço

- CG  $($  addr  $|$   $w$   $)$  $R$  ("c-fetch") recupera o número (15 bits, lsb) contido no endereço
- $C!$ (  $w$  addr  $; -$  )  $R$   $("c\textrm{-store"})$ armazena o número (16 bits, lsb) no endereço
- ( addr | y x ) G ("double-fetch") **DG** ~ecupora o n~mero cont.ido no endereço addr correspondendo a "y", é o número contido no endereço addr+32. correspondente a "x". Usado para recuperar valores em variaveis duplas criadas por DOUBLEVhR
- י כי  $(y \times addr \mid - )$ G {"double-st.oro"} hrmazona o número "y" em addr , e "x" em addr+32 Isado para armazenar valores em variáveis duplas criadas por DOUBLEVAR

- Estruturas de controle:  $C_1$ usado das seguintes formas no "run time"  $( f!ag | - )$ <br>IF  ${ex}$ lF {executa se flag~TRDE} THEN ou  $\mathbf{I}$ {Encecuta oe f 1ag=TRUE } ELSE {executa se flag=FALSE} THEN No "compile time"<br> $\frac{15}{15}$  ( - ! addr )  $(- \cdot)$  addr ) monta o comanco ?BRANCH no dicionario, e executa  $\circ$  comando  $>$  $M$ ARK ELSE ( addri | addr2 ) monta o comando BRANCH no dicionário, executa os comandos > MARK , SWAP e >RESOLVE THEN (  $addr \mid - )$ executa o comando >RESOLVE BEGIN-UNTIL C ! Usado da seguinte forma no "run-time": 9EG!N {repete ae flag=FAL5E } f1ag UNT!L { cai se flag~false } No modo compilativo:  $BEGIN$  ( - | addr ) executa o comando <MARK UNT!L (  $addr$   $| - )$ monta o comando ?9RANCH no dicjonário c executa o . comando <RESOLVE 9EG!N-AGA!N C ! Usado da seguinte forma no "run-time": 9EG!N {repete indefinidadmente } AGA!N executa um laço infinito. No modo compilativo:  $BEGIN$  ( - ; addr ) executa o comando < MARK AGA!N (  $addr$   $| - )$ monta o comando 9RANCH no dicionário e executa o comando <RESOLVE 9EG!N-~H!LE-REPEAT <sup>C</sup> ! Usado da seguinte forma no "run-time": EG!N { trecho 1 } flag WHILE (trecho 2 } REPEAT Repete trecho 1 e trecho 2 oe flag=FALSE, pula trecho 2 e sai se flag~TRUE

No modo compilativo:  $BEGIN$  ( - | addr ) executa o comando < MARK WHILE  $(- + \text{addr})$ monta o comando ?BRANCH no dicionário e executa o comando > MARK REPEAT ( addri : addr2 ) monta o comando BRARCH no dicionário *<sup>I</sup>* executa *OC* comandos SWAP, <RESOLVE e >RESOLVE. nO-LOOp DO\_4LOGP <sup>C</sup> ! U33doE da seguinte forma no "run-time" 1 } LOOP  $($  !im  $idx$   $|$   $)$  DO  $($  trocho repete o trecho 1<br>incremento 1. de " $idx"$  ate "lim 1 } inc +LOO! (  $\lim_{n \to \infty}$  idx  $\lim_{n \to \infty}$  ) DO { trecho repete o trecho 1 de "idx" ate "li incremento "inc". Na execução, durante o trecho i, o "lim" e o "idx" são colocados na pilha de índices, bem como o endereço de cafda. No "compilo time":  $DO (- | addr )$ monta no dicionário a função RDO e executa > MARK LOOP (  $addr$   $| -$  )' monta no dicionário a função RLOOP, soma 32 ao "addr" e executa <RESOLVE e >RESOLVE.  $+LOOP$  (  $addr$   $|-$  ) idem a LOOP, montando a função RPLUSLOOP. LEAVE <sup>C</sup> ! Usado da seguinte forma no "run-time":  $(i$ nd  $\lim \t - )$  DO (trecho 1) LEAVE (trecho 2) LOOP Se LEAVE é executado, cancela execução do laço OO-LOOP, saltando sobre o trecho 2. No "compile time": LEAVE  $(- + -)$ onta a função RLEAVE no dicionário ,.. , **?LEAVE** C 1 Usado da seguinte forma no "run-time": ( ind 1im I - ) DO {trecho 1} flag ?LEAVE (trecho 2) LOOP Se flag= TRUE , cancela execução do laço DO-LOOP, calt.andosobre o trecho 2. No "compile time": ?LEAVE  $(- + -)$ monta a função RCLEAVE no dicionário

 $I = \begin{pmatrix} -1 & \text{idx} \\ \text{const} & \text{r} \end{pmatrix}$ I idx<sup>1</sup> (- ,... idx<sup>1</sup>) LOOP mais interior

- $\mathbf{J}$  $(- + idx)$ C. copia na pilha o Indice corrente do segundo laço DO-LOOP mais interior
- K.  $(- \mid \text{idx})$  $\mathbf C$ idem para o terceiro laço

- FunçOes par3 entrada/sarda de dados:

- $TYPE$  (  $addr$   $| -$  ) Transmite ao acumulador de safda TOB o "string" iniciado no endereço. O primeiro Byte e considerado como Comprimento. Aciona OUTPUT . R
- TOKSN  ${$  char  $| |$ Retira do acumulador de entrada TIB, a próxima palavra, delimitada pelo caracter fornecido na pilha. Coloca no acumulador de palavra.
- 9ASE  $( - | \text{adpf } )$ Variavel de controle que armazena a base de conversão numérica adotada.
- **HLD**  $(- \t1 \tadp f)$  R Variável de controle que armazena o ponteiro no acumulador de rascunho PAD
- PAD  $( - | \cdot \text{adpf } )$ Variavel de controle que armazena o endereço inicial de uma área de rascunho, situada a 256 bytes de RERE para conversões numéricas
- !MPUT  $( - | - )$  R DD Rotina de interfaceamento com o canal de comunicação. Pega os comandos enviados ao sistema *e* armazena no 1'19 ato receber um caracter "carriage return". Aciona os cina!izadores END9UF e o pontairo >lN corrospondentemente.
- OUTPUT ( 1 )<br>Rotina de interfaceamento com o canal de comunicação. Pega os dacos constantes em 1'09*e* os onvia para o Interface de comunição , se esta permitir. R DD
- T!B  $(- \t{array})$  R Variável de controle que mantém o endereço do "text input buffer" , ou acumulador de dados de entrada Situado na posição HERE+256.
- 1'09 ( I adpf ) R Variável de controle que mantêm o endereço do "text output buffer" , ou acumulador de dadoo de oafda. Situado na posição HERE+512.
- NENDBUF  $(- + \alpha)$ R Variável de controle que mantém um sinalizador indicando se o acumulador TIB esta vazio.Se TRUE, vazi Se FALSE, ainda existem comandos.
- >!N  $( - | \text{adpt } )$  R ("to-in") Variável de controle. #antém um ponteiro indicando o caracter corrente dentro de TIB.
- T09P  $( - | \text{adpf } )$ Variável de controle, mantém um ponteiro indicando o caracter corrente no TOS , quando este existir.
- ABORT" string " (flag | ) C I ("abort-quote") Se o sinalizador for TRUE, envia a mensagem para TIB e aborta o aistema.

- Funções de acesso ao dicionário:

- **RERE** ( | addr ) retorna na pilha o endereço da próxima posição livre no dicionário R
- $DIP$  ( | adpf ) R retorna na pilha o ondereço do pointer do-dicionário

- Funções do compilador/interpretador:

**EXECUTE**  $\text{c}$  adf  $\text{c}$   $\text{d}$   $\text{d}$   $\text{d}$   $\text{d}$   $\text{d}$   $\text{d}$   $\text{e}$   $\text{d}$   $\text{f}$   $\text{e}$   $\text{f}$   $\text{g}$   $\text{g}$ executa a função cujo endereço de execução está no topo da pilha. A função deve terminar com a intrução "RETS"

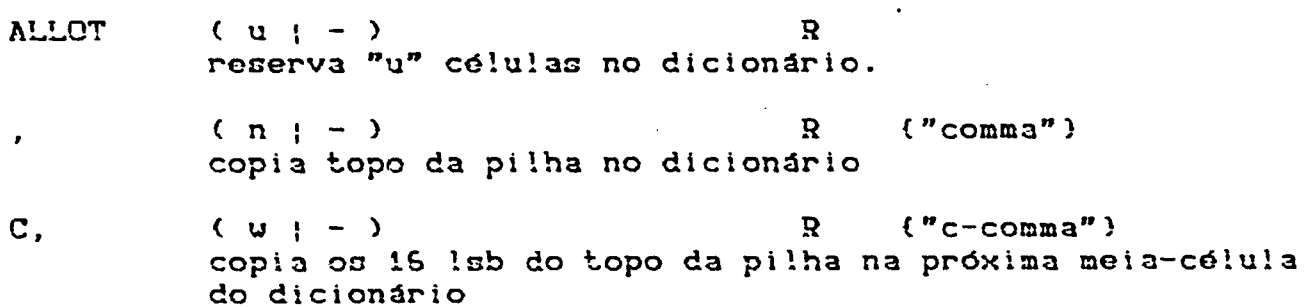

," string "  $\mathbf{R}$ ("comma-quote") compila o string no dicionário. ." string "  $C$  ! ("dot-quote") compila o string no dicionario, inserindo a função " string "  $C \t{1}$  ("quote") compila o string no dicionário, inserindo a função " (") " ("paren-quote") na célula inicial. ASC!! char compila o próximo caracter no dicionário . No "runtime" coloca na pilha. LITERAL  $(x - - )$  $C<sub>1</sub>$ Insere a função LIT no dicionário e pega o número que está na pilha e o compila na célula seguinte. **COMPILE** name  $\mathbf C$  $(- + - )$ ho se executar a definição que contem este comando,<br>coloca no dicionário uma chamada a função cujo<br>endereço está na célula de retorno (dentro de uma definição insere um CALLA name). [COMPILE] name C ! ("bracket-compile")  $(- \t - \t)$ Idem a COMPILE, incluindo as funções imodiatas  $E^{\prime}$  name  $C$  ! ("bracket-tick") Compila o endereço da próxima palavra que está na linha de comando no TIB, no dicionário como um literal. No "run-time", coloca na pilha. **CREATE**  $(- \t - )$  $\mathbf{p}$ Cria, no dicionário, um cabeçalho com a proxima palavra a ser encontrada no acumulador de entrada, TIB. MODE  $(- + f \, \text{lag})$ R Se flag = TRUE o sistema esta no modo compilativo Se flag = FALSE o sistema está no modo interpretativo

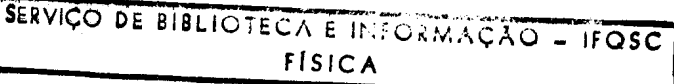

<9U!L.D  $(- + adf)$ DOES>  $\text{c}$  adf :  $\text{-}$  ) c : Comandos usados para delimitar regiões de comportamento diferenciado dentro do uma função geradora de novas estruturas. Usado da sequinte forma : : father <BU!LDS [trecho1] DOES> [trecho2] ; A função "father" e um novo gerador de estrutura definido pelo usuário. Ao "fatheri" ser executado cria a nova estrutura "child", para isto basta: father child Neste momento o trechol é o utilizado. Quando "child" for executado, a execução desvia para o trecho2 de "father" <BU!LDS gera um cabeçalho com a próxima palavra no T!B insere no adf uma instrução CALLA. O endereço da pr6xima célula ó colocado na pilha DOES> pega o endereço da sua Célula de retorno *e* armazena este endereço na célula cujo endereço está na pilha  $\overline{\mathbf{C}}$  $(- + -)$  C 1  $("left-$  bracket"} Interrompe o modo de compilação, ativa interpretação.  $3 \t (-1 - )$ {"right-bracket"}  $\mathbf{c}$ Retorna ao modo de compilação  $r$  name ( - : adf ) R ("tick") coloca na pilha o endereço de execução da palavra seguinte que está na linha de comando no T!B . COMPILATOR (  $\text{ad } f \text{ lag } |- \rangle$ R Rotina de controle do modo compilativo. Pega o "adf" e nosing de concrete de mode com -se flag=TRUE, insere a intrução CALLA e compila o "adf" na próxima célula -se flag=l , oxecuta o endereço "adf" -se flag=FALSE , "adf" é o endereço do "word buffer", Nesta situação, tenta transformar a palavra num número atraves de NUMBER e insere o comando L!T seguido do número na próxima célula. Se a transformação não for bem sucedida, imprime mensagem de erro e aborta. INTERPRETER (adf flag  $: -$  ) R Rotina de controle do modo interpretativo . Pega o "adf" e o flag deixado por DEFINED e: -ce flag=TRUE ou flag~1 , executa o endereço "adf" -se flag=FALSE , "adf" e o endereço do "word buffer". Nesta situação, tenta transformar a palavra num número através de NUMBER *e* coloca o correspondente número na

imprime mensagom do erro e aborta.

pilha. Se a transformação não for bem sucedida,

! NNER REAL PROPERTY OF THE CONTRACT OF THE CONTRACT OF THE CONTRACT OF THE CONTRACT OF THE CONTRACT OF THE CONTRACT OF THE CONTRACT OF THE CONTRACT OF THE CONTRACT OF THE CONTRACT OF THE CONTRACT OF THE CONTRACT OF THE CO

Rotina de controle do sistema. Acionado por ABORT. Consta em um laço infinito, que mantêm o sistema em funcionamento . Primeiramente aciona !NPUT, depois pega cada comando através de TOKEN, pesquisa no dicionario através de DEFINED e aciona COMPILATOR ou !NTERPRETER, de acordo com o modo corrente. Ao esgotar T!g, reaciona lNPUT.

- Vocabulários:

- CONTEXT  $( - | \text{adpf } )$ coloca na pilha o endereço da variável que contém o vocabulário de contexto. Armazena o endereço da variável que contem o "adh" ,da ultima palavra definida neste vocabulário.
- **CURRENT**  $( - | \text{adpf } )$  R idem para o vocabulário corrente
- ENTRY  $(- \mid \text{adh})$  R retorna o endereço do cabeçalho da ultima palavra definida no vocabulário corrente
- COMPILER  $( | \cdot \text{adpf} | )$ retorna o endereço da variável que armazena o endereço do cabeçalho da ultima palavra, definida no vocabulario de compilação R
- CORE  $(- + \text{adpf})$ idem para vocabulário raiz R

GRAPHICS  $(- \mid - )$ Aciona o vocabulário gráfico, endereço do cabeçalho da última palavra definida <sub>e</sub> neste vocabulário. R colocando em CONTEXT o

LAST  $(- \mid \text{adpf})$  R retorna o endereço da variável que contém o endereço do cabeçalho da última palavra criada no dicionário.

- COMP!LERVORD  $(· 1 1)$  R Trannfero a ·ultima palavra definida no vocabulario corrente para o vocabulário de compilação
- $COREWORD$  (  $;$  ) R !dem para o vocabu! ario raiz
- $1$ MMED!ATE ( : ) R Coloca no cabeçalho da-última definição criada no dicionário o atributo de "imediata". hciona o bit de precedência.

I

**DEFINED** 

 $\ddot{\phantom{a}}$ 

 $(-)$  adf f!ag ) R Rotina de busca de palavras nos vocabulários. Pega a palavra no "yord buffer" e percorre o vocahulário de contexto, a soguir o vocahulário corrente e, 00 no modo de compilação, o vocabulário de compilação. -se a palavra d encontrada, co!oca o seu "adf" e o f!ag=true,

-se a palavra é encontrada e tem 'imediato", coloca o seu "adf" e o flag=-1

-se a palavra não é encontrada , coloca o endereço do "word buffer" e o flag=false.

- Funções geradoras de estruturas:

: name  $( - ; - )$  R! ("co!on") ativa modo de compilação, cria um cabeçalho da nova função "name" na próxima posição livre do dicionário, encadeia no vocabulário corrente, fazendo com que o vocabulário de contexto seja igual ao corrente.

> $( - | - )$  C!  $\{ "semi-color" \}$ termina a compilaç~o da funç30 "name", iniciada pelo ultimo comando : "colon"

VAR! ABLE name  $(- + -)$  R cria no dicionário a variável "name" , no vocabulário corrente Na execução de "name" retorna o endereço de se "parameter field"

name  $(- \t1 \t\cdot \t1)$ 

DOU9LEVAR name ( - I - ) G Cria no dicionario a variavel dupla "name" vocabulário corrente. Este tipo de variável duan có!ulas , visando armazenar duplas y,x. No la criação , inicializa y=0 e x=1. la execução de "name", retorna o endereço de parameter fie!d" , correspondendo a posicão armazena *"y".* no reserva momento r:eu que

 $ARRAY$  name ( n  $: -$  ) G C~ia no dicionário a matriz e!ementoo com o nome "name", no Na execução de "name": unldimenstonal de "n" vocabulário corrente.

name (i ; adpf )

retorna o endereço do i-ésimo elemento.

CONSTANT name  $(x; -)$ R a constante "name" cria no dicionário na execução de "name" retorna a constante

name  $(- \times)$ 

VOCABULARY name  $( - \ } - )$  R cria no dicionário o vocabulário "name" , a partir do vocabulário corrento. Na oxecução de "name", coloca em CURRENT o "adh" da mais nova entrada ocorrida neste vocabulário.

STENCIL name

G

 $(\frac{dy}{dx}) -$ Cria o stencil "name", com dimensãoes "dy", "dx", a partir da próxima posição livre na memória gráfica. hssume "pitch"="dy". Cria no dicionário um cabeçalho com o nome "name" contendo as informações do stencil e posiciona o ponto corrente na origem deste. Ao se executar "name", retorna na pilha o endereço do campo de parâmetros.

nOSTENC!L name

( pitch dy dx  $addr$  | - )  $G$ Cria um stencil com o nome "name" o dimensões 'ornecidas na pilha. Cria no dicionário um cabeçalho com o nome "name" que ira armazenar os dados correspondentes ao otenci! quo eotá sendo criado . O endereço "addr" corresponde a posição inicial do stenci! na memória gráfica,

- Funções definidoras de contexto gráfico:

GFUNCTION  $(- + \cdot)$  addr ) G Variável de controle que contém a opção de função grárica corronto, válido paraoa próximos comandoc de ação gráfica.

VTRANSP ) G  $(- \mid addr)$ Variável do controle quo contóm sinalizador ndicando se a opção de transparência foi habilitada. e TRUE, transparência habilitada por TRANSPARENCY

**VORG**  $-$  I addr ) G ariáve! do controle, contém a configuração da posição da origem 0,0 num stencil - 0,0 origem acima esquerda (assumido na inicialização) - !,O origem acima direita O,i origem abaixo esquerda - 1,1 origem abaixo direita

TRANSPARENCY (f!ag | - ) G Acessa a variável interna do TMS34010 CONTROL, fixando os bits correspondentes as opções de transpararência, origem VORG e tamanho de pixel. Flag=TRUE habilita.

LOADFUNCTION (ppop | - ) G Acessa a variável interna do THS34010 CONTROL, fixando os bits correspondentes a operação gráfica desejada, cujo código ostá na pilha. Operação válida para os próximos comandos de ação gráfica.

- GORIGIN ( - I adpf ) G Variáve! de controle , contendo o ponteiro na memória gráfica , indicando a próxima posição livro. Usado para fornecer o endereço inicial de um stcncil, sendo criado por STENC!L.
- GETCPT ( oource <sup>1</sup> Y x ) G Põe na pilha o ponto corrente do stenci! "source"
- SETCPT  $(y \times \text{dest } | - )$  G Põe no ponto corrente do stencil "dest" a coordenada y,x
- **CURCPT**  $( - | y x )$  G Põe na pilha o ponto corrente do stencil corrente.

CURSiENC!L ( - : adpf ) G Variável que contém o endereço do stenci! corrente

- CURBRUSH (- ; adpf ) G Variável que contóm o endereço do stoncil, que será usado como pincel pelo comando LINEB.
- $S$ OUNDARY ( : adpf ) Variave! que função FILL "preto". G contém o valor do pixel adotado para a<br>Se contém TRUE , pix<mark>ol="branco" , False</mark> =
- ROTATION  $(- + a)^2$  adpf ) G Variável do controle quo contém o angulo, om graus,em que as trajet6rias devem ger rotacionadas, antos de serem colocadas nos stencils . Inicializada em "O".
- VCPT ( : adpf ) G Vari3ve! auxiliar dupla, que armazona.o ultimo ponto y,x fornecido a um comando NOVETO, LINETO ,RMOVETO e RLINETO. Armazona o ponto corrente no sistema virtual de coordenadas
- ORIGIN (- | adpf ) G<br>Variável auxiliar dupla , ( Variáve! auxíliar dupla , quo armazena a origem dosejada dentro de um stenci! , onde serão aplicadas as trajetórias escritas em coordenadas relativas.
- **SCALEX**  $(- + a)^2$ G Variavel auxiliar dupla, que armazena os parâmetros a, b do eixo X que serão usados na transformação SCALE. Inicializada em 1, 1.
- **SCALEY**  $(- \cdot | \cdot \cdot)$ G Variáve! auxiliar dupla, que armazena os parâmetros a, b do eixo Y que serão usados na transformação SCALE. Inicializada em 1, 1.
- $(- + a)^2$ **SHEARX** G Variável auxiliar dupla, que armazena os parâmetros a, b do eixo X que serão usados na transformação SHEAR. Inicializada em 0, 1.
- **SHEARY**  $(- + \text{adpf})$ G Varidvel auxiliar dupla, que armazena os parâmetros a, b do eixo Y que serão usados na transformação SHEAR. Inicializada em 0, 1.
- GRAPHXODE  $( | \text{adpf } )$ G Variave! auxiliar, que armazena o sinalizador que descrimina o modo gráfico que será adotado. Se contem TRUE, DRAWMODE. Se contem FALSE, FILLMODE
- DRAUMODE  $(- + -)$ G Coloca o sistema no modo gráfico correspondente, onde as trajetorias usarão o stencil contido em CURBRUSH como elemento simulador de pincel.
- FILLNODE  $(- + -)$ G. Coloca o sistema no modo gráfico correspondente, onde as trajetórias usarão o elemento armazenado em delimitador de figuras a serem BOUNDARY, como preenchidas por FILL.

- Funções definidoras de operações gráficas:

- REPLACE  $(-1) - 2$ G. Especifica "ppop" como 00000 e executa LOADFUNCTION source  $\rightarrow$  dest
- **GAND**  $(-1) - 1$ G Especifica "ppop" como 00001 e executa LOADFUNCTION source AND dest -> dest
- **GANDNOT**  $(- + -)$ **G** Especifica "ppop" como 00010 e executa LOADFUNCTION source AND  $(\overline{NOT} \text{ dest}) \rightarrow \text{dest}$
- **BLACK**  $(-1) - 3$ G Especifica "ppop" como 00011 e executa LOADFUNCTION  $n_0$ " -> dest

**GORNOT**  $(- + -)$ G Especifica "ppop" como 00100 e executa LOADFUNCTION source OR (NOT dest) -> dest

- **GXNOR**  $(- \t- )$ G Especifica "ppop" como 00101 e executa LOADFUNCTION source XNOR dest -> dest
- $(- + -)$ **GNOTD** G Especifica "ppop" como 00110 e executa LOADFUNCTION<br>NOT dest -> dest
- **GNOR**  $(- + + -)$ G Especifica "ppop" como 00111 e executa LOADFUNCTION source NOR dest -> dest
- **GOR**  $(-1)^2$  $\mathbf{G}$ Especifica "ppop" como 01000 e executa LOADFUNCTION source OR dest -> dest
- $(-1) 3$ **GNOP** Especifica "ppop" como 01001 e executa LOADFUNCTION dest -> dest
- $(- + -)$  $\mathbf G$ **GXOR** Especifica "ppop" como 01010 e executa LOADFUNCTION source XOR dest -> dest
- **GNOTAND**  $(- + -)$ G Especifica "ppop" como 01011 e executa LOADFUNCTION (NOT source) AND dest -> dest
- UHITE  $(-1) - 3$ Especifica "ppop" como 01100 e executa LOADFUNCTION  $n \in \mathbb{Z}$  -> dest
- **GNOTOR**  $(-1) - 3$ G Especifica "ppop" como 01101 e executa LOADFUNCTION  $(NOT source)$  AND dest -> dest
- **GNAND**  $(- \tcdot - )$ G Especifica "ppop" como 01110 e executa LOADFUNCTION<br>source NAND dest -> dest
- **GNOTS**  $(-1) - 3$ G Especifica "ppop" como 01111 e executa LOADFUNCTION  $(NOT source)$  -> dest

GPLUS  $(- + -)$ G Especifica "ppop" como 10000 e executa LOADFUNCTION source + dest  $\rightarrow$  dest

 $(-; -)$ GADDSAT  $\mathbf G$ Especifica "ppop" como 10001 e executa LOADFUNCTION  $ADDSAT$ (source, dest) -> dest

192

- **GMINUS**  $(-1) - 7$ G Especifica "ppop" como 10010 e executa LOADFUNCTION source - dest  $\rightarrow$  dest
- **GSUBSAT**  $(- + - )$ G Especifica "ppop" como 10011 e executa LOADFUNCTION  $SUBSAT(source, dest)$  -> dest
- **GMAX**  $(- \; | \; - \; )$ G Especifica "ppop" como 10100 e executa LOADFUNCTION  $MAX$ (source, dest) -> dest
- **GMIN**  $(- + -)$ G Especifica "ppop" como 10101 e executa LOADFUNCTION  $E[N(source, dest)$  -> dest

- Funções de ação gráfica:

- CONPOSE (source dest  $|- \rangle$ **G** Compõe o stencil "source" com o "dest", usando<br>definidores de contexto prévios. Ambos devem ser **os**  $d\Omega$ mesmo tamanho. O stencil resultante é colocado  $c_{m}$ "dest".
- **PASTE**  $($  source dest  $(- )$ G. Compõe o stencil "source" em "dest", usando os definidores de contexto prévios. O "source" é colocado na posição apontada pelo ponto corrente do stencil "dest". O stencil resultante está em "dest". O stencil "source" deve ser menor do que "dest" e após a operação não ultrapassar a fronteira desto. Após a operação,<br>o ponto corrente de "dest" é o resultado da soma com o<br>ponto corrente de "source".
- DETACH ( source dest  $|- \rangle$ G E' retirado do stencil source na posição apontada pelo seu ponto corrente, um stencil de dimensões iguais a "dest". A ação é efetuada usando os definidores de contexto prévios e o resultado é colocado no "dest".
- **BEPASTE** ( source ny nx rdy rdx  $(-)$ G Copia uma região dentro do stencil "source", de dimensões "rdy, rdx", apontado pelo ponto corrente, na gráfica é efetuada usando os definidores de contexto<br>prévios. O ponto corrente passa a ser "ny,nx". As regiões não devem se sobrepor.

 $T_{\text{max}}$  (source do do dy dx  $\{m - j\}$ ) copia uma região dentro do stenci! "source" do dimenaOes "dy,dx" , apontaca pelo ponto corrente de "source", no stencil "dest", na posição apontada pelo ponto corrente de "dest". A ação é efetuada usando os definidores de contexto prévioe.

- l.!NEB ( y x ,  $\begin{pmatrix} - & 1 \\ 1 & -1 \end{pmatrix}$ Traça uma linha no stencil corrente, contido e CURSTENC!!.. a partir do ponto corrente deste até a coordenada y,x (absoluta) , usando o stenci<br><sup>especificado em CURBRUSH como pince! . O ponto y,</sup> passa a ser o novo ponto corrente. Rotina interna usado para a traçagem de trajotórias no DRAWMODE
- $\sum_{m=1}^{N}$   $\sum_{m=1}^{N}$  raça uma linha no-stencil corrente , contido em C~RST~NC!L, a partir do ponto corrente deste *<sup>I</sup>* até a coordenada y,x (alsoluta) , usando o pixel de valo contido em BOUNDhRY. O ponto *Y,X* passa 3 ser o novo ponto corrento. Rotina interna usada para a traçagcm de trajetórias no FILLMODE.
- **SF!LL ( TRUE yx yx .... I - ) G** otina interna ,acessada por F!LL , que executa !gor!tmo de "scan line seed fill", usado para pinta regi5es do! imitadas por L!NE~. *h* rotina busca na pilha os pontos "sementes" até encontrar o valor TRUE. Os pontos yx são pares compactados em 32 bits, sendo o 16 msb correspondentes a coordenada y o o 16 1sb os correspondentes a coordenada x .
- **F!LL ( TRUE Y x Y x .... ~ - )** G Rotina preparatória para efetuar a pintura de regiões delimitadas por LINEF. Pega os pontos "sementes" até encontrar TRUE, compacta osses pares para o modo yx , repara algumas variáveis internas e chama a rotina FILL .

- Funções gráficas definidoras de formas:

RRCTATION (  $y \times$  ;  $y \times$  ) G Rotina de rotação de coordenadas . Pega os pontos y,x e rotaciona com relação a 0,0 o numero de graus contidos em ROTATION. Pãe na pilha os pontos transformados.

**SCALE**  $(y \times y \times y)$  G Rotina de expansão de coordenadas. Pega os pontos y,x e efetua a transformação, conforme os parâmetros armazenados em SCALEX, SChLEY. Ao novas coordonadas sa colocadas na pilha.  $x: x^2$  a,b contidos em SCALEY

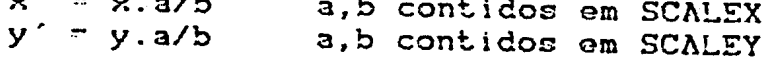

- **SUEAR**  $(y \times y \times y)$  G Rotina de deformação de coordenadas. Pega os pontos y,x e efetua a transformação, conforme os parametros armazenados om SHEARX, SREARY. As novas coorden~dac são colocadas na pilha.  $x' = x + y \cdot a/b$ a,b contidos em SHEARX  $y' = y + x.a/b$ a,b contidos em SHEARY
- $\lambda$ MOVETO ( y x : ) G Atualiza o ponto corrente do stencil corrente , na posição y,x em coordenadas absolutas do stenci!
- ~OVETO ( y x : ) G Atualiza o ponto corrente do stencil corrente , na posição y,x , em coordenadas relativas ao ponto ORIGIN , efetuando préviamente as transformações RROTATION, SCALE E SHEAR. Atualiza VCPT.
- **OTZVOMR**  $(y \times 1 -)$  G v x ; = )<br>Atualiza o ponto corrente do stencil corrente ,<br>, efetuando unidades declocandc o ponto atual de y,x SCALE e RROT<mark>AT!ON</mark> próviamcnte as transformaçOes SHEAR. Atualiza VCPT.
- AL!NETO  $(y \times | - )$  G Traça uma linha a partir do ponto corrente até o ponto y,x fornecido, no stencil corrente, em coordenadas absolutas. Se em DRAY~ODE, executa L!NEB. Se em FILLMODE, executa LINEF.
- L!NETO  $(y \times 1 -)$  G Traça uma linha a partir do ponto corronto até o ponto y,x, om coordonadas relativas ao ponto ORIGIN, efetuando<br>previamente as transformaçãoes RROTATION, as transformaçãoes SCALE e SHEAR. Atualiza VCPT . Se em DRAWMODE , executa LINEB , Se em FILLMODE , executa LINEF.
- R'!...! NETO  $(y \times | -)$  G Traça uma linha a partir do ponto corrente até o ponto deslocado de y,x unidades, efetuando próvlamonte as transformações RROTATION , SCALE-e SHEAR. Atualiza VCPT. Se em DRAWMODE , executa L!NEB , Se em FILLMODE ,<br>executa L!NEF.

'-95

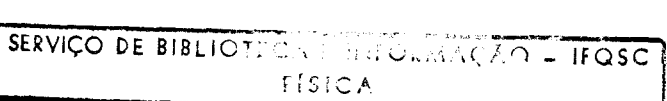

- Funções de conveniência para a impressão de Texto:

- (string) G {"left-par"} Especifica o texto que deve cer utilizado por BSRO~ ou TSHOW. No modo interpretativo coloca o string seguinte, até o símbolo ")", no "word buffer" e deixa na pilha o endereço e o comprimento. No modo compilativo , coloca o string no dicionário. Na execução coloca na pilha o endereço seguido do comprimento.
- $CUBSHFORMT$  ( : adpf ) Variável de controle que armazena o endereço "adf" da matriz codificadora do fonte de caracteres adotados para uso do comando BSHOW . O fonte deve ser constituído de stencils.
- $CUTFONT$  (-  $; adpf$  ) G Variável de controle que armazena o endereço "adf" da matriz codificadora do fonte de caracteres adotados para uso do comando TSHOW . O fonte deve ser constiturdo do trajetórias.
- ADJUSTXY  $(- + a)^2$ Variável de controle dupla , que contém os incrementos y,x que serão usados para espacar cada caracter desenhado por BSHOW G
- $BSHOW$  (  $addr$  n  $: -$  ) G Pega o string do endereço "addr" , com "n" caracteres *e* usando CURBMFONT, escreve em CURSTENCIL, a partir de seu ponto corrente. Imprime o ctring usando fonte definido om stencils
- SELECTBMFONT name G ! Coloca o "adf" da matriz "name" em CURTBMFONT. Seleciona o fonte do caracteres em stonci! , que sorá usado pelo comando BSHOW.
- SELECTTFONT name G ! Coloca o "adf" da matriz "name" om CURTBHFONT. Seleciona o fonte de caracteres em trajetórias , que será usado pelo comando TSHOW.
- $TSHOW$  (  $addr$   $n$   $j j$  ) G Pega o string do endereço "addr" , com "n" caracteres e usando CURTFONT , escreve em CURSTENC!L a partir de seu ponto corrente. Imprime o string usando fonte definido em trajetórias .

19G

- Funções auxiliares internas:

DOCREATE  $(- + a$ ddr)  $\mathbf{z}$  $R$ ( addr  $| -$ ) Transfere o endereço da sua célula de retorno para o topo da pilha de par<mark>am</mark>etros . Rotina de execução das variáveis

 $\mathbf{R}$ DOCONSTANT ( -  $| \times \rangle$  $R$ ( addr  $| -$  ) Transfere o conteúdo da sua célula de retorno para a pilha de parāmetros . Rotina de execução das constantes.

- **L!T** ( <sup>I</sup> x ) <sup>R</sup> Transfere o conteudo da sua célula de retorno para a pilha de parametros e altera seu endereço de retorno para a célula seguinte a este . Rotina de execução para números compilados dentro de uma função no dicionário
- BRANCH  $(- \vert )$  R Transfere, incondicionalmente, a execução para o endereço contido na sua célula do retorno. Usado nas estruturas de controle.
- ?BRANCH  ${f \log_1 - \ }$  R Se flag=FALSE, transfere a execução para o endoreço contido na sua célula de retorno, caso contrário retorna para a célula seguinte. Usado nas estruturas de controle.
- R Rotina inicializadora dos laços DO-LOOP. Poe na pilha de Indices , o endereço de safda do loop , o Indice RDO  $($  lmt'indx  $| - )$  $1() - | addr | Int | index )$ final e o tndice inicial.
- R!..OOP ( - 1-) R !( addr 'mt indx I addr lmt indx ) Rotina controladora dos laços DO-LOOP . "Pega da pilha de Indices o valor atual do Indice , incrementa e<br>compara com o limite. Caso seja menor , transfere a compara com o limite. Caso seja menor, transfere execução para o endereço contido na célula de retorno, caso contrário retorna na célula seguinte, eliminando os 3 númoros da pilha de indices.
- RPLUSLOOP ( $x$  | ) R ! ( addr lmt indx ; addr lmt indx ) Idem a rotina anterior , porém com o incremento fornecido na pilha
- **RLEAVE**  $( - | - )$  $!$  ( addr  $!$  mt idx  $!$  - ) Rotina de execução do comando LEAVE . Retorna a execução para o endereço contido na terceiro posição da pilha de Indices, limpando-a.
- RCLEhVE  $(f \mid aq \mid - )$  R ! ( addr !mt idx | addr !mt idx ) Se flag=TRUE, executa RLEAVE , caso contrário retorna a execução para a célula de retorno
- (F!ND)  $($ " $)$  $\left($  addr  $\left($  addr Rotina de procura de uma palavra em um vocabulário. Pega da pilha o adh da dltima palavra definida no<br>vocabulário de interesse sequido do endereco do vocabulário de interesso seguido do enderoço do acumulador da palavras addr1 que contdm a palavra om questão. A palavra em questão foi posicionada no acumulador pela função TOKEN. *h* busca 6 feita até quo a palavra seja encontrada ou que o adh de alguma definição contenha zero, ou seja fim de cadeia. A seguir, é colocado na pilha : - adf da definição encontrada e flag=true, se a busca foi bem Gucedida - adf da definição encontrada e flag="1", se a busca foi bom sucedida e a palavra tem o atributo "imediato" - endereço do acumulador de palavra *e* flag~false, se a busca não for bem sucedida. ( - I addr n ) R {"paren-quote"}
- retorna na pilha o endereço e o comprimento de um otring colocado nas próximas cé!u)as no dicionário. *h* execução continua na cólula após o string.
- $($ . $^n)$ ( - I - ) R ("paron-dot quota") transfere o string que está colocado nas próximas Células a soguir no dicionário, para o acumulador de saida. A execução continua, na célula após o string
- >MARK  $(- \t; \text{addr})$  R reserva uma célula vazia no dicionário e põe o endereço desta cdlula na pilha. Usado por !F-THEN-ELSE, para marcar a posição de um "backward brach" futuro.
- <MARK  $(- \t; \cdot)$  R põe o endereço da próxima célula vazia do dicionário na pilha. Usado por IF-THEN-ELSE, para marcar a posição de um "foward brach" futuro.
- $\triangle$ RESOLVE ( addr : ) R compila o endereço fornecido, na próxima célula do cicionário. Conclui um "backward brach" iniciado por>MAR!<

198

- >RESOLVE ( addr : ) R põe o endereço da próxima célula vazia do dicionário na célula de endereço-fornecido . Conclui um "foware branch" iniciado por <MARK.
- **REEMUN**  $( - | \times f$ lag ) R converte o string no acumulador de palavra, no número binário correspondente, usando BASE. Se a número transformação for bem sucedida , coloca o Gomente 3eguido do f!ag~true. Caso contrário, coloca f!ag=fa!se.
- $SPO$  (  $: addr$  ) Constante do sistema que mantém o endereço inicial da pilha de par3metros. R

 $( - | \text{addr } )$ **SPG** Rctorna na pilha o ondereço atual do topo desta.

- ABOR'!" Inicializa pilha de parametros, e a pilha de retorno e aciona !NNER (tambóm pode configurar atributos do hardware) R DD
- (ABORT)  $(r:ag \t - )$ Se flag=TRUE, imprimo a mensagem que está nas células a seguir no dicionário e reinicializa o cistem através de ABORT.

o emitindo mensagem de erro correspondente e abortando **STACK**  $(- - 1 - )$ Testa se a pilha ultrapassou os limites estabelecidos, sistema. "Stack Underflow" , "Stack Overflow"

? $MISSING$  (flag  $+$  ) R<br>Pega o flag deixado da p flag deixado da pilha por DEFINED correspondente a busca da palavra quo consta no "word buffor". Se flag= FALSE é modo interpretativo, imprime o nome da palavra inválida, seguida de mensagem de erro e aborta. Se flag= FALSE e modo compilativo, cancela a definição cendo montada no dicionário, imprimo o nome ·da palavra inváltda seguida do monsagem do erro *e* aborta Se flag~TRUE , nada efetua.

## APENDICE 2) LISTAGEM DO PROGRAMA FONTE

A2.l) !ntroduç~o

E apresentado, a seguir, a listagem fonte da implementação<br>descrita do MINISCRIPT, no "Software Development Board" aqui descrita do MINISCRIPT, no "Software Development SD9340 da Texas lnstruments.

A! gumas funções tiveram seus nomes trocados , devido ao fato<br>Assemblador não permitir certos caracteres. Porém , dentro de o Assemblador não permitir certos caracteres. dos cabeçalhos das funções , o nome original foi mantido.

Para a compreenção dos símbolos e abreviaturas usadas pelo assemblador, recomenda-se a leitura da Referência (Texas,87).

Mo fim da !ictagem, encontra-se a refer6ncia cruzada das definições.

Os nomes, na listagem, são sempre acrescidos de "H\_", para indicar o cabeçalho. Assim. por exemplo, se o usuário deseja encontrar o cabeçalho do DUP, deve procurar H\_DUP.

Alguns nomos foram escritos seguindo a sua "pronuncia". Por-<br>exemplo, para oncontrar a função .", deve-se procurar para encontrar a função H\_DOTQUOTE.

A função SHOWPAGE não consta na listagem, pois sua ação era de simplesmente carregar o registrador interno DPYSTRT do **TXS34010.** 

Sua implementação, na simulação apresentada no capítulo VII,<br>foi :

H\_SHOWPAGE:

.int 010 no vocabulário gráfico .byte 08h, Oh .string "SEOgPAGE" .ovon .field SHOWPAGE

SHOWPAGE:

.movi Offfch,DPYSTRT movi 13h, convsp movi 13h, convdp reta

Quando oxecutada, aciona o display gráfico aprosentando o conteúdo da memória gráfica, a partir do endereço O.

~AS/rcps.

GSP COFF Assembler, Version 2.00, 87.300<br>(c) Copyright 1985, 1987, Texas Instruments Inc. Sun Jul 8 22:46:31 1990 **PAGE**  $\mathbf{I}$ \*\*\*\*\*\*\*\*\*\*\*\*\*\*\*\*\*\*\*\*\*\*\*\*\*\*\*\*\*\*\*\*\*\*\*\* 0001 MINISCRIPT  $0002$  $\ddot{\phantom{0}}$ forth-pdl stafani 1989 0003 HARID ANTONIO STEFANI - SC - 1990 0004  $\bullet$ 0005 versao 1.0 25/11/89  $\bullet$ revisao 2 14/01/90 nucleo 1<br>revisao 3 21/01/90 nucleo 2<br>revisao 4 28/01/90 entrada serial<br>revisao 5 19/05/90 modulo grafico 0006  $\bullet$  $0007$ 0008  $\bullet$ 0009  $\ddot{\phantom{a}}$ 0010  $\bullet$ revisao 5.1 20/06/90 0011  $\bullet$ revisao 5.2 28/06/90 0012 \*\*\*\*\*\*\*\*\*\*\*\*\*\*\*\*\*\*\*\*\*\*\*\*\*\*\*\*\* 0013 0014 constantes, simbolos  $\bullet$ 0015  $\bullet$ 0019 00000000 .data FFFFFFCO ; vetor interrupcan -**OTFFFFFCON**  $0020$ eintl  $. 8e<sub>t</sub>$ 0021 C0000110 0c0000110h intenb .set ; interrup enable reg. processor when the company of the control of the control of the control of the control of the control of the c<br>control of the control of the control of the control of the control of the control of the control of the contro 0022 02000000 rrhr 02000000h  $\Delta$ .set 0023 02001000  $.90t$ 02001000h **TST** pread mode reg. USART<br>
; read mode reg. USART<br>
; read comand reg. USART<br>
; write transmiter holding reg. USART<br>
; write command reg. USART<br>
; write command reg. USART 0024 02002000 rmr . set 02002000h 02003000h 0025 02003000  $P C F$  $.88<sub>t</sub>$ 0026 02200000 wthr  $. 8e<sub>t</sub>$ 02200000h 0027 02202000 wmr  $.8<sub>e</sub>$ t 02202000h 02203000 02203000h 0028 wor  $. 99<sub>t</sub>$  $0029$ <br>0030 :<br>parameter stack<br>;auxiliary stack  $000B$ patk . set  $.11$  $000C$ astk  $.90<sub>0</sub>$  $a12$ 0031 000D  $\mathbf i$ stk  $.88t$  $a13$ ;index stack 0032  $000F$ rstk ;return stack  $. s<sub>e</sub> t$ s p 0033 FFFFFFFF true  $.88t$ offffffffn ;constante true  $0000$ :constante false 0034 false .set 0h. 0035 5200h ; tamanho das pilhas; tamanho patk 5200 atksize  $. 881$ 5200 i\_pstk .set stksize 0036 0037 5200 i\_astk .set stksize ;idem astk ;idam istk<br>;idam ratk 0038 5200 i\_istk .set atkaize 0039 5200 i\_rstk .set stksize 0040 00000000  $. t$ ext 0041 0042 cold start 0043  $\bullet$ 0044 00000000 CORO reset: jauc rabort 00000010 000093E0' 0045  $\ddot{\phantom{a}}$ 0046 raiz de dicionario inicio da descricao das funcoss<br>(veja descricao do uso no apendice) 0047  $0.048$ 0049 0050 uso dos reqistradores: all=parameter atack 0051  $\bullet$ al2=auxiliar stack 0052 ٠ al3=index stack sp =return stack<br>Com execad dos pointers de pilhas ,<br>nenhum registrador a usado para a 0053 ۰ 0054 0055  $\ddot{\phantom{0}}$ 0056  $\bullet$ transferencia de dados entre funcoes. 0057 Funcoss 0058  $\ddot{\phantom{a}}$ convencac: 0059 0060 0061 0062  $\bullet$ x DUP x x duplica topo da pilha 0063 0064 0065 00000030 00000000 H\_DUP:  $.$ int Oh ;inicio de dicionario, 0066 00000050  $03$ 03h, Oh :vocabulario CORE .byte  $00000058$ 00 0067 00000060  $\ddot{\bullet}$ .string "DUP" 00000068  $5<sub>5</sub>$ 00000070 50 0068 00000080<br>0069 00000080 000000A0'  $. 8$   $v$   $e$   $n$ .field DUP MOVE PSTK+,AO<br>MOVE AO,-PPSTK<br>NOVE AO,-PPSTK 0070 000000A0 9560 DUP: 0071 000000B0 **AOOB 0072 000000C0 ACOB** 0073 00000000 0960 **RETS** 0074 0075  $*$  x DROP elimina topo da pilha

GSP COFF Assembler, Version 2.00, 87.300 Sun Jul 8 22:46:31 1990 (c) Copyright 1985, 1987, Texas Instruments Inc. HINISCRIPT - M.A.'STEFANI - 1990 PAGE  $\overline{2}$ 0076 0077 000000E0 00000030' H\_DROP: .int H\_DUP 0078 00000100  $\mathbf{A}$ .byte  $04h,0h$ 00000108  $0<sub>0</sub>$ 0079 00000110 .string "DROP" 44 00000118  $52$ 00000120 AF. 00000128 50 0080 00000130 .even 0081 00000130 00000150' .field drop 0082 00000150 9560 DROP: \*PSTK+, aO **MOVF** ; (ADDK 32, PSTK) 0083 00000160 0960 **RETS** 0084 0085 \* x y SWAP y x intercambia os dois elementos do topo da pilha 0086  $\ddot{\bullet}$ 0087 00000170 000000ED' H\_SWAP: .int H\_DROP 0088 00000190  $04$  $by the$ 04h, Dh  $\mathbb{R}^2$ 00000198  $.00$ 0089 000001A0  $5<sub>3</sub>$ .string "SWAP" 000001A8  $57$ 00000180  $\Delta$ 1 00000188 50 0090 000001C0 .even 0091 000001C0 000001E0' .<br>.field swap  $9560$ <br>9561 0092 000001E0 SWAP: 0093 000001F0 MOVE aD, -\*PSTK<br>MOVE A1, -\*PSTK 0094 00000200 **A00B** 0095 00000210 A02B 0096 00000220 0960 **RETS**  $0097$ 0098 \* x y OVER x y x copia no topo o segundo elemnto 0099 0100 00000230 00000170' H\_OVER: .int H\_SWAP 0101 00000250  $0.4$ .byte 04h, 0h 00000258  $0<sub>0</sub>$ 0102 00000260 .string "OVER" 4F 00000268 56 00000270  $45$  $0.0000228$  $52$ 0103 00000280<br>0103 00000280<br>0104 00000280 000002A0' .even .<br>Field over 0105 000002A0 **B560** OVER: **HOVE** \*PSTK(+32), AO :segundo elemento 0020 00000280 0106 000002C0 **A00B** MOVE **a0.-\*PSTK** 0107 00000200 0960 RETS  $0108$ \* x y z ROT y z x 0109 rotaciona terceiro elemento para topo 0110 0111 000002E0 00000230' H\_ROT: .int H\_OVER 0112 00000300 03 .byte 03h, Oh 00000308 00 0113 00000310  $52$ .string "ROT" 00000318 4F 00000320 54 0114 00000330 .even .c.w.<br>HOVE \*PSTK+,aO<br>MOVE \*PSTK+,al 0115 00000330 00000350' 0116 00000350 9560 ROT: 0117 00000360 9561 NOVE \*PSTK+, A2 0118 00000370  $9562$ 0119 00000380 A02B MOVE A1,-\*PSTK HOVE 80, - PSIK<br>HOVE 80, - PSIK<br>HOVE 82, - PSIK 0120 00000390 **AOOB** 0121 000003A0 **A04B** 0122 00000380 0960 **RETS** 0123 0124 \* x NOT y complemento de um 0125 0126 000003C0 000002E0' H\_NOT: .int H\_ROT 0127 000003E0  $03$ .byte 03h, Oh  $000003E8$  $\mathbf{0} \mathbf{0}$ 0128 000003F0 4 E .string "NOT"  $000003F8$  $\Delta F$ 00000400 54 0129 00000410 . avan 0130 00000410 00000430' .field not 0131 00000430 9560 NOT: **MOVE**  $+PSTk+, a0$ 0132 00000440 NOT aO  $03E0$ 

GSP COFF Assembler, Version 2.00, 87.300<br>(c) Copyright 1985, 1987, Texas Instruments Inc. Sun Jul 8 22:46:31 1990

MINISCRIPT - H.A.STEFANI - 1990

PAGE  $\overline{\mathbf{3}}$   $\bar{1}$ 

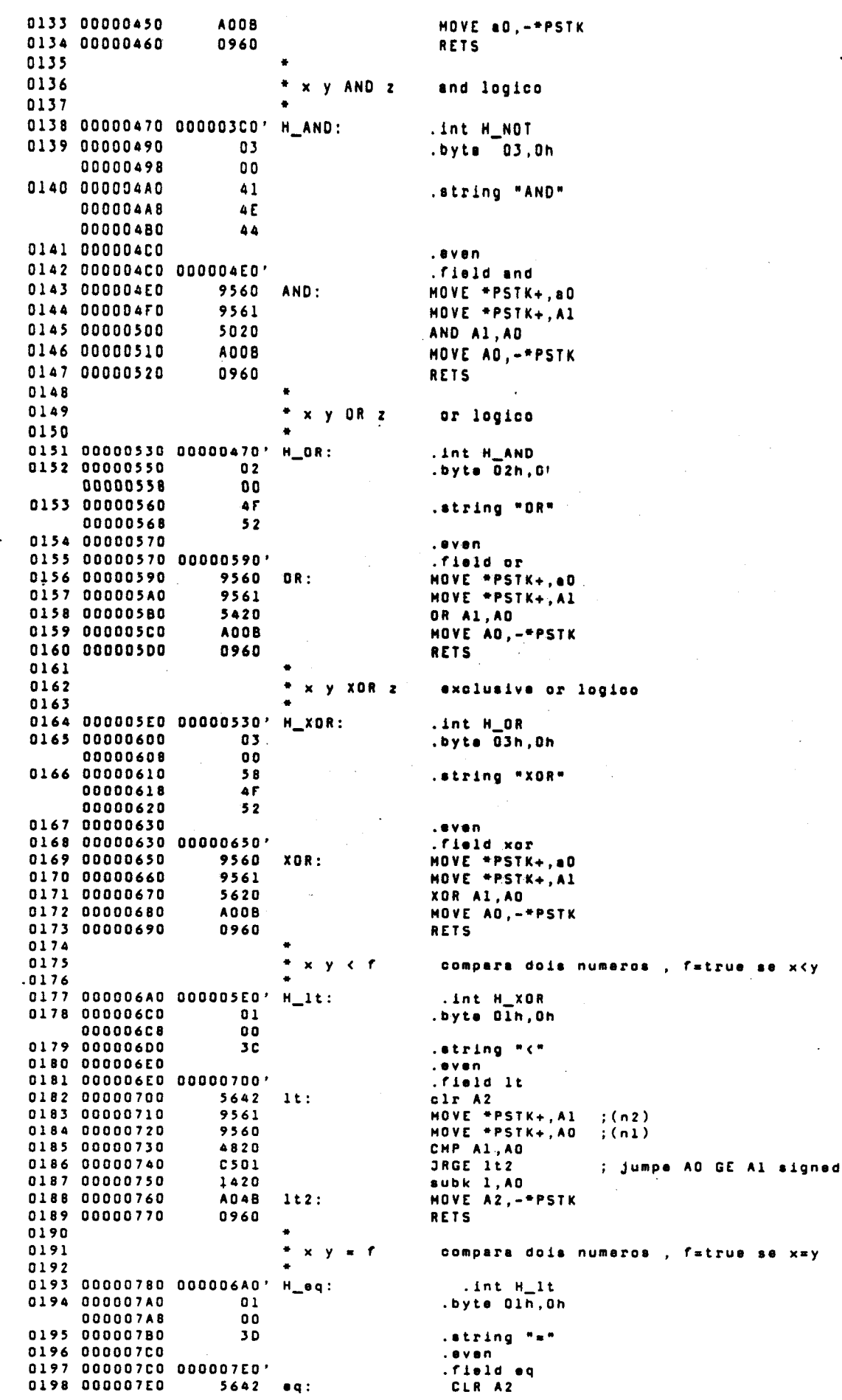

GSP CUFF Assembler, Version 2 00, 87.300<br>(c) Copyright 1985, 1987, Texas Instruments Inc. Sun Jul 8 22:46:31 1990 MINISCRIPT - M.A.STEFANI - 1990 PAGE  $\Delta$  $\ddot{\phantom{a}}$  $\ddot{\phantom{a}}$ 0199 000007F0 HOVE \*PSTK+, A1<br>HOVE \*PSTK+, A0 9561 0200 00000800 9560 0201 00000810 4801 CHP AO, A1 0202 00000820 JRNE eq2 CBOI 0203 00000830 03E2 NOT A2 0204 00000840 A04B MOVE A2, -\*PSTK  $eq2:$ 0205 00000850 0960 **RETS** 0206 0207  $\bullet$  $x, y > r$ compara dois numeros , f=true se x>y 0208 0209 00000860 00000780' H\_gt: .int H\_eq 0210 00000880  $01$ .byte Olh, Oh 00000888 00 0211 00000890  $3E$ .string ">" 0212 000008A0  $. <sub>e</sub>$  v en 0213 000008A0 000008C0-.field gt 0214 000008C0 5642  $gt:$ CLR A2 0215 000008D0 9561 MOVE \*PSTK+, Al 0216 000008E0 9560 MOVE \*PSTK+, AO 0217 000008F0 4820 Cmp Al, AO 0218 00000900 JRLE gt2<br>NOT A2 C601 0219 00000910 03E2 0220 00000920 A048  $gt2$ : MOVE A2, -\* PSTK 0221 00000930 0960 **RETS**  $\cdot$ 0222  $\ddot{\phantom{a}}$ 0223  $* x 0 < f$ compara com zero , f=true se x<0 0224 0225 00000940 00000860' H\_ItO: .int H\_gt 0226 00000960  $0.2$  $-byta$   $02h$ ,  $0h$ 00000968  $0.0$ 0227 00000970 30 .string "Oc" 00000978  $3C$ 0228 00000980 . aven 0229 00000980 000009A0'<br>0230 000009A0 5.642 .field ltd  $5642$ <br>9560 CLR AZ<br>MOVE =PSTK+, AO  $1<sub>t</sub>0$ : 0231 00000980 0232 000009C0<br>0233 00000900 4840 CHP A2, AO **C501** JRGE 1t02 0234 000009E0 NOT A2<br>NOT A2<br>HOVE A2,-\*PSTK 03E2 **A04B**  $1<sub>t</sub>0<sub>2</sub>$ 0236 00000A00 0960 **RETS** 0237  $0238$  $\times$  0= f compara com zero , f=true se x=0 0239 0240 00000A10 00000940' H\_eq0: .int H\_ltO 0241 00000A30  $02$  $-byte$   $0\overline{2}$ , Oh 00000A38 00 0242 00000A40  $30$ .string "O=" 00000A48 30 0243 00000A50 .even 0244 00000A50 00000A70 .rield.eq0<br>CLR A2<br>MOVE \*PSTK+,A0 0245 00000A70  $q0$ : 0246 00000A80 MUVE -- J.<br>CMP A2,A0<br>JrNE eg02 0247 00000A90 4840 0248 00000AA0 CBOI 0249 00000AB0<br>0250 00000AC0 03E2<br>A04B NOT A2<br>NOT A2<br>NOVE A2, -\*PSTK  $0.02:$ 0251 00000AD0 0960 RETS  $0252$ 0253  $* \times 0 > f$ compara com zero , f=true se x>0  $0254$ 0255 00000AE0 00000A10'  $H_g$ tD: .int H egO 0256 00000B00  $0<sub>2</sub>$ .byte 02h, Oh 00000808  $0<sub>0</sub>$ 0257 00000810 30 .string "0>" 00000818  $3E$ 0258 00000B20 . even 0259 00000B20 00000B40' .field gt0 0260 00000B40  $5642$ <br>9560 CLR A2<br>MOVE \*PSTK+,A0  $gt0$ : 0261 00000B50 CHP A2, AO<br>JRLE gt02 0262 00000B60 4840 0263 00000870  $C<sub>601</sub>$ NOT A2<br>MOT A2<br>MOVE A2,-\*PSTK 0264 00000880  $03E2$ 0265 00000890 **A04B**  $q$ t02: 0266 00000BA0 0960 **RETS** 0267

GSP COFF Assembler, Version 2.00, 87.300<br>(c) Copyright 1985, 1987, Texas Instruments Inc. Sun Jul 8 22:46:31 1990 MINISCRIPT - M.A.STEFANI - 1990 PAGE  $\overline{\mathbf{5}}$ 0268  $+$   $+$   $+$   $+$   $+$ fatch, ratorna o conteudo do enderaco a 0269 0270 00000BB0 00000AE0' H\_fetch: .int H\_gtD 0271 00000B00  $01$ .byts Olh, Oh 00000BD8  $0<sub>0</sub>$ 0272 00000BE0 40 .string "@" 0273 00000BF0 .even 0274 00000BF0 00000C10' .field fetch MOVE \*PSTK+, Al 0275 00000C10 9561 fetch: MOVE +A1, AO 0276 00000C20 8420 0277 00000C30 **A00B** MOVE AO, -\* PSTK 0278 00000C40 0960 **RETS** 0279 0280  $* \times a +$ store, coloca em a o numero x 0281 0282 00000C50 00000BB0' .int H\_fetch<br>.byte 01h,0h H\_store: 0283 00000C70  $01$ 00000C78  $0<sup>0</sup>$ 0284 00000C80  $21$ .string "!" 0285 00000C90 .even 0286 00000C90 00000CB0' .field store HOVE \*PSTK+,AL<br>MOVE \*PSTK+,AL 0287 00000CB0 9561 store: 0288 00000CC0 9560 0289 00000CD0 8001 MOVE AD, \*Al 0290 00000CE0 0960 **RETS** 0291 0292 \* a Ce w cfetch, retorna os 16 isb contidos no endereco 0293 0294 00000CF0 00000C50' H\_Cfetch: .int H store  $02$ 0295 00000010 .byte 02h, Oh **COOOOD18** 00 0296 00000020  $43$ .atring "C8" 00000028 40 0297 00000030  $. 6$  V 6  $n$ .wvan<br>.field Cfetch<br>HOVE \*PSTK+,Al<br>HOVE \*Al,AO<br>ANDI GFFFFh,aO 0298 00000030 00000050'<br>0299 00000050 9561  $9561$ <br>8420 Cfetch: 0300 00000060 0301 00000070 0880 00000080 FFFF0000 0302 00000DA0 **A00B** MOVE AO, -\* PSTK 0303 000000B0 0960 **RETS** 0304<br>0305  $#$  x a Cf  $$ catore, armazena os 16 isb de x em 0306  $\bullet$ 0307 00000DC0 00000C50' H\_Cstore: .int H store 0308 00000DE0  $0<sub>2</sub>$ .byte 02h, Oh  $000000E8$ 00 0309 00000DF0 43 .string "C!" 00000DF8  $21$ 0310 00000E00  $. 6997$ 0311 00000E00 00000E20' .field Cstore 0312 00000E20<br>0313 00000E30  $9561$ <br>9560 HOVE \*PSTK+, AL<br>MOVE \*PSTK+, AO Catore: 018E<br>0550 GETST A14<br>SetF 16,0,0<br>MOVE A0,"A1<br>MUTET A0,"A1 0314 00000E40 0315 00000E50 8001 0316 00000E60 0317 00000E70 01AE PUTST A14 0318 00000E80 0960 RETS 0319 0320  $* \times a + 1$ acumula , soma x so conteudo de a 0321 0322 00000E90 000000C0' .int H\_Cstore<br>.byte 02h,0h H\_plustore:  $\overline{0}$  2 0323 00000EB0 **ODOOOEB8**  $00$ 0324 00000EC0  $2B$ .string "+!" **OOOOOEC8**  $21$ 0325 00000ED0 .even .even<br>
.even<br>
MOVE \*PSTK+,A2<br>
MOVE \*PSTK+,A1<br>
MOVE \*A2,e0<br>
ADD A1,a0<br>
MOVE a0,\*A2<br>
MOVE a0,\*A2<br>
MOVE a0,\*A2 0326 00000ED0 00000EF0'<br>0327 00000EF0 9562 ; addr<br>; w 9562<br>9561<br>8440 plustore: 0328 00000F00  $00000010$  $0329$ 0330 00000F20 4020 0331 00000F30 8002 0332 00000F40 0960 RETS 0333 \* a EXECUTE 0334 executa a rotina do endereco a

GSP COFF Assembler, Version 2.00, 87.300<br>(c) Copyright 1985, 1987, Texas Instruments Inc. Sun Jul 8 22:46:31 1990 MINISCRIPT - M.A.STEFANI - 1990 PAGE  $\ddot{\mathbf{6}}$ 0335 0336 00000F50 00000E90" H\_EXECUTE: .int H\_plustore 0337 00000F70  $07$ .byte 07h, Oh 00000F78  $0<sub>0</sub>$ 0338 00000F80  $45$ .string "EXECUTE"  $00000F88$  $58$ 00000F90  $45$ 00000F98 43 00000FA0 55 00000FA8 54 00000FB0 45 0339 00000FC0 . avan 0340 00000FCD 00000FE0' .fiald Execute 0341 00000FE0 9560 EXECUTE: MOVE \*PSTK+, AO  $034200000FF0$ 0160 jump AD  $; (call A0)$ 0343 00001000 0960 RETS jump mais rapido  $\ddot{\cdot}$  $0344$ 0345  $\bullet$ - DOCREATE a Rotina auxiliar para VARIABLE , pos endereco 'a' 0346 da proxima celula de memoria na pilha 0347 0348 00001010 00000F50' H\_DOCREATE: .int H\_execute 0349 00001030  $0.8$ .byte 08h,0h 00001038  $\boldsymbol{0}$   $\boldsymbol{0}$ 0350 00001040 44 .string "DOCREATE" 00001048 AF. 00001050 43 00001058  $52$ 00001060  $45$ 00001068  $41$ 00001070 54 00001078  $45$ 0351 00001080  $0$  v  $0$  n 0352 00001080 000010A0' .field DOCREATE<br>MOVE \*SP+,aO<br>MOVE aO,-\*PSTK 0353 000010A0  $95E0$ DOCREATE: 0354 00001080 **AOOB** 0355 000010C0 0960 **RETS** 0356 0357<br>0358  $\bullet$ - DOCONSTANT n Rotina auxiliar para CONSTANT , poe conteudo da proxima celula do memoria 0359 na pilha 0360 0361 000010D0 00001010' H\_DOCONSTANT: .int H\_DOCREATE 0362 000010F0<br>000010F8 **OA** .byte 10,0  $0<sub>0</sub>$ 0363 00001100 44 .string "DOCONSTANT" 00001108  $4F$ 00001110 43 00001118 4F 00001120 4 E 00001128  $53$ 00001130 54 00001138  $41$ 00001140 4 E 00001146 54 0364 00001150 even 0365 00001150 00001170'<br>0366 00001170 95EI field DOCONSTANT MOVE \*SP+, Al<br>MOVE \*Al, aO<br>MOVE aO, -\*PSTK DOCONSTANT: 0367 00001180 8420 0368 00001190<br>0369 000011A0 **ACOB** 0960 **RETS** 0370<br>0371  $+ - (LIT) n$ rotina auxiliar, recupera numeros compilados.<br>n e' o conteudo da proxima celula no dicionario 0372 0373<br>0374 00001180 00001000' .int H\_DOCONSTANT<br>.byte 05h, Oh  $H_1 it:$ 0375 00001100 05 00001108  ${\bf 0}$   ${\bf 0}$ 0376 000011E0  $28$ .string "(LIT)" 000011E8 4 C 000011F0 49 **OOOOLIF8**  $54$ 00001200  $29$ 0377 00001210 .even 0378 00001210 00001230' .field lit 0379 00001230 85E1 move \*sp,al<br>MOVE \*Al,aO  $list:$ ; sp aponta para o numero 0380 00001240 8420

GSP COFF Assembler, Version 2.00, 87.300 Sun Jul 8 22:46:31 1990 (c) Copyright 1985, 1987, Taxas Instruments Inc.

HINISCRIPT - H.A.STEFANI - 1990 PAGE  $\overline{1}$ 0381 00001250 ADDk 32, al 1001 0382 00001260 802F move al, \*SP ; passa sobre dado 0383 00001270 **A008** MOVE 80,-\*PSTK 0384 00001280 0960 RETS 0385 0386  $+ -$  SPC 20h coloca na pilha o ascli de space 0387 0388 00001290 000011B0' H\_spc: .int  $H_1$ it 0389 00001280  $03$ .byts  $\overline{0}3,0h$ 00001288  $0<sub>0</sub>$ 0390 00001200  $53$ .string "SPC" 000012C8 50 00001200 43 0391 000012E0 .aven 0392 000012E0 00001300' field sec 0393 00001300 09CD spc: movi 20h.a0 00001310  $0020$ 0394 00001320 **A00B** move a0.-\*patk 0395 00001330 0960 rets 0396 0397  $+ -$ TRUE f coloca na pilha o numero booleano true 0398 .int H\_spc<br>.byte 04,0h 0399 00001340 00001290' H\_tru: 0400 00001360  $0<sub>4</sub>$ 00001368 00 0401 00001370 54 .string "TRUE" 00001378  $52$ 00001380 55 00001388 45 0402 00001390<br>0403 00001390 00001380' .aven .field tru 0404 00001380 0900 tru:  $mov1 - 1, a0$ 00001300 FFFF 0405 00001300 **A008** move a0,-\*pstk 0406 000013E0 0960 rets  $0AD7$ 0408  $\ddot{\phantom{a}}$ - FALSE F coloca na pilha o numero bocleano false  $0.09$ 0410 000013F0 00001340' .int H\_tru<br>.byte 05,0h  $H_f$ fal: 0411 00001410  $0.5$  $00$ 0412 00001420 46 .atring "FALSE"  $41$ 00001430 A.C. 00001438  $53$ 00001440  $45$ 0413 00001450<br>0414 00001450 even 00001470' field fal 0415 00001470 0900 fal: movi 0,a0  $0000$ 00001480 00001490 0416 **A00B** move a0,-\*pstk 0417 000014A0 0960 rata 0418 0419  $\bullet$ - BRANCH rotina auxiliar usado por DO , IF  $0420$ salta execucao para o endereco contido na proxima **0421** celula no dicionario  $0422$ .int H\_fal<br>.byte.06,0h 0423 00001480 000013F0' H\_BRANCH: 0424 000014D0  $0<sub>6</sub>$ 00001408  $0<sup>0</sup>$ 0425 000014E0 .string "BRANCH"  $42$ 000014EB  $52$ 000014F0  $41$ 000014F8 4E 00001500  $43$ 00001508<br>0426 00001510  $\Delta$  $. 8 <sub>v</sub>$ en .even<br>
.field BRANCH<br>
MOVE \*41,e0<br>
MOVE #0,\*SP<br>
MOVE #0,\*SP 0427 00001510 00001530'<br>0428 00001530 85E1 **BRANCH:** 0429 00001540 8420 0430 00001550 800F 0431 00001560 **RETS** 0960 0432 rotina auxiliar usada por DO , IF<br>salta execucao para o endereco contido na proxima<br>celula no dicionario ae f for false  $0433$  $\ddot{\phantom{a}}$  $\epsilon$ 7BRANCH -0434  $0435$ 

GSP COFF Assembler, Version 2.00, 87.300<br>(c) Copyright 1985, 1987, Texas Instruments Inc. Sun Jul 8 22:46:31 1990

MINISCRIPT - N.A.STEFANI - 1990 PAGE  $\pmb{8}$ 0436 0437 00001570 00001480' H\_cbranch: .int H\_BRANCH<br>.byte 07h, Oh 0436 00001590  $0.7$ 00001598  $\mathbf{0}\,\mathbf{0}$ 0439 000015A0  $3F$ .string "7BRANCH" 000015A8  $42$ 00001580  $52$ 00001588  $\Delta$  1 000015C0 4E 000015C8 43 00001500  $4B$ 0440 000015E0  $. 8 <sub>v</sub>$ 0441 000015E0 00001600' .field chranch 0442 00001600 85E1 cbranch: MOVE \*SP, Al MUVE "SP, A1<br>MOVE A1, A2<br>MOVE "A1, A0<br>MOVE "PSTK+, A0 0443 00001610 **4C22** 0444 00001620 8420 0445 00001630 800F 0446 00001640 9560 0840 CHPI 0, AO 00001660 FFFF 0448 00001670 CAO<sub>2</sub> JRZ cbrenchSAI 0449 00001680 ADDK 32, A2<br>MOVE A2, \*SP 1002 0450 00001690  $804F$ 0451 000016A0 0960 cbranchSAI: **RETS**  $0.452$  $0453$  $+ -$  HERE a retorna o endereco da proxima celula livre 0454 no dicionario 0455 0456 00001680 00001570' H\_HERE: .int H\_cbranch 0457 00001600  $04$ .byte 04h, Oh 00001608  $0<sub>0</sub>$ 0458 000016E0 48 :atring "HERE" 000016E8 45 000016F0  $52$ 000016F8  $45$ 0459 00001700 .  $\bullet$  v  $\bullet$  n 0460 00001700 00001720' .fimid HERE 00001720 05A0<br>00001730 00001810 0461 00001720 HERE: MOVE @FDP, AO 0462 00001750 **A008** MOVE AO, -\*PSTK 0463 00001760 0960 RETS 0464 0465 <sup>.</sup>\* - DIP a variaval de controle, contam em a o pointer 0466 do dicionario 0467 0468 00001770 00001680' H\_DIP: .int H HERE 0469 00001790 03  $-byte$   $03,0h$ 00001798 00 0470 000017A0 44 .string "DIP" 000017A8 **A9** 00001780 50 0471 00001700 .even 0472 000017C0 000017E0' .field DIP 000017E0 0D5F DIP:<br>000017F0 000010A0' 0473 000017E0 calla docreate 0474 00001810 00015430' FDP: .field endp ; (cria espaco) 0475 0476 \*.n ALLOT reserva n celulas no dicionario , movimentando DIP  $0.477$ 0478 00001830 00001770' H\_ALLOT: .int H\_DIP<br>.byte 05h,0h 0479 00001850  $05 -$ 00001858  $\mathbf{0}$  O 0480 00001860  $41$ .string "ALLOT" 00001868 4 C 00001870 4C 00001878 4F 00001880 54 0481 00001890 .even 0482 00001890 000018B0' .field ALLOT 0483 00001880 MOVE \*PSTK+, aO 9560 ALLOT: 0484 00001800 2080  $SLA$   $4,80$ 0485 00001800 05A1 MOVE @fdp, Al 000018E0 00001810 0486 00001900 4001

ADD a0, A1<br>MOVE A1, @fdp

0487 00001910

0581

00001920 00001810'
GSP CUFF Assembler, Version 2.00, 87,300<br>(c) Copyright 1985, 1987, Texas Instruments Inc. Sun Jul 8 22:46:31 1990

HINISCRIPT - H.A.STEFANI - 1990

PAGE  $\bullet$ 0488 00001940 0960 **RETS** 0489 0490  $\bullet$  $x \rightarrow$ comma , coloca o valor n na proxima celula do dic. 0491  $\bullet$ .int H\_ALLOT 0492 00001950 00001830' H\_comma: 0493 00001970  $01$ .byta Olh, Oh 00001978  $0<sub>0</sub>$ 0494 00001980  $2C$ .string "." 0495 00001990 .even 0496 00001990 000019B0' field comma 0497 00001980 MOVE \*PSTK+, aO 9560 comma: 0498 00001900  $05A1$ NOVE AFDP.AL 000019D0 00001810' 0499 000019FD NOVE aD, "Al+<br>MOVE Al, @fdp 9001 0500 00001A00 0581 00001A10 00001810' 0501 00001A30 0960 RETS 0502 0503  $\bullet$  $n$  C,  $$ c-comme, armazena os 16 lab de n na proxima celula do 0504 dicionario 0505 0506 00001A40 00001950' H\_OCORRE: .int H\_comma 0507 00001A60  $0.2$ .byte D2h, Oh 00001A68  $00$ 0508 00001A70  $\overline{43}$ .atring "C," 00001A78  $2C$ 0509 00001A80 .even 0510 00001A80 00001AA0' .field coomma 00001AA0 05A1<br>00001AB0 00001810' MOVE @rdp,Al 0511 00001AA0 coonna: 0512 00001AD0 9560 HOVE \*PSTK+.a0 0513 00001AE0  $0.18E$ getst al4 0514 00001AF0 aetf 16,0,0<br>HOVE 40,\*A1<br>ADDR 16,A1 0550 0515 00001800  $8001$ 0516 00001B10<br>0517 00001B20 1201 putst al4<br>MOVE Al, @rdp DIAE 0518 00001830  $05.81$ 00001840 00001810' 0519 00001860 ·RETS 0960 0520  $0521$  $\bullet$ - COMPILE fun compila no dic. a proxima funcao fun presente  $\ddot{\phantom{a}}$  $0522$  $\bullet$ na definicac sendo executada 0523<br>0524 00001B70 00001A40' .int H\_ccomme<br>.byte 07h,0h H\_COMPile: 0525 00001890  $0.7$ 00001898  $\pmb{0}\,\pmb{0}$ 0526 00001BA0 43 .string "COMPILE" 000018A8  $4F$ 00001880 4D 00001BB8 50 00001800 49 00001BC8 4C 00001800  $\triangle$  5 0527 00001BE0 . even 0528 00001BE0 00001C00' .<br>Tield COMPILE 85E1<br>05A2 HOVE \*SP.AL<br>HOVE #SP.AL 0529 00001C00 COMPILE: 0530 00001C10 00001020 00001610' gETST A14<br>SETF 16,0,0<br>MOVE\_\*A1+,\*A2+ 0531 00001C40 018E<br>0550 0532 00001C50 0533 00001C60  $9822$ PUTST A14<br>PUTST A14<br>MOVE =A1+,=A2+ DIAE 0534 00001070 0535 00001080 9822 0536 00001090 0582 MOVE A2, erap 00001CA0 00001810 HOVE AL, \*SP 0537 00001000 802F  $\mathbf{r}$ 0538 00001CD0 0960 RETS 0539 0540  $+ 1 i (D0)$ rotina auxiliar de controle dos lacos DO.LOOP 0541 coloca na pilha auxiliar o endareco de saida 0542 0543 00001CE0 00001B70' .int H\_COMPILE<br>.byte Dan, Oh  $M\_rdo$ : 0544 00001000  $04$ 00001008 oo 0545 00001010  $28$ <br>44 .string "(DO)"

 $\ddot{\phantom{a}}$ 

00001018

GSP COFF Assembler, Version 2.00, 87.300 Sun Jul 8 22:46:31 1990 (c) Copyright 1985, 1987, Texas Instruments Inc. MINISCRIPT - N.A.STEFANI - 1990 PAGE  $\overline{10}$ 00001020  $\Delta F$ 00001028  $29$ 0546 00001030  $. 0$   $V$   $0$   $n$ 0547 00001030 00001050' .field rdo 0548 00001050 MOVE \*PSTK+, a0<br>MOVE \*PSTK+, A1<br>MOVE \*SP, A2 9560 rdo: ; indice 0549 00001060 9561 : limit 0550 00001070 **BSE2** 0551 00001080 8443 **MOVE +A2, A3** ; endereco depois do (DO) 0552 00001090 1002  $addk$  32,  $a2$ 0553 00001DA0 804F move a2,\*sp ; contem o endereco de jump 0554 ; endereco de retorno 0555 00001080 A06C MOVE A3,-\*ASTK ; salva na pilha auxiliar o endereco 0556  $\bullet$ ; de saida 0557 00001000 A02C MOVE Al, -\* ASTK ; limite 0558 00001DD0 **Anne** MOVE a0,-\*ASTK ; indice 0559 00001DED 0960 RETS 0560 0561  $* - (100P)$ rotina auxiliar de controle dos lacos DO, LOOP 0562 Pula para a palavra imediatamente apos (DO) se<br>o indice nao ultrapassou o limite . 0563 0564 0565 000010F0 00001CE0' H\_rloop: .int H\_rdo 0566 00001E10  $06$ .byte 06h.Oh 00001E18  $0<sub>0</sub>$ 0567 00001E20  $28$ .string "(LOOP)" 00001E28 40 00001E30 4F 00001E38 4F 00001E40 50 **ODOOIE48**  $29$ 0568 00001E50  $. 0 V<sub>0</sub> n$ 0569 00001E50 00001E70 .field rloop 0570 00001E70 09C3 rloop: **MOVI 1, A3** 00001E80 0001 0571 00001E90 NOVE \*ASTK+,AO<br>NOVE \*ASTK+,A1 9580 rloopl: ;index 0572 00001EA0  $9581$ ;limit MOVE \*ASTK+,A1<br>ADD ^A3,a0<br>CMP a1,A0<br>JRGE rloop2<br>MOVE A1,-\*ASTK<br>MOVE a0,-\*ASTK<br>JRUC branch 4060<br>4820 0573 00001EB0 0574 00001ECO C504<br>A02C 0575 00001ED0 0576 00001EE0<br>0576 00001EE0<br>0577 00001EF0 **A00C** 0578 00001F00  $c<sub>0</sub>$  $00001510$ **FF61** 0579 00001F20 9583 MOVE \*ASTK+.A3 rloop2: 0380 00001F30 83E0 NOVE \*SP, aD 0581 00001F40 addk 32, a0<br>MOVE a0, \*SP 1000 0582 00001F50 800F 0583 00001F60 0960 RETS 0584 0585 \* x (+LOOP) rotina auillar usada por +LOOP , similar a LOOP porem<br>com incremento x fornecido<br>.int H\_rloop  $0586$ 0587 00001F70 00001DF0' M\_rplusloop: 0588 00001F90 .byte 07.0h  $07$ 00001F98  $00$ 0589 00001FA0  $28$ .string "(+LOOP)" 00001FA8<br>00001FB0  $28$ 4 C **ODDOIFB8**  $4F$ 00001FC0 4 F  $00001FE8$  $50$ 00001FD0  $29$ 0590 00001FE0  $0$ ven 0591 00001FE0 00002000'<br>0591 00001FE0 00002000'<br>0592 00002000 9563 .field rplusloop MOVE +PSTK+, A3 rplusloop: 0593 00002010 COE7 JRUC rloopl 0594 0595  $\ddot{\phantom{a}}$  $-11$ retorna o indice corrente do laco DO-LOOP mais 0596 interno  $0597$ .int H\_rplusloop 0598 00002020 00001F70'  $H_1:$ 0599 00002040 .byte 01,0h  $01$ 00002048  $0<sub>0</sub>$ 0600 00002050 49 .string "I" 0601 00002060  $. <sub>e</sub>$  v e n .uvun<br>.field I<br>MOVE \*ASTK,aO 0602 00002060 00002080' 0603 00002080 8580 1:

GSP COFF Assembler, Version 2.00, 87.300 Sun Jul 8 22:46:31 1990 (c) Copyright 1985, 1987, Texas Instruments Inc. MINISCRIPT - H.A.STEFANI - 1990 PAGE  $\overline{11}$ 0604 00002090 AOOR MOVE aO, -\* PSTK 0605 000020A0 0960 RETS 0606 0607  $+ - 3j$ retorna o indice do segundo laco DO-LOOP mais interno 0608  $\bullet$ 0609 0610 00002080 00002020' H\_J: .int H\_I<br>.byte 01h,0h 0611 00002000  $01$ 00002008  $0<sub>0</sub>$ 0612 000020E0 4 A .string "J" 0613 000020F0 .even 0614 000020F0 00002110' .field 3 0615 00002110 B580 J: MOVE \*\* STK (+32), aO 00002120 0020 0616 00002130 AODB MOVE a0,-\*PSTK 0617 00002140 0960 **RETS** 0618  $\bullet$ 0619  $+ - \kappa k$ idem para o terceiro laco  $0620$  $\Delta \sim 10$ 0621 00002150 000020B0' H\_K: .int H\_J<br>.byte 01h,Dh 0622 00002170  $01$ 00002178  $0<sub>0</sub>$ 0623 00002180 **48** .string "K" 0624 00002190  $. 8$ ven 0625 00002190 00002180' .field K **0626 000021B0** 8580  $\kappa$  : **HOVE +ASTK(+64),aD** 00002100 0040 0627 00002100 **A008** MOVE aO, -\* PSTK 0628 000021E0 0960 **RETS** 0629 0630 \* -  $(LEAVE)$ abandona incondicionalmente um laco DO-LOOP 0631 \*<br>0632 000021F0 00002150' H\_riesve: .int H\_K<br>.byte 07h,0h 0633 00002210<br>00002218  $0<sub>2</sub>$  $0<sub>0</sub>$ 0634 00002220  $28$ .string "(LEAVE)" 00002228  $\triangle$  C 00002230  $45$ 00002238  $\bullet$  1 00002240 56 00002248  $\overline{a}$ 00002250 29 0635 00002260<br>0636 00002260 00002280'<br>0637 00002280 080C  $. 9$  v e n .field rieave rleave: addi 64, ASTK ; index, limit popped 00002290 0040 0638 000022A0 HOVE \*ASTK+,a0 ; andereco de retorno<br>.MOVE a0,\*SP 9580 0639 000022B0<br>0640 000022C0 800F 0960 **RETS** 0641 0642 \* f (?LEAVE) - abandona um laco DO-LOOP se f = false  $0643$ 0644 000022D0 000021F0' H\_rcleave: .int H\_rleave<br>.byta 08h, Oh 0645 000022F0<br>0645 000022F0<br>000022F8  $0.8$  $0<sub>0</sub>$ 0646 00002300  $28$ .string "(?LEAVE)" 00002308  $3r$ 00002310 4 C 00002318 45 00002320  $41$ 00002328  $56$ 00002330  $45$ 00002338  $29$ 0647 00002340 .even 0648 00002340 00002360' .field roleave 0649 00002360 MOVE \*PSTK+, aO<br>OR aO, aO 9560 rclasve: 0650 00002370 5400 0651 00002380 CBEF JRNZ rleave 0652 00002390 0960 RETS 0653 0654 a TOKEN transmite ao acumulador de saida o string iniciado 0655 no endereco a . 0656 0657 000023A0 000022D0' h\_type: int H\_roleave 0658 000023CO<br>0658 000023CO<br>000023C8  $04$ .byte 04h.0h  $0<sub>0</sub>$ 

GSP CUFF Assembler, Version 2.00, 87.300<br>(c) Copyright 1985, 1987, Texas Instruments Inc. Sun Jul 8 22:46:31 1990  $\bar{z}$ 

HINISCRIPT - N.A.STEFANI - 1990

PAGE 12

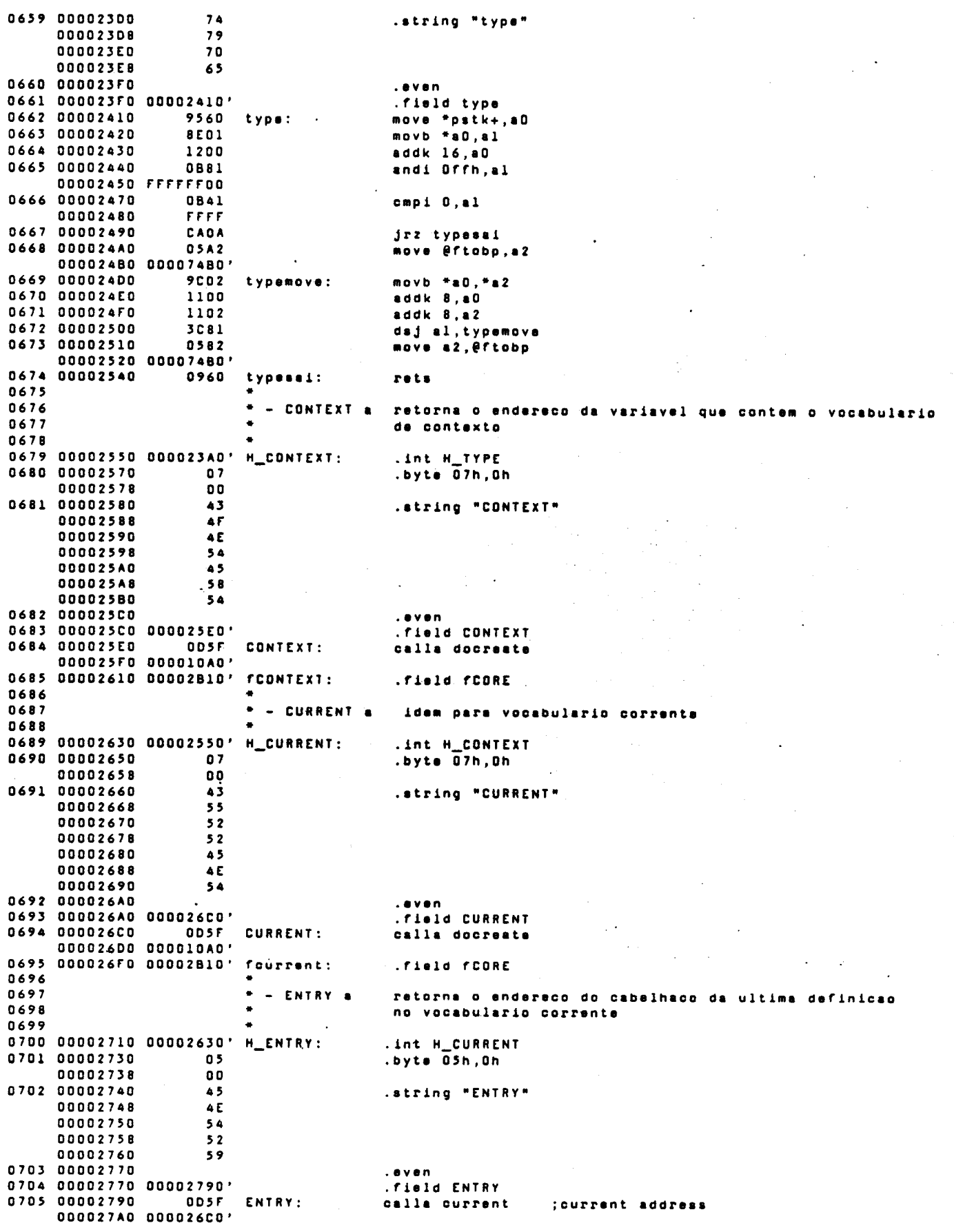

GSP COFF Assembler, Version 2.00, 87.300<br>(c) Copyright 1985, 1987, Texas Instruments Inc. Sun Jul 8 22:46:31 1990 HINISCRIPT - M.A.STEFANI - 1990 PAGE  $13$ 0706 00002700 005F calla fetch ; vocabulary address 00002700 00000C10' 0707 000027F0 **DDSF** calla fatch ;header address 00002800 00000C10 0708 00002820 0960 RETS 0709 0710 \*  $x$   $y$  + z ROMA 0711 0712 00002830 00002710' H\_plus: .int H\_ENTRY 0713 00002850  $01$ .byte 01h, Oh 00002858  $0<sub>0</sub>$ 0714 00002860  $2B$ .string "+" 0715 00002870 .even 0716 00002870 00002890' .field plus 0717 00002890 9560 plus: HOVE \*PSTK+, aO 0718 000028A0 9561 MOVE \*PSTK+, Al 0719 00002880 4001 ADD a0, Al 0720 000028C0 A02B MOVE AL, -\* PSTK 0721 00002800 0960 **RETS** 0722 0723  $\blacksquare$  $x \ y - z$ **SUDIFACEO**  $0724$ 0725 000028E0 00002830' H\_minus: .int  $H_2$ **plus** 0726 00002900  $01$ .byte 01h.0h 00002908  $0<sup>0</sup>$ 0727 00002910  $2D$ .string "-" 0728 00002920 .aven 0729 00002920 00002940' .field minus 0730 00002940 9560 minus: 0731 00002950 9561 0732 00002960 4401 SUB a0, A1<br>MOVE A1,-\*PSTK 0733 00002970 **A02B** 0734 00002980 0960 RETS  $0735$ 0736  $\bullet$ - COMPILER a retorna o endereco da variavel que contem o vocabulario 0737 do compilador  $0738$ 0739 00002990 000028E0' H\_COMPILER:<br>0740 000029B0 08 .int H\_minus .byte 08h, Oh 00002988 00 0741 00002900 43 .string "COMPILER" 000029C8  $4F$ 00002900 **4D** 00002908  $50$ 000029E0 49 000029E8 40 000029F0  $\overline{A}$ 000029F8  $52$ 0742 00002A00  $. 8$ ven 0743 00002A00 00002A20' . Field COMPILER 0744 00002A20 0D5F **COMPILER:** calla docreate 00002A30 000010A0' 0745 00002A50 0000AC00' FCOMPILER: .field H\_bracktick ; topo do voc compiler  $0746$ <br> $0747$  $+ - \text{core}$ idem para o vocabulario raiz 0748 0749 00002A70 00002990' H\_CORE: .int H\_COMPILER<br>.byte 04h,0h 0750 00002A90  $0A$ 00002A98  $0<sub>0</sub>$ 0751 00002AA0 .string "CORE"  $\begin{array}{c} 43 \\ 45 \end{array}$ 00002AA8  $52$ 00002ABB 45 0752 00002AC0 **AVAN** 0753 00002AC0 00002AE0' .field CORE 0754 00002AED 005F CORE:<br>00002AF0 000010A0'<br>0755 00002B10 0000B970' fCORE: calla docreate .field H\_graphics ; topo do voc core  $0756$ <br>0757 retorna o endereco da variavel que contem<br>ultima definicao no dicionario  $+ -$  LAST a 0758 0759 0760 00002830 00002A70' H\_LAST: .int H\_CORE<br>.byte 04,0h 0761 00002850<br>00002858  $04$  $0<sub>0</sub>$ 0762 00002860 4 C .string "LAST"

GSP COFF Assembler, Version 2.00, 87.300<br>(c) Copyright 1985, 1987, Texas Instruments Inc. Sun Jul 8 22:46:31 1990 HINISCRIPT - H.A.STEFANI - 1990 **PAGE**  $14$ 00002868  $\Delta$  1 00002870  $5<sub>3</sub>$ 00002878 54 0763 00002B80 aven 0764 00002880 00002BA0' field LAST 0765 00002BA0 OD5F LAST: calla docreate 00002880 000010A0' 0766 00002800 00014020' fLAST: .field H\_tshow ;ultima palavra no dic 0767 0768 \* - COMPILERWORD -0769 poe a ultima definicao no vocabulario COMPILER 0770 0771 000028F0 00002A70' H\_COMPILERWORD: .int H\_CORE 0772 00002010  $09$ .byte<sup>09h.0h</sup> 00002018  $0<sub>0</sub>$ 0773 00002C20 43 .string "COMPILERWORD" 00002C28  $4F$ 00002030 4D 00002C38 50 00002C40 49  $00002048$ A.C. 00002C50 45 00002058  $52$ 00002060 57 00002C68 4F 00002C70  $52$ 00002078  $\bullet$ 0774 00002C80  $. 9$   $v$   $e$   $n$ 0775 00002C80 00002CA0' .field COMPILERWORD 0776 00002CA0 005F COMPILERWORD: calla antry ; latest header address 00002CB0 00002790' 0777 00002CD0  $005F$ calla dup 00002CE0 000000A0' 0778 00002000 OD5F calla dup 00002D10 000000A0' 0779 00002030  $005F$ calla fetch ;penultimo link 00002040 00000C10' 0780 00002060  $005F$ calls current 00002070 000026C0'  $-078100002090$  $0.05F$ calla fetch 00002DA0 00000C10' 0782 00002DC0 ODSF calls store 00002DD0 00000CB0' 0783 000020F0  $0.05F$ calla compiler.  $\frac{1}{2}$  core 00002E00 00002A20' 0784 00002E20  $005F$ calla fetch 00002E30 00000010' 0785 00002E50 **ODSF** calla swap 00002E60 000001E0 0786 00002E80 **ODSF** calls store 00002E90 00000CB0' 0787 00002EB0  $005F$ calla compiler  $: /$  core 00002EC0 00002A20' 0788 00002EE0 **QDSF** calla store 00002EF0 00000CB0 0789 00002F10 0960 RETS 0790 0791  $\ddot{\phantom{1}}$ retira de TIB a proxima palavra delimitada pelo C TOKEN caracter c , colocando no word-buffer.  $0792$ 0793 0794 00002F20 00002BF0' .int h\_COMPILERWORD<br>.byte 05h,0h H\_token: 0795 00002F40  $0<sub>5</sub>$ 00002F48  $0<sub>0</sub>$  $54$ <br> $45$ 0796 00002F50 .string "TOKEN" 00002F58 00002F60 48 00002F68 45 00002F70 AF. 0797 00002F80 .even 0798 00002F80 00002FA0' .field TOKEN 05AA 0799 00002FA0 HOVE @rdp, AlO TOKEN: ; DP aponta para o link field 00002FB0 00001810' 0800 00002FD0 100A ADDK 32, A10 ;word buffer 0801 00002FE0 **ADA9** MOVE A10, a9 ;a09 aponta para Nchar field 0802 00002FF0 120A ; AlO aponta para nome field ADDK 16, A10 0803 00003000  $05A8$ MOVE @finp, a8 ;a08 aponta p/ o pointer do imput buffer GSP COFF Assembler, Version 2.00, 87.300 Sun Jul 8 22:46:31 1990 (c) Copyright 1985, 1987, Texas Instruments Inc. HINISCRIPT - M.A.STEFANI - 1990 **PAGE**  $15$ 00003010 00007630' 0804 00003030 9565 MOVE \*PSTK+, A5 ; pega separador adotado 0805 00003040 AND1 OFFH, AS 0885  $:1$ impo 00003050 FFFFFF00 0806 **MOV1 20h.A4** :A4 contem SPC  $0807$ CHP A4,A5 ;o separador a SPC 0808 JRNE TOK2 ;se nao token start 0809 00003070 **8F03 TOK1:** MOVb \*A8, A3 ;compara se a separador 0810 00003080 0883 ANDi OFFh, A3 ;compara se fim buffer 00003090 FFFFFF00 0811 00003080 0843 cent OD al 00003000 **FFFF** 0812 00003000 **CA24** jrz tokenbuf :fim buf 0813 000030ED 4865 CHP A3, A5 JRNE TOK2 0814 000030F0 **CB02** ;se nao token start 0815 00003100 1108 ADDK 08.A8 ; incremente a pointer 0816 00003110 **COF5** JRUC TOKI<br>MOVE A8, A7 0817 00003120 4007 TOK2: ;salva taken start 0818 00003130 4400 SUB a0, a0 ;zero contador 0819 00003140 1020 **TOK3:** ADDK 01,80 0820 00003150 1108 ADDK OB,A8 0821 00003160 8503 **HOVD \*A8, A3** 0822 00003170 4865 CHP A3,A5<br>JREQ TOKA **;e = separador** 0823 00003180 CAO5 ;se for vai para o fim 0824 00003190 cmpi 00,a3 0843 000031A0 FFFF 0825 00003180 **CBF8** jrne tok3 0826 movi true, a6 0827 000031C0 OBER SUBI 08,A8 00003100 FFF7 0808 0828 000031E0 **TOK4:** ADDI 08, AB ;passa pelo separador 000031F0  $0008$ 0829 00003200 0588 MOVE A8. @fino ;atualiza imput buffer pointer 00003210 00007630' 0830 00003230 MOVE #0,A1<br>MOVb #A7,#A10<br>ADDK 8,A7 **4C01** ;copia contagem  $9CEA$ 0831 00003240 TOK5: imput buffer - nome field  $1.107$ <br>110A 0832 00003250 ;incrementa pointers 0833 00003260 ADOK 8, A10 0834 00003270 3081 DSJ A1, TOK5<br>BTST 0, A0 0835 00003280 **IFED** ;testa se a contagem e par 0836 00003290 CA02 JRZ TOK6 ;se impar incrementa contagem de l 0837 ADDk 1, a0 inac arredonda? 0838 000032A0 **SCAA** MOVb A5, \*a10 ;poe separador no nome field 0839 00003280 110A ADDK 8, A10 0840 000032CD **8C09** TOK6: MOVb a0, \*A9 ;poe contagem no Nchar field 0841 00003200 1109  $addk$  8.a9 0842 000032E0  $09C6$ movi 0.a6 000032F0  $0000$ 0843 00003300 **BCC9** movb a6, \*a9 0844 00003310 0960 **RETS** 0845 00003320 **nerk** tokenbuf: movi false, a6 00003330  $0000$ 0846 00003340 0586 move a6. @fnendbuf 00003350 00009330 0847 00003370 0960 rata DRAR 0849 - CREATE cria no dicionario um cabecalho com o nome 0850 que vem a seguir em TIB 0851 0852 00003380 00002F20' H CREATE: .int H\_TOKE<br>.byte 05,0h TOKEN 0853 000033A0  $0.5$ 000033A8  $0<sub>0</sub>$ 0854 00003380  $43$ .string "CREATE" 00003388  $52$ 000033C0  $45$ 000033C8  $\Delta$  1 00003300 54 00003308  $45$ 0855 000033E0  $. 9 <sub>0</sub>$ 0856 000033E0 00003400' . field CREATE 00003400 005F<br>00003410 00001300' 0857 00003400 CREATE: calla spo 0858 00003430 **OD5F** calla token 00003440 00002FA0' 0859 00003460 ODSF calla entry 00003470 00002790'

GSP COFF Assembler, Version 2.00, 87.300 Sun Jul 8 22:46:31 1990 (c) Copyright 1985, 1987, Texas Instruments Inc. MINISCRIPT - M.A.STEFANI - 1990 PAGE  $16$ 0860 00003490  $0D5F$ calla here 000034A0 00001720' 0861 000034C0 OD5F calla dup 000034D0 000000A0' 0862 000034FD OD5F calla last 00003500 00002BAD 0863 00003520 **QDSF** calla store 00003530 00000CB0' 0864 00003550  $0D5F$ calla current 00003560 00002600' 0865 00003580  $0D5F$ calla fetch ;endereco do vocabulario current 00003590 00000C10' 0866 00003580 OD5F calla store :salva no vocabulario 000035C0 00000C80' 0867 000035E0  $OD5F$ . calla comma ;salva no dicionario ultimo link 000035F0 00001980' 0868 00003610 05A0 MOVE @fdp, a0 00003620 00001810 0869 00003640 8401 MOVE \*a0, Al ;em Al esta o Nchar field 0870 00003650 ADDK 16,80<br>ANDi 7Fh,Al  $1200$ ;passa pelo N field 0871 00003660 0881 ;pega o numero de caracteres 00003670 FFFFFF80 **GA72 COOSSSSS**  $AC22$ MOVE A1, A2 :copia 0873 000036A0 CREATE2: 1100 ADDK 08,80 ;incrementa aO ate passar pelo string 0874 00003680 **3C42** DSJ A2, create2 0875 000036C0 1FE1 BIST 0, A1 :testa se Al e par JRZ create3 0876 00003600 CAOI 0877 000036E0 1100 ADDK 08,80 0878 000036F0 **HOVE a0, A3<br>ADDK 32, A3<br>MOVE A3, \*a0+ 4C03** CREATE3: ;\*AJ contem code field address 0879 00003700 1003 0880 00003710 9060 0881 00003720 0580 MOVE a0, erap 00003730 00001810' 0882 00003750 0960 **RETS** ;DP aponta p/ o code field address 0883 0884 \* n CONSTANT name 0885 cria no dicionario a constante name com o valor n 0886 0887 00003760 00003380' H\_CONSTANT: .int H\_CREATE 0888 00003780  $0\,6$ .byte Dah, Oh 00003788  $0<sub>0</sub>$ 0889 00003790 43 .string "CONSTANT" 00003798 AF 000037A0 4 E 000037A8 53 00003780 54 00003788  $41$ 000037C0 4E 000037C8 54 0890 00003700  $. 9$  v en 0891 000037D0 000037F0' .field CONSTANT 0892 000037FO **OD5F** CONSTANT: calla create 00003800 00003400' 0893 00003820  $005F$ calla compile 00003830 00001000' 0894 00003850 **ODSF** calla doconstant 00003860 00001170' 0895 00003880 **ODSF** calla comma 00003890 00001980 0896 00003880 0960 RETS 0897 0898 \* n VARIABLE name cria a variavel name com o valor inicial n 0899 0900 000038C0 00003760' H\_WARIABLE: .int H\_CONSTANT<br>.byte 08h,0h 0901 000038E0  $08$ 000038E8 00 0902 000038F0  $56$ .string "VARIABLE" 000038F8  $41$ 00003900  $52$ 00003908 49 00003910 41  $\begin{array}{c}\n42 \\
40\n\end{array}$ 00003918 00003920 00003928 45 0903 00003930 .aven 0904 00003930 00003950' .field variable

## SERVICO DE EIBI JOTECA E INFORMAÇÃO - IFOSC FISICA

GSP COFF Assembler, Version 2.00, 87.300<br>(c) Copyright 1985, 1987, Texas Instruments Inc. Sun Jul 8 22:46:31 1990 MINISCRIPT - N.A.STEFANI - 1990 PAGE  $17$ 0905 00003950 OD5F VARIABLE: calla create 00003960 00003400' 0906 00003980 005F calla compile 00003990 00001C00' 0907 00003980 **ODSF** calla docreate 000039C0 000010A0' 0908 000039E0 **ODSF** calla comma 000039F0 00001980' 0909 00003A10 0960 **RETS** 0910 0911  $\bullet$  $-$  MODE  $\triangle$ variavel de controle que comtem o flag indicativo 0912 do modo corrente (interpretativo ou compilativo)  $0913$ 0914 00003A20 000038C0' H\_MODE: .int H\_VARIABLE 0915 00003A40  $04$ .byte 04h, Oh 00003A48  $0<sub>0</sub>$ 0916 00003A50 .string "HODE" **40** 00003A58 4 F 00003A60  $\Delta$   $\Delta$ 00003468  $\Delta$  5 0917 00003A70 . even 0918 00003A70 00003A90' .field HODE 0919 00003A90 calla docreate 0920 00003AC0  $0<sub>0</sub>$ fmode: .bvte Oh.Oh.Oh.Oh 00003AC8 00 00003AD0 n n 00003AD8 00  $0921$ 0922<br>0923  $\bullet$  $-$  : name cria uma nova definicao no dicionario com o nome name . entra no modo compilativo 0924 .int h\_MODE<br>.byte 01h,0h 0925 00003AE0 00003A20' h\_colon: 0926 00003800  $01$ 00003808 0O 0927 00003B10 34 .string ":" 0928 00003820 .even 0929 00003820 00003840' field colon 00003840 0D5F colon:<br>00003850 000026C0' 0930 00003840 calle current 0931 00003870 005F calla fetch 00003880 00000C10' 0932 00003BAD **OD5F** calla context 00003BB0 000025E0' 0933 00003800 005F<br>000038E0 00000CB0' calla store 0934 00003C00  $005F$ calla create 00003C10 00003400'<br>'0935 00003C30 0D5F calla tru 00003C40 000013B0' 0936 00003C60 0D5F<br>00003C60 005F 00003C70 00003A90' calla MODE 0937 00003C90 005F calla store 00003CA0 00000CB0'<br>0938 00003CC0 0960 rets 0939 0940  $\bullet$  $-$  ;  $$ termina uma definicao, retornando ao modo 0941 interpretativo 0942 0943 00003CD0 00000000 .int 0 - ;inicio do vocabulario compiler<br>.byte 01h,01h H\_semi: 0944 00003CF0  $01$ **QODO3CF8**  $01$ 0945 00003000 3B .string ";" 0946 00003D10 .even 0947 00003D10 00003D30' .field semi 00003030 005F semi:<br>00003040 00001230' 0948 00003030 calls lit 0949 00003D60 00000960 .int 0960h ;  $(RETS)$ 0950 00003080 **ODSF** calla ccomma 00003090 00001AA0' 0951 00003080 005F<br>00003080 005F<br>00003DC0 00001470' calls fal 0952 000030E0 005F calla mode 00003DF0 00003A90' 0953 00003E10 005F calla store 00003E20 00000CB0'

GSP COFF Assembler, Version 2.00, 87.300<br>(c) Copyright 1985, 1987, Texes Instruments Inc. -Sun Jul 8 22:46:31 1990 MINISCRIPT - M.A.STEFANI - 1990 **PAGE**  $18$ 0954 00003E40 0960 **RETS**  $.0955$ 0956  $\ddot{\bullet}$ - <BUILDS a usado em conjunto com DOES> . Gera um cabecalho 0957 com a proxima palavra no TIB , insere um CALLA e 0958 coloca o endereco da proxima celula no pilha 0959 0960 00003E50 00003CD0' H\_builds: .int h\_sami 0961 00003E70  $07$ .byte 07,0h 00003E78  $0<sub>0</sub>$ 0962 00003E80  $3C$ .string "<BUILDS" 00003E88 42 00003E90  $55$ 00003E98  $49$ 00003EA0 AC. 00003EA8  $\Delta$ 00003EB0 53 0963 00003EC0 even 0964 00003EC0 00003EE0' .fiald builds 0965 00003EE0 005F builds: calla create 00003EF0 00003400' 0966 00003F10 **ODSF** calls lit 00003F20 00001230' 0967 00003F40 0000005F .int OD5Fh 0968 00003F60 OD5F calia ccomma 00003F70 00001AA0 0969 00003F90 **ODSF** calls hare 00003FA0 00001720'<br>00003FA0 00001720'<br>0970 00003FC0 005F calls 1it 00003FD0 00001230' 0971 00003FF0 00000002  $.int<sub>2</sub>$ 0972 00004010 **OD5F** calla allot 00004020 000018B0' 0973 00004040 0960 **RETS** 0974  $0975$  $\bullet$  DOES) - $\bullet$ termina o trecho "compile time" de uma definicao e 0976 armazena o endereco seguinte no endereco contido 0977 na pilha , estabelecendo o trecho "run time". 0978<br>0979 00004050 00003E50' H\_does: .int h\_builds<br>.byte 05,0h 0980 00004070  $0<sub>5</sub>$ 00004078  $0<sub>0</sub>$ 0981 00004080 44 .string "DOES>" 00004088  $4F$ 00004090  $\overline{a}$ 00004098 53 000040A0 3E 0982 00004080  $. 8$ ven 0983 00004080 00004000'<br>0984 00004080 00004000'<br>0984 00004000 95E0  $does:$ 0985 000040ED AOOR 0986 000040F0 005F calla swap 00004100 000001E0' 0987 00004120 005F calla store 00004130 00000CB0' 0988 00004150 0960 RETS 0989 0990 a b (FIND) a f Rotina de buaca no dicionario . Busca o  $0991$ string contide no endereco a , a partir<br>do cabelhaco b . Retorna flag f=true<br>e endereco a da funcao , se definida. 0992 0993 0994 ..int H\_colon<br>.byte 06,0h 0995 00004160 00003AE0' H\_find: 0996 00004180 06 00004188  $00$ 0997 00004190 .string "(FIND)"  $28$ 00004198 46 000041A0  $49$ 000041A8 4E 00004180  $44$ 00004188  $29$ 0998 000041C0 .even even<br>Andre \*PSTK+, A6<br>MOVE \*PSTK+, A6<br>MOVE A8, A9<br>ADDK 32, A8 0999 000041C0 000041E0'<br>1000 000041C0 9566  $9566$ <br> $9568$ find: :First header address 1001 000041F0 ; word buffer -32 (here)  $4009$ 1002 00004200 1003 00004210 1008

(c) Copyright 1985, 1987, Texas Instruments Inc. HINISCRIPT - H.A.STEFANI - 1990 **PAGE**  $19$ 1004 00004220 8507 MOVE \*A8, A7 1005 00004230 **QB87** ANDi OFFH, A7 ;separa Nchar (buffer) 00004240 FFFFFF00 1006 00004260 CA28 JRZ F\_NA0aCHOU 1007 00004270 1208  $ADDk$  16, A8 :Name field (buffer) 1008 00004280 5406 **OR A6, A6** JRZ F\_naoachou<br>MOVE \*A6,A5 1009 00004290 CA25 1010 000042A0 **84C5** F\_COMPARA: 1011 00004280 1006 ADDk 32, A6 ; Nchar field address fetch ic MOVE \*A6,A4 1012 00004200 84C4 :Nchar 1013 00004200 MOVE A4, A10 **4C8A** 1014 000042E0 0 B 8 A ANDi OFFH, A10 ;Nohar (Dic) 000042F0 FFFFFF00 1015 00004310 4947 CHP A10, A7 ;compara comprimentos 1016 00004320 CB18 JRNE F\_proximo ;se – pago o proximo<br>;A3 e o pointer no buffer 1017 00004330 MOVE AB, A3 4003 1018 00004340 5642 clr A2 ; A6 pointer no Dic 1019 00004350 **4C41** MOVE A2, A1 1020 00004360 1206  $addk<sub>16</sub>, a<sub>6</sub>$ F\_COMPCHAR: 1021 00004370 **8EC2** HOVB #A6,A2<br>HOVB #A3,A1<br>CHP A2,A1 ;compara os caracteres 1022 00004380 8E61 1023 00004390 4841 1024 000043A0 CB10 JRNE F\_proximo<br>ADDk 8,A6 1025 000043B0 1106 ADDR 8, A3<br>DSJS A10, F\_COMPCHAR<br>Btst 0, A4 ;te 1026 000043C0 1103 **SCEA** 1027 00004300 1028 000043E0  $1FE4$ F\_ACHOU: ; testa se e impar BEST U, A4<br>
JRZ F\_ACHOU1<br>
ADDK 8, A6<br>
MOVE \*A6, a0<br>
NOVE a0, -\*PSTK<br>
MOV1 TRUE, a0 1029 000043F0 CA01 1030 00004400  $1106$ F\_ACHOU1: 1031 00004410 8400 1032 00004420 **A008** ;salva CFA na pilha 1033 00004430 09E0 00004440 FFFFFFFF Btst 8,A4 ; ;testa se e imediate<br>
JRZ F\_ACHOU2<br>
NEG aO<br>
MOVE aO,-\*PSTK ;se -1 normal/ se l imediate<br>
JRUC F\_SAI<br>
OR AS,AS<br>
JRZ F\_NaoACHOU<br>
MOVE AS,A6<br>
JRUC F\_COMPARA<br>
MOVE A9,-\*PSTK 1034 00004460 1EE4 1035 00004470 CA01 1036 00004480 **03A0** A008  $F_{m}$ ACHOU2: 1037 00004490 1038 000044A0  $COOB$ 1039 00004480 F\_PROXIMO: **54A5** 1040 000044C0 CAO2 1041 00004400 ACA6 1042 000044E0  $CODB$ A12B<br>09C0 1043 000044FD F\_NAOACHOU: 1044 00004500 MOVI D.AO 00004510 0000 1045 00004520 **A008** MOVE AO, -\* PSTK 1046 00004530  $F\_SAI$ : 0960 **RETS** 1047 1048  $+ -$  INNEDIATE pos o atributo de imediato na ultima<br>definicao efetudada 1049 1050 1051 00004540 00004160' H\_IMMEDIATE: .int H\_find<br>.byte 09h,0h 1052 00004560 09 00004568  $0<sub>0</sub>$ 1053 00004570<br>00004578 49 .atring "IHMEDIATE" **4D** 00004580 40 00004588  $45$ 00004590  $44$ 00004598 49 000045A0  $41$ 000045AB  $54$ 00004580 45 1054 000045C0 .even 1055 000045C0 000045E0' field IMMEDIATE 1056 000045E0 ODSF IMMEDIATE: calla last 000045F0 00002BA0' 1057 00004610 005F calla fetch 00004620 00000010' 1058 00004640 MOVE \*PSTK+,a0<br>ADDK 32,a0<br>MOVE \*a0,A1 9560 1059 00004650 1000 1060 00004660 8401 1061 00004670 **0BA1** ori 100h.Al ;seta precedente bit 00004680 00000100 1062 000046A0 8020 MOVE Al, \*a0 1063 000046B0 0960 RETS

GSP COFF Assembler.

Version 2.00, 87.300

 $\mathcal{L}^{\mathcal{A}}$ 

Sun Jul 8 22:46:31 1990

GSP COFF Assembler, Version 2.00, 87.300<br>(c) Copyright 1985, 1987, Texas Instruments Inc. Sun Jul 8 22:46:31 1990 MINISCRIPT - M.A.STEFANI - 1990 PAGE  $20$ 1064  $* = (*) a n$ 1065 retorna na pilha o endereco e o comprimento de 1066 um string colocado nas proximas celulas no 1067 dicionario 1068 1069 000046C0 00004540' H\_rquote: .int H\_immediate 1070 000046E0  $03$ .byte 03,0h **DOODAKER**  $0<sub>0</sub>$ 1071 000046F0  $28$ .string "(" 1072 000046F8  $22$ .byte 22h, 29h 00004700  $29$ 1073 00004710 .even 1074 00004710 00004730' .field rquote 1075 00004730 85E0 rquote: ;a0 contem endereco de retorno MOVE \*SP,aO MOVE +a0, A1<br>ANDi OFFh, al 1076 00004740 8401 ;Al contem o Nchar field 1077 00004750 0881 ;contem o Nchar 00004760 FFFFFF00 1078 00004780 4C22 MOVE A1, A2 1079 00004790 ADDk 16,80  $1200$ ;a0 aponta para o inicio do 1080 000047A0 MOVE aO,-\*PSTK<br>MOVE A2,-\*PSTK<br>BTST 0,A1 :poe pilha<br>:poe comprimento ADDB 1081 00004780 A04B 1082 000047C0 IFEI 3131 0, Al<br>
3RZ rquotel<br>
ADDK 1 , Al<br>
5LL 3, Al<br>
ADD Al, aO<br>
MOVE aO, \*SP 1083 00004700 CAO1  $1021$ 1084 002047E0  $2461$ <br> $4020$ 1085 000047F8 rquotel: ;passa pelo atring 1086 00004800 1087 00004810 **800F** 1088 00004820 0960 **RETS** 1089 1090  $* - , *$  string \* compila o string no dicionario 1091 1092 00004830 000046C0' H\_commaquote: .int H\_rquote  $02$ 1093 00004850  $-byte$   $02,0h$ 00004858 00 1094 00004860  $2C$ .string "," 1095 00004868  $\langle$  22 byte 22h 1096 00004870  $. 8$  Y 6  $n$ 1097 00004870 00004890' field commaquote 1098 00004890 09CO commaguota: MOVi 22h, eO 000048A0 0022 1099 00004880 NOVE aO,-\*PSTK<br>NOVE @fdp,A2 ADOR 1100 00004800 **05A2** 000048D0 00001810'  $1402$ 1101 000048FD **SUBK 32.A2** ;alinha @DP 1102 00004900 0582 MOVE A2.0Tdp 00004910 00001810' 1103 00004930 **ODSF** calla token ;poe o string no word buffer 00004940 00002FA0' 1104 00004960 05A3 MOVE @rdp,A3 00004970 00001810' 8461 1105 00004990 MOVE \*A3, A1 ANDI OFFh, al 1106 000049A0 0881 :pega Nchar 00004980 FFFFFF00 1107 00004900 4C22 MOVE Al, A2  $1200$ <br> $1FE1$ ADDK 16,80<br>BTST 0,A1 1108 000049ED 1109 000049FD 1110 00004A00 CAO1 JRZ commaquotel :conta numero bits ADDK 1, A1<br>SLL 3, A1<br>ADD A1, A3 1111 00004A10 1021 1112 00004A20 2461 commaquotel: 1113 00004430 4023 1114 00004A40 0583 ;atualiza DP HOVE A3, erdp 00004A50 00001810' 1115 00004A70 0960 RETS 1116  $1117$  $+ -$ ." string " compila o string no dicionario a insere a 1118 funcso  $(.")$ 1119 1120 00004A80 00004830' H\_rdotquote: .int H\_commaquote<br>.byte G4h,Oh 1121 00004AA0  $04$ 00004AA8 00 1122 00004AB0 28 .string "(." 00004AB8  $2E$ 1123 00004AC0  $22$ .byte 22h, 29h 00004AC8  $29$ 1124 00004AD0 .even 1125 00004AD0 00004AF0' .field rdotquote

GSP COFF Assembler, Version 2.00, 87.300 Sun Jul 8 22:46:31 1990 (c) Copyright 1985, 1987, Texas Instruments Inc. MINISCRIPT - M.A.STEFANI - 1990 PAGE  $21$ 1126 00004AF0 85E0 MOVE \*SP,80 rdotouote: **HOVE +80, A1** 1127 00004B00 8401 1128 00004B10 0B81 ANDi OFFh, al 00004B20 FFFFFF00 1129 00004840 MOVE AL, A2 4C22 1130 00004850 ADDK 16,80 1200 1131 00004860 A00B MOVE a0,-\*PSTK MOVE A2, -\* PSTK 1132 00004B70 A04B 1133 00004B80  $1FF1$ BIST 0, A1 1134 00004890 JRZ rdotquotel CA01 1135 00004BA0 1021 ADDR 1, Al 1136 00004BB0 2461 rdotquotel:  $SLL$  3.Al 1137 00004BC0 4020 ADD A1,a0 1138 00004800 MOVE a0,\*SP 800F 1139 00004BE0 **005F** calla type 000048F0 00002410 1140 00004C10 0960 rets 1141 00004C20 00004050' H\_dotquote: .int H\_does 1142 00004C40  $0.2$ .byte  $0.2h, 1h$ 00004C48  $01$ 1143 00004050  $2E$ .string "." 1144 00004C58  $22$ byte 22h 1145 00004060 . aven 1146 00004C60 00004C80' .field dotquote 00004C80 0D5F<br>00004C90 00001C00' 1147 00004C80 calla compile dotquote: 1148 00004CB0  $005F$ calla rdotquote 00004CC0 00004AF0' 1149 00004CE0  $0D5F$ calla commanunte 00004CF0 00004890' 1:50 00004D10 0960 **RETS** 1151 1152  $* - * * t$ ring \* compila o string no dicionario inserindo a<br>funcao (") 1153  $\overline{\phantom{a}}$ 1154 1155 00004020 00004C20' H quote: .int H dotaunts 1156 00004D40  $0.2$ .byte  $02,01h$ 00004D48  $01$ 1157 00004050  $22$ .byte 22h .eyee ish<br>.even<br>.field quote 1158 00004060 1159 00004D60 00004D80'  $quoti$ : 00004080 0D5F<br>00004090 00001C00' calla compile 1160 00004080 1161 00004080 **ODSF** calla rquote 00004730' 00004DC0 1162 00004DE0  $0D5F$ calla commaquote 00004DF0 00004890' 1163 00004E10 0960 RETS 1164 1165 \*  $x \ y \ * \ z$ multiplicacao 1166 1167 00004E20 00004A80' .int H\_rdotquote H times: 1168 00004E40  $01$ .byte 01h, Oh 00004E48  $00$ 1169 00004E50 .string \*\*\*  $2A$ ........<br>.even<br>.field times 1170 00004E60 1171 00004E60 00004E80' MOVE \*PSTK+, aO<br>MOVE \*PSTK+, aO 1172 00004E80<br>1173 00004E90  $9560$ <br>9561 times: 1174 00004EA0 018A getst AlD SETF 32,0,1<br>
MPYS a0,41<br>
PUTST A10 1175 00004EB0 0740 1176 00004FC0  $5C01$ 1177 00004ED0 **OlAA** 1178 00004EE0 A02B MOVE AL, -\*PSTK 1179 00004EF0 0960 **RETS** 1180 \*  $x$   $y$  / z 1181 divisao x/y 1182  $\ddot{\phantom{0}}$ .int H<sub>.</sub> 1183 00004F00 00004E20'  $H_ddiv$ : times\_ 1184 00004F20 . byte  $01h$ , Oh  $01$ 00004F28 00 1185 00004F30  $2F$ .string "/" 1185 00004F40<br>1186 00004F40<br>1187 00004F40 00004F60'  $. 8 <sub>V</sub> <sub>0</sub> <sub>n</sub>$ ......<br>MOVE \*PSTK+,aO<br>MOVE \*PSTK+,A3 1188 00004F60<br>1189 00004F70 9560 div:  $:(x)$ 9563  $: (Y)$ 

GSP COFF Assembler, Version 2.00, 87.300<br>(c) Copyright 1985, 1987, Texas Instruments Inc. Sun Jul 8 22:46:31 1990 HINISCRIPT - M.A.STEFANI - 1990 PAGE  $22$ 1190 00004F80 018A getst al0 1191 00004F90 setf 32, 0, 1<br>DIVS a0, A3  $0740$ 1192 00004FA0 5803  $Y/X$ 1193 00004FB0 **OlAA** putst al0 1194 00004FC0 **AD68** MOVE A3, -\* PSTK 1195 00004FD0 0960 **RETS** 1196 1197  $*$  x y MOD z resto da divisao x/y 1198 1199 00004FE0 00004F00' H\_MOD: .int H\_div 1200 00005000  $03$ .byte 03h.0h 00005008  $00$ 1201 00005010 4D .atring "MOD" 00005018 4F 00005020 44 1202 00005030 .even 1203 00005030 00005050' .field MOD MOVE \*PSTK+,a0<br>MOVE \*PSTK+,a2 1204 00005050 9560 MOD:  $; (x)$ 1205 00005060 9562  $;$   $(Y)$ 1206 00005070 018A gatst alD 1207 00005080 satr 32, 0, 0<br>HODS AO, A2 0540 1208 00005090 6002 1209 000050A0 01AA putst al0 1210 00005080 HOVE A2,-\*PSTK<br>RETS A048 ; resto 1211 00005000 0960 1212  $1213$ \*  $x$  y /MOD r q divisao x/y apresentando quociente e reato 1214 1215 00005000 00004FE0' H\_divHOD: .int  $H_MOD$ 1216 000050F0  $04$  $.bvte$ <sub>04.0h</sub> 000050F8 00 1217 00005100  $2F$ .string "/HOD" 00005108 **4D** 00005110  $4F$ 00005118  $44$ 1218 00005120 even 1219 00005120 00005140'<br>1220 00005140 9560 .field divmon .riwid u......<br>HOVE \*PSTK+,a0<br>HOVE \*PSTK+,A3  $9560$ <br>9563 divMOD:  $(x)$  $\ddot{\cdot}$ 1221 00005150  $\mathfrak{g}^{\mathbb{C}}(\mathbf{Y})$ getst ald 1222 00005160 018A setf 32, 0, 1<br>CLR A2<br>BIST 31, A3 1223 00005170 0740 1224 00005180  $5642$ 1225 00005190 1003 1226 000051A0 CADI JRZ divMOD1<br>NOT A2 1227 00005180 03E2 DIVS a0, A2<br>putst al0<br>MOVE A2, -\*PSTK<br>MOVE A3, -\*PSTK 1228 00005100 5802 divMOD1: 1229 00005100 **OlAA** 1230 000051E0 **ACAB** ; (quociente) 1231 000051F0 **A068**  $;$  (resto) 1232 00005200 0960 **RETS** 1233 1234 \* x y z \*/ multiplica xy e divide por z apresentando  $\bullet$ 1235 ż quociente 1236<br>1236 00005210 00005000' H timesdiv: .int H\_divHOD 1238 00005230  $0<sub>2</sub>$ .byte  $02,0h$ 00005238  $0<sub>0</sub>$ 1239 00005240  $2A$ .string "\*/" 00005248  $2F$ 1240 00005250 .even 1241 00005250 00005270'<br>1242 00005270 9564 .<br>field timesdiv MOVE \*PSTK+, A4<br>MOVE \*PSTK+, A2<br>MOVE \*PSTK+, a2<br>GETST a10 ;  $n3$ timesdiv: 1243 00005280  $9562$  $: 2$ 1244 00005290 9560  $: 1$ 1245 000052A0  $018A$ 1246 00005280<br>1247 000052C0 SETF 32,0,1<br>
MPYS a0,A2<br>
DIVS A4,A2 0740  $5C02$ ; $n1 \times n2$ 1248 00005200 5882  $: n1 \times n2 / n3$ 1249 000052FD **DIAA** PUTST A10 1250 000052F0 MOVE A2, -\* PSTK **A04B** 1251 00005300 0960 RETS 1252 1253  $x y z$  \*/MOD r q multiplica xy e divide por z apresentando<br>quociente e resto 1254 1255 1256 00005310 00005210' H\_timesdivHOD: .int H\_timesdiv

GSP COFF Assembler, Version 2.00, 87.300<br>(c) Copyright 1985, 1987, Texas Instruments Inc. Sun Jul 8 22:46:31 1990

MINISCRIPT - M.A.STEFANI - 1990 PAGE  $23$ 1257 00005330  $0.5$ .byte 05h, Oh 00005338  $0<sub>0</sub>$ 1258 00005340  $2A$ .string "\*/MOD" 00005348  $2F$ 00005350  $\Delta$ D 00005358 4F 00005360  $\Delta \Delta$ 1259 00005370  $. 8 <sub>Y</sub> <sub>0</sub> <sub>n</sub>$ 1260 00005370 00005390' .field timesdivMOD HOVE \*PSTK+, A4 1261 00005390 9564 timesdivMOD:  $; n3$ MOVE \*PSTK+, A2<br>MOVE \*PSTK+, a0 1262 000053A0 9562  $; n2$ 1263 00005380 9560  $:n1$ GETST ald<br>SETF 32,0,1 1264 000053C0 018A 1265 00005300 0740 1266 000053E0 **5CO2** MPYS 80,A2 1267 000053F0 5882 DIVS A4, A2 1268 00005400  $01AA$ PUTST A10 1269 00005410 A048 MOVE A2,-\*PSTK : guociente 1270 00005420 **AD68** MOVE A3, -\* PSTK :resto 1271 00005430 0960 **RETS** 1272 1273  $\bullet$ x ABS y valor absoluto 1274 1275 00005440 00005310' .int H\_timesdivHOD<br>.byte 03h, Oh h\_abs: 1276 00005460  $03$ 00005468 00  $\frac{41}{42}$ 1277 00005470 .string."ABS" 00005478 00005480  $5<sub>3</sub>$ 1278 00005490  $. <sub>e</sub> v on$ 1279 00005490 000054B0' .rield ABS<br>HOVE \*PSTK+,AO 1280 000054B0 9560 ABS: 1281 000054C0 0380 **ABS AO** 1282 00005400 **A00B** HOVE AO, -\* PSTK 1283 00005AFG 0960 **RETS**  $1284$ 1285 \* x NEGATE y complemento de dois 1286 1287 000054FD 00005440' H\_NEGATE: . int H ABS 1288 00005510 06 .byte 06h, Oh  $0<sub>0</sub>$ 1289 00005520 4 E .string "NEGATE" 00005528<br>00005530 45  $\overline{47}$ 00005538  $\Delta$ 1 00005540 54 00005548  $45$ 1290 00005550  $. 8 <sub>v</sub>$ 1291 00005550<br>1292 00005570 00005570' .field NEGATE<br>MOVE \*PSTK+,AD<br>NEG AO -----<br>9560<br>03AO NEGATE: 1293 00005580 00005590 1294 MOVE AO, -\* PSTK **A008** 1295 000055A0 0960 RETS 1296  $1297$  $\bullet$ x y MAX z retorna o maior entre os dois numeros 1298  $1299$ 00005580 000054F.0' H MAX: . int H NEGATE 1300 00005500<br>00005508 00005508 03 .byte 03h, Oh  $0<sub>0</sub>$ 1301 000055E0 40 .string "MAX" 000055E8 41  $000055F0$ 58 .even<br>.field max<br>move \*pstk+,ao<br>move \*pstk+,al 1302 00005600 1303 00005600 00005620'  $9560$ <br> $9561$ 1304 00005620 MAX: 1305 00005630<br>1305 00005630<br>1306 00005640 THE AL, AD<br>
THE AL, AD<br>
THE MAX2<br>
MOVE AD, -\*PSTK<br>
MOVE AD, -\*PSTK 4820 1307 00005650  $C$ 701 1308 00005660 **4C20 A00B** 1309 00005670 MAX2: 1310 00005680 0960 **RETS** 1311 1312<br>1313 x y MIN z  $\bullet$ retorna o menor entre dois numeros 1314 00005690 00005580' H\_MIN: .int H\_MAX .byte 03h, Oh 1315 00005680 03

GSP COFF Assembler, Version 2.00, 87.300<br>(c) Copyright 1985, 1987, Texas Instruments Inc. Sun Jul 8 22:46:31 1990

HINISCRIPT - M.A.STEFANI - 1990

PAGE 24

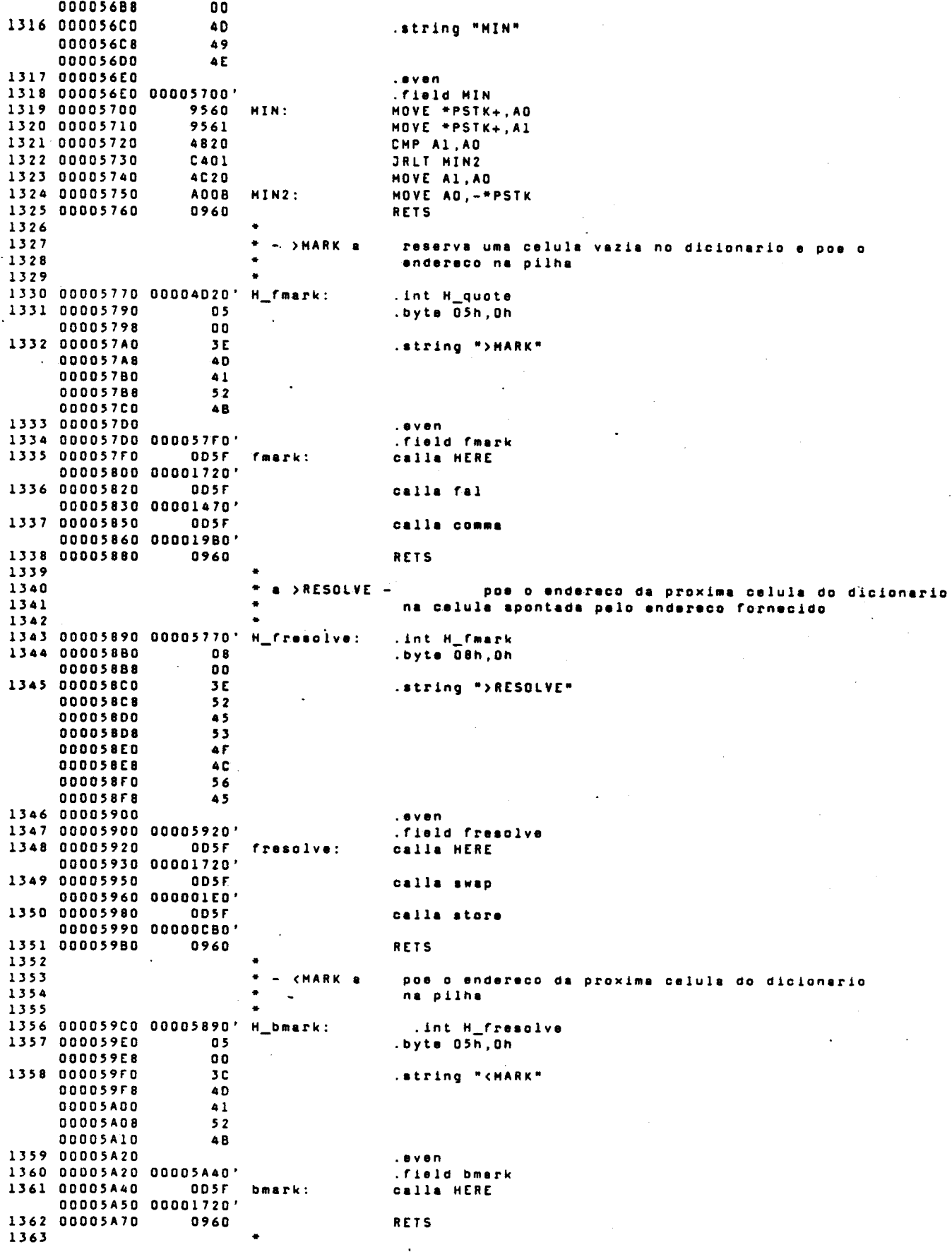

SERVIÇO DE BIBLIOTECA E INFORMAÇÃO = IFQSC

GSP COFF Assembler, Version 2.00, 87.300 Sun Jul 8 22:46:31 1990 (c) Copyright 1985, 1987, Texas Instruments Inc. HINISCRIPT - M.A.STEFANI - 1990 PAGE  $25$ 1364 \* a <RESOLVE - compila o endereco fornecido , na proxima 1365 celula do dicionario 1366 1367 00005A80 000059C0' H\_bresolve: .int H\_bmark 1368 00005AA0  $\mathbf{a}$ .byte OBh, Oh 00005AA8  $0<sub>0</sub>$ 1369 00005AB0  $3C$ .string "<RESOLVE" 00005AB8  $52$ 00005AC0 45 DODOSACB  $5<sub>3</sub>$ 00005400 4F 00005AD8 **4 C QQQOSAFO** 56 **DODOSAE8**  $45$ 1370 00005AF0 .even 1371 00005AF0 00005B10' .field bresolve 1372 00005B10 OD5F bresolve: calla comma 00005B20 000019B0' 1373 00005B40 0960 RETS 1374 1375  $\bullet$  $-$  IF a monta o comando ?BRANC no dicionario e executa  $\frac{1376}{1377}$ **>HARK** 1378 00005850 00005A80' H\_IF: .int H brasolve 1379 00005870<br>00005878 02 .byte  $\overline{0}2h$ ,  $01h$  $01$ 1380 00005880  $\lambda$ .atring "IF" 00005888 46 1381 00005890  $.8VBD$ 1382 00005B90 00005BB0' field If 00005880 0D5F<br>00005860 0D5F 1383 00005880  $IF:$ calla COMPILE 1384 00005BE0 005F calla chranch 000058F0 00001600' 1385 00005C10 005F calls feart 00005C20 000057F07<br>00005C20 000057F07<br>0960 00005C40 0960 RETS 1387 1388 \* a ELSE a monta o comendo BRANCH no dicionario , executa 1389 a montagem do jumpa necessarios 1390  $\mathcal{L}_{\mathbf{a}}$  . 1391 00005C50 00005B50' H\_ELSE: .int H\_IF<br>.byte 04h,01h 1392 00005070 04 00005C78  $01$ 1393 00005080 45 .atring "ELSE" 00005C88  $AC$ 00005C90  $53$ 00005C98  $45$ 1394 00005CA0 .even 1395 00005CA0 00005CC0' .field ELSE 00005CC0 0D5F ELSE:<br>00005CC0 00001C00' 1396 00005CC0 calla COMPILE 1397 00005CF0  $005F$ calla BRANCH 00005000 00001530' 1398 00005020  $005F$ calla fmark 00005030 000057F0' 1399 00005050 **ODSF** calla SWAP 00005060 000001E0' 1400 00005D80 0D5F<br>00005D80 00005920' calla fresolva 1401 00005080 0960 RETS 1402 1403 \* a THEN executa >RESOLVE 1404 1405 00005DC0 00005C50' H\_THEN: .int H\_ELSE 1406 000050E0  $04$ .byte 04h, 01h 00005DE8  $01$ 1407 00005DF0  $54$ .string "THEN" 00005DF8  $\Delta$ R 00005E00  $45$ 00005E08 4 E 1408 00005E10 .oven 1409 00005E10 00005E30' .field THEN 00005E30 0D5F THEN:<br>00005E40 00005920' calla fresolve 1410 00005E30 1411 00005E60 0960 **RETS** 

GSP COFF Assembler, Version 2.00, 87.300<br>(c) Copyright 1985, 1987, Texes Instruments Inc. Sun Jul 8 22:46:31 1990 MINISCRIPT - M.A.STEFANI - 1990 **PAGE**  $26$ 1412 1413 \* - BEGIN a axecuta <MARK 1414 1415 00005E70 00005DC0' H\_BEGIN: .int H\_THEN 1416 00005E90  $0<sub>5</sub>$ .byte 05h, 01h 00005E98  $01$ 1417 00005EA0  $\Delta$  2 .string "BEGIN" **DOODSEA8** 45 00005EB0  $47$ **OOOOSEB8** 49 00005EC0 ΔF 1418 00005ED0 .even 1419 00005ED0 00005EF0' .field BEGIN 1420 00005EF0 OD5F BEGIN: calla bmark 00005F00 00005A40' 1421 00005F20 0960 **RETS** 1422 1423 \* a UNTIL monta no dicionario ?BRANCH e executa <RESOLVE  $1424$ .int H\_BEGIN<br>.byte 05h,01h 1425 00005F30 00005E70' H\_UNTIL: 1426 00005F50<br>00005F58  $\begin{bmatrix} 0 & 5 \\ 0 & 1 \end{bmatrix}$ 1427 00005F60  $55$ .string "UNTIL" 00005F68<br>00005F70 4E  $54$ 00005F78 **49** 00005F80 AC. 1428 00005F90 .even 1429 00005F90 00005FB0' field UNTIL 00005FB0 0D5F UNTIL:<br>00005FC0 00001C00' 1430 00005FB0 **Calla COMPILE** 1431 00005FE0  $005F$ calla obranch 00005FF0 00001600' 1432 00006010 **ODSF** calla bresolve 00006020 00005810' 1433 00006040 0960 **RETS** 1434 00006050 00005F30' H\_AGAIN: .int H\_UNTIL 1435 00006070  $05$ .byte 05h, Oh 00006078  $00$ 1436 00006080  $41$ .string "AGAIN" 00006088  $\triangle$  7 00006090  $41$ 00006098  $49$ 000060A0 AE. 1437 00006080  $. 8V$  Sn 1438 000060B0 000060D0' .field again 1439 00006000 **ODSF** again: calla compile 000060E0 00001C00' 1440 00006100 ODSF calla branch 00006110 00001530' 1441 00006130 **OD5F** calla bresolve 00006140 00005B10' 1442 00006160 0960 rets 1443  $1444$  $* -$  WHILE  $\bullet$ monta o comando 7BRANCH no dic. e executa >MARK 1445 1446 00006170 00006050' H\_WHILE: .int H\_again<br>.byte 05h,01h 1447 00006190 05  $\begin{array}{c} 01 \\ 57 \end{array}$ 00006198 1448 000061A0 .string "WHILE" 000061AB  $\triangle$  R 00006180 49 00006188 4 C 000061C0  $45$ 1449 000061D0<br>1450 000061D0 000061F0' . even .field WHILE 000061F0 0D5F WHILE:<br>00006200 00001C00' 1451 000061F0 Calla COMPILE  $005F$ 1452 00006220 calla obranch 00006230 00001600'<br>1453 00006250 005F calla fmark 00006260 000057F0' 1454 00006280 0960 RETS 1455 1456 a REPEAT a monta o comando BRANCH resolvendo os jumps 1457 necessarios

GSP COFF Assembler, Varsion 2.00, 87.300<br>(c) Copyright 1985, 1987, Texas Instruments Inc. Sun Jul 8 22:46:31 1990

MINISCRIPT - M.A.STEFANI - 1990

PAGE 27

 $\ddot{\phantom{a}}$ 

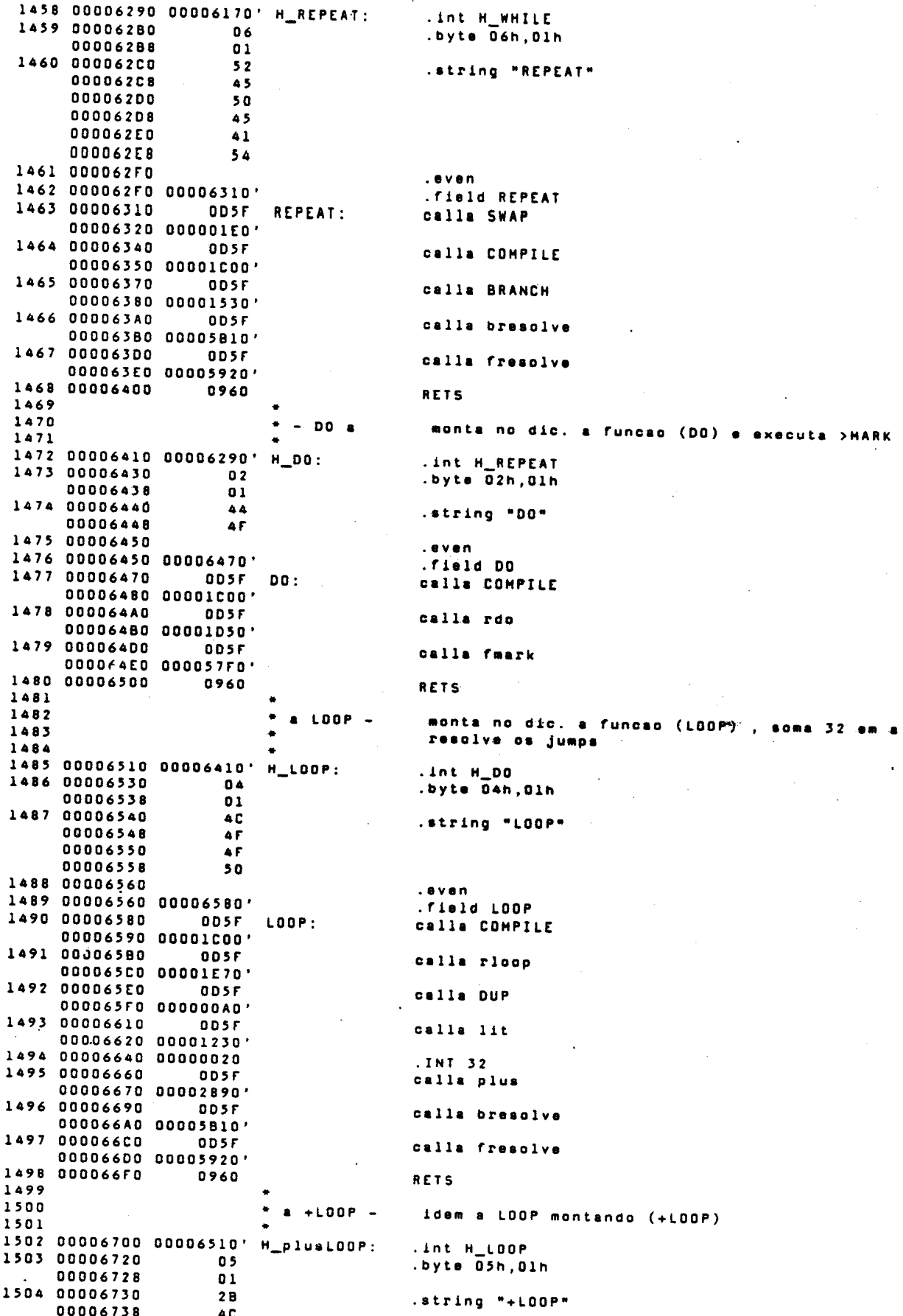

GSP COFF Assembler, Version 2.00, 87,300<br>[C) Copyright 1985, 1987, Texas Instruments Inc. Sun Jul 8 22:46:31 1990

MINISCRIPT - M.A.STEFANI - 1990 PAGE  $28$ 00006740 4 F 00006748  $4F$ 00006750  $50$ 1505 00006760  $. <sub>e</sub>$  v e n 1506 00006760 00006780' .field plusloop -----rev 0D5F plusloop:<br>00006790 00001C00'<br>00004290 1507 00006780 Calla COMPILE 1508 000067B0  $005F$ calla rplusloop 000067C0 00002000 1509 000067E0 **ODSF** calla DUP 000067F0 000000A0' 1510 00006810 005F calla lit 00006820 00001230' 1511 00006840 00000020  $.$ int 32 1512 00006860  $005F$ calla plus 00006870 00002890 1513 00006890 005F calla bresolve 000068A0 00005B10' 1514 000068CO OD5F calla fresolve 00006800 00005920' 1515 000068FD 0960 **RETS** 1516 1517  $* -$  LEAVE monta no dic. a funcao RLEAVE 1518 1519 00006900 00006700' H\_LEAVE: .int H\_plusloop<br>.byte 05h,01h 1520 00006920  $0<sub>5</sub>$ 00006928  $01$ 1521 00006930 4 C .string "LEAVE" 00006938  $45$ 00006940  $41$ 00006548 56 00006950  $4<sub>5</sub>$ 1522 00006960 **LAVAN** 1523 00006960 00006980' .field IFAVE 1524 00006980 **ODSF** LEAVE: calla COMPILE 00006990 00001C00' 1525 00006980  $005F$ calla rleave 000069C0 00002280' 1526 000069E0 0960 **RETS** 1527  $1528$ \* - ?LEAVE monta no dic. a funcao RCLEAVE 1529 1530 000069F0 00006900' H\_CLEAVE: .int H\_LEAVE<br>.byte 06h,01h 1531 00006A10 06 00006A18  $01$ 1532 00006A20  $3F$ .string "?LEAVE" 00006A28 4 C 00006A30  $45$ 00006A38 41 00006A40  $56$ 00006A48 45 1533 00006A50 .even 1534 00006A50 00006A70' .field CLEAVE 1535 00006A70 **ODSF CLEAVE: Calla COMPILE** 00006A80 00001C00' 1536 00006AA0 005F calla roleave 00006AB0 00002360' 1537 00006AD0 0960 RETS 1538  $1539$  $+ - BASE$ variavel de controle, armazena a base 1540 numerica corrente 1541<br>1542 00006AE0 00005690' H\_BASE: .int H\_MIN 1543 00006800  $04$ .byte D4h, Olh 00006808  $01$ 1544 00006B10 .string "BASE"  $42$  $\overline{41}$ 00006818 00006820  $53$ 00006828  $45$ 1545 00006B30 .even 1546 00006B30 00006B50' field BASE 00006850 0D5F<br>00006850 0D5F 1547 00006850 **BASE:** Calla DOCREATE 1548 00006B80 0000000A **FBASE:**  $.1nt.10$ 1549 1550 \* - NUMBER x f converte o string no word-buffer num numero GSP COFF Assembler, Version 2.00, 87.300<br>(c) Copyright 1985, 1987, Texas Instruments Inc. Sun Jul 8 22:46:31 1990 HINISCRIPT - H.A.STEFANI - 1990 PAGE  $29$ 1551 segundo a base numerica corrente . f=true sucesso 1552 1553 00006BA0 00006AE0' H\_number: .int H\_BASE 1554 00006BC0 08 .byte 08h, Oh 00006BC8  $0<sub>0</sub>$ 1555 00006800 6E .atring "number" 00006808  $75$ 00006BE0 6<sub>D</sub> **DOOD6BER** 62 000068F0 65 00006BFB  $72$ 1556 00006000 . even 1557 00006C00 00006C20' .field number 1558 00006020 OSAA number: MOVE @fdp, AlO 00006C30 00001810' 1559 00006C50 0184 GETST A4 SETF 32, 0, 1 1560 00006C60 0740 1561 00006070 05A2 MOVE @FBASE, A2 00006C80 00006B80 1562 00006CA0 4C43 MOVE A2, A3<br>SUBI 01, A3 1563 00006CB0 **OBE3** 00006CC0 FFFE 1564 0000.CD0<br>1565 00006CE0<br>1566 00006CF0 ADDK 32, A10<br>MOVE \*A10, A9<br>ANDi OFFh, A9 100A 8549 ;AlO aponta para nchar field<br>;A9 counter NCHAR **OB89** 00006D00 FFFFFF00 1567 00006020 120A ADDK 16, A10 ;AlQ aponta para name field 1568 00006030 5708 CLR AB<br>CLR A7 1569 00006D40 56E7 1570 00006050 5600 CLR AD 1571 00006D60 5621 CLR AI ;Result n mero = 0 1572 00006D70 0849 CHPI 0,A9 :Testa de NCHAR = 0 00006080 FFFF 1573 00006D90 **CA20** JRZ numberSAI1 1574 00006DA0 8F40 MOVb \*A10, A0<br>CMPI 2dh, A0  $\ddot{\phantom{a}}$ 1575 00006DB0 0840 00006000 FFD<sub>2</sub> JRNE numberl<br>ADDK 8,A10 1576 000060D0 CBD4 1577 00006DE0 110A 1578 000060F0 08E9  $sub1,19$ 00006E00 FFFE 1579 00006E10  $03E7$ not A7<br>MOVb \*Alo,AO  $; Sinal = -1 (negative)$ 1580 00006E20 8 F 4 O numberl: 1581 00006E30 **SUBI 30h, AO** OBEO 00006E40 FFCF 1582 00006E50  $C E 14$ JRN numberSail ; Sai se caracter invalidolido 1583 00006E60 0840 CHPI 09,AO  $(3)$  $\mathbf{L}$ 00006E70 FFF6 1584 DOODAFRD C605 **JRLE number2** 1585 00006E90 0840 CHPI 011h.AD  $\colon$  $(511h)$ 00006EA0 FFEE 1586 00006EB0 C6OE JRLE numbersail ; Sai se caracter invalidolido 1587 00006EC0 **QBEO SUBI 7, AO** 00006ED0 FFF<sub>B</sub> 1588 00006EE0 4803 number2: CHP AO, A3 :(num<BASE-1) 1589 00006EF0 JRLT numberS#11 ;<br>MPYS A2, A1<br>ADD A0, A1 CAOA Sai se caracter invelidolido 1590 00006F00 5C41 1591 00006F10 4001 1592 00006F20 110A ADDK 8, A10<br>DSJ A9, number1<sup>2</sup><br>CMPI 0, A7 1593 00006F30  $3E49$ 1594 00006F40 0847 FFFF 00006F50 1595 00006F60 CA01 JRZ number3 1596 00006F70<br>1597 00006F80 NEG AI 03A1 number3: not A8 ; True em A8, sucesso na conversao<br>MOVE A1,-\*PSTK ;Coloca na pilha o resultado<br>numberSAI1: MOVE A8,-\*PSTK ;Coloca flag<br>PUTST A4  $03E8$ 1598 00006F90 **A02B** 1599 00006FA0 A108 1600 00006FB0 01A4 1601 00006FCD 0960 RETS 1602 1603  $* - ASCII c$ compila o proximo caracter no dic. No run-time 1604 coloca na pilha 1605 1606 00006FD0 000069F0' H\_ASCII: .int H cleave 1607 00006FF0  $0<sub>5</sub>$ .byte 05h, 01h 00006FF8  $0<sub>1</sub>$ 

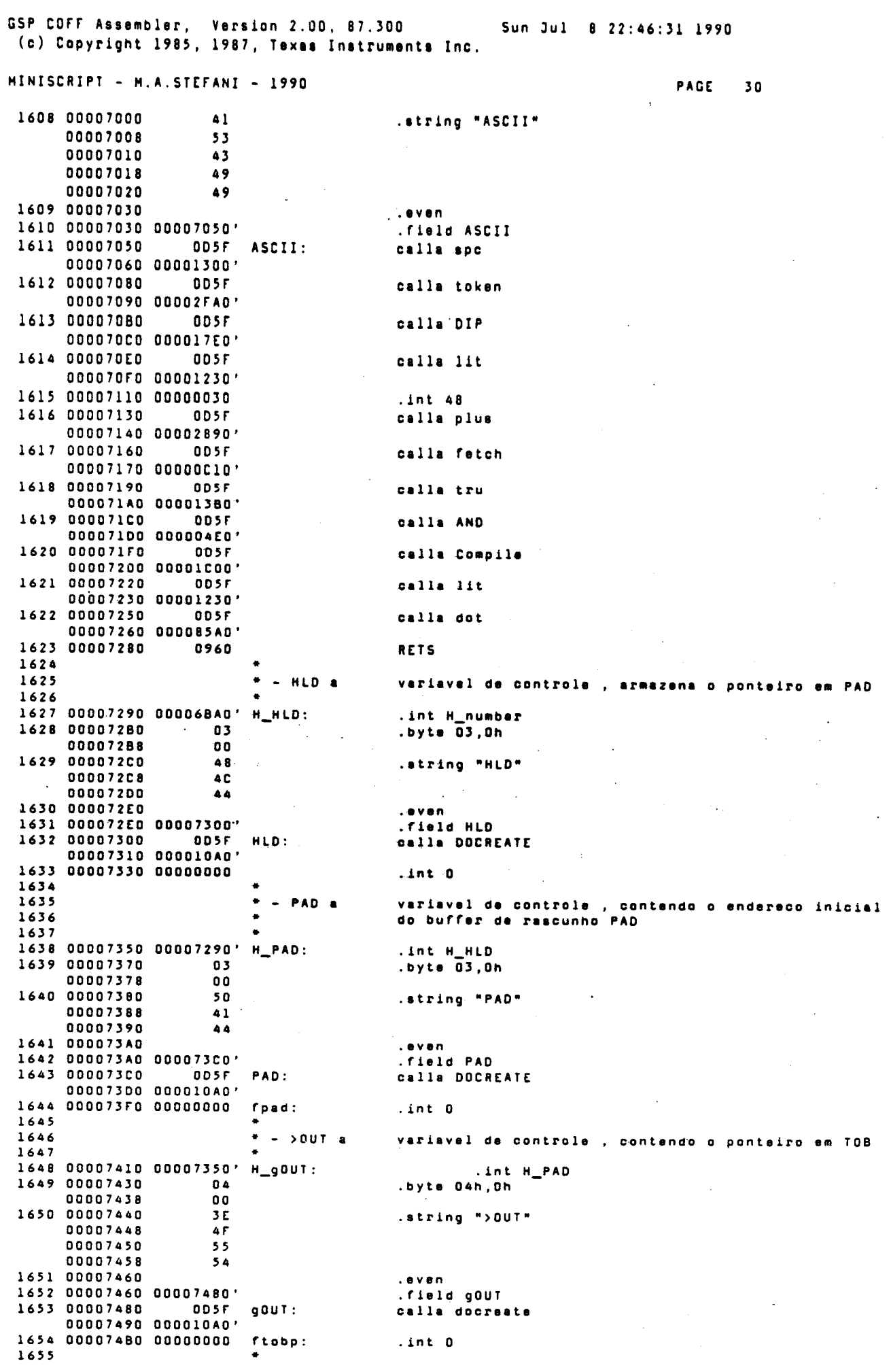

 $\label{eq:2} \frac{1}{\sqrt{2}}\int_{0}^{\infty}\frac{1}{\sqrt{2}}\left(\frac{1}{\sqrt{2}}\right)^{2}d\theta\,d\theta.$ 

 $\label{eq:2} \frac{1}{\sqrt{2}}\sum_{i=1}^n\frac{1}{\sqrt{2\pi}}\sum_{i=1}^n\frac{1}{\sqrt{2\pi}}\sum_{i=1}^n\frac{1}{\sqrt{2\pi}}\sum_{i=1}^n\frac{1}{\sqrt{2\pi}}\sum_{i=1}^n\frac{1}{\sqrt{2\pi}}\sum_{i=1}^n\frac{1}{\sqrt{2\pi}}\sum_{i=1}^n\frac{1}{\sqrt{2\pi}}\sum_{i=1}^n\frac{1}{\sqrt{2\pi}}\sum_{i=1}^n\frac{1}{\sqrt{2\pi}}\sum_{i=1}^n\frac{1}{$ 

GSP COFF Assembler, Version 2.00, 87.300 Sun Jul 8 22:46:31 1990 (c) Copyright 1985, 1987, Texas Instruments Inc.

 $\mathbf{A}$ 

MINISCRIPT - M.A.STEFANI - 1990 PAGE  $31$ 1656  $+ -$  TIB at variavel de controle, contendo o endereco inicial 1657 do buffer de entrada 1658 1659 00007400 00007410'  $H\_TIB$ : .int H\_gOUT 1660 000074F0 .byte 03h, Oh  $03$ 000074F8  $00$  $54$ 1661 00007500 .string "TIB" 00007508 49 00007510  $\overline{42}$ 1662 00007520  $. 8 <sub>0</sub>$ 1663 00007520 00007540' .field TIB 1664 00007540 **OD5F** TIB: calla docreate 00007550 000010A0' 1665 00007570 00000000  $fIB:$ .int 0 1666 1667  $+ - \frac{1}{2}$  M a variavel de controle, contendo o ponteiro em TIB 1668 1669 00007590 000074DD' H\_gIN: .int H\_TIB 1670 00007580  $03$ .byte 03h, Oh 00007588  $00$ 1671 00007500  $3E$ .string ">IN" 000075C8  $\overline{49}$ 00007500 **AE** 1672 000075E0<br>1673 000075E0 00007600'  $. 8 <sub>0</sub>$ rield gIN 1674 00007600 ------ou ODSF gIN:<br>00007610 000010A0'<br>00003455 calla docreata 1675 00007630 00000000 .int 0 finp: 1676 1677  $*$  c HOLD  $$ insere o caracter c no string sendo montado em PAD 1678 1679 00007650 00007590' H\_HOLD: .int H\_gIN 1680 00007670  $04$ .byte 04,0h 00007678  ${\bf 0}$   ${\bf 0}$ 1681 00007680 48 .string "HOLD" 00007688 **AF** 00007690 4 C 00007698 44 1682 000076A0<br>1683 000076A0 000076C0' .even .field HOLD calla lit  $.int -8$ 1686 00007710 **OD5F** calla HLD 00007720 00007300 1687 00007740  $005F$ calla plustore 00007750 00000EF0' 1688 00007770 **QD5F** calls HLD 00007780 00007300' 1689 000077A0 ODSF calla fatch 00007780 00000C10 1690 00007700 **ODSF** calla cstore 000077E0 00000E20' 1691 00007800 0960 **RETS** 1692  $1693$  $-34$ inicializa a transformacao de um numero em string 1694 prepara PAD 1695 1696 00007810 00007290' .int H\_HLD<br>.byte 02,0h H ltsharp: 1697 00007830  $0<sub>2</sub>$ 00007838  $00$ 1698 00007840 .string "<#"  $3C$  $00007848$  $23$ 1699 00007850<br>1700 00007850 00007870'  $. 8$  Y en .field ltsharp 1701 00007870 calla HERE ODSF 1702 000078A0 calla lit 00007880 00001230' 1703 00007800 000008A0  $int.69*32$ 1704 000078F0 **OD5F** calla plus 00007900 00002890' 1705 00007920 0DSF<br>00007930 000000A0' calla dup 1706 00007950  $005F$ calls PAD 00007960 000073C0'

GSP COFF Assembler, Version 2.00, 87.300 Sun Jul 8 22:46:31 1990 (c) Copyright 1985, 1987, Texas Instruments Inc. MINISCRIPT - M.A. STEFANT - 1990 PAGE  $32$ 1707 00007980 005F calla store 00007990 00000CB0' 1708 00007980 005F calla HLD 00007900 00007300' 1709 000079E0 005F calla store 000079F0 00000CB0' 1710 00007A10 0960 RETS 1711 1712 \*  $\times$  #  $y$ converte um digito de x , coloca o caracter em PAD 1713 e retorna o numero restante na pilha 1714 1715 00007A20 00007810' H\_sharp: .field H\_ltsharp 1716 00007A40  $01$ .byte 01,0h 00007A48  $00$ 1717 00007A50  $23$ .string  $"#"$ 1718 00007A60 .even 1719 00007A60 00007A80' .field sharp ODSF sharp: 1720 00007A80 calla base 00007A90 00006B50' 1721 00007AB0  $005F$ calla fetch 00007AC0 00000C101 1722 00007AE0 **ODSF** calla divMOD 00007AF0 00005140' 1723 00007810  $005F$ calla ROT 00007B20 00000350' 1724 00007840  $005F$ calla lit 00007850 00001230' 1725 00007870 00000009  $.$ int  $9$ 1726 00007890  $0D5F$ calla over 00007BA0 000002A0' 1727 00007BC0  $005F$ calla 1t 00007800 00000700' 1728 00007BF0 ODSF calla cbranch 00007000 00001600' 1729 00007C20 00007CC0' .field sharpl 1730 00007C40  $005F$ calla lit 00007C50 00001230' 1731 00007070 00000007  $.$ int  $7$ 1732 00007090 **DD5F** calla plus 00007CA0 00002890' 1733 00007CC0 005F  $sharp1:$ calla lit 00007CD0 00001230' 1734 00007CF0  $30$ .byte "0".0.0.0 00007CF8  $\bf{0}$ 00007000  $0<sub>0</sub>$ 00007008  $0<sup>0</sup>$ 1735 00007010 005F calla plus 00007020 00002890 1736 00007040 005F calla HOLD 00007050 000076C0' 1737 00007070 0960 **RETS** 1738 1739  $\times$  SIGN - $\bullet$ se o numero for negativo insere o simbolo '-' no 1740 string sendo montado em PAD 1741 1742 00007080 00007A20' H\_SIGN: .field H\_sharp 1743 00007DA0  $04$ .byte 04,0h 00007DA8  $\mathbf{0} \, \mathbf{0}$ 1744 00007080 53 .string "SIGN" 00007088 49 00007DC0  $47$ 00007008 4E 1745 00007000 .  $\pmb{\circ}$  v e  $\pmb{\circ}$ 1746 00007000 000070F0' .field SIGN 000070F0 0D5F SIGN:<br>00007E00 000009A0' 1747 00007DF0 calla ltd 1748 00007E20  $0D5F$ calla cbranch 00007E30 00001600' 1749 00007E50 00007EF0' .field SIGN1<br>calla lit 1750 00007E70  $0.05F$ 00007E80 00001230' 1751 00007EA0 **2D** byte  $" -", 0, 0, 0$ 00007EA8  $0<sub>0</sub>$ 00007E80  $00$ 00007EB8  $0<sub>0</sub>$ 1752 00007EC0 **QD5F** calla hold

GSP COFF Assembler, Version 2.00. 87.300 Sun Jul 8 22:46:31 1990 (c) Copyright 1985, 1987, Texas Instruments Inc. HINISCRIPT - H.A.STEFANI - 1990 PAGE  $33$ 00007ED0 000076C0' 1753 00007EF0 0960 SIGN1: **RETS** 1754 1755 termina a conversao de um numero em string  $+ x \rightarrow 4 a n$ 1756 colocando na pilha o endereco e o comprimento 1757 1758 00007F00 00007D80' H\_gtsharp: .field H\_SIGN 1759 00007F20  $02$ .byte 02h, Oh 00007F28  $0<sub>0</sub>$ 1760 00007F30  $23$ .string "#>" 00007F38 3E 1761 00007F40 .even 1762 00007F40 00007F60' .field gtsharp 00007F70 00000150'<br>00007F70 00000150'<br>00007F90 1763 00007F60 calla DROP 1764 00007F90 **ODSF** calla HLD 00007FA0 00007300' 1765 00007FC0 005F calla fetch 00007FD0 00000C10' 1766 00007FF0 **ODSF** calla PAD 00008000 000073C0' 1767 00008020 0D5F<br>00008030 00000C10' calla fetch 1768 00008050  $005F$ calla over 00008060 000002A0' 1769 00008080 **OD5F** calla minus 00008090 00002940' 1770 000080B0 0960 **RETS** 1771 1772  $* x$  #S y repete # ate y=0 1773 1774 000080C0 00007F00' H\_sharpS: .field H\_otsharp 1775 000080E0  $02$ .byte 02h, Oh **OOOOBOER**  $00$ 1776.000080F0 23 .string "#5" 000080F8 53 1777 00008100 .even 1778 00008100 00008120' .field sharpS 1779 00008120 0D5F<br>00008130 00007A80' sharpS: calla sharp 1780 00008150 ODSF calla DUP. 00008160 000000A0 1781 calla OR 1782 00008180 **DDSF** calla eqD 00008190 00000A70' 1783 000081B0  $005F$ calla obranch 000081C0 00001600' 1784 000081E0 00008120'<br>1785 00008200 0960 field sharpS **RETS** 1786 converte o numero x em string e apresenta o endereco<br>onde foi colocado 1787 ٠  $x$  (.)  $x$ 1788 1789 1790 00008210 000080C0' H\_rdot: .field H\_sharpS 1791 00008230 03 .byte 03h, Oh 00008238  $0<sub>0</sub>$ 1792 00008240 .string  $*(.)$  $2B$ 00008248 2 E 00008250  $29$ 1793 00008260 .even 1794 00008260 00008280' .field rdot<br>calla DUP 00008280 005F rdot:<br>00008280 0D5F rdot:<br>00008290 000000A0' 1795 00008280 OD5F 1796 00008280 calla ABS 000082C0 00005480' 1797 000082E0  $005F$ calla Itsharp 000082F0 00007870'<br>1798 00008310 005F calla sharpS 00008320 00008120' 1799 00008340  $0D5F$ calls ROT 00008350 00000350' 1800 00008370  $005F$ calla SIGN 00008380 00007DF0' 1801 000083A0 **ODSF** calla gtsharp 000083B0 00007F60' 1802 00008300 9560 move \*pstk+.a0

GSP COFF Assembler, Version 2.00, 87.300 Sun Jul 8 22:46:31 1990 (c) Copyright 1985, 1987, Texas Instruments Inc. MINISCRIPT - M.A.STEFANI - 1990 PAGE  $34$ 1803 move @hld,al  $\therefore$   $\theta$  >  $\theta$  is delxe 1804 000083E0 **2BA0**  $sra 3, a0$ 1805 000083F0 IFED btst 0, a0 1806 00008400 **CA06**  $j$ rz rdotl<br>addk 1, a0<br>subi 8, al 1020 1807 00008410 1808 00008420 **08E1** 00008430  $FFT$ 1809 00008440 **09C2** movi 20h, a2 00008450 0020 1810 00008460 8 C 4 1 movb  $a2.*a1$ 1811 00008470 **09C2** rdotl:  $mov1 = 00$  , a  $2$ 00008480 0000 1812 00008490  $0BE1$ subi 8.al 000084A0 FFF7 1813 00008480  $8C41$ movb a2,\*al 1814 000084C0 0880 andi Offh, aO 00008400 FFFFFFD0 1815 000084F0  $0BE1$ subi 8, al 00008500  $FFF7$ 1816 00008510  $8C<sub>01</sub>$ movb aG, \*al 1817 00008520 move al, -\*pstk<br>RETS A028 1818 00008530 0960 1819 1820  $\star$  x  $\sim$ paga o numero , converte em string e o envia para TOB .field h\_rdot<br>.byte 01h, Oh 1823 00008560  $01$ 00008568  $0<sub>0</sub>$ 1824 00008570  $2E$ .string "." 1825 00008580  $. 8 <sub>9</sub>$ 1826 00008580 000085A0' .field dot 000085A0 1827  $005F$  $dot:$ calls root 00008580 00008280' 1828 00008500  $005F$ calls TYPE 000085E0 00002410' 1829 00008600 0960 **RETS** 1830 1831 \* \* LITERAL compila a funceo (LIT) e o numero x no dic. 1832 1833 00008610 00006FD0' H\_LITERAL .field H\_ASCII 1834 00008630  $07$ .byte 07h, 01h 00008638  $01$ 1835 00008640 **4C** .string "LITERAL" 00008648  $49$ 00008650 54 00008658 45 00008660  $52$ 00008668  $41$ 00008670 4C 1836 00008680<br>1837 00008680 000086A0' .even .field LITERAL 1838 000086A0 000086A0 0D5F<br>000086A0 0001C00' LITERAL: calla COMPILE 1839 00008600 ODSF calla lit 000086E0 00001230' 1840 00008700 005F<br>00008710 00001980' calla comma 1841 00008730 0960 RETS 1842 1843  $+ - R > x$ (R-from) recupera topo da RS no PS 1844  $\Delta$ 1845 00008740 00008610' H\_rfrom .field H\_literal 1846 00008760  $02$ .byte 02h, Oh 00008768  $n<sub>n</sub>$ 1847 00008770  $52$ .string "R)" 00008778  $3E$ 1848 00008780 1849 00008780 000087A0' field rfrom .rieid rrrom<br>Move \*SP+,aO = ;Endereco de retorno do R><br>Move \*SP+,Al = ;Topo da pilha de retorno<br>Move aO,-\*SP = ;Coloca o retorno de volta na pilha<br>Move Al,-\*PSTK ;Coloca no PS o topo da pilha 95E0<br>95E1 1850 000087A0 rfrom: 1851 00008780 1852 000087CD **AOOF** 1853 00008700 A02B 1854 000087E0 0960 RETS 1855 1856  $* x > R -$ (to-r) coloca topo da PS no topo da RS 1857

GSP COFF Assembler, Version 2.00, 87.300<br>(c) Copyright 1985, 1987, Texas Instruments Inc. Sun Jul 8 22:46:31 1990 NINISCRIPT - H.A.STEFANI - 1990 PAGE 35 .field H\_rfrom 1858 000087F0 00008740' H\_rto: 1859 00008810  $0<sub>2</sub>$ .byte 02h, Oh 00008818  $\bf{0}$   $\bf{0}$ 1860 DOODBR20 3 E .string ">R" 00008828  $52$ 1861 00008830 .even 1862 00008830 00008850' .field rto 1863 00008850 **95E0** Move \*SP+, AO ; Salva retorno do >R rto: 1864 00008860 9561 Move \*PSTK+, Al ; Tira do corpo da pilha 1865 00008870  $AD2F$ Move Al, -\* SP ; Salva no RS 1866 00008880 0160 JUMP AO 1867 1868  $* - R\theta \times$ copia topo da pilha de retorno na de parametros 1869 1870 00008890 000087F0' H\_Rfetch: .field H\_rto 1871 00008880  $02$ .byte 02h, Oh 00008888  $0<sub>0</sub>$ 1872 000088CO  $52$ .string "R@"  $000088C8$  $\Delta$ 0 1873 00008800 .even 1874 00008800 000088FD' .rield Rfetch<br>Move = "SP(32), AD 1875 000088FD **B5E0** Rfetch: 00008900 0020 1876 00008910 **ADDB** Move AO. - \* PSTK 1877 00008920 0960 RETS 1878 \* - VOCABULARY name 1879 cria o vocabulario name . Ao se executar 1880 name poa o vocabulario como contexto  $1881$ 1882 00008930 00008540' H\_Vocabulary: .field H\_dat 1883 00008950  $0A$ .byte 10,0h 00008958  $0<sub>0</sub>$ 1884 00008960 .string "VOCABULARY" 56 00008968  $4F$ 00008970  $43$ 00008978  $\overline{a1}$ 00008980  $42$ **OOOOR988**  $55$  $0.0008920$  $\Delta$  C 00008998 41  $52$ 000089A0 000089A8 59 1885 00008980 . even 1886 00008980 000089D0' .field Vocabulary 1887 00008900 005F VOCABULARY: calla builds 000089E0 00003EE0' 1888 00008A00  $005F$ calla entry 00008A10 00002790' 1889 00008A30  $005F$ calla comma 00008A40 00001980' 1890 00008A60 OD5F calla does 00008A70 000040D0' 1891 00008A90 OD5F dovoc: calla rfrom 00008AA0 000087A0' 1892 00008AC0  $0.05F$ calla dup 00008AD0 000000AD 1893 00008AF0  $005F$ calla CONTEXT 00008800 000025E0' 1894 00008B20  $0D5F$ calla store 00008830 00000CB0' 1895 00008850  $005F$ calla current 00008860 000026C0' 1896 00008880  $005F$ calls store 00008890 00000CB0' 1897 00008BB0 0960 RETS 1898 1899  $+ -$  SERIAL inicializa porta serial 1900 1901 00008BC0 00008930' H\_SERIAL: .int h\_vocabulary<br>.byte 06h,0h 1902 00008BE0  $06$ 00008BE8 00 1903 00008BF0  $5<sub>3</sub>$ .string "SERIAL"  $00008BFB$  $4<sub>5</sub>$ 00008000  $52$ 00008C08  $49$ 00008C10  $41$ 

> SERVIÇI DE BIBLI ITI TA **DELANÇINO - IFQSC**  $\mathbb{C}[\hat{\rho}]$

GSP COFF Assembler, Version 2.00, 87.300 Sun Jul 8 22:46:31 1990 (c) Copyright 1985, 1987, Texas Instruments Inc. MINISCRIPT - M.A.STEFANI - 1990 **PAGE**  $36$ 00008C18 AC 1904 00008C20 .sven 1905 00008C20 00008C40' .field serial getst al0<br>setf 16,0,0 1906 00008C40  $018A$ serial: 0550<br>09C0 1907 00008C50 1908 00008C60 movi 11111001b, a0 ; 2sb, even, 7, assyncX1 00008070 00F9 1909 00008C80 0580 move a0, @wmr 00008C90 02202000 1910 00008CB0 0900 movi 111010b.a0 ;intclk, 2400bps **ODOO8CCO** 003A 1911 00008CD0 0580 move a0, @wmr 00008CE0 02202000 1912 00008D00  $09C0$ movi 0101b.a0 :trava rts.dtr 00008010 0005 1913 00008020 0580 move a0.0wcr 00008030 02203000 1914 00008D50 DIAA putst alD 1915 00008D60 0960 rets 1916 1917  $\bullet$ - INPUT ativa canal de comunicacao acumulando os dados<br>recebidos em TIB 1918 1519 1920 00008070 00008BC0' h\_input: .int h serial 1921 00008090  $0<sub>5</sub>$ .byte 05h,01h 00008D98  $01$ 1922 00008DA0 69 .atring "input" 00008DA8 6 E 00008080  $70$  $\ddot{\phantom{a}}$ 00008088  $75$ 000080C0 **74** 1923 00008000 .even 1924 00008000 000080F0' .field input 1925 00008DF0 **05A0** move @fdp , a0 input: 00008E00 00001810' 1926 00008E20 0800 addi 2\*256\*8,a0 00008E30 1000 1927 00008E40 **4CD4** move a0, a4 1928 00008E50 0580 move a0, eftib 00008E60 00007570' 1929 00008E80 0580 move a0, @finp 00008E90 00007630' 1930 00008EB0 0800 addi 256\*8.a0 **DOODSECO**  $0$ ROO 1931 00008ED0 0580 move a0, @fpad 00008EE0 000073F0' 1932 00008F00 0580 move a0, @ftobp 00008F10 00007480' 1933 00008F30 **09E0** movi trus.a0 00008F40 FFFFFFFF 1934 00008F60 0580 move a0, @fnendbuf 00008F70 00009330' .1935 00008F90 **Q9E5** movi 2fffffh, a5 ; time out 00008FA0 002FFFFF 1936 00008FC0 0900 movi 0100111b.a0 ;destrava rts dir 00008FD0 0027 1937 00008FE0 05E0 movb a0, @wcr 00008FF0 02203000 1938 00009010  $07E2$ inputverif: movb @rsr.a2 00009020 02001000 1939 00009040  $1FC<sub>2</sub>$ btst 1.a2 jrnz – inputle<br>dsj a5,inputverif 1940 00009050 CBO<sub>2</sub> 1941 00009060  $3C<sub>C</sub>5$ 1942 00009070 C012 iruc inputasi 1943 00009080 07E1 movb @rrhr,al inputle: 00009090 02000000 1944 00009080 0881 andi 07fh.al 000090CO FFFFFF80 1945 000090FD **QB41** cmpi Odh, al 000090F0  $FFT2$ 1946 00009100 CA09 irz inputsai 1947 00009110 0841 cmpi Gah.al 00009120 FFF5 1948 00009130 CAED jrz inputverif 8C24<br>1104  $m \circ v$  al,  $* a$  4<br>addk 8, a 4 1949 00009140 1950 00009150

GSP COFF Assembler, Version 2.00, 87.300 Sun Jul 8 22:46:31 1990 (c) Copyright 1985, 1987, Texas Instruments Inc. HINISCRIPT - M.A.STEFANI - 1990 PAGE  $37$ 1951 00009160 09E5 movi 2fffffh.a5 00009170 002FFFFF 1952 00009190 COE7 jruc inputverif<br>movi 0101b,a0 1953 000091A0 0900 inputsai: 00009180 0005 1954 00009100 05E0 movb a0.0wcr :trava rts dtr 00009100 02203000 1955 000091F0 **09CO** movi 20h, a0 00009200  $0020$ 1956 00009210 8 C O 4 movb a0,\*a4 1957 00009220 1104  $addk$   $8,84$ 1958 00009230  $09C0$ movi 0,a0 00009240  $0000$ 1959 00009250 8004 move a0,\*a4 1960 00009260 0960 rets 1961 1962 \* - NENDBUF a contem flag indicativo de TIB vazio (TRUE=vazio) 1963 1964 00009270 00008070' H\_NENDBUF: .field H INPUT 1965 00009290  $06$ .byte 06h.0h 00009298  $\bf 0$   $\bf 0$ 1966 000092A0  $\Delta F$ .atring "NENDBUF" 000092A8 45 00009280 4 E 00009288  $44$ 000092C0  $42$ 000092C8 55 00009200 46 1967 000092E0 .even 1968 000092E0 00009300' .field NENDBUF 1969 00009300 005F NENDBUF: calla DOCREATE 00009310 000010A0' 1970 00009330 FFFFFFFF **FNENDBUF:** .int true 1971 1972  $*$  (ABORT) Inicializa pilhas . Cold start 1973 1974 00009350 00009270' H\_rabort: .field H NENDBUF 1975 00009370  $0<sub>7</sub>$ .byte 07h, Oh 00009378  ${\bf 0}$   ${\bf 0}$ 1976 00009380  $28$ .string "(ABORT)" 00009388  $41$ 00009390  $42$ 00009398  $4F$ 000093A0  $52$ 00009348  $54$ 00009380  $29$ 1977 00009300 .even 1978 000093C0 000093E0' .field rabort 1979 000093E0 0540 rabort: setf 32,0,0 1980 000093F0 09EF movi endp + 2\*stksize, SP 00009400 0001F830' 1981 00009420 movi endp + 3\*stksize, pstk 09EB 00009430 00024A30 1982 00009450 09EC movi endp + 4\*stksize, astk 00009460 00029C30' 1983 00009480 09ED movi endp + 5\*stksize, istk 00009490 0002EE30' 1984 movi endp'+ 5\*stksize,sp 1985 00009480  $0.05F$ calla serial 000094C0 00008C40' 1986 000094E0  $000$ JRUC INNER-000094F0 0207 1987 1988  $+ -$ spo variavel que contem a origem da pilha de parametros 1989 1990 00009500 00009350'  $H_SPO:$ .field H\_rabort 1991 00009520 03  $byte$   $03h,0h$ 00009528  $0<sub>0</sub>$ 1992 00009530 53 .string "SPO" 00009538 50 00009540 4 F 1993 00009550  $.9ve<sub>n</sub>$ 1994 00009550 00009570' .field SPO 00009570 0D5F SP0:<br>00009580 00001170' 1995 00009570 calla DOCONSTANT 1996 000095A0 00024A30' FSP0: .int endp+3\*stksize

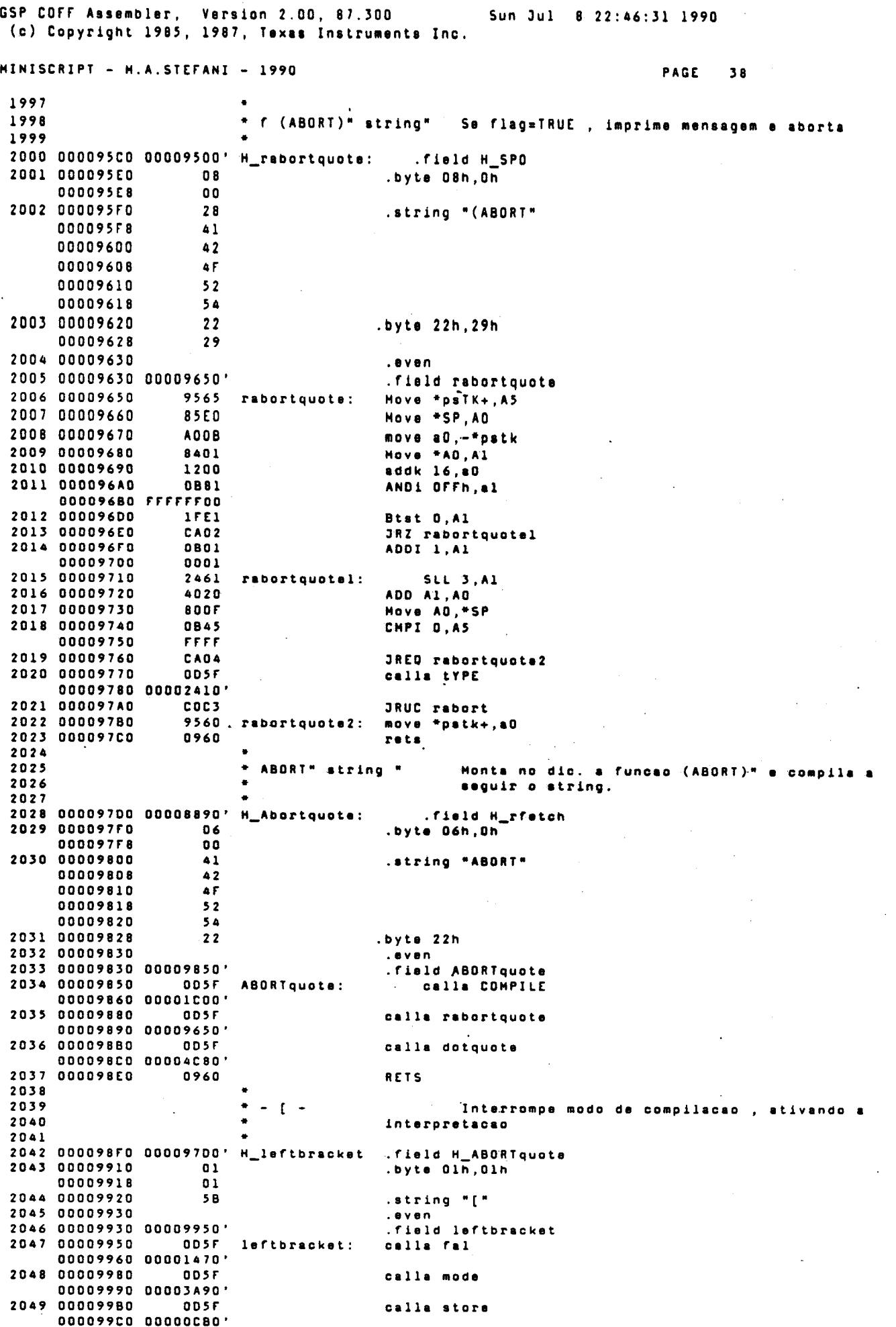

 $\hat{\boldsymbol{\beta}}$ 

GSP COFF Assembler, Version 2.00, 87.300 Sun Jul 8 22:46:31 1990 (c) Copyright 1985, 1987, Texas Instruments Inc. MINISCRIPT - M.A.STEFANI - 1990 PAGE 39 2050 000099E0 0960 RETS 2051 2052  $+ - SP@a$ retorna o endereco atual do topo da pilha 2053 2054 000099F0 000095C0' .field H\_rabortquote H\_ratstk 2055 00009A10 03 .byte 03h, 0h 00009A18  $0<sub>0</sub>$ 2056 00009A20 53 .string "SP@" 00009A28 50 00009430 40 2057 00009A40  $. 0 <sub>1</sub>$ 2058 00009A40 00009A60' .field retstk 2059 00009A60 **4060** retstk: Move PSTK, AO . 2060 00009A70 **SUBK 32,40** 1400 2061 00009A80 **A008** Move AO, -\*PSTK 2062 00009A90 0960 **RETS** 2063 2064 \* x y Uc f comparacao sem sinal 2065 2066 00009AA0 000099F0' H\_UIt .field H\_retstk<br>.byte 02h, 0h 2067 00009AC0  $0.2$ 00009AC8  $0<sub>0</sub>$ 2068 00009AD0  $5<sub>5</sub>$ .string "U<" 00009AD8<br>2069 00009AE0  $3C$  $. <sub>0</sub> <sub>va</sub>$ 2070 00009AE0 00009B00' .field Ult THERE OIL<br>
CIP =2<br>
Move \*PSTK+,A1<br>
Move \*PSTK+,A0<br>
CMP A1,A0  $5642$ <br>9561 2071 00009B00  $UL<sub>2</sub>$ 2072 00009810 2073 00009B20 9560 2074 00009B30 4820 2075 00009B40 C901 JRHS UIt2 2076 00009B50 1422 SUBK 1, A2 Move A2,-\*PSTK<br>RETS 2077 00009860 A048  $U1t2$ : 2078 00009B70 0960 2079 2080  $+ - 75TACK$ verifica se a pilha estorou seus limites, abortando 2081  $\bullet$ 2082 00009880 00009AA0' H\_CSTACK: .field H\_Ult 2083 00009BA0.  $06$ .byte 06h, Oh 00009BA8  $0<sub>0</sub>$ 2084 00009BBD  $3F$ .string "?STACK" 00009888 53 00009BC0<br>00009BC8  $54$  $\triangle$ <sup>1</sup> 00009800  $43$ 00009808 48 2085 00009BE0  $. 699n$ 2086 00009BE0 00009C00' .field cSTACK 00009C00 0D5F eSTACK:<br>00009C10 00009A60' 2087 00009C00 calls retatk ODSF 2088 00009C30 calls SPO 00009C40 00009570' 2089 00009060 ODSF calla SWAP 00009C70 000001E0' 2090 00009C90  $005F$ calls Ult 00009CA0 00009B00'<br>'2091 00009CC0 0D5F calla rabortquote 00009CD0 00009650' 2092 00009CF0  $\overline{11}$ .byte 17,0 00009CF8  $0<sub>0</sub>$ 2093 00009000 20 .string " Stack underflow." 00009008 53 00009010 74 00009018  $61$ 00009020 63 00009028 6<sup>B</sup> 00009030 20 00009038  $75$ 00009040 6 E 00009048  $64$ nnnnensn 65 00009058  $72$ 00009060 66 00009068 6 C 00009070  $6F$ 00009078  $77$ 

GSP COFF Assembler, Version 2.00, 87.300<br>(c) Copyright 1985, 1987, Texas Instruments Inc. Sun Jul 8 22:46:31 1990 MINISCRIPT - M.A.STEFANI - 1990 PAGE 40 00009080  $20$ 2094 00009090 **OD5F** calla retatk 00009DA0 00009A60' **OD5F** 2095 00009000 calla DIP 00009000 000017E0' 2096 00009DF0 005F calls lit 00009E00 00001230' 2097 00009E20 000000FF .int Offh 2098 00009E40 005F calla plus 00009E50 00002890' 2099 00009E70 **ODSF** calla Ult 00009E80 00009B00' 2100 00009EA0 005F calla rabortouote 00009EB0 00009650' 2101 00009ED0  $10$ .byte 16.D 00009ED8  $0<sub>0</sub>$ 2102 00009EE0 .string " Stack-overflow " 20 00009EE8  $53$ **DOOO9EFO**  $74$ **ODDO9EF8** 61 00009F00 63 00009F08 6B 00009F10<br>00009F18  $\overline{20}$ 61  $.00009F20$  $76$  $65$ <br> $72$ 00009F28 00009F30 **DOODST38** 66 00009F40 6C  $rac{6F}{77}$ 00009r48 00009F50 00009F58 20 2103 00009F60 0960 **RETS** 2104<br>2105 se f=false , imprime mensagem de erro , indican<br>a palavra deixada por DEFINED nao encontrado no **f ?HISSING** indicando 2106  $2107$ <br> $2108$ dicionario 2109 00009F70 00009B80' H\_CHISSING:<br>2110 00009F90 08 .field H\_CSTACK<br>.byte 08h,0h 00009F98  $00$ 2111 DOOO9FAD  $3F$ .string "?MISSING" 00009FA8  $40$ 00009FB0  $49$ 00009F88  $53$ <br> $53$ 00009FC0 00009FC8 49 00009FD0  $4E$ 00009FD8  $\overline{a}$  7 2112 00009FE0 even 2113 00009FE0 0000A000' . field chissing 0000A000 0D5F CHISSING:<br>0000A010 00000A70' 2114 0000A000 calla eq0 2115 0000A030 005F calla obranch 0000A040 00001600'<br>'0000A040 00001600'<br>2113 0000A060 0000A480' . field chissing? 2117 0000A080 **ODSF** calla mode 0000A090 00003A90' 2118 0000A080  $005F$ calla fatch 0000A0C0 00000C10' 2119 0000AOE0 0001600'<br>0000AOF0 0001600'<br>2120 0000A110 0000A310' calla chranch .field cmissingl 2121 0000A130 ODSF calla current 0000A140 000026C0' 2122 0000A160  $005F$ calla fetch 0000A170 00000C10' 2123 0000A190 ODSF calla fatch 0000A1A0 00000C10'<br>0000A1A0 0000C10' 2124 0000A1CO calla dup 0000A100 000000A0' 2125 0000A1F0 **OD5F** calla dip 0000A200 000017E0' 2126 0000A220 0D5F<br>0000A230 00000CB0' calla store 2127 0000A250  $005F$ calla fetch

GSP COFF Assembler. Version 2.00. 87.300 Sun Jul 8 22:46:31 1990 (c) Copyright 1985, 1987, Texas Instruments Inc. MINISCRIPT - M.A.STEFANI - 1990 PAGE  $\blacksquare$ 0000A260 00000C10' 2128 0000A280 005F calla current 0000A290 000026C0' 2129 0000A2B0 ODSF calla fatch 0000A2C0 00000C10' 2130 0000A2E0 **ODSF** calla store 0000A2F0 00000CB0' 2131 0000A310 00004310 0D5F cmissingl:<br>00004320 00001720' calla here 2132 0000A340 **OD5F** calls lit 0000A350 00001230' 2133 0000A370 00000020  $.1nt$  32 2134 0000A390 **ODSF** calla plus 0000A3A0 00002890' 2135 0000A3CO 005F calla type 0000A300 00002410' 2136 0000A3F0 005F calls tru 0000A400 000013B0' 2137 0000A420 ODSF calla rabortquota 0000A430 00009650' 2138 0000A450  $04$ .byte 04.0 0000A458  $0<sub>0</sub>$ 2139 0000A460  $20$ .string \* ?? \* 0000A468  $3F$ 0000A470  $3r$ 0000A478 20 2140 0000A480 0960 cmissing2: rets 2141  $2142$ + - DEFINED a f rotina de buscas nos vocabularios  $2143$ retorna endereco e flag=true se encontrou 2144 endereco e flag=-l se imediata<br>word-buffer a false se nao encontrou 2145 2146 2147 0000A490 00009F70' H\_DEFINED: . field H\_CHISSING  $\overline{\mathbf{0}}$ 2148 0000A480 .byte 07h, Oh 0000A488  $00$ 2149 0000AAC0 44 .string "DEFINED" 0000A4C8 45 0000A4D0<br>0000A4D8 46 49 0000A4E0 4E **ODOOA4E8**  $\blacktriangle$  5 0000A4FO 44 2150 0000A500 2151 0000A500 0000A520' .field DEFINED 00004520 0D5F DEFINED:<br>00004530 00001720' 2152 0000A520 calla HERE 2153 0000A550 **DOSF** calla CONTEXT 0000A560 000025E0' 2154 0000A580 0D5F<br>0000A580 0D5F<br>0000A590 0000OC10' calls fetch 2155 0000A580 005F calla fatch 0000A5C0 00000C10' 2156 0000A5E0  $005F$ calls find 0000A5F0 000041E0' 2157 0000A610  $005F$ calla DUP 0000A620 000000A0' 2158 0000A640 005F calls sof 00004650 00000470'<br>2159 00004670 0D5F calla chranch 0000A680 00001600'<br>2160 0000A640 0000A9B0' .field DEFINED2 2161 0000A6CO calla DROP  $005F$ 0000A6D0 00000150' calla here<br>calla CURRENT 2162 2163 0000A6FO ODSF 00004700 000026C0'<br>00004720 0D5F 2164 0000A720 calla fetch 0000A730 00000C10' 2165 0000A750 **ODSF** calla fetch 00004760 00000C10' 2166 0000A780 005F calls find 0000A790 000041E0' 2167 0000A7B0 **ODSF** calla DUP 0000A7C0 000000A0' 2168 0000A7E0  $005F$ calla eq0

GSP COFF Assembler, Version 2.00, 87.300 Sun Jul 8 22:46:31 1990 (c) Copyright 1985, 1987, Texas Instruments Inc. MINISCRIPT - M.A.STEFANI - 1990 PAGE.  $42$ DOODA7FO 00000A70' 2169 0000A810 **OD5F** calla MODE 0000A820 00003A90' 2170 0000A840 **005F** calla fatch DODDA850 00000C10 2171 0000A870 **ODSF** calls AND 0000A880 000004E0' 2172 0000A8A0 **OD5F** calla chranch 0000A8B0 00001600' 2173 0000A8D0 0000A9B0' .fiald DEFINED? 2174 0000A8FD **ODSF** calla DROP 0000A900 00000150' 2175 calla here 2176 0000A920 **ODSF** calla COMPILer 0000A930 00002A20' 2177 0000A950 005F calla fetch 0000A960 00000C10 2178 calla fatch calla find 2179 0000A980  $DD5F$ 0000A990 000041E0' 2180 0000A980 0960 DEFINED2: RETS 2181  $+ +$  name 2182 ratorna o endereco de execucao da definicao name 2183 2184 0000A9CD 0000A490' field h\_DEFINED  $H_t$ tick: 2185 0000A9E0  $01$ .byte Dlh, Oh 0000A9E8 00 2186 0000A9FD  $27$ .string \*\*\* 2187 0000AA00  $. **e**$ *vn* 2188 0000AA00 0000AA20'<br>2189 0000AA20 005F field tick 0000AA20 0D5F<br>0000AA20 0D5F<br>0000AA30 00001300' tick: calla spc 2190 0000AA50 **OD5F** calle token 0000AA60 00002FA0' 2191 0000AA80  $005F$ calla DEFINED 0000AA90 0000A520' 2192 0000AAB0  $005F$ calla CMISSING DODDAACO 0000A000' 2193 ODDDAAE0 0940  $9535$ 2194 2195  $+ -$  [CDHPILE] name similar a COMPILE porem para funcoes imadiatas 2196<br>2197 0000AAFG DOOO98FG' H\_brackCOMPILE:.field h\_leftbracket 2198 0000AB10 09 .byte 09h, 01h 0000AB18  $\mathbf{0}\mathbf{1}$ .string "[COMPILE]" 2199 0000A820 58 0000AB28 43 OCODARIO  $\Delta F$ 0000AB38 4 D 0000AB40<br>0000AB48  $50$ <br>49 0000AB50 4 C 0000AB58  $\overline{45}$ 0000AB60 50 2200 0000AB70<br>2201 0000AB70 0000AB90' .even<br>.field brackCOMPILE 0000AB90 .005F<br>0000AB40 0000AA20' 2202 0000AB90 brackCOMPILE: calle tick 2203 0000ABC0  $0D5F$ calla comma 0000AB00 00001980' 2204 0000ABFD **RETS** 0960 2205 \* -  $'$  ) name idem a "tick" porem para funcoes imediatas 2206  $\ddot{\phantom{a}}$ 2207 .field h\_brackcompile<br>.byte 03h,01h 2208 0000AC00 0000AAF0' H\_bracktick: 2209 0000AC20  $03$ 0000AC28  $01$ .string "[']" 2210 0000AC30 58 0000AC38<br>0000AC40  $27$ 50 2211 0000AC50<br>2212 0000AC50 0000AC70' even .field bracktick 2213 0000AC70 0055 bracktick: calla tick GODDAC8D DOODAA20' calls LITERAL 2214 0000ACA0 ODSF 0000ACB0 000086A0'

GSP COFF Assembler, ISP COFF Assembler, Version 2.00, 87.300<br>(c) Copyright 1985, 1987, Texas Instruments Inc. Sun Jul 8 22:46:31 1990 MINISCRIPT - N.A.STEFANI - 1990 **PAGE**  $A$ 2215 0000ACD0 0960 RETS 2216 2217  $*$  x 0 c) f f= true se x diferente de zero 2218 2219 0000ACE0 0000A9C0' H\_dif0: .field h\_tick 2220 0000AD00 03 .byte 03h, Oh **OOOOADOB**  $\mathbf{0}\,\mathbf{0}$ 2221 0000AD10 30 .string "O<>" 0000AD18  $3C$ 0000AD20  $3E$ 2222 0000AD30 .even 2223 0000AD30 0000AD50' .field dif0 2224 0000AD50 5642 dif0:  $clr a 2$ 2225 0000AD60 9560 move \*pstk+,a0 2226 0000AD70 4840 cmp a2, a0 2227 0000A060 CAO1 jreq dif02 2228 0000AD90  $03E2$ not a2 2229 0000ADAD  $diff02:$ A04B move a2,-\*pstk 2230 0000ADB0 0960 rets 2231 2232 \* a f INTERPRETER rotina de controle do modo interpretativo 2233  $\bullet$ 2234 0000ADC0 0000ACE0' h\_interpreter: .field h\_dif0 2235 0000ADE0  $0B$ .byte  $11,0$ **OOOOADE8**  $0<sub>0</sub>$ 2236 0000ADF0 49 .string "INTERPRETER" **DOODADFR** 4E 0000AE00 54 0000AE08 45 **OOOOAE10**  $52$ 0000AE18  $50$ 0000AE20  $52$ **OOOOAE28** 45 0000AE30  $54$ **DOOOAE38** 45 0000AE40  $52$ 2237 0000AE50  $. 8$  v en 2238 0000AE50 0000AE70'<br>2239 0000AE70 0DSF fiald inte interpreter: calla difū 0000AE80 0000AD50' 2240 0000AEA0  $0D5F$ calla chranch 0000AEB0 00001600' 2241 0000AED0 0000AF70' .field interpret2 2242 0000AEFO  $005F$ calla execute 0000AF00 00000FE0' 2243 0000AF20 **OD5F** calls branch 0000AF30 00001530' 2244 0000AF50 0000B000'<br>2245 0000AF70 005F .field interpret3 interpret2: calla drop 0000AF80 00000150' 2246 0000AFA0 OD 5 F calla number 0000AFB0 00006C20' 2247 0000AFD0 0D5F<br>0000AFE0 0000A000' calla cmissing 2248 00009000 0960 interpret3:  $rels$ 2249 2250 \* a r COMPILATOR rotina de controle do modo compilativo 2251 .field h\_interpreter  $by to 10,0$ 00008038  $00$ 2254 0000B040 63 .string "compilator" 0000B048 6F 00008050 6 D **00008058**  $70$ 00008060 69 00008068 6 C  $61$ <br>74 00008070 00008078  $000000080$ 6F 00008088  $72$ 2255 00008090  $. 0 <sub>0</sub>$ 2256 00008090 00008080' .field compilator 00008080 00000000<br>00008080 005F compilator:<br>000080C0 000000A0' 2257 0000B0B0 calla dup 2258 0000B0E0  $0D5F$ calla dif0

GSP COFF Assembler, Version 2.00, 87.300<br>(c) Copyright 1985, 1987, Texas Instruments Ino. Sun Jul 8 22:46:31 1990

 $\overline{a}$ 

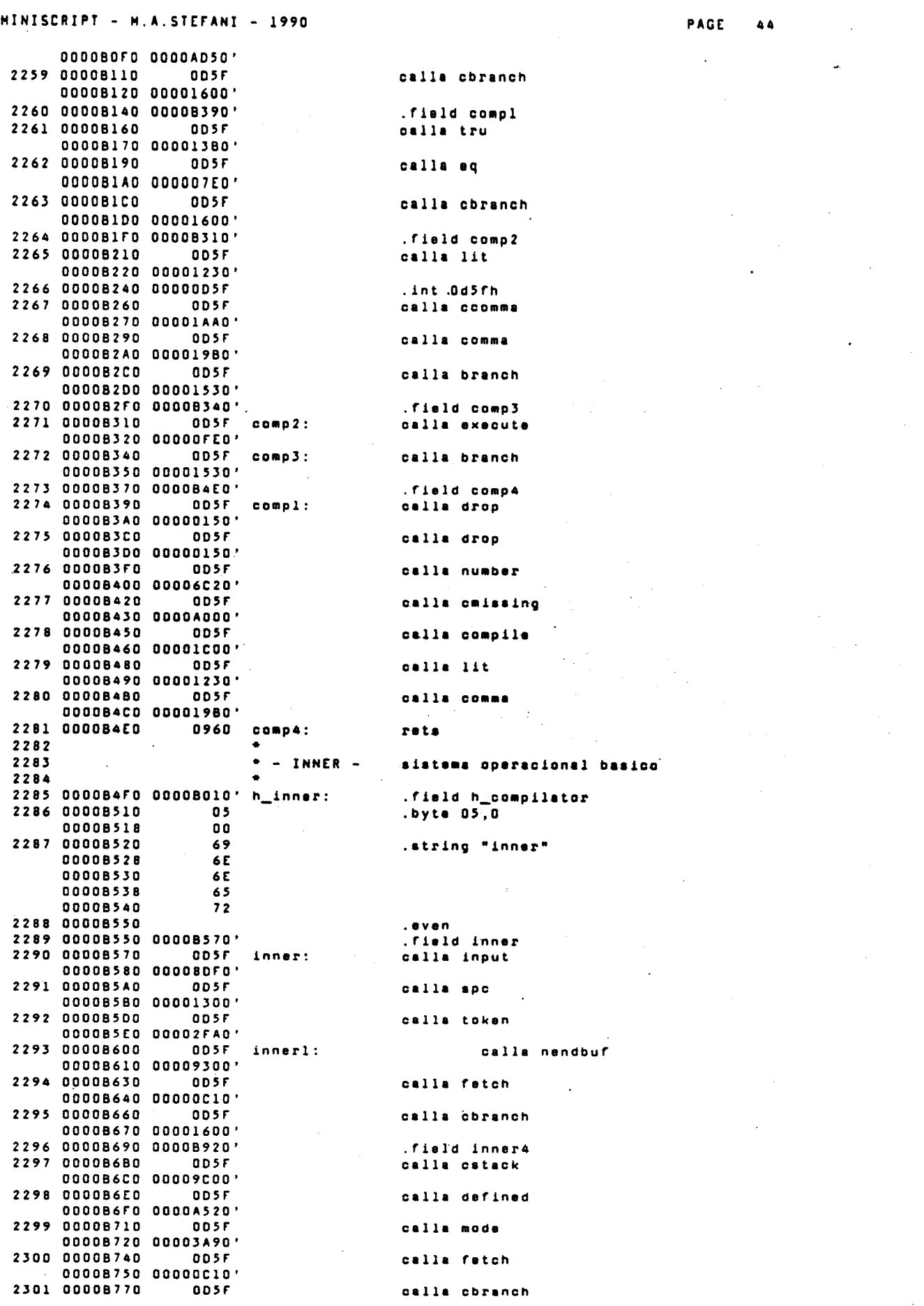

 $\mathcal{A}$ 

 $\bar{z}$
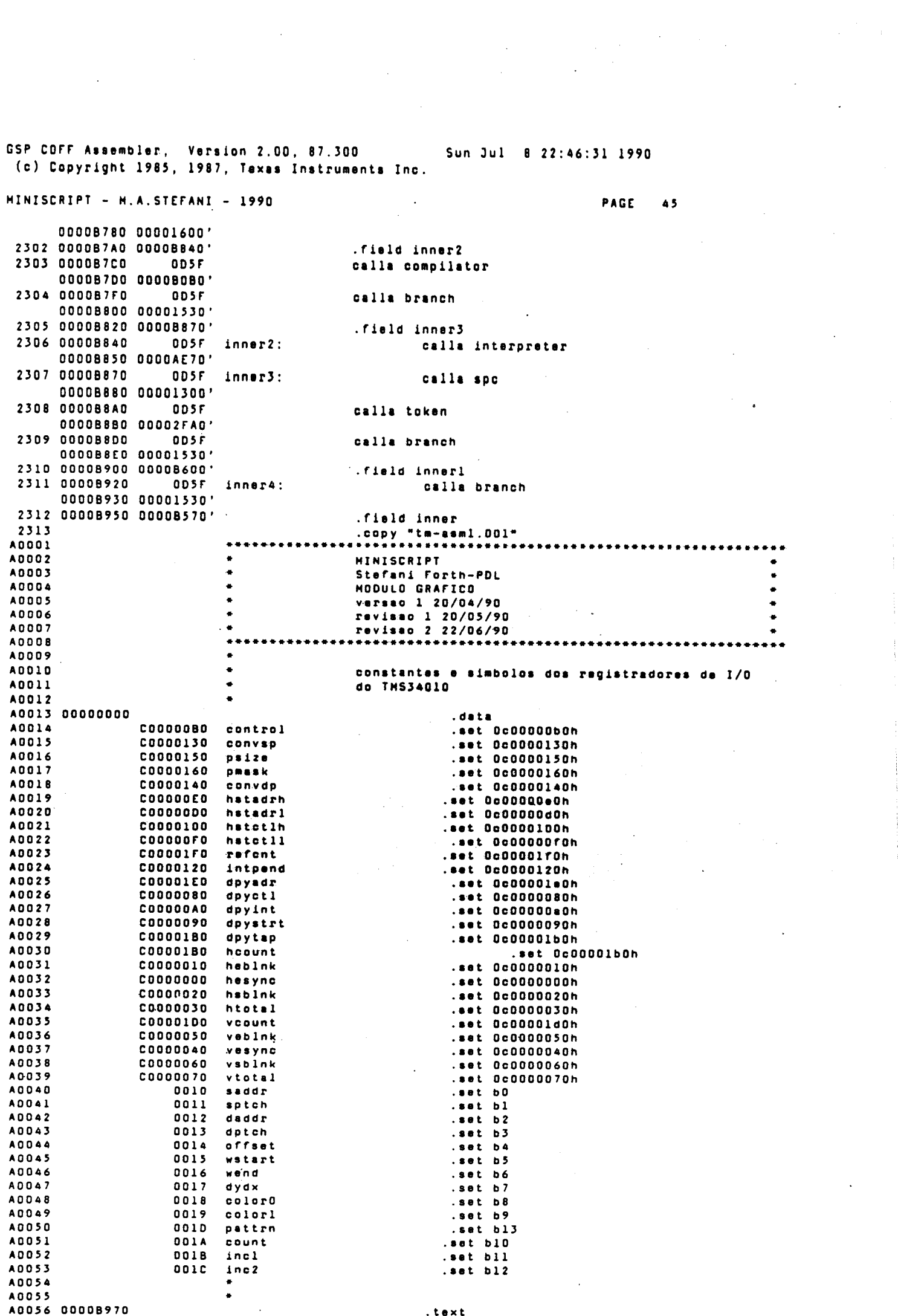

.text

GSP COFF Assembler, Version 2.00, 87.300 Sun Jul 8 22:46:31 1990 (c) Copyright 1985, 1987, Texas Instruments Inc. MINISCRIPT - M.A.STEFANI - 1990 PAGE 46  $A0057$ A0058 - GRAPHICS - $\bullet$ ativa vocabulario grafico Annse Inicio do vocabulario grafico A0060 A0061 A0062 00008970 0000B4F0' h\_graphics: .int h\_inner A0063 0000B990 .byte<sup>-08h</sup>, Oh  $08$ 00008998  $0<sub>0</sub>$ A0064 0000B9A0  $47$ .string "GRAPHICS" 0000B9A8  $52$ 0000B9B0 41 00008988 50 00008900  $\overline{a}$ **DOODB9C8** 49 00008900 43 00008908  $5<sub>3</sub>$ A0065 0000B9E0 .even A0066 0000B9E0 0000BA00' .field graphics -------uu ODSF graphics:<br>0000BA10 0000BA90'<br>0000BA10 000 A0067 0000BA00 calla dovoc A0068 0000BA30 00014020' fgraphics: .int h\_tshow (ultima palavra do voca-A0069 **bulario** A0070 \* - GFUNCTION adr A0071 Variavel de controla. contem a funcao corrente a ser usada nos AD072 A0073 A0074 A0075 0000BA50 0000B970' h\_gfunction: .int h\_graphics<br>.byte 09h, Oh A0076 0000BA70 09 0000BA78  $\pmb{0} \; \pmb{0}$ .string "GFUNCTION" A0077 DOODBABO  $\Delta$  7 00008488  $46$  $55$ 00008A90 **OOOOAA98**  $\Delta F$ **ODOOBAAO**  $43$  $\overline{\mathbf{5}}$  4 0000BAA8 0000BAB0 49 0000BAB8 45 0000BAC0 4Ē ADD78 ODDDBADD Leven A0079 00008AD0 0000BAF0' field gfunction gfunction: ADD80 0000BAF0 005F calla docreate 0000BB00 000010A0' A0081 0000BB20 00000000 fgfunction:  $.1nt 0$  $(replace)$ A0082 A0083<br>A0084 - VTRANSP adr ٠ Variavel de controle, contem true ou false.<br>True (-1) transparency enable.<br>False (0) transparency disable ADDAS **A0086 A0087** A0088 00008B40 0000BA50' .int h\_gfunction<br>.byte 07,0h h\_vtransp: A0089 0000BB60 07 00008868  $0<sub>0</sub>$ A0090 0000BB70  $56$ .string "VTRANSP" 00008878 54 00008880  $\overline{\phantom{0}}$   $\overline{\phantom{0}}$ **DOODRRAS**  $41$ 00008890 4E 00008898  $53$ 000088A0 50 A0091 00008880  $. 8$  Y e  $n$ A0092 0000BBB0 0000BB00'<br>A0093 0000BB00 005F<br>0000BBC0 000010A0'<br>A0094 0000BC00 00000000 field vtransp. vtransp: calla docreate .int 0 fvtransp: (disable)  $\mathcal{L}$ A0095 A0096 - VORG adr Variavel de controle, contem a configuracad corrente<br>da posicad da origem (starting corner).<br>Vide pag.7.7-TMS34010 User guide. A0097 A0098 A0099 A0100<br>A0100<br>A0101 0000BC20 0000BB40' .int h\_vtransp<br>.byte 04,0h h vora: A0102 0000BC40 04 0000BC48  $0<sub>0</sub>$ .string "VORG" A0103 0000BC50  $56$ **QQQQBC58** 4F

GSP COFF Assembler, Version 2.00, 87.300 Sun Jul 8 22:46:31 1990 (c) Copyright 1985, 1987, Texas Instruments Inc. MINISCRIPT - H.A.STEFANI - 1990 **PAGE**  $47$ **COODBC60**  $52$ 0000BC68  $47$ A0104 0000BC70  $. 8vev$ A0105 0000BC70 0000BC90' .field vorg A0106 0000BC90 005F vorg: calla docreate 0000BCA0 000010A0' A0107 0000BCC0 00000000 fvorg:  $.1nt<sub>0</sub>$ A0108 A0109 **f TRANSPARENCY -**A0110 Seta o bit correspondente da transparencia na variavel A0111 interna CONTROL e tambem o da origem PBH, PBV. A0112 True transparency A0113 False transparency A0114 A0115 0000BCE0 0000BC20' h\_transparency: .int h\_vorg A0116 0000BD00 n n .byte  $12,0h$ **ODOORDOR**  $0<sub>0</sub>$ A0117 0000B010 54 .string "TRANSPARENCY" 00008018  $52$ 00008020  $41$ 0000BD28 4Ē **ODDORD30** 53 00008038 50 00008040 41 00008048  $52$ 00008050 45 0000BD58 4 E 0000BD60 43  $59$ 0000BD68 A0118 0000BD70 . aven A0119 00008070 00008090' .<br>Field transparency A0120 0000BD90 9560 move \*pstk+,a0<br>move \*pstk+,a0<br>move a0,@fvtransp transparency: A0121 0000BDA0 0580 0000BDB0 0000BC00 A0122 0000BDD0 0880 andi 100000b, a0 FFFFFFDF 000080E0 A0123 0000BE00 05A1 move @fvorg, al **ODODBE10 ODOOBCCO** A0124 0000BE30 0881 andi  $11b.41$ 0000BE40 FFFFFFFC A0125 0000BE60  $2501$  $11.8.1$ AD126 0000BE70<br>AD127 0000BE80 5420 or  $a1, a0$ 018A<br>0550 gatst al0<br>setf 16,0,0 A0127 000006600<br>A0128 00008690<br>A0129 000086A0 **05A2** move @control,a2 00008E80 C0000080 A0130 0000BED0 0882 andi 111111100110111111b, a2 **OOOOREFO FFFFO320** A0131 0000BF00 5402  $or 40.42$ A0132 0000BF10  $0.582$ move a2, @control 0000BF20 C00000B0 A0133 OCCOBF40 01AA putst al0 A0134 0000BF50 0960 .<br>Pots A0135 A0136 **x LOADFUNCTION -**A0137 Seta o campo PPOpt no register CONTROL estabelecendo A0138 operacao desejada para os proximos PIXBIL, LINE FILL. A0139 .int h\_transparency<br>.byte 12,0h A0140 0000BF60 0000BCE0' h\_loadfunction: A0141 0000BF80  $0<sup>C</sup>$ **OODDRFSR**  $0<sub>0</sub>$ A0142 0000BF90 .string "LOADFUNCTION" 4 C 0000BF98  $4F$ 0000BFA0  $41$ **OOOOBFA8**  $44$  $46$ <br>55 DOODBFBD 0000BFB8 **OOOOBFCO** 4E 0000BFC8 43 **COOOBFDO**  $54$ 00008FD8 49 **OOOOBFEO** 4F **OOOOBFEB** 4 E A0143 0000BFF0 .even A0144 0000BFFD 0000C010' .field loadfunction A0145 0000C010 9560 loadfunction: move \*pstk+, a0

GSP COFF Assumbler, Version 2.00, 87.300 Sun Jul 8 22:46:31 1990 (c) Copyright 1985, 1987, Texas Instruments Inc. MINISCRIPT - N.A.STEFANI - 1990 PAGE 48 A0146 0000C020 0580 move a0, efgfunction 0000C030 0000BB20' A0147 0000C050 0880 andi 011111b. a0 0000C060 FFFFFFED A0148 0000C080 2540 s11 10.a0 A0149 0000C090 018A getst al0 A0150 0000CDA0 0550 setf 16,0,0 A0151 0000CDB0 05A2 move @control, a2 00000000 0000000 A0152 0000C0E0 **QR82** andi 10000011111111111b.a2 0000C0F0 FFFF7C00 A0153 0000C110 5402 or  $a0, a2$ A0154 0000C120 0582 move a2, @control 0000C130 C00000B0 A0155 0000C150 **OlAA** putst al0 A0156 0000C160 0960 rets A0157 A0158  $* -$  REPLACE  $-$ A0159  $\bullet$ Primeira funcao grafica. A0160 AO161 0000C170 0000BF60' h\_replace: .int h\_loadfunction A0162 0000C190  $0.7$ .byte  $07,0h$ 0000C198  $00$ A0163 0000C1A0  $52$ .string "REPLACE" 0000C1A8  $45$  $00000180$  $50$ 0000C188 4 C  $00000100$  $41$ **ODDOCICA**  $\overline{4}$ 00000100 45 AD164 0000C1E0<br>A0165 0J00C1E0 0000C200'<br>A0166 0000C200 0D5F  $. <sub>e</sub>$   $v$  en .int replace OD5F replace: calls lit 00002210 00001230'<br>A0167 00002230 00000000<br>A0168 00002250 005F  $.1nt<sub>0</sub>$ calla loadfunction 00000260 00000010' A0169 0000C280 0960 rets A0170 A0171  $+ -$  GAND  $-$ **DOOD 00001** A0172 .....<br>A0173 0000C290 0000C170' h\_gand: .int h\_reple<br>.byte 04,0h replace A0174 0000C280  $04$ 0000C288  $0<sub>0</sub>$ A0175 0000C2C0  $47$ .atring "GAND" **DODDC2CA**  $\blacktriangle$  1 0000C2D0 4E 000002208<br>
A0176 00000220<br>
A0177 00000220 00000300  $. 0.001$ .int gand<br>calla lit A0178 0000C300 0D5F gand:<br>0000C310 00001230' A0179 0000C330 00000001 .int 00001b A0180 0000C350  $0.05F$ calla loadfunction 00000360 00000010' A0181 0000C380 0960 rets A0182 A0183 \* - GANDNOT ppop 00010 A0184  $\bullet$ .int h\_gand<br>.byte 07,0h A0185 0000C390 0000C290' h\_gandnot: A0186 0000C3B0  $0.7$ **ODDOC3BR**  $0<sub>0</sub>$ A0187 0000C3C0 47 .string "GANDNOT" 00000308 41 0000C300 4E 0000C3D8  $44$ 0000C3E0 4Ē 0000C3E8 4F 0000C3F0 54 A0188 0000C400  $e$  v en A0189 0000C400 0000C420' .int gandnot<br>calla lit uuuuu420 – ODSF gandnot:<br>0000C430 00001230'<br>0000C450 00555 A0190 0000C420 A0191 0000C450 00000002.<br>A0192 0000C470 0D5F .int 00010b calla loadfunction 0000C480 0000C010'

GSP COFF Assembler, Version 2.00, 87.300 (c) Copyright 1985, 1987, Texas Instruments Inc.

HINISCRIPT - H.A.STEFANI - 1990

Sun Jul 8 22:46:31 1990

PAGE 49

A0193 0000C4A0 0960 A0194 A0195  $+ - BLACK -$ A0196  $\mathbf{z}$ A0197 0000C480 0000C390' h\_black: A0198 0000C4D0  $05$ **ODDOCADR**  $0<sub>0</sub>$ A0199 0000CAFO  $42$ **OOOOC4E8** 4 C 0000C4F0  $\Delta$ 0000C4F8 43 00000500 48 A0200 0000C510 AUZUU UUUULIIL<br>AO2O1 0000C510 0000C530' A0202 0000C530 0000C530 0D5F black:<br>0000C540 00001230' A0203 0000C560 00000003 A0204 0000C580 **ODSF** 00000590 00000010' A0205 0000C5B0 0960 A0206 A0207  $+ -$  GORNOT -A020B A0209 0000C5C0 0000C4B0' h\_gornot<br>A0210 0000C5E0 06  $\overline{\phantom{0}}$  06 0000C5E8  $0<sub>0</sub>$ A0211 0000C5F0  $47$ **ODOOCSF8** 4F 00000600  $52$ 00000608  $4E$ 0000C610  $4F$ 0000C618 54 A0212 0000C620 A0213 0000C620 0000C640' A0214 0000C640 0D5F gornot:<br>0000C650 00001230'<br>A0215 0000C670 00000004 A0216 0000C690  $005F$ DODOC6AO ODDOCO10' A0217 0000C6C0 0960 A0218 A0219  $+ -$  GXNOR -A0220 A0221 0000C6D0 0000C5C0' h\_gxnor:<br>A0222 0000C6F0 05  $\overline{0}$ 0000C6F8  $00$ A0223 0000C700<br>0000C708  $47$ 58 00000710 4E 00000718 4F 0000C720  $52$ A0224 0000C730 A0225 0000C730 0000C750' 00000750 005F gxnor:<br>00000760 00001230'. A0226 0000C750 A0227 0000C780 00000005 A0228 0000C7A0 005F 00000780 00000010' A0229 0000C7DO 0960 A0230 A0231  $+ -$  GNOTD -A0232  $\bullet$ A0233 0000C7E0 0000C6D0' h\_gnotd: A0234 0000C800  $05$ 00000808  $\mathbf{0} \, \mathbf{0}$ A0235 0000C810  $47$ 00000818 4E 0000C820 4 F 0000C828 54 00000630 44 A0236 0000C840<br>A0237 0000C840 0000C860' A0238 0000C860 -----ao 005F gnotd:<br>0000C870 00001230'<br>0000C890 0007 40239 0000C890 00000006<br>40240 0000C880 005F  $005F$ 

 $r$ ets **PPGP 00011** .int h\_gandnot .byte 05,0h .string "BLACK" .even .int black calls lit .int 00011b calla loadfunction rats 9999 00100 .int h\_black<br>.byte 06,0h .atring "GORNOT"  $. 8 <sub>1</sub>$ .int gornot<br>calla lit .int 00100b calla loadfunction rats ppop 00101 .int h\_gornot<br>byte 05,0h .string "GXNOR" .even .int gxnor calls lit .int 00101b calla loadfunction rets ppop 00110 .int h\_gxnor<br>.byte 05,0h .string "GNOTD"

 $. **even**$ .int gnotd<br>calls lit

.int 00110b calla loadfunction GSP COFF Assumbler, Version 2.00, 87.300 Sun Jul 8 22:46:31 1990 (c) Copyright 1985, 1987, Texas Instruments Inc. HINISCRIPT - M.A.STEFANI - 1990 00000800 00000010' A0241 0000C8E0 0960 rata A0242 A0243  $+ -$  GNOR -A0244 AD245 0000C8F0 0000C7E0' h\_gnor:  $04$ A0246 0000C910 00000918  $00$ A0247 0000C920  $\Delta$  7 00000928 **4E** 0000C930 AF. 00000938  $52$ A0248 0000C940 A0249 0000C940 0000C960' 00000960 005F gnor:<br>00000970 00001230' A0250 0000C960 A0251 0000C990 00000007 A0252 0000C980 0DSF 00000900 00000010' A0253 0000C9E0 0960 A0254 A0255  $+ -$  GOR A0256 A0257 0000C9F0 0000C8F0' h\_gar: A0258 DODDCA10 03<br>0000CA18 00<br>A0259 0000CA20 47 0000CA28  $\triangle$ F  $52$ A0260 0000CA40  $\cdot$  . even A0261 0000CA40 0000CA60'<br>A0262 0000CA60 005F 0000CA60 0D5F gor:<br>0000CA60 0D5F gor: A0263 0000CA90 00000008 A0264 0000CAB0 0D5F<br>0000CAB0 0D5F<br>0000CAC0 0000C010 A0265 DOOOCAED 0960 rets A0266 A0267  $* -$  GNOP ppop 01001 A0268 A0269 0000CAF0 0000C9F0' h\_nop: A0270 0000CB10 03 0000CB18  $0<sub>0</sub>$ A0271 0000CB20 4E  $00000828$ **AF** 00000830 50 A0272 0000CB40<br>A0273 0000CB40 0000CB60' A0274 0000C860 0D5F nop:<br>0000C870 00001230'<br>A0275 0000C890 00000009 A0276 0000CBB0 0D5F<br>0000CBC0 0000C010' A0277 0000CBE0  $0960$ A0278 A0279  $* -$  GXOR -A0280 A0281 0000CBF0 0000CAF0' h\_gxor: A0282 0000CC10 04  $00000018$ 00 A0283 0000CC20  $\overline{47}$ 0000CC28 58  $\Delta F$ 0000CC38  $52$ A0284 OOOOCCAO AUZ88 UUUULL40 OOOOCC60'<br>AO288 OOOOCC60 - OD5F gxor:<br>OOOOCC70 OOOO1230' A0287 0000CC90 0000000A<br>A0288 0000CC80 005F<br>0000CCC0 0000C010' A0289 0000CCE0 0960 rets A 0 2 9 0  $+ -$  GNOTAND -A0291 A0292 A0293 0800CCF0 0000CBF0' h\_gnotand:

PAGE 50 ppop 00111 .int h\_gnotd .byte 04,0h .string "GNOR" .even .int gnor calla lit .int 00111b calla loadfunction rets ppop 01000 .int h\_gnor<br>.byte 03,0h ..string "GOR" .int gor calla lit

#### .int 01000b calla loadfunction

.int h\_gor<br>.byte 03,0h

.string "NOP"

.even .int nop

calls lit

 $.$ int 01001b calla loadfunction

## rets

ppop 01010

.int h\_nop<br>.byte 04,0h

.string "GXOR"

 $. <sub>e</sub>$  v e n .int gxor<br>calla lit .int 01010b calla loadfunction

# ppop 01011

.int h\_gxor

GSP COFF Assembler, Version 2.00, 87.300 Sun Jul 8 22:46:31 1990 (c) Copyright 1985, 1987, Texas Instruments Inc. MINISCRIPT - M.A.STEFANI - 1990 A0294 0000CD10  $0<sub>1</sub>$ .byte 07.0h 0000CD18  $0<sub>0</sub>$ A0295 0000CD20  $47$ .string "GNOTAND" 0000CD28 45 00000030 45 0000CD38 54 0000CD40  $\Delta$  1 **OODDCDAR** AF.  $00000050$  $\triangle$ A0296 0000CD60 A0297 0000CD60 0000CD80' .int gnotand A0298 0000CD80 0000CD80 . 0D5F gnotand:<br>0000CD90 00001230' calla<sup>11t</sup> A0299 0000CDB0 0000000B .int 01011b A0300 0000CDD0 **ODSF** calla loadfunction 0000CDE0 0000C010' A0301 0000CE00 0960 rats A0302 A0303  $+ -$  WHITE  $$ ppop 01100 A0304 A0305 0000CE10 0000CCF0' h\_white: .int h\_gnotand A0306 0000CE30  $05$ .bvts 05.0h 0000CE38<br>0000CE38<br>A0307 0000CE40 00 .string "WHITE"  $57$ 0000CE48 48 **ODOOCESO** 49 0000CE58 54 0000CE60  $\overline{3}$ A0308 0000CE70  $. **even**$ A0309 0000CE70 0000CE90' .int white<br>calls lit A0310 0000CE90 0000CE90 0D5F<br>0000CE90 0D5F<br>0000CEA0 00001230' white: A0311 0000CEC0 0000000C .int 01100b A0312 0000CEE0 0D5F<br>0000CEF0 0000C010' calla loadfunction A0313 0000CF10 0960 rets A0314 A0315  $+ -$  GNOTOR ppop 01101 A0316 A0317 0000CF20 0000CE10' h\_gnotor: .int h white A0318 0000CF40  $06$ .byte 06,0h 0000CF48  $0<sub>0</sub>$ A0319 0000CF50  $47$ .string "GNOTOR" **OOOOCFSR AE** 00000F60  $\blacktriangle$  F 0000CF68 54 0000CF70  $4F$ 0000CF78  $52$ A0320 DOOOCF80 even, A0321 0000CF80 0000CFA0'<br>A0322 0000CFA0 0D5F .int gnotor<br>calla lit 0000CFA0 0D5F<br>0000CF80 00001230' gnotor: 40323 0000CFD0 0000000D<br>A0324 0000CFF0 0D5F .int 01101b calla loadfunction rets A0326 A0327  $* -$  GNAND ppop 01110 A0328 A0329 0000D030 0000CF20' h\_gnand: .int h\_gnotor<br>.byte 05,0h A0330 00000050  $0<sub>5</sub>$ 00000058  $0<sub>0</sub>$ A0331 00000060  $47$ .string "GNAND" 00000068 4E 00000070  $41$ 00000078 4E  $44$  $00000080$ A0332 0000D090<br>A0333 0000D090 0000D0B0' . aven .....<br>.int gnand<br>calla lit 00000080 0D5F gnand:<br>000000C0 00001230' A0334 000000B0 .int 01110b<br>calla loadfunction 40336 00000100 005F<br>00000100 005F<br>00000110 0000C010'  $0960$ A0337 00000130 rets A0338

**PAGE** 

 $51$ 

GSP COFF Assembler, Version 2.00, 87.300<br>(c) Copyright 1985, 1987, Texas Instruments Inc. Sun Jui 8 22:46:31 1990

#### MINISCRIPT - N.A.STEFANI - 1990

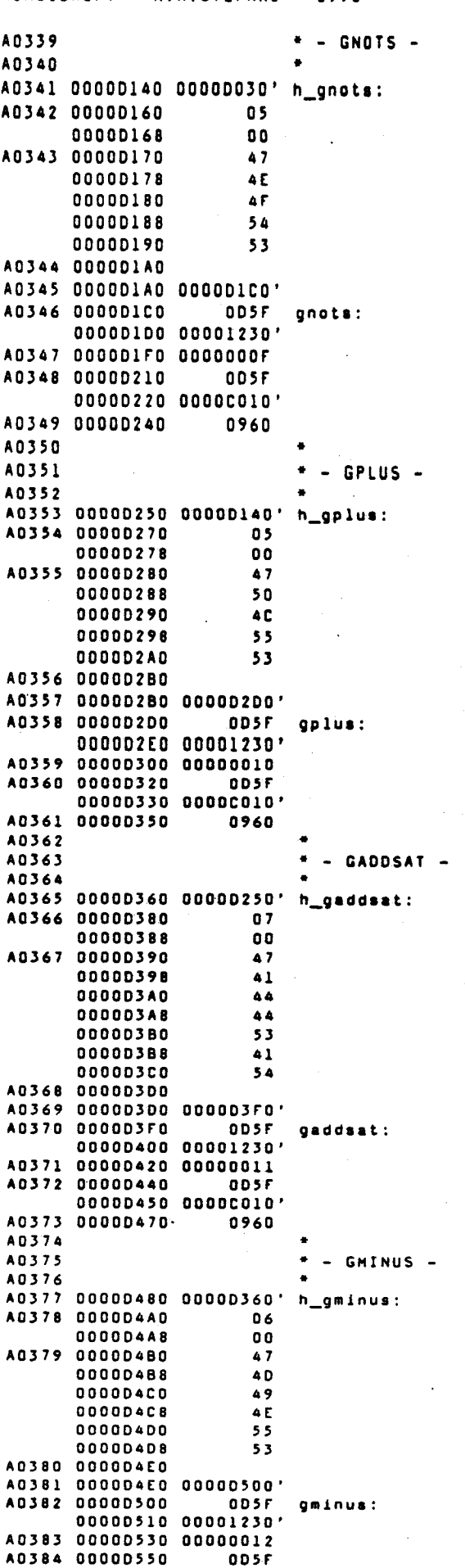

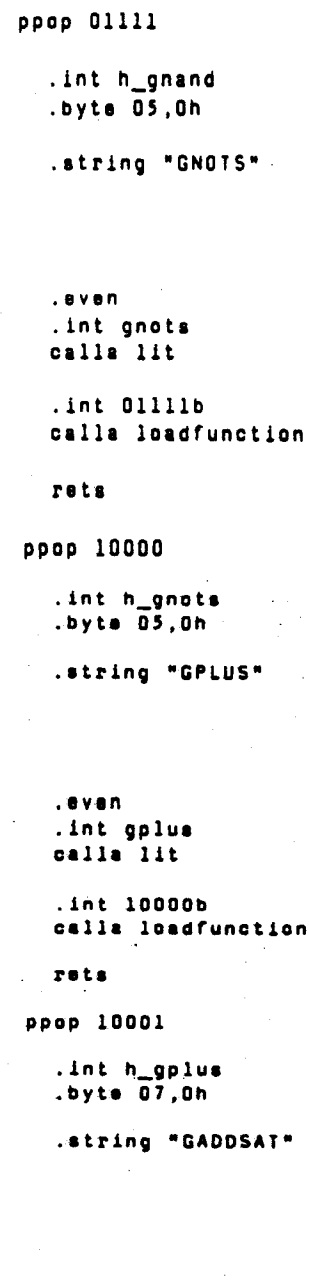

.even<br>.int gaddsat<br>calla lit .int 10001b<br>calla loadfunction rets ppop 10010 .int h\_gaddsat<br>.byte 06,0h

### .string "GMINUS"

.even<br>.int gminus<br>calla lit .int 10010b<br>calla loadfunction

 $\overline{a}$ 

GSP COFF Assembler, Version 2.00, 87.300<br>(c) Copyright 1985, 1987, Texas Instruments Inc. Sun Jul 8 22:46:31 1990 MINISCRIPT - M.A.STEFANI - 1990 PAGE 53 00000560 0000C010' A0385 00000580 0960 rets A0386 A0387  $* -$  GSUBSAT ppop 10010 **ANSAR** A0389 00000590 0000D480' h\_gsubsat: .int h\_gminus A0390 00000580  $07$ .byte 07.0h 0000D5B8 00 A0391 000005C0  $47$ .string "GSUBSAT" 000005C8  $53$ 00000500  $55$ 00000508  $42$ **DODODSFO**  $5<sub>3</sub>$  $000005E8$  $\Delta$ 000005F0 54 A0392 0000D600 .aven A0393 0000D600 0000D620' .int gsubsat 00000620 005F gsubsat:<br>00000630 00001230' A0394 00000620 calls lit A0395 00000650 00000013  $int$  100116 A0396 0000D670 **DDSF** calla loadfunction 0000D680 0000C010' A0397 0000D6A0 0960 rats A0398 A0399  $+ -$  GHAX ppop 10011 A0400 A0401 0000D6B0 0000D590' h\_gmax: .int h\_gaubsat<br>.byte 05,0h  $\overline{05}$ A0402 00000600  $\overline{00}$ 00000608 A0403 0000D6E0  $47$ .string "GHAX" **OOOOD6FA** 40 000006F0  $41$ **DOOOD6FB**  $58$ A0404 00000700<br>A0405 00000700 00000720'  $. 6$   $v \cdot n$ .int gmax -----/20 0DSF gmax:<br>00000730 00001230'<br>00000750 0000 A0406 00000720  $call = 1+t$ A0407 00000750 00000014  $init$  10100b A0408 00000770 005F calla loadfunction 00000780 00000010' A0409 0000D7A0 0960 rets A0410 A0411  $+ -$  GHIN ppop 10011 A0412  $\overline{\phantom{a}}$ A0413 00000780 00000680' h\_gmin: .int h\_gmax A0414 00000700 04 .byte  $\overline{04}$ , Oh 00000708 00 A0415 000007E0  $47$ .string "GMIN" 000007E8 **4D** 000007F0  $49$ **DODDD7FR**  $4E$ A0416 00000800<br>A0417 00000800 00000820'  $. 0 v$ en ------ 00000820<br>00000830 00001230'<br>00000830 00001230'<br>00000850 00000015<br>00000870 005F<br>00000870 005F .int gmin<br>calla lit .int 10101b calla loadfunction 00000880 0000C010' A0421 000008A0 0960 rets A0422 A0423 \* pitch dy dx adr DOSTENCIL name A0424  $\bullet$ Rotina inicializadora dos stencils era no dicionario um regis-A0425 A0426 tro da forma: A0427 A0428 . <u>. . . . . . . . . . .</u> . . . A0429 nome | :header igual as outras funcoes ;com  $\mathbf{L}$ A0430 |----------------------| endereco inicial | :endereco na memoria grafica A0431  $\bullet$ A0432 A0433 **DY**  $\overline{1}$  $D X$ :dimensao DY x DX pontos j--------------------A0434 A0435 | CPX | CPY<br>|-------------------| :posicao do pointer dentro do stencil A0436  $\ddot{\phantom{0}}$  $-1$ A0437 DPTH  $|$  : pitch A0438 . **. . . . . . . .** .  $\ddot{\bullet}$ 

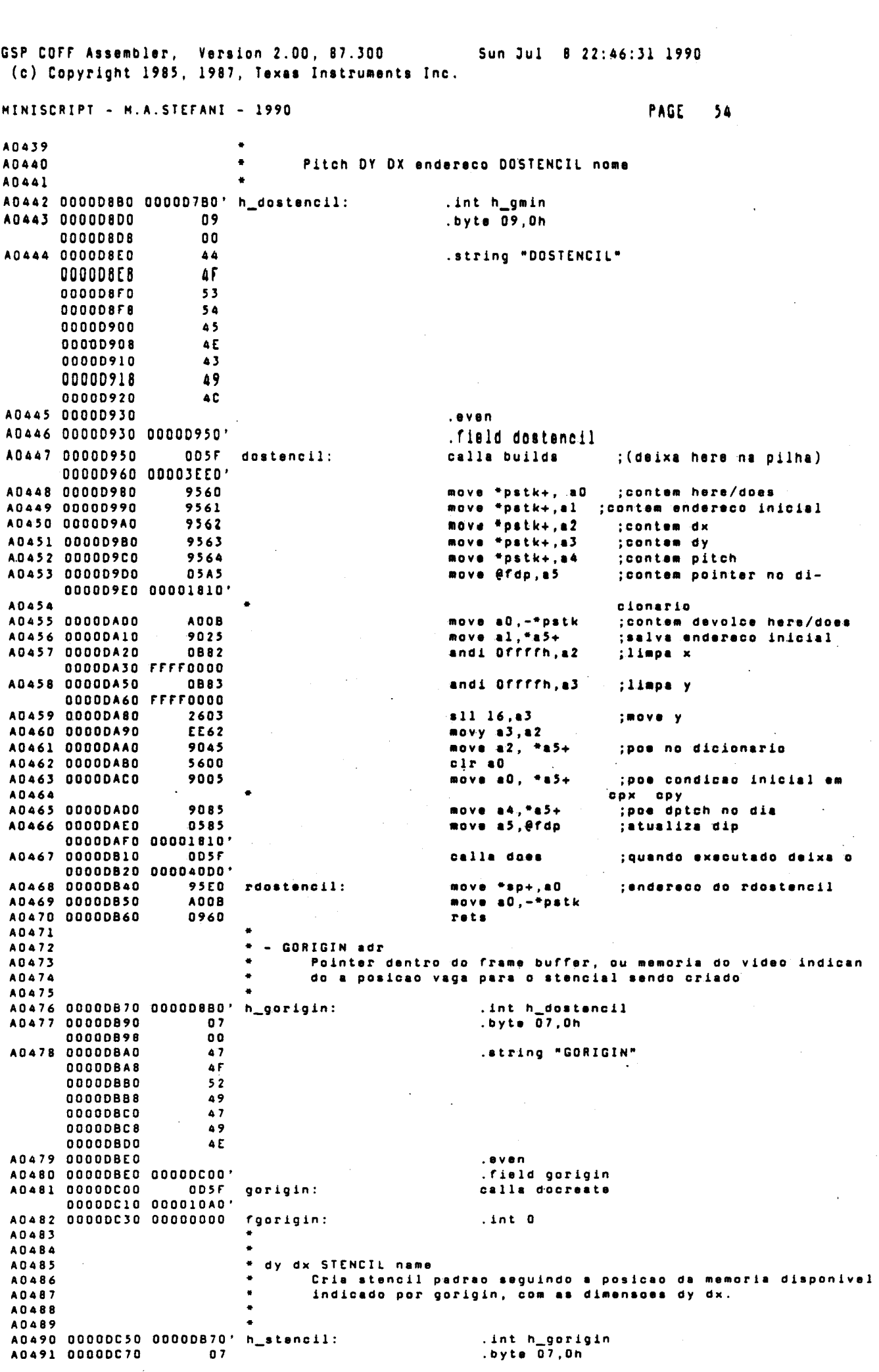

Versin 300

 $\frac{1}{2}$ 

 $\frac{1}{2}$ 

 $\frac{1}{2}$ 

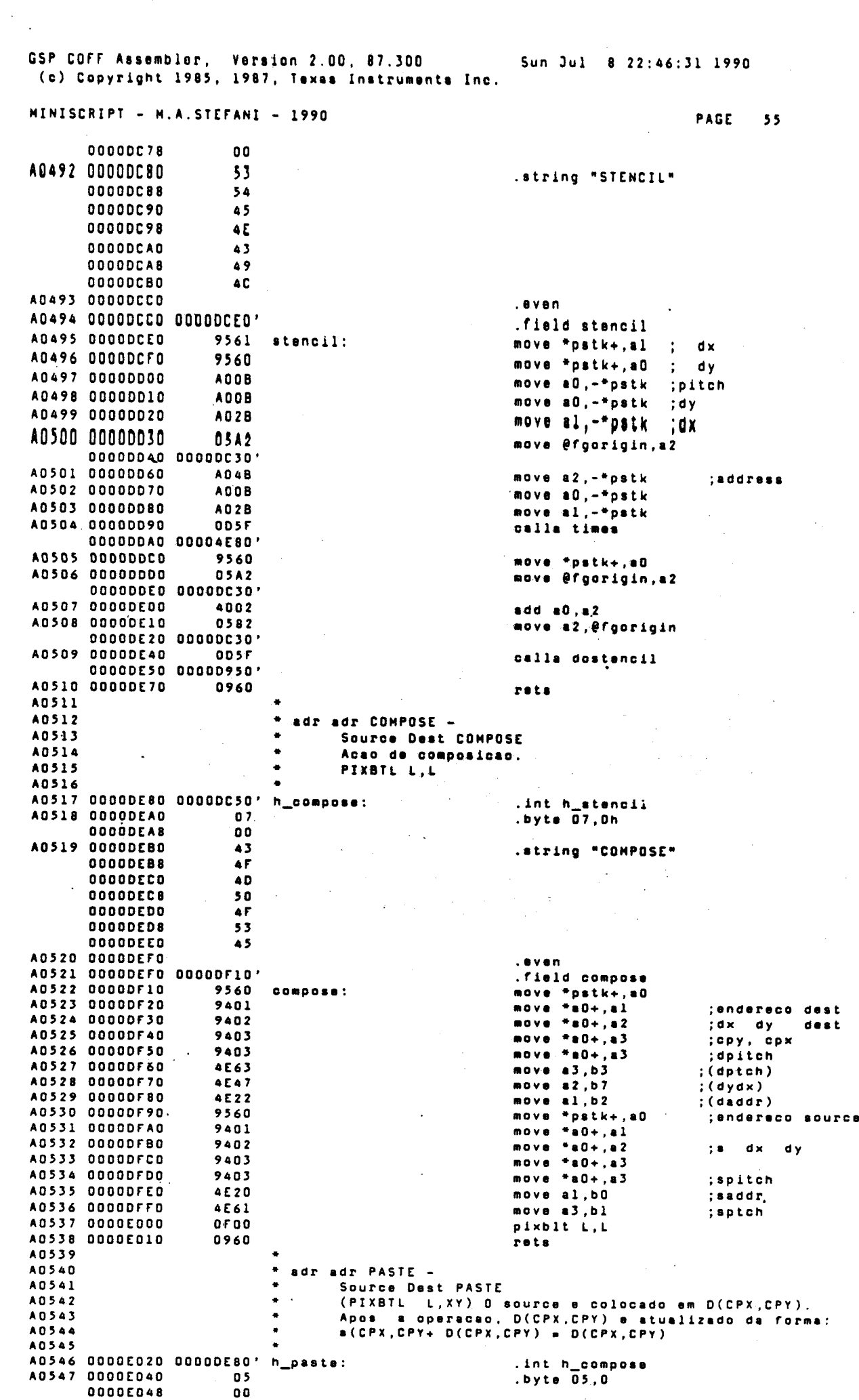

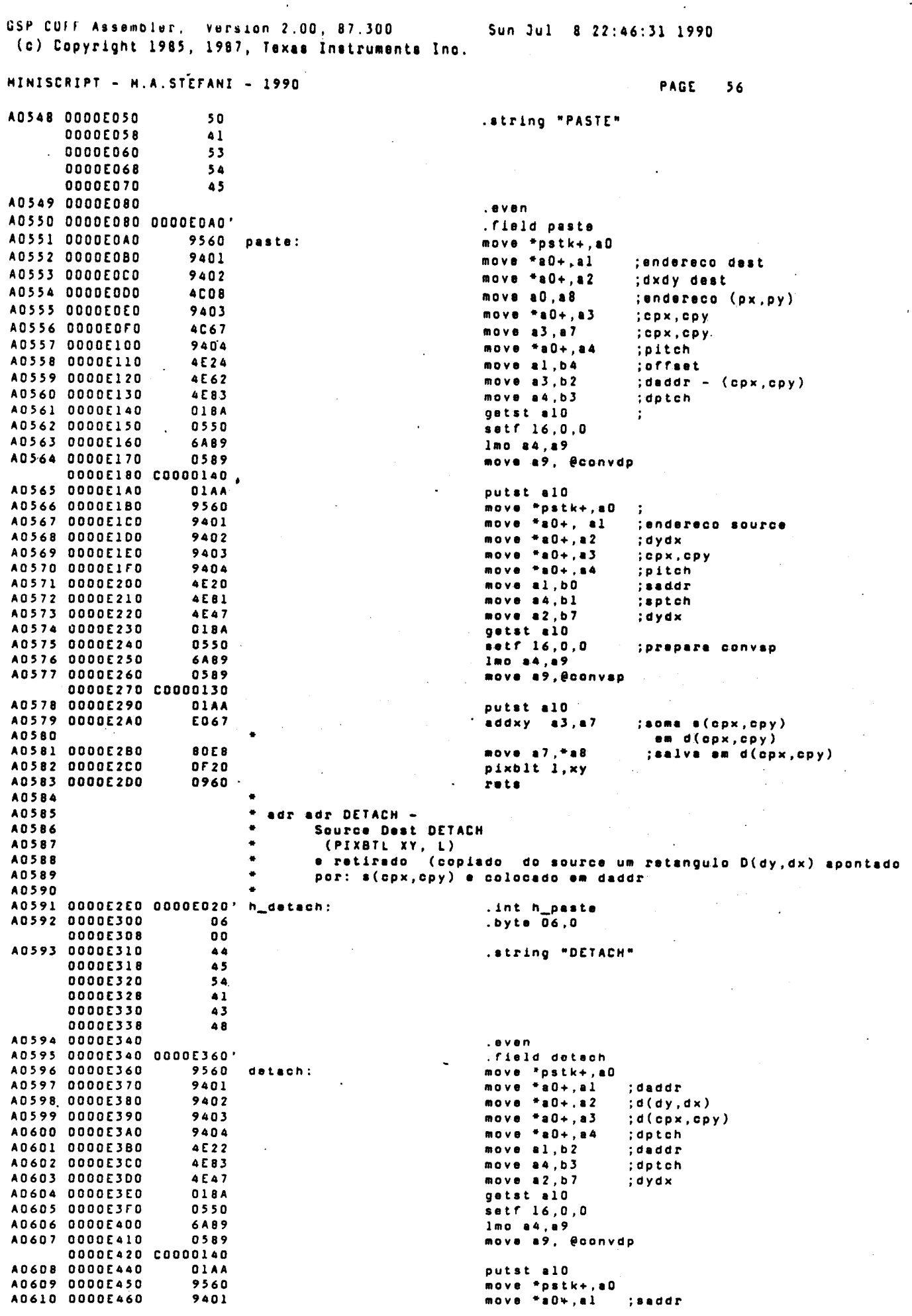

SERVIÇO DE BIBLIOTECA E INFORMAÇÃO - IFOSC

GSP COFF Assembler, Version 2.00, 87.300 Sun Jul 8 22:46:31 1990 (c) Copyright 1985, 1987, Texas Instruments Inc. MINISCRIPT - H.A.STEFANI - 1990 PAGE  $57$ A0611 0000E470 9402  $move * a0+, a2$  $; \mathbf{s}(dy, dx)$ A0612 0000E480 9403  $move * a0+. a3$  $;s(cpx,cpy)$ A0613 0000E490 move \*a0+,a4 9404 :sptch A0614 0000E4A0 **4E24** move al, b4 ;offset A0615 0000E4B0 **AFB1** move a4, bl ;aptch A0616 0000E4C0 **AF60** move a3, b0 :saddr A0617 0000E4D0 **D18A** getst al0 A0618 CODDEAEO  $0.550$ satf 16,0,0 A0619 0000E4F0 **6AR9**  $-1$ mo a4,a9 ;prepara convsp A0620 0000E500 0589 move a9, econvsp 0000E510 C0000130 A0621 0000E530 putst al0 **DIAA** A0622 0000E540 pixblt xy, 1 OFAO A0623 0000E550 0960 rets A0624 A0625 adr y x y x REPASTE -A0626 SOUTCE NY NX RDY RDX REPASTE A0627 (PIXBIL xy,xy) A0628 Copia o stencial de tamanho RDX, RDY apontado por S(CPX, CPY) em S(NX, NY).<br>Cuidado em nao sobrepor , caso contrario e necessario<br>alterar os parametros PBH, PBV, correspondentemente. A0629 A0630 **AD631** A0632 A0633 0000E560 0000E2E0' .int h\_det:<br>.byte 07,0 h\_repaste: datach A0634 0000E580  $07$ 0000E588  $0<sub>0</sub>$ A0635 0000E590  $52$ .string "REPASTE" 0000E598  $\frac{1}{4}$ **OOOOESAO**  $50$ **OOOOESA8**  $\Delta$ 0000E580  $53$ **0000E588** 54 0000E5C0  $4.5$ A0636 0000E5D0  $. 0$  v  $0n$ A0637 0000E5D0 0000E5F0 .field repasts A0638 0000E5F0 9561 move \*pstk+, al<br>move \*pstk+, a0 repaste: :rdx **A0639 0000E600** 9560 ;rdy A0640 0000E610 0881 andi Offffh, al 0000E620 FFFF0000 A0641 0000E640 0880 andi Offffh.aO 0000E650 FFFF0000 A0642 0000E670 2600 s11 16,a0 A0643 0000E680 EE01  $; (rdy, rdx)$ A0644 0000E690  $9563$  $: **n**$ mova \*pstk+, A0645 0000E6A0 9562  $\bullet$  2  $: n \vee$ A0646 0000E680 **0882** andi Offffh.a2 0000E6C0 FFFF0000 A0647 0000E6E0 0883 andi Offffh.a3 0000E6F0 FFFF0000 2602<br>EC62 A0648 0000E710 s11 16,a2 sll 16, a2<br>
movx a3, a2<br>
move \*pstk, a4<br>
move \*a4+, a5<br>
move \*a4+, a6<br>
move \*a4+, a7<br>
move \*a4+, a8<br>
move \*a4+, a8<br>
move a5, offset<br>
move a3, apidr<br>
move a3, apidr A0649 0000E720  $:(nx,ny)$ A0650 0000E730 8564 A0651 0000E740  $9485$ :saddres A0652 0000E750 9486  $; * (dx, dy)$ A0653 0000E760  $4C89$ A0654 0000E770 9487 ; \* ( cpx , apy ) A0655 0000E780  $9488$ :sptch A0656 0000E790 **AEA4** A0657 **DOODE7A0**  $4F03$ move a7, saddr<br>move a7, saddr<br>move a8, sptch A0658 0000E7B0<br>A0659 0000E7C0 **AEE0** 4F01 A0660 0000E7D0 4E27 move al, dydx  $; (rdy, rdx)$  $move$   $a2, *a9$ <br>getst  $a10$ A0661 0000E7E0 8049 ;atualiza cpx, cpy A0662 0000E7F0 018A A0663 0000E800 0550 setf 16,0,0 lmo a7,a9<br>move a9,@convsp A0664 0000E810 **6AE9** A0665 0000E820 0589 0000E830 C0000130 A0666 0000E850 0589 move a9, @convdp 0000E860 C0000140 A0667 0000E880 **OlAA** putst al0 pixblt xy, xy A0668 0000E890 **OF60** A0669 0000E8A0<br>A0669 0000E8A0 0960 rets A0671 adr adr dy dx TRANSFER A0672 Source Dast DY DX Transfer

GSP COFF Assembler, Version 2.00, 87.300<br>(c) Copyright 1985, 1987, Texas Instruments Inc. Sun Jul 8 22:46:31 1990  $\ddot{\phantom{a}}$ 

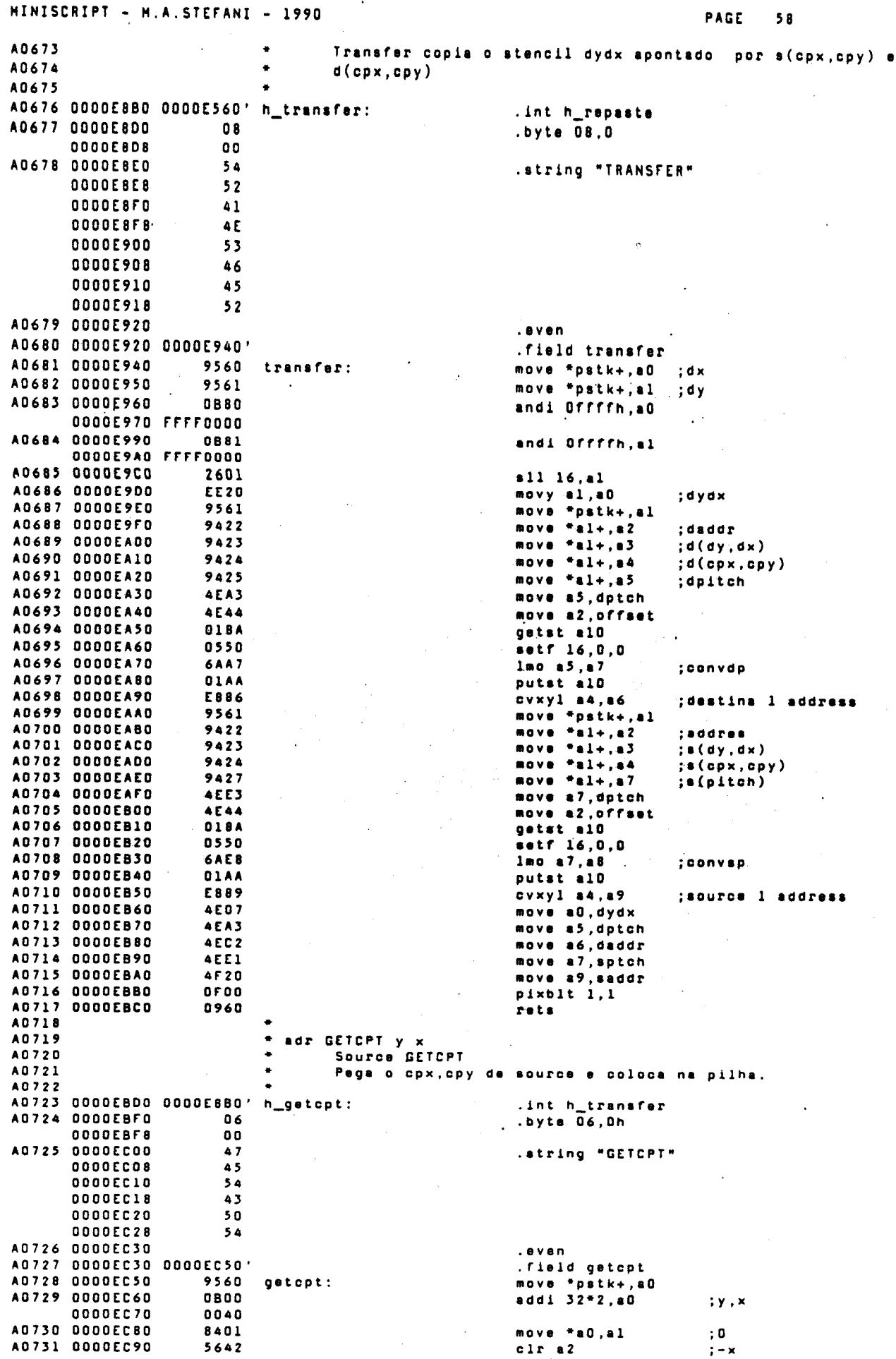

 $\ddot{\phantom{a}}$ 

 $\ddot{\phantom{a}}$ 

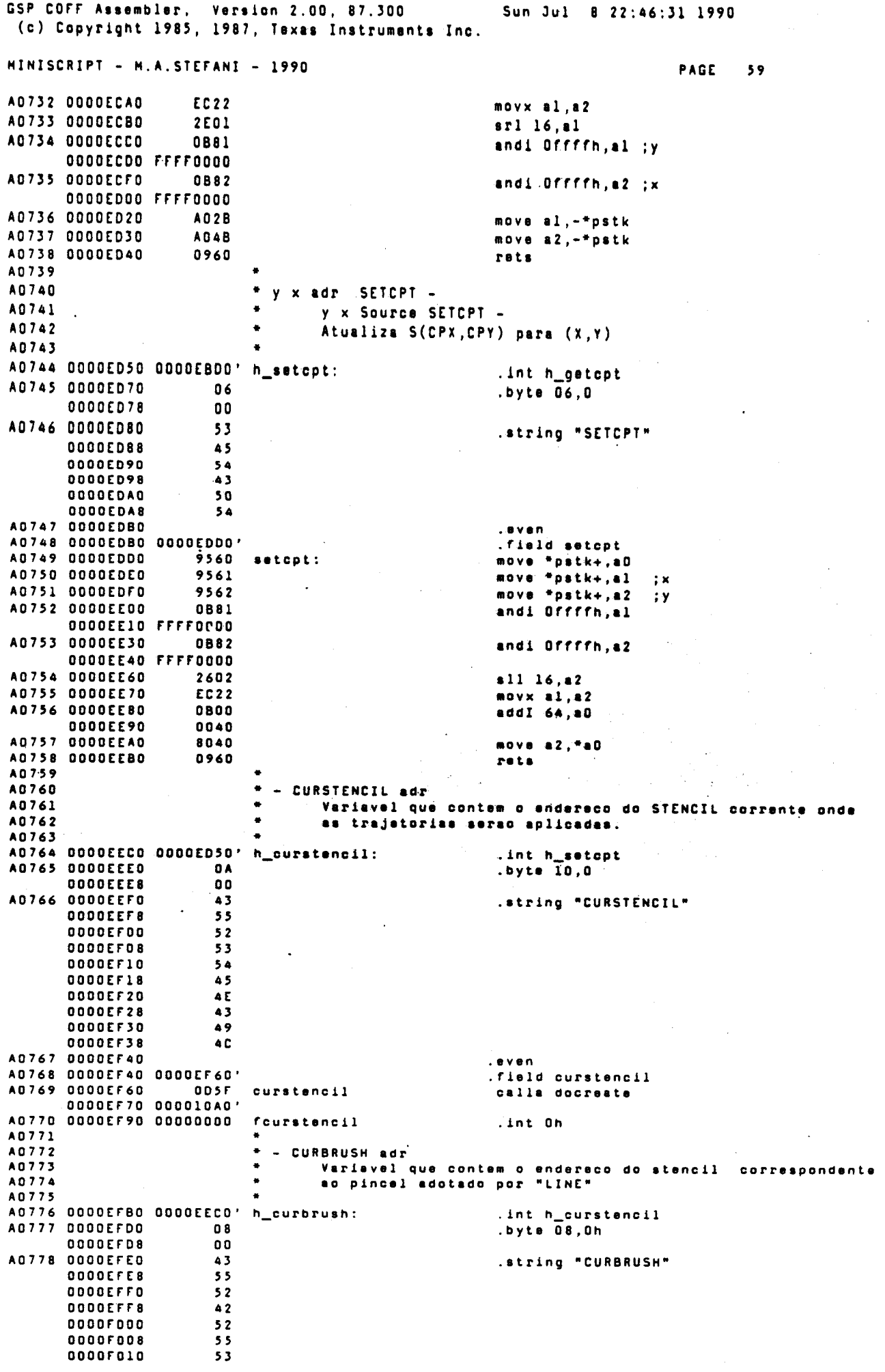

ta a shekarar 1992)<br>Martxoaren 1992

 $\label{eq:2.1} \mathcal{L}(\mathcal{H}) = \mathcal{L}(\mathcal{H}) = \mathcal$ 

 $\hat{\mathcal{L}}$ 

 $\frac{1}{\sqrt{2}}$ 

 $\frac{1}{\sqrt{2}}\sum_{i=1}^{n-1}\frac{1}{i} \sum_{j=1}^{n-1} \frac{1}{j} \sum_{j=1}^{n-1} \frac{1}{j} \sum_{j=1}^{n-1} \frac{1}{j} \sum_{j=1}^{n-1} \frac{1}{j} \sum_{j=1}^{n-1} \frac{1}{j} \sum_{j=1}^{n-1} \frac{1}{j} \sum_{j=1}^{n-1} \frac{1}{j} \sum_{j=1}^{n-1} \frac{1}{j} \sum_{j=1}^{n-1} \frac{1}{j} \sum_{j=1}^{n-1} \frac{1}{j} \sum$ 

 $\frac{1}{2}$ 

 $\frac{1}{2}$ 

GSP corr Assemblur, Version 2.00, 87.300 Sun Jul 8 22:46:31 1990 (c) Copyright 198~, 1981, Texas Instruments Inc. HINISCRIPT - H.A,STErANI - 1990 PAGE 60 oooorolS 48 .even A0779 0000r020 .field curbrush A0780 0000r020 0000F04 A0781 0000r040 oDsr curbrush: ca11a docreate 0000F050 000010A .1nt Oh A0782 0000F070 000000000 fcurbrus A0783 •• A0784  $*$  y x LINEB  $-$ A0785 Iraca linha do ponto corrente ate do Stencil XY, usando A0786 •• CURBRUSH A0787 A0788 •• 2 delta y - 2 delta  $\times$  al0<br>2 delta y  $\times$  a9 A0789 •• 2 delta y  $a9$ <br> $\theta$  (2 delta y - delta x)  $aB$ A0790  $\theta$  (2 delta y - delta x) •• count ( delta  $x$ ) ... a? A0791 •• AO 79 2 ••  $x \, y \qquad \qquad a \, 6$ \* A0793 maior ine a5 " A0794 menor inc a4 A0795 saddr (recomposlcao) a3 •• A0796 li daddr (recomposicao) a2 A0797 •• .int h\_eurbruah A0798 OOOOF090 OOOOEFB A0799 oooorOBO .byte 05.0h 05 oooorosa 00 AOSOO ooooroco 4C .string<sup>-\*</sup>LINEB" oooorocs 49 oooorooo 4( oooorOOB 45 ooooroco 42 A0801 0000F0F0 .Iven .field lineb A0802 0000F0F0 0000F11 A0803 OOOOrllO move @fcurbrush, a0 :prepara para brush 05AO lineb 0000F120 0000F07 A0804 0000rl40 9401 move \*a0+,al ;endereeo inicial do brush A0805 0000F150 4[20 ;armazena em bO move al,sado A0806 0000F160 9401 ;pega dydx move \*a0+,a A0807 0000rl70 4E27 ;armazena em b7 move al,dyd A0808 0000rl80 9402 ; pega cpx, cpy (brush) move \*10+,12 A0809 0000F190 4E48 move a2,b A08l0 OOOOrlAO 9401 move "aO+,a ;pega piteh ;armazena em bl A0811 DODOF180 4E21 move al, sptc A0812 OOOOrlCO Ol8A ócalcu1a iconvap getst a AOS13 0000.100 0550 etf 16,0,0 A0814 0000F1E0  $6A23$ Imo .1,a) 058) A0815 OOOOrlro move a3,@conv C0000130 0000 •.200 A0816 0000F2; OlAA putst alG A0817 0000F23 05AO ; prepara para stencil move @fcurstencil,aO 0000EF90' 0000r240 9401 ;endereeo inicial do steneial A08l8 0000r260 move \*.0+,.1 4E24 A0819 0000F2 ;origem do steneil .ove .1,offset 9401 A0820 0000F21 move \*aO+,a ;pega dyd: 4C26 40821 0000F29 move al,wer ;coloca em wene A0822 0000F2A0 9110) ;"peg. epx,epy (ateneil)' move \*a0+,a3 A082) OOOOr2BO 4E62 move a3,dadr A0824 0000r2CO 9404 movo ·.0+,.4 ;pega piteh A0825 0000.200 4CB3 ;eoloea em b) move a4,dptcl A0826 0000F2E0 018A ;seta eonvdp e window getst al( setf 16.0.0 AOB27 oooorzro 0550 0000F300 6AB5 lmo 84,a5 AOB29 0000r310 05B5 move a5, <del>U</del>convd 0000F320 C00001<sub>'</sub> AOB)O 0000rJ40 05AO move @control,aO 0000F350 coooooao AOBJl 0000rJ70 4E09 move 80,b9 A0832 0000F380 oaAO ;window modo 3 ori 11000000b .•0 OOOOOOCO 0000rJ90 AOB3) OOOOrJBO 0580 move a0. @control OOOOF3CO CDOOOOI AOB34 OOOOrJEO 01AA putst alO AOB)5 oooorJro 5600 elr aO AOB36 0000r400 4E05 move a0,wsta ;e010ea em b5 AOB37 0000r410 9560 l1nebl: move \*pstk+,: ;pega xf da pilh AOB)B 0000r420 9561 move "pstk+,al ·move a). -"ps t k ;pega yf da pilh  $\ddot{\phantom{0}}$ AOB39 ;salva cpx,cpy stenci AOB40move a2,-\*pst ;salva cpx,cpy brus

GSP COFF Assembler, Version 2.00, 87.300<br>(c) Copyright 1985, 1987, Texas Instruments Inc.

ò,

 $\hat{\mathcal{A}}$ 

Sun Jul 8 22:46:31 1990

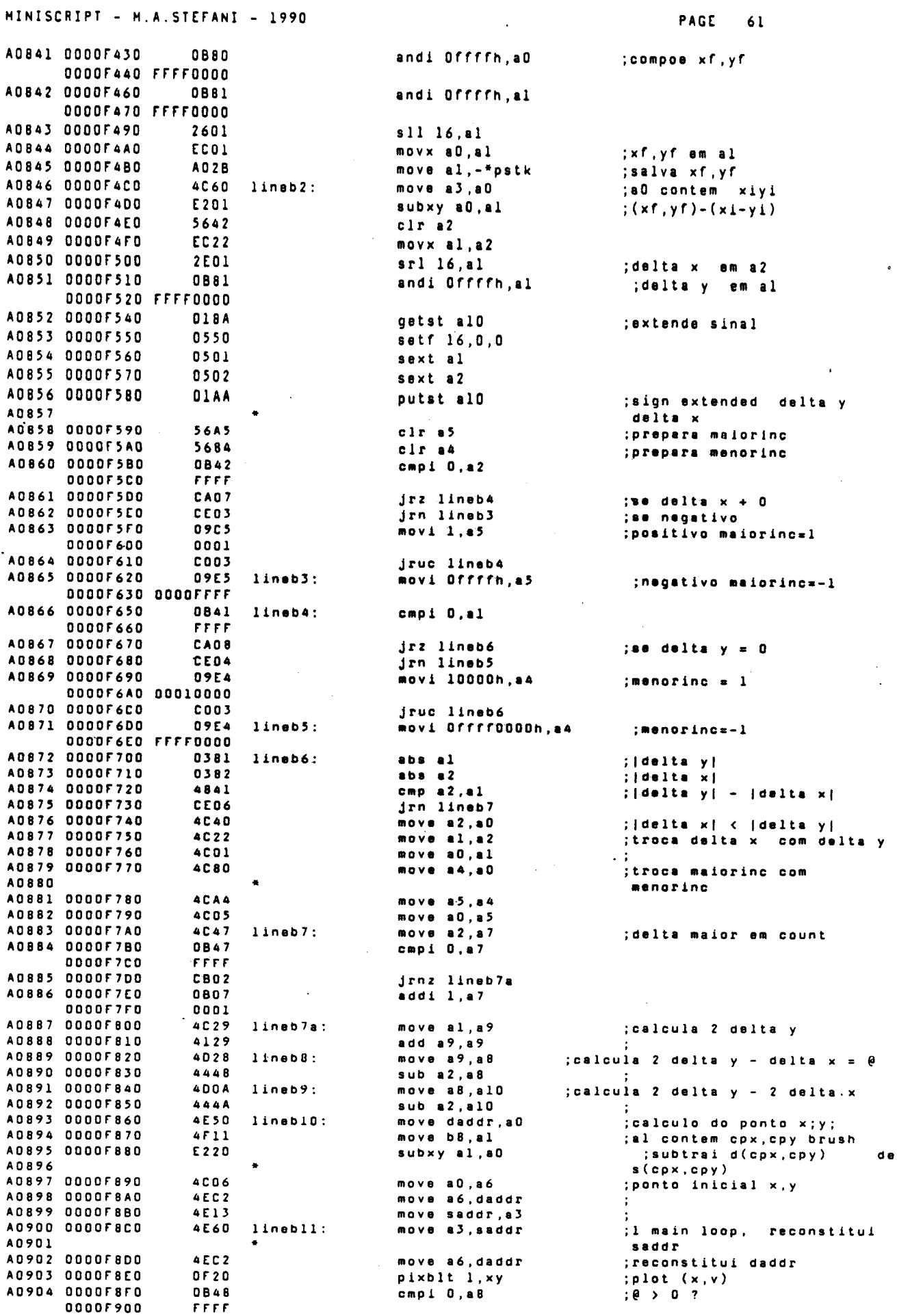

GSP COFF Assembler, Vorsion 2.00, 87.300 Sun Jul 8 22:46:31 1990 (c) Copyright 1985, 1987, Texas Instruments Inc. MINISCRIPT - H.A.STEFANI - 1990 **PAGE** 62 A0905 0000F910 CE03 jrn linebl2  $: a 8 - 0$ A0906 0000F920<br>A0907 0000F930 E086 addxy a4, a6  $; xy + mean or inc$ add al0, a8<br>jruc linebl3 4148 ÷ A0908 0000F940  $C001$ A0909 0000F950 4128 linebl2:  $add a9.a8$  $: \theta = \theta + 2$  deltay A0910 0000F960 E0A6 linebl3: addxy a5, a6 ;xy + maiorinc A0911 0000F970 3087 dsj a7.linebll  $:count = count - 1$ A0912 0000F980 **4E60** move a3, saddr A0913 0000F990 4 E C 2 move a6, daddr A0914 0000F9A0 **OF20** pixblt 1,xy ;ultimo ponto A0915 0000F980 9560 move \*pstk+,a0 ;xfyf A0916 0000F9C0 05A1 move @fcurstencil.al  $\ddot{\cdot}$ 0000F9D0 0000EF90' A0917 0000F9F0 9422 move \*al+ ,a2 ;endereco de stencil  $move * a1+, a2$ A0918 0000FA00 9422 ;dydx A0919 0000FA10 8001 move a0.\*al ;armazana em curstencil em A0920 cpx, cpy o valor xfyf A0921 0000FA20 018A getst al0 ; restabelace @control A0922 0000FA30 0550 setf 16,0,0 A0923 0000FA40 0599 move b9. @control 0000FA50 C000080<br>A0924 0000FA70 01AA putst >10 A0925 0000FA80 0960 rets A0926 \* - BOUNDARY adr A0927 A0928 Contem valor do<br>FALSE = 0) 1 bit. valor do Pixel que sera utilizado em FIL1 (TRUE = 1. A0929 A0930 A0931 0000FA90 0000F090' .int h\_lineb<br>.byte 08,0 h boundary: A0932 0000FAB0 08 0000FAB8  $0<sub>0</sub>$ A0933 0000FAC0  $42$ .string "BOUNDARY" **BOOOFACS** 4 F **OOOOFADO** 55 0000FAD8 4E **ODOOFAED**  $44$ **OOOOFAE8**  $41$  $52$ 0000FAF0 **ODOOFAF8**  $59$ A0934 0000FB00 even A0935 0000FB00 0000FB20' المنابي .field boundary 40936 0000FB20 0D5F<br>0000FB30 000010A0' boundary: calla docreate A0937 0000FB50 FFFFFFFF fboundary: .int true A0938 -<br>\* true yx yx ... SFILL -<br>\* Rotina SEEDFILL chamada por FILL Na pilha estao<br>\* os Seed Points em formato xy e a marca do fim de Seed (True).<br>\* Curstencil, Transparency e Loadfunction Validos. A0939 A0940 A0941 A0942 A0943 .int h\_boundary<br>.byte 05,0h A0944 0000FB70 0000FA90'  $h_sail:$ A0945 0000FB90  $0<sub>5</sub>$ **OOOOFB98** 00 A0946 0000FBA0  $53$ .string "SFILL" **DOOOFBA8** 46 **OOOOFBBO** 49 **OOOOFBBB** 4 C **DOODFRCO** 4 C A0947 0000FBD0 aven A0948 0000FBD0 0000FBF0' .field sfill 0000FBF0 05A0 sfill:<br>0000FC00 0000EF90' A0949 0000FBF0 move @fcurstancil, AO ; prepara stencil A0950 0000FC20<br>A0951 0000FC30  $9401$ <br> $4E24$ move \*a0+,al :endereco, marca move al, offset<br>move \*a0+,al ;origem stencil A0952 0000FC40 9401 ; dydx A0953 0000FC50  $4E26$ move al, wend<br>move  $a0+, a1$ <br>move  $a0+, a1$ window end A0954 0000FC60 9401 ; cpx, cpy A0955 0000FC70 9401 pitch A0956 0000FC80<br>A0957 0000FC90 4 E 2 3 move al, dptch ;dest.pitch getst al<br/>0 $\begin{array}{cc}\n\text{setr all} \\
\text{setr } 16,0,0\n\end{array}$  $018A$ ; prepara conusp A0958 0000FCA0<br>A0958 0000FCA0 0100<br>0550<br>6A22 0000FCB0 lmo al.a2 0000FCC0 0582<br>0000FCC0 0582<br>0000FCD0 C0000130 A0960 0000FCC0 move a2, @convsp 0582 A0961 0000FCF0 move a2, @convdp 0000FD00 C0000140

GSP COFF Assembler, MINISCRIPT - M.A.STEFANI - 1990 PAGE 63 A0962 0000FD20 0543 move @control.a3 :set a window 0000FD30 C0000080 A0963 0000FD50 4E68 move a3, b8 A0964 0000FD60 **OBA3** ori 11000000b.a3 :made 3 0000FD70 000000C0 **AD965 ODDOFD90** 0583 move a3. @control 0000FDA0 C00000B0 A0966 0000FDC0  $01AA$ putst al0 A0967 0000FDD0 5663  $clr$  a3 A0968 0000FDE0 4E65 move a3, wstart ; window start AD969 DOODFDFO move @fboundary, al0  $05AA$ 0000FE00 0000FB50' A0970 0000FE20 4F49 move al0.b9 :color A0971 0000FE30 OBBA andi 1.a10 **ODOOFE40 FFFFFFFE** A0972 0000FE60 9565  $sfill!$ move \*pstk+,a5 ; pop  $pixel(x, y)$ A0973 0000FE70 0845 sfill2: cmpi true, a5 ; while pixe = wark 0000FE80 0000 A0974 0000FE90  $jrz$  sfilll4 **CA63** :se = termina A0975 0000FEA0 F145 pixt al0.\*a5.xy  $:$ pixel $(x, y)$ -fill value A0976 0000FEB0<br>A0977 0000FEC0 ECA7<br>09C4  $\begin{array}{cccc}\n& - & - & - & - & \cdots & , & \cdots & ,$ :savex=x **ODOOFEDO** 0001 A0978 ODDCFEED E085 addxy a4,a5 A0979 0000FEF0 euss, -----<br>cir al<br>pixt \*a5.xy.al<br>andi 01.al  $5621$  $s$ fill $3$ : ; while pixel(x, y)=bound A0980 0000FF00 F2A1  $\mathcal{L}$ A0981 0000FF10 0881 0000FF20 FFFFFFFF A0982 DODOFFAO  $4941$ cmp al0, al A0983 0000FF50  $CAOZ$ dmp =10;e1<br>drav =4,a5<br>jrnv sfill3<br>movi Dffffh,a4 A0984 0000FF60<br>A0985 0000FF70 F685 ; pixel (x, y)-fill value<br>; x=x+1, window value CDF7 A0986 0000FF80 09E4  $s$ fill4: 0000FF90 0000FFFF A0987 0000FFB0 E085 addxy a4,a5  $; x=x-1$ A0988 0000FFC0 ECA9  $\begin{array}{c}\n\text{movx} & \text{a5, a9} \\
\text{movx} & \text{a7, a5}\n\end{array}$ :xright - x A0989 0000FF00 **ECES**  $; x - savex$ <br> $;x=x-1$ addxy a4, a5<br>clr al<br>pixt \*a5.xy, a1 A0990 ODDDFFED **E085** A0991 0000FFF0 5621  $<sub>11115</sub>$ </sub> ; while pixel (x, y) = bound A0992 00010000  $F2A1$ A0993 00010010 0881 andi 01,al 00010020 FFFFFFFF 4941<br>CAD2 A0994 00010040 cmp al0,al cmp alu, al<br>
jrz sfill6<br>
drav a4, a5<br>
jrnv sfill5<br>
movi 1, a4 A0995 00010050 A0996 00010060<br>A0996 00010060 F685 CDF7 :window violation A0998 00010080 09C4  $s$ filló:  $:xline=+1$  $0001$ 00010090 A0999 000100A0<br>A1000 000100B0 E085  $; x + x + 1$ addxy a4.a5 movx a5, a8<br>movy a5, a6<br>movi 10000h, a3  $; x = 1$ <br>; xleft - x<br>; savey - y, xleft **ECAB** A1001 000100C0 EEA6 A1002 00010000 09E3 :vinc 000100E0 00010000 A1003 00010100 E065 addxy a3.a5  $; y=y+1, xleft$ cmpxy a5, a9<br>jrn sfilll0 A1004 00010110 :x<xrl6hit **E4A9**  $\frac{1}{2}$ A1005 00010120  $C E 19$  $\begin{array}{ll} \texttt{jrn s11110}\\ \texttt{jrs s11110}\\ \texttt{clr a1}\\ \texttt{pix t} \texttt{*a5.y,a1}\\ \texttt{sddxy a4,a5}\\ \texttt{andi 01,a1} \end{array}$ CC18<br>5621 A1006 00010130 A1007 00010140 A1008 00010150 F 2 A 1  $:$ pixel  $(x,y)$  - bound A1009 00010160 E085 A1010 00010170 0881 00010180 FFFFFFFF A1011 000101A0 4941 cmp al0.al A1012 000101B0<br>A1013 000101C0 CAF5<br>5621 dmp alo, al<br>
jrz sfill7<br>
clr al<br>
pixt \*a5.xy, al<br>
andi Q1, al  $s$ fill $\theta$ : ; while  $pixel(x, y) = bound$  $F2A1$ A1014 00010100 A1015 DOO101EO 0881 000101F0 FFFFFFFE A1016 00010210 4941  $. cm<sub>p</sub>$  al0, al 00010220 A1017  $CAD2$  $jrs$  sfills addxy a4, a5<br>ddxy a4, a5<br>jruc afill8<br>movi Offffh, a0 A1018 00010230 EQB<sub>5</sub>  $; x + x = 1$ A1019 00010240  $corr$ A1020 00010250 **09E0**  $sf1119:$ 00010260 0000FFFF  $E005$ A1021 00010280<br>A1022 00010290 add×y a0,a5<br>move a5,-\*pstk  $;$ pixel  $(x-1,y)$ AOAB ; push pixel (x+1, y)

GSP COFF Assembler, Version 2.00, 87.300<br>(c) Copyright 1985, 1987, Texas Instruments Inc. Sun Jul 8 22:46:31 1990 MINISCRIPT - M.A.STEFANI - 1990 PAGE 64 A1023 000102A0 FOR5 addxy a4, a5 A1024 00010280 COE5 jruc sfill7 A1025 000102C0 EDOS  $s$ filll $0$ :  $movx a8, a5$  $: x = x 1 e f t$ A1026 000102D0 **EEC5** movy a6,a5 A1027 000102E0 movi Offff0000h, a3  $0.9F3$ 000102F0 FFFF0000 A1028 00010310 **E065** addxy a3, a5  $: y = y - 1$ A1029 00010320 E4A9  $sfill1$ : cmpxy a5, a9 ;x<xright A1030 00010330 CEB<sub>2</sub> jrn sfilll A1031 00010340 CCB1  $jrv$  sfilll A1032 00010350 5621 cir al A1033 00010360  $F2A1$ pixt \*a5.xy,al  $;$ pixel  $(x,y) =$ bound ? A1034 00010370 E085 addxy a4, a5 A1035 00010380 0881 andi 01.al 00010390 FFFFFFFE A1036 000103B0 4941 cmp al0.al A1037 000103C0 CAF5  $jrz$  sfillll A1038 000103D0 5621  $s$ filll2:  $c1r a1$ ; while pixel  $(x, y) = bound$ A1039 000103E0  $F2A1$ pixt \*a5.xy,al A1040 000103F0 0881 andi 01, al 00010400 FFFFFFFE A1041 00010420 4941 cmp al0, al<br>jrz sfilll3 A1042 00010430 CA02 A1043 00010440 E085 addxy a4,a5 A1044 00010450 COF7 jruc sfilli2<br>movi Offffh, aO A1045 00010460  $09E0$ sfill13: 00010470 0000FFFF A1046 00010490 **E005** addxy a0,a5<br>move a5,-\*pstk A1047 000104A0 **AOAB** A1048 00010480 EDB<sub>5</sub>  $adaxy = 4, a5$ A1049 000104CD COES iruc sfilllll A1050 00010400  $s$ filll4: ..........<br>:reestabelece control A1051 00010400 018A getst al0 A1052 000104E0 0550 setf 16,0,0<br>move b8, @control A1053 000104F0 0598 00010500 C00000BD A1054 00010520  $01AA$ putst al0 A1055 00010530 0960 rats A1056 true y x y x ... FILL -<br>Pega as "sementes" ate flag true converte para modo xy e chama A1057  $\bullet$ A1058 A1059 a rotina sfill.  $\ddot{\phantom{0}}$ A1060  $\mathbf{A}^{\mathcal{A}}$ A1061 00010540 0000FB70'  $h_f(111)$ .int h\_sfill<br>.byte 04,0  $. 1062 00010560$  $04$ 00010568  $0<sub>0</sub>$ A1063 00010570 .string "FILL" 46 00010578  $49$ 00010580 4 C 00010588 4 C A1064 00010590 even A1065 00010590 00010580'  $.$  field  $iii11$ move \*pstk+,a0 A1066 000105B0 9560  $f$ ill: A1067 000105C0 0840 cmpi true, a0 00010500 0000 A1068 000105E0 CAIS  $j$ rz filij A1069 000105F0 9561 move 'bstk+.al cmpi true, al A1070 00010600 0841 00010610  $0000$ A1071 00010620  $CA11$  $\mathbf{J} \cdot \mathbf{r}$  $f1111$ A1072 00010630  $0.880$ andi Offffh, a0  $\frac{1}{2}$  ; x 00010640 FFFF0000 A1073 00010660 0881 andi Offffn, al  $\therefore$  Y 00010670 FFFF0000 A1074 00010690  $2601$  $511 - 16.1$ mov× a0,al<br>movi true,a3 A1075 000106A0 ECOI A1076 000106B0 09E3 000106C0 FFFFFFFF A1077 000106E0 A06B move a3,-\*pstk move  $a1, -\frac{1}{2}$  pstk<br>calla sf<sub>ill</sub> A1078 000106F0 A02B A1079 00010700 005F 00010710 0000FBF0 A1080 00010730 COE7 jrue fill A1081 00010740 0960  $f$ illl: rets A1082 A1083 \*  $y \times$  LINEF -

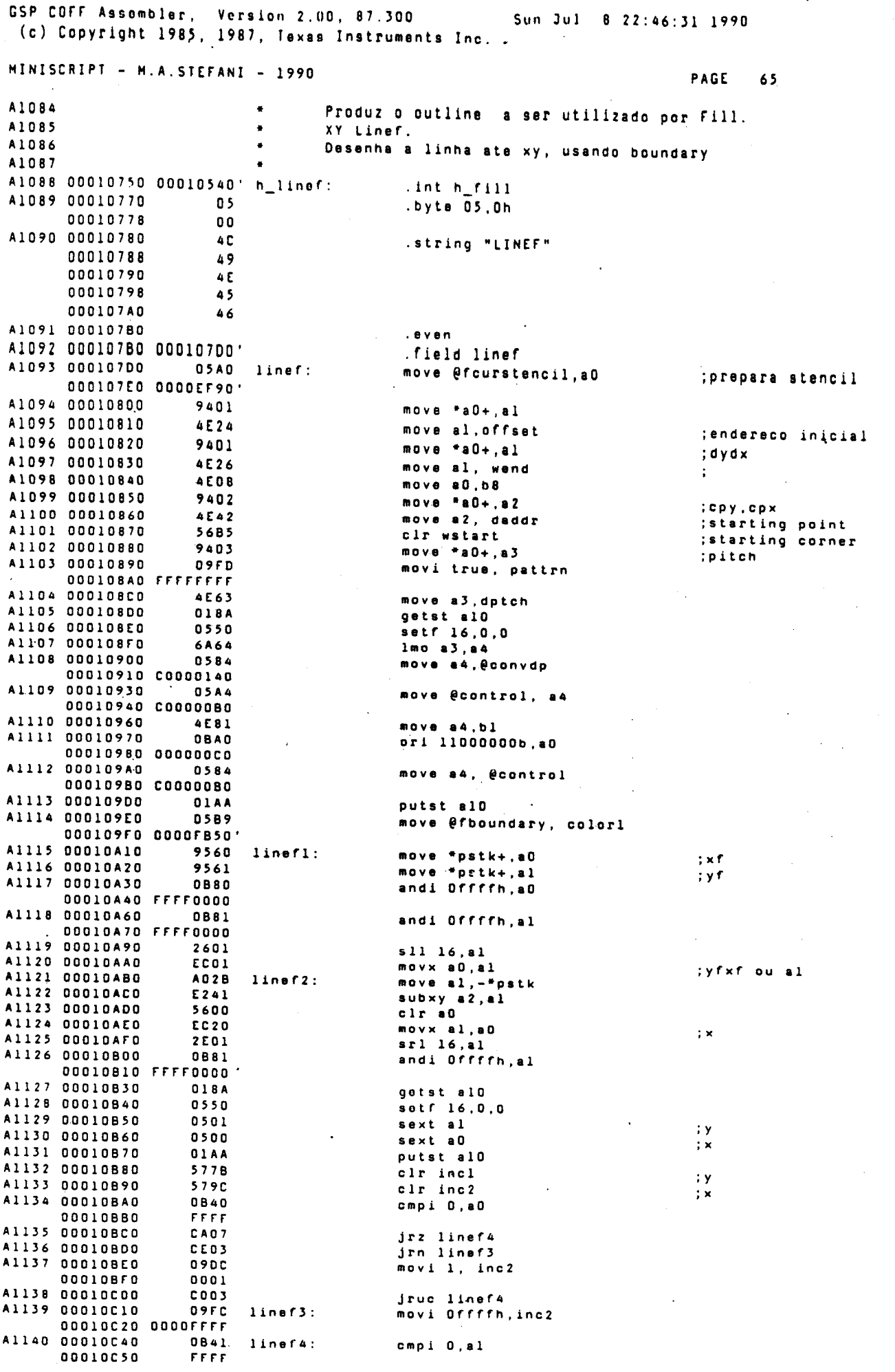

SERVIÇO DE BIBLIOTECA E INSORMAÇÃO LIFOSO přís

 $\bar{\bar{z}}$ ц. GSP COFF Assembler, Version 2.00, 87.300<br>(c) Copyright 1985, 1987, Texas Instruments Inc. Sun Jul 8 22:46:31 1990 MINISCRIPT - M.A.STEFANI - 1990 PAGE 66 A1141 00010C60 CAO8 irz linefé A1142 00010C70 CEO4 jrn linef5 A1143 00010C80 09FB movi 10000h.incl 00010090 00010000 A1144 00010CB0  $C<sub>003</sub>$ jruc linef6 A1145 00010CC0  $09FB$ linef5: movi Offff0000h, incl 00010CD0 FFFF0000 A1146 00010CF0 0380 linef6:  $abs$   $a0$ ; | delta x | A1147 00010000 0381 abs al ; | delta y | A1148 00010D10 4801  $cmp$   $a0$ , $a1$ ; [delta  $y$ ] - [delta x] All49 00010020 CED6 jrn linef7 A1150 00010030 4C22 move al, a2 ; | delta x| < | delta y | A1151 00010D40 **AC01** move a0, al ; troca delta x com delta y A1152 00010D50 **4C40** move a2, a0 A1153 00010D60 4F72 move incl, a2 itreca incl com inn? A1154 00010070 **AD9B** move inc2, incl A1155 00010080  $4\to 4\,\text{C}$ move a2, inc2 A1156 00010D90 55.98  $line 7$ : or inc2, incl A1157 00010DA0. 4EOA move a0, count delta maior em count addk 1, count<br>
move a0,a2<br>
move a1,a9<br>
sll 16,a9 A1158 00010DB0 103A A1159 00010DC0 4 C O 2 Ali60 00010000 **4C29** A1161 00010DE0 2609 EF22<br>4E47 A1162 000100FD movy a9,a2<br>
move a2,dydx<br>
move a1,a2 A1163 00010E00  $: (b.a)$ A1164 00010E10 4C22 add a2, a2<br>sub a0, a2<br>move a2, saddr A1165 00010E20 4042 A1166 00010E30 4402 ;2 delta y - delta x A1167 00010E40 4E40 A1168 00010E50 DFIA line O A1169 00010E60 9560 move \*pstk+,a0 ;atualiza cpx.cpy A1170 00010E70 4F11 move b8, al<br>move a0, \*al A1171 00010E80 8001 A1172 00010E90<br>A1173 00010EA0 018A<br>0550 getst ald<br>setf 16,0,0<br>move bl, @control A1174 00010EB0 0591 00010ECD COODDOBO A1175 00010EE0 01AA putst al0 A1176 00010EF0 0960 rets A1177 \* - ROTAVAR adr A1178 A1179 A1180 Varialvel de controle. A1181 contem o angulo em graus que deve ser rotacionada<br>as trajetorias. A1182 A1183 Recomenda-se nao ultrapassar 180 graus. A1184 A1185 00010F00 00010750' h\_rotavar: .int h\_linef  $byte = 07,0$ A1186 00010F20  $07$ 00010F28  $0<sub>0</sub>$ A1187 00010F30  $52$ .string "ROTAVAR" 00010F38 4F 00010F40 54 00010F48  $41$ 00010F50 5.6 00010F58  $41$ 00010F60  $52$ A1188 00010F70 . even A1189 00010F70 00010F90'<br>A1190 00010F90 0D5F rotavar:<br>00010FA0 000010A0'<br>A1191 00010FC0 00000000 frotation .field rotav<mark>ar</mark> calla docreate frotation:  $.$ int  $0$ .int h\_rotavar<br>.byte 08,0 A1194 00011000 08 00011008  $0<sub>0</sub>$ A1195 00011010  $52$ .string "ROTATION" 00011018 4 F 00011020  $54$ 00011028  $41$ 00011030  $54$ 00011038 49 00011040 4 F  $00011048$ 4 E A1196 00011050 e v e n A1197 00011050 00011070' .field rotation

GSP CUFF Assembler, Version 2.00, 87.300<br>(c) Copyright 1985, 1987, Texas Instruments Inc. Sun Jul 8 22:46:31 1990 MINISCRIPT - M.A.STEFANI - 1990 PAGE 67  $00011080 00010F90' \t\t\t\t\t\t\t 00011080 00010F90'$ A1198 00011070 calla rotavar A1199 000110A0 ODSF calla store 00011080 00000CB0' A1200 00011000 0960 rets A1201 A1202 \* y x RROTATION y x A1203 A1204 Rotina de rotacao. A1205 Pega os pontos xy e rotaciona com relacao a 0,0 ,o angulo A1206 em rotation. A1207 A1208 000110E0 00010FE0' h\_rrotation: .int h rotation A1209 00011100  $09$  $byte<sub>09,0</sub>$ 00011108  $0<sub>0</sub>$ A1210 00011110  $52$ .string "RROTATION" 00011118  $52$ 00011120  $4F$ 00011128 54 00011130  $41$ 00011138 54 00011140  $\overline{49}$ 00011148 4F 00011150 4 E A1211 00011160 even A1212 00011160 00011180'<br>A1213 00011180 05A8 .field rrotation 00011180 05A8<br>00011190 00010FC0 rrotation: move @frotation.a8 A1214 000111B0 0848 cmpi 0,a8 FFFF 00011100 A1215 00011100  $C A 3.1$ irz rrotation6 A1216 000111E0 C105 jrp rrotation1 :se negativo inverte x-v A1217 000111F0 5729  $c1r$   $s9$ A1218 00011200 0388  $abs$  a  $b$ A1219 00011210  $9562$ move \*pstk+, a2<br>move \*pstk+,a0 A1220 00011220 9560  $\mathbf{y}$ jruc rrotation2<br>movi true,a9 A1221 00011230 **COOS** A1222 00011240 09E9 rrotation1: 00011250 FFFFFFFF A1223 00011270 9560 move \*pstk+,a0  $;$   $\times$ 9562 A1224 00011280 move \*pstk+,a2  $\mathbf{y}$ getst al0<br>setf 32,0,1<br>movi 143,a7 A1225 00011290 018A<br>0740 rrotation2: A1226 000112A0 **09C7** A1227 00011280 00011200 008F A1228 00011200 0906 movi 8192.a6 000112E0 2000 5CC2<br>4C62 mpys a6,a2<br>move a3,a2<br>mpys a6,a0<br>move a1,a0 A1229 000112F0 A1230 00011300 A1231 00011310  $5CCO$ A1232 00011320 **AC20** move a2, a4<br>
mpys a7, a4<br>
divs a6, a4<br>
move a0, a1 A1233 00011330 **4C44** rrotation3: A1234 00011340 5 C E 4  $; y$ . 143 A1235 00011350 58C4  $: v.143/8192$ A1236 00011360 **4CO1** A1237 00011370 4081  $add 84, 21$  $; x' = x + y.143/8192$ add a4, al<br>
mpys a7, a4<br>
divs a6, a4<br>
divs a6, a4<br>
move a2, a3<br>
sub a4, a3<br>
move a1, a0<br>
move a3, a2<br>
dis a8 rroi A1238 00011380 **4C04** A1239 00011390  $5CEA$ 58C4<br>4C43 A1240 000113A0 A1241 000113B0 A1242 000113C0 4483  $: y' = y - x$ . 143/8192 A1243 000113D0  $4C20$ 4C62<br>3DA8 A1244 000113E0 A1245 000113F0 dsj a8, rrotation3<br>move a2, a3<br>move a0, a1 A1246 00011400<br>A1247 00011410  $4C43$  $4C01$ clr a2<br>clr a0 A1248 00011420  $5642$ A1249 00011430 5600 A1250 00011440 58C2 divs a6, a2<br>divs a6, a0<br>putst al0 A1251 00011450  $58C<sub>0</sub>$ A1252 00011460 01AA A1253 00011470 0849 cmpi true, a9 00011480  $0000$ A1254 00011490 CA03 jrz rrotation5 move a0,-\*pstk<br>
move a0,-\*pstk A1255 000114A0<br>A1256 000114B0 **ACOB** rrotation4: **A04B** 

 $\sim$ 

 $\Delta\sim 100$ 

GSP COFF Assembler, Vorsion 2.00, 87.300 Sun Jul 8 22:46:31 1990 (c) Copyright 1985, 1987, Texas Instruments Inc. MINISCRIPT - M.A.STEFANI - 1990 PACE 68 .A1257 000114C0  $0.002$ jruc rrotation6 A1258 000114D0 **A048** rrotation5: move a2,-\*pstk A1259 000114E0 AOOR move  $a0, -$ \*pstk A1260 000114F0 0960 rrotation6: rata A1261 A1262  $\bullet$ - DOUBREVAR name A1263 Cria uma variavel dupla de valores. A1264 Visa a armazenar pares xy, escalas, etc. Inicializado em 0,1. A1265 Quando nome e invocado, retorna enderecos na pilha. A1266 DOUBLEVAR - nome. A1267 A1268 00011500 000110E0' h\_doublevar: .int h\_rrotation A1269 00011520  $09$ .byte 09,0 00011528 00 A1270 00011530  $44$ .string "DOUBLEVAR" 00011538 4 F 00011340 55 00011548  $42$ 00011550 4 C  $45$ 00011558 00011560<br>00011568  $56$  $41$ 00011570  $52$ A1271 00011580 . even A1272 00011580 000115A0' .field doublevar 000115A0 0D5F<br>000115A0 0D5F A1273 000115A0 doublevar: ; (deixa here na pilha) calls builds A1274 00011500  $05A5$ move @fdp,a5 ; contem pointer dic. 000115E0 00001810' A1275 00011600 0900 movi 0,a0 00011610  $0000$ A1276 00011620 9005 move  $a0, *a5+$ <br>addk 1, a0 A1277 00011630 1020 A1278 00011640  $9005$ move  $a0, *a5+$ A1279 00011650 0585 move a5, erdp 00011660 00001810' A1280 00011680 **ODSF** calla does 00011690 00004000 ' A1281 00011680 **95E0** rdoublevar: move  $*sp+, a0$ A1282 000116C0 **A008** move a0,-\*patk A1283 000116D0 0960 **TATA** A1284 A1285 adr DOUBLEFETCH V A1286 Fatch para Doublevar. 00011708  $00$ A1290 00011710  $44$ .string "D@" 00011718 40 A1291 00011720 .even A1292 00011720 00011740' .field doublefetch A1293 00011740  $9561$ <br>9422 move \*pstk+,al<br>
mcve \*al+,a2<br>
move \*al,a3 doublefetch: A1294 00011750  $\frac{1}{2}$  X A1295 00011760 8423 A1296 00011770 A04B move a2,-\*pstk  $; y$ A1297 00011780 A06B move a3,-\*pstk A1298 00011790 0960 rets A1299 A1300 y x DDUP y x y x A1301  $\bullet$ funcao auxiliar , duplica uma variavel dupla A1302 A1303 000117A0 000116E0' H\_DDUP .int H\_doublefetch<br>.byte 04,0 A1304 000117CO  $0A$ 000117CB  $0<sub>0</sub>$ A1305 00011700  $44$ .string "DDUP" 00011708  $44$ 000117E0  $5<sub>5</sub>$ 000117E8  $50$ A1306 000117F0 .even<br>.field ddup A1307 000117F0 00011810' A1308 00011810 move #pstk+,a0<br>move #pstk+,a0<br>move #pstk+,al 9560<br>9561  $ddup:$ A1309 00011820 A1310 00011830 **A02B** move al, -\*pstk<br>move a0, -\*pstk A1311 00011840 **A008** A1312 00011850 **A02B** move al, -\*pstk

GSP COFF Assembler, Version 2.00, 87.300<br>(c) Copyright 1985, 1987, Texas Instruments Inc. Sun Jul 8 22:46:31 1990 MINISCRIPT = M.A.STEFANI - 1990 PAGE 69 A1313 00011860 A00B move a0,-"pstk. A1314 00011870 0960 rets A1315 A1316 x adr DOUBLESTORE - $\mathbf{v}$ Store para Doublevar.<br>Y X end D! A1317 A1318 A1319 A1320 00011880 000117A0' h\_doublestore: .int h\_ddup A1321 000118A0  $n<sub>2</sub>$  $.b$  y te  $02.0$ 000118A8  $0<sup>0</sup>$ A1322 00011880  $\Delta$   $\Delta$ .string "D!" 00011888  $21$ A1323 000118C0 .even A1324 000118C0-000118E0' .field doublestore A1325 000118E0 9561 doublestore: move \*pstk+,al move \*pstk+,a2 A1326 000118F0 9562  $\mathbf{X}$ move \*pstk+,a3 A1327 00011900 9563  $\mathbf{y}$ A1328 00011910 9061 move  $a^3$ ,  $a^2 + a$  $\mathbf{y}$ move  $a2, *a1 +$ A1329 00011920 9041 ÷х A1330 00011930 0960 rats A1331  $\overline{a}$ - VCPT edr<br>|- Virtual Current point A1332  $\ddot{\phantom{0}}$ A1333 A1334 variavel de controle dupla que armazena o ponto corrente  $\ddot{\phantom{0}}$ A1335  $\bullet$ no sistema virtual de coordenadas A1336 H\_VCPT: A1337 00011940 00011880' int H\_doublestore  $byte$  04,0 A1338 00011960  $04$ 00011968  $\mathbf{0}\,\mathbf{0}$ A1339 00011970  $56$ .string "VCPT" 00011978 43 00011980  $50$ 00011988 54 A1340 00011990<br>A1341 00011990 00011980' .even .field VCPT A1342 000119B0 OD5F vcpt: calla rdoublevar 00011900 00011680' A1343 000119E0 00000000<br>A1344 00011A00 00000000  $.$ int  $0$  $.$ int  $0$ A1345  $\ddot{\phantom{1}}$ - SCALEX adr A1346 A1347  $\bullet$ Variavel de controle duplo Contem a escala a/b que sera usada para escalar o eixo x:<br> $X' = x.a/b$ A1348 A1349  $\ddot{\phantom{a}}$ A1350 .int h\_vcpt<br>.byte 06,0 A1351 00011A20 00011940'  $h\_scale$ A1352 00011A40 06 00011A48  $00$  $\frac{53}{43}$ A1353 00011A50 .string "SCALEX" 00011458 00011A60  $\Delta$  1 00011A68 4 C 00011A70  $\overline{a}$ 00011A78 58 A1354 00011A80<br>A1355 00011A80 00011AA0' .even field scalex A1356 00011AA0  $005F$ calla rdoublevar scalex: 00011AB0 000116B0' A1357 00011400 000000001<br>A1358 00011400 00000001<br>A1358 00011470 00000001 fscalexa: . int  $1$  $\frac{1}{2}$  X fscalexb:  $.$ int  $1$ \* - SHEARX adr A1360 A1361 Variavel de controle duplo Contem a escala a/b que sera usada na transformacao:<br> $X' = x + ya/b$ A1362 A1363  $\bullet$ A1364 .int h\_scalex<br>.byte 06,0 A1365 00011B10 00011A20' h\_shearx: A1366 00011B30<br>00011B38  $06$ <br> $00$ .string "SHEARX" A1367 00011840  $5<sub>3</sub>$ 00011848 48 00011850  $45$ 00011858 41  $52$ <br> $58$ 00011860 00011868 .<br>.even A1368 00011B70

GSP COFF Assembler, Version 2.00, 87.300 Sun Jul 8 22:46:31 1990 (c) Copyright 1985, 1987, Texas Instruments Inc. MINISCRIPT - M.A.STEFANI - 1990 PAGE  $70$ A1369 00011B70 00011B90' .field shearx  $\sim$ A1370 00011B90 OD5F shearx: calla rdoublevar 00011BA0 000116B0' A1371 000118C0 00000000 fshearxa:  $.$ int  $0$ A1372 00011BE0 00000001 fshearxb:  $.1nt<sub>1</sub>$ A1373 A1374 \* - SCALEY adr A1375 ä, Variavel de controle duplo Contem a escala a/b que sera A1376 usada para escalar o eixo y: A1377  $Y' = y.a/b$ A1378  $\bullet$ A1379 00011C00 00011B10' h\_scaley: .int h\_shearx A1380 00011C20 06  $.bvte$   $06.0$ 00011028  $\pmb{0} \, \pmb{0}$ A1381 00011C30  $53$ .string "SCALEY" 00011038  $43$ 00011040  $41$ 00011048 4 C 00011050 45 00011058 59 A1382 00011C60<br>A1383 00011C60 00011C80' even .field scalev ------00 0D5F scaley:<br>00011C90 000116B0'<br>00011CB0 000116B0' A1384 00011C80 calia rdoublevar A1385 00011CB0 00000001<br>A1386 00011CB0 00000001 fscaleya:  $.$ int  $1$  $\frac{7}{7}$ fscaleyb:  $.$ int  $1$ A1387 \* - SHEARY adr A1388 A1389 Variavel de controle duplo Contem a escala a/b que sera A1390  $\bullet$ usada na transformacao: A1391  $\bullet$  $Y' = y + x.a/b$ A1392 A1393 00011CF0 00011C00' h\_sheary: .int h\_scaley<br>.byte 06,0 A1394 00011D10  $06$ 00011018 00 A1395 00011D20 .string "SHEARY" 53 00011028 48 00011030 45 00011038  $41$ 00011D40  $52$ 59 A1396 00011D50  $. 8$  ven .<br>.field sheary A1397 00011050 00011070' 00011070 0D5F sheary:<br>00011080 00011680' A1398 00011070 calla rdoublevar A1399 00011DA0 00000000 fshearys: .int 0 A1400 00011DC0 00000001 fshearyb:  $.$ int  $1$ A1401 \* y × SCALE y ×<br>\* Transforma os pontos Y X de acordo com Scalex Scaley. A1402 A1403 A1404 A1405 00011DE0 00011CF0' h\_scale: .int h sheary A1406 00011E00<br>00011E08  $0<sub>5</sub>$  $.pyte<sub>0</sub>5,0$  $0<sub>0</sub>$ A1407 00011E10<br>00011E18  $5<sub>3</sub>$ .string "SCALE" 43 00011E20<br>00011E28  $41$ 4 C 00011E30  $45$ A1408 00011E40  $9*x*$ A1409 00011E40 00011E60' .field scale move \*pstk+,a0<br>move \*pstk+,a1 A1410 00011E60 9560 scale:  $: \times$ A1411 00011E70  $9561$  $; y$ A1412 00011E80 05A4<br>00011E90 00011AD0 move @fscalexa, a4 A1413 00011EB0 05A6<br>00011EC0 00011AF0' move @fscalexb, a6 A1414 00011EE0  $018A$ getst al0 A1415 00011EF0  $0740$ .<br>setf 32,0,1 mpys a0.a4<br>divs a6.a4 A1416 00011F00 5 C O 4 A1417 00011F10 58C4  $\pm\mathbf{x}^{\mathrm{T}}$  $em$  a  $4$ A1418 00011F20 **05A6** move @fscaleya.a6 00011F30 00011CB0 A1419 00011F50 **05A8** move @fscaleyb, a8 00011F60 00011CD0' 5C26 A1420 00011F80 mpys al.a6

GSP COFF Assembler, Version 2.00, 87.300 Sun Jul 8 22:46:31 1990 (c) Copyright 1985, 1987, Texas Instruments Inc. MINISCRIPT - M.A.STEFANI - 1990 PAGE  $71$ A1421 00011F90 5906  $\left\langle \mathbf{y}\right\rangle$ divs a8.a6  $em$ a6 putst al0 A1422 00011FA0 01AA A1423 00011FB0 AOCB move a6,-\*pstk A1424 00011FC0 **A08B** move a4,-\*pstk A1425 00011FD0 0960 rets A1426 A1427  $\bullet$ y x SHEAR y x A1428 Transforma os pontos Y X , de acordo com Shearx Sheary A1429  $\bullet$ A1430 00011FE0 00011DE0' h\_shear: .int h scale A1431 00012000  $0<sub>5</sub>$  $.b$ yte  $05,0$ 00012008 00 A1432 00012010  $5<sub>3</sub>$ .string "SHEAR" 00012018 48 00012020 45 00012028  $41$ 00012030  $52$ A1433 00012040 .even A1434 00012040 00012060' .field shear A1435 00012060 9560 move \*pstk+,a0<br>move \*pstk+,a1<br>getst a10 shaar: ÷х 9561 A1436 00012070  $\mathbf{y}$ A1437 00012080 018A A1438 00012090 setf 32,0,1<br>move @fshearxa,a4 0740 A1439 006,20A0  $0.5A4$ 00012080 00011800 A1440 00012000 05A6 move @fshearxb.a6 000120E0 000118E0' A1441 00012100 5C24 mpys al, a4 A1442 00012110 58C4 divs  $a6, a4$ A1443 00012120<br>A1444 00012130 4004  $add 10,84$ 4C82 move a4,a2<br>move @fshearya,a4  $; x'$ A1445 00012140 05A4 00012150 00011DA0 move @fshearyb.a6 00012180 00011DC0' A1447 000121A0<br>A1448 000121B0 5 C D 4 mpys a0,a4 **58C4** divs  $a6, a4$ A1449 000121CO  $add$  al,  $a$ 4024 move a4, a3<br>putst a10 A1450 000121D0 4C83  $\mathcal{W}^{\prime}$ A1451 000121E0 **OLAA** move a3,-\*pstk<br>move a2,-\*pstk  $\begin{array}{c} \mathbf{y} \\ \mathbf{x} \end{array}$ A1452 000121F0 **A06B** A1453 00012200 A04B A1454 00012210 0960 rate A1455 - GRAPHMODE adr<br>Variavel A1456 de controle. Se true = "DRAW MODE"<br>Se false = "FILL MODE" A1457 A1458 A1459 Especifica a acao dos comandos: **A1460** Lineto A1461 Rlineto A1462 Moveto A1463 Rmoveto A1464 A1465 00012220 00011FE0' h\_graphmode: .int h **Shear** byte 09.0 A1466 00012240 09 00012248  $0<sub>0</sub>$ A1467 00012250  $\overline{47}$ .string "GRAPHMODE" 00012258  $52$ 41  $00012268$ 00012270  $50$ 48 00012278 4 D  $\ddot{\phantom{a}}$ 4 F 00012288  $44$  $45$ A1468 000122A0<br>A1469 000122A0 000122C0' .field graphmode A1470 000122C0 0D5F graphmode:<br>A1470 000122C0 0D5F graphmode:<br>000122D0 000010A0' calla docreate A1471 000122F0 00000000 fgraphmode: .int 0 ;  $f111$  mode A1472 A1473 \* - DRAWMODE -A1474 Poe o sistema em modo de desenho DRAW. A1475 A1476 00012310 00012220'<br>A1477 00012330 08 .int h\_graphmode<br>.byte 8,0  $h\_dr$ awmode:

GSP COFF Assembler, Version 2.00, 87.300<br>(c) Copyright 1985, 1987, Texas Instruments Inc. Sun Jul 8 22:46:31 1990 MINISCRIPT - M.A.STEFANI - 1990 **PAGE**  $72$ 00012338 nn A1478 00012340  $\Delta$ .string "DRAWMODE" 00012348  $52$ 00012350  $\Delta$  1 00012358  $\ddot{\bullet}$ 00012360 40 00012368  $\Delta$ F 00012370 44 00012378 45 A1479 DD012380 .even A1480 00012380 000123A0' .field drawmode A1481 000123A0 09E0 drawmode: movi true, aO 00012380 FEFFFFFF A1482 00012300 0580 move a0. Afgraphmode 000123E0 000122F0'  $0960$ A1483 00012400 rats A1484 A1485 \* - FILLMODE ù. A1486  $\bullet$ Poe o sistema em modo de desenho DRAW.  $\ddot{\phantom{a}}$ A1487 A1488 00012410 00012310' h\_fillmode: .int h\_drawmode A1489 00012430 08  $-byte$   $B, B$ 00012438  $0<sup>0</sup>$ A1490 00012440 46 .string "FILLMODE" 00012448<br>00012450 49 4C 00012458  $4C$ 00012460  $\Delta$ n 00012468 4 F 00012470  $\bullet \blacktriangle$ 00012478  $\overline{a}$ A1491 00012480 **Aven** A1492 00012480 000124A0'<br>A1493 000124A0 09C0 .field fillmoda fillmode: movi false, aO 00012480  $0000$ A1494 000124C0 0580 move a0, efgraphmode 00012400 000122F0 A1495 000124F0 0960 **Trata** A1496  $A1497$ y x ALINETO -A1498  $\overline{a}$ Traca linha, XY absoluto.<br>Drawmoda - usa Brush<br>Fillmoda - usa Boundary A1499  $\bullet$ A1500 A1501  $\mathbf{a}$ A1502 00012500 00012410' h\_alineto: .int h\_fillmode<br>.byte 07,0 A1503 00012520<br>00012528<br>00012528  $07$  $0<sub>0</sub>$ A1504 00012530 41 .string "ALINETO" 00012538 AC 00012540 49 00012548 4E  $\Delta$  5 00012558 54 00012560<br>00012570 A1505 00012570 4F  $o$  v  $o$  n A1506 00012570 00012590' .field alineto 00012590 05A0 alineto:<br>000125A0 000122F0' A1507 00012590 move @fgraphmode, a0 A1508 000125CO<br>000125DO 0840 cmpi false.aO FFFF A1509 000125E0<br>A1510 000125F0 CADA irz alinetolcalla lineb OD5F 00012600 0000F110' A1511 00012620 **COD3** jruc alineto2 A1512 00012630  $005F$ calla linef alinetol: 00012640 000107D0' A1513 00012660 0960 alineto2: reta A1514 A1515 \*  $y \times R$   $\leq R$   $\leq$   $\leq$  A1516 Traca linha X Y , relativo ao ponto corrente do Stencil. A1517 .....<br>Al518 00012670 00012500' h\_rlineto: .int h\_alineto<br>.byte 07,0 A1519 00012690<br>00012698 07  $0<sub>0</sub>$ A1520 000126A0  $52$ .string "RLINETO" 000126A8 4 C

GSP COFF Assembler, Version 2.00, 87.300 (c) Copyright 1985, 1987, Texas Instruments Inc.

MINISCRIPT - M.A.STEFANI - 1990

PAGE<sup>'</sup>

 $\cdot$  73

00012680 49 00012688 4E 00012600 45 000126C8 54 00012600 4F A1521 000126E0 .even A1522 000126E0 00012700' .field rlineto A1523 00012700 OD5F rlineto: calls ddup 00012710 00011810' A1524 00012730 005F calla vcot 00012740 00011980' A1525 00012760  $0.05F$ calla doublestors 00012770 000118E0' A1526 00012790  $005F$ calla scale 000127A0 00011E60' A1527 000127CO 005F calls shear 000127D0 00012060' A1528 000127F0 005F calla rrotation 00012800 00011180' A1529 00012820 OD5F calla curstencil 00012830 0000EF60' A1530 00012850 **OD5F** calla fetch 00012860 00000C10' A1531 00012880 ODSF .<br>calla getcpt 00012890 0000EC50'  $7560$ <br> $7561$ A1532 000128B0 move \*pstk+.a0  $: x$ A1533 000128C0<br>A1534 00012800 move +pstk+,al<br>move +pstk+,al  $\begin{array}{c} 1 \overline{y} \\ 1 \overline{y} \\ 1 \overline{y} \end{array}$  $9562$ A1535 000128E0 9563 move \*pstk+,a3 : y A1536 000128F0<br>A1537 00012900  $add 2, 20$ <br> $add 23, 21$ 4040 4061 A1538 00012910 A028 move al,-\*pstk move a0,-\*pstk A1539 00012920 **A008** A1540 00012930 005F calla alineto 00012940 00012590' A1541 00012960 0960 rats A1542 A1543 Ä. - ORIGIN adr A1544 Variavel dupla que contem o ponto XY base para os lineto seguintes: A1546  $\ddot{\phantom{a}}$ A1547 00012970 00012670' h\_origin:<br>A1548 00012990 06 .int h\_rli<br>.byte 06,0 rlineto 00012998<br>00012998  $\begin{array}{c} 0 \\ 0 \\ 4 \\ F \end{array}$ .string "ORIGEN" 000129A8  $52$ 00012980<br>00012988 49  $47$ 00012900  $\overline{49}$ 4E A1550 00012900 . even A1551 000129D0 000129F0'<br>A1552 000129F0 005F. field origin 000129F0 005F. origin:<br>00012A00 000116B0' calla rdoublevar A1553 00012A20 00000000<br>A1554 00012A40 00000000  $.$ int  $0$  $.$ int  $0$ A1555 -<br>\* y x y x ADDXY y x<br>\* Funcao auxiliar, soma dois pontos XY:<br>\* Y1 x1 + Y2 x2 -> Y1+Y2 X1+X2 A1556 A1557<br>A1557 A1559 A1560 00012A60 00012970' h\_addxy: .int h origin A1561 00012A80 .byte  $\overline{05}$ ,  $\overline{0}$  $0<sub>5</sub>$ 00012A88  $00$ A1562 00012A90 41 .string "ADDXY" 00012A98<br>00012AA0  $\overline{a}$  $44$ 00012AAB  $5B$ 00012AB0 59 A1563 00012AC0 .even .rield addxy<br>move "pstk+,a0<br>move "pstk+,al A1564 00012AC0 00012AE0' A1565 00012AE0 addxy: 9560 A1566 00012AF0 9561 move +pstk+,a2<br>move +pstk+,a3 A1567 00012B00 9562 A1568 00012B10 9563 A1569 00012B20 4040  $add a2, a0$ 

GSP COFF Assembler, Version 2.00, 87.300 Sun Jul 8 22:46:31 1990 (c) Copyright 1985, 1987, Texas Instruments Inc. MINISCRIPT - M.A.STEFANI - 1990 PAGE  $74$ A1570 00012830 4061  $add 83, 81$ A1571 00012840 A02B move al.-\*pstk move a0,-\*pstk A1572 00012B50 A008 A1573 00012860 0960 rats A1574 A1575  $\bullet$ y x LINETO -A1576  $\bullet$ Traca linha do ponto corrente ata Origin + XY. A1577 A1578 00012B70 00012A60' .int h\_addxy h\_lineto:  $.06$ A1579 00012890  $.pyte$   $06,0$ 00012898  $0<sub>0</sub>$ A1580 00012BA0 4C .string "LINETO" 000128A8 49 00012880 4 E 00012888 45 00012800 54  $\Delta F$ 00012BCB A1581 00012800 .even Alsez 00012BD0 00012BF0' .field lineto A1583 000128F0 calla ddup A1584 00012C20 0D5F<br>00012C30 000119B0 calla vept A1585 00012C50 0D5F<br>00012C60 00011BE0 calla doublestore A1586 00012C80 005F calla scale 00012090 00011660' A1587 00012CBO  $005F$ calls shear 00012000 00012060 A1588 00012CE0 005F calla rrotation 00012CF0 00011180' A1589 00012010 **ODSF** calla origin 00012020 000129F0' A1590 00012D40 005F calla doublefetch 00012050 00011740 A1591 00012070 **ODSF** calls addxy 00012080 00012AE0' A1592 000120A0 05A0 move @fgraphmode, a0 00012080 000122F0 A1593 00012DD0 0840 cmpi false, aO 000120E0  $F$  $F$  $F$  $F$ A1594 00012DF0 **CA04** jrz linetol A1595 00012E00<br>00012E10  $005F$ calla lineb 0000F110 A1596 00012E30  $COO3$ jruc lineto2 A1597 00012E40 calla linef DD5F linatol: 00012E50 000107D0' A1598 00012E70 0960 lineto2: rets A1599 A1600 y x AMOVETO -A1601 A1602 A1603 u. A1604 00012E80 00012B70' .int h\_lineto<br>.byte 07,5 h\_amoveto: A1605 00012EA0  $0.7$ **DOO12EAR**  $0<sub>0</sub>$ A1606 00012EB0 .string "AMOVETO"  $41$ 00012EB8 4D 4F 00012EC8  $56$ 00012ED0 45 00012ED8  $54$ 00012EE0 4F A1607 00012EF0 .even A1608 00012EF0 00012F10'<br>A1609 00012F10 005F .field amoveto amoveto: calla curstencil 00012F20 0000EF60' A1610 00012F40  $0D5F$ calla fetch 00012F50 00000C10 calla setcot 00012F80 0000E0D0 A1612 00012FA0 0960 rets A1613<br>A1614 **x RHOVETO y** A1615 Atualiza Current Point do Stancil corrente. CPT = CPT + YX A1616

GSP CUFF Assembler, Version 2.00, 87.300<br>(c) Copyright 1985, 1987, Texas Instruments Inc. Sun Jul 8 22:46:31 1990

i<br>Linda salah

HINISCRIPT - M.A.STEFANI - 1990

**PAGE 75** 

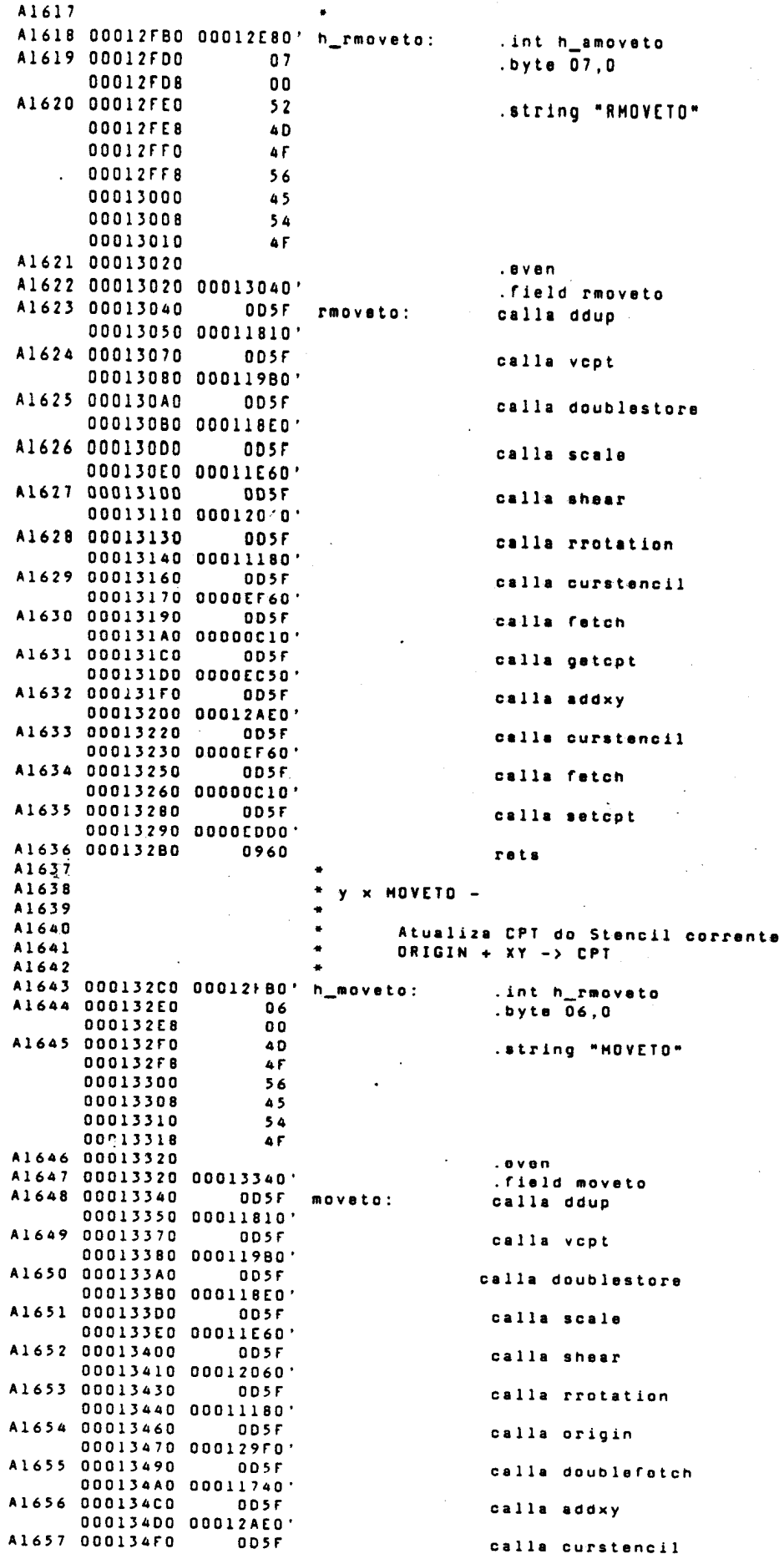

GSP Cdtt Assembler, Aersium 2 00, 87 MD0<br>- (c) Copyright 1985, 1987, Texas Instruments Inc. Sun Jul 8 22,46131 1998 MINISCRIPT - M.A.STEFANI - 1990 PAGE  $76$ 00013500 0000EF60' A1658 00013520 **ODSF** calla fetch 00013530 00000C10' A1659 00013550  $0.05F$ calla setcot 00013560 0000ED00' A1660 00013580 0960 rets A1661 A1662 A1663 dim ARRAY name A1664  $\mathbf{x}$ A1665 Cria a matriz unidimensional name com dimensao DIM. A1666 A1667 00013590 000132C0' h\_array: .int h\_moveto<br>.byte 05,0 A1668 000135B0  $0<sub>5</sub>$ 00013588 00 A1669 000135CO  $41$ .string "ARRAY" 00013508  $52$ 00013500  $52$ 00013508  $41$ 000135E0 59 A1670 000135F0 .even A1671 000135F0 00013610' .field array A1672 00013610 ODSF array: calla builds 00013620 00003EE0' A1673 00013640 9560 move \*pstk+.a0 ; endereco para dois A1674 00013650 9561 move \*pstk+,al :DIM A1675 00013660 move erdp.a3 **05A3** 00013670 00001810' A1676 00013690 5684 clr  $a4$ move a4,\*a3+<br>dsj al,arrayl A1677 000136AD 9083 arrayl: A1678 00013680 3C41 A1679 000136CO 0583 move a3, erdp 00013600 00001810' A1680 000136F0 **AOOB** move a0,-\*pstk  $\ddot{\phantom{a}}$ A1681 00013700  $0D5F$ calla does 00013710 00004000' A1682 00013730<br>A1683 00013740 **95E0** doarray: move \*sp+,a0 move  $*p+, *p$ <br>
move  $*p$ stk+, al<br>
sla 5, al<br>
add al, a0 9561 A1684 00013750 20A1  $: *32$ A1685 00013760 4020 A1686 00013770 AOOB move a0,-\*pstk A1687 00013780 0960 rets A1688  $\bullet$ A1689 (texto) A1690 "No modo interpretativo coloca-se o string seguinte (ate ")"<br>"no Word Buffer e deixa na pilha o endereco e o comprimento.<br>"No modo Compilativo coloca-se o string seguinte no Dicionario,<br>"Na sua execusao coloca o endereco e A1691 A1692 A1693 A1694 A1695 A1696 00013790 00013590'<br>A1697 00013780 01 .int h\_array<br>.byte 01,01 h\_leftpar: ;immediate 00013788  $0<sub>1</sub>$ A1698 000137CO .string "("  $28$ A1699 000137D0<br>A1699 000137D0 000137F0'  $. 8$ ven .c.u..<br>.field leftpar A1701 000137F0 05A0 leftpar:<br>00013800 00003AC0' move @fmode,a0 A1702 00013820 0840 cmpi 0,a0 00013830  $F$  $F$  $F$  $F$ A1703 00013840  $CB12$ jrnz leftparl A1704 00013850 0900 movi 29h, a0, 1 00013860 0029 A1705 00013870 A00B move a0,-\*pstk A1.706 00013880  $0D5F$ calla token ; poe string na word buffer 00013890 00002FA0' A1707 000138B0  $05A3$ move @fdp.a3 00013800 00001810 A1708 000138E0 1003 addk 32, a3 A1709 000138F0 8462 move  $*a3, a2$ A1710 00013900 0B82<br>00013910 FFFFFF00 0882 andi Offh.a2 :nchar A1711 00013930 1203  $addk-16, a3$ A1712 00013940 move  $a3, -n$  pstk<br>move  $a2, -n$  pstk<br>jruc leftpar3 ; endereco **A06B** A1713 00013950<br>A1714 00013960 A04B :nchar  $CO<sub>24</sub>$ 

Version 2.00, 87.300 Sun Jul 8 22:46:31 1990 5, 1987, Texas Instruments Inc. JEFANI - 1990 PAGE  $77$ OD5F leftparl: calla compile  $01000'$ 005F calla rquote  $104730'$ **05A2** move @fdp,a2  $101810$ 1402 subk 32,a2 0582 move a2, @fdp 101810' **09CD** movi 29h, a0, 1 0029 **A008** move a0,-\*pstk **DDSF** calla token ;atualiza @fdp 102FA0 05A0 move @fdp,a0 101810' 1000  $addk$  32, a0 8401 move \*a0, al 0881 andi Offh,al FFFF00 1200 addk 16.a0 IFEI btst  $0, a1$ CAOI  $jr2$  is ftpar2<br>addk 1, a1<br>s11 3, a1<br>add a1, a0 1021  $2461$ <br> $4020$ leftpar2: 0580 move a0.erdp  $001810$ leftpar3: rets  $\bullet$ - CURBMFONT adr  $\bullet$ Variavel de controle. Contem o endereco<br>caracteres em BitMap. da matriz fonte de  $\bullet$  $13790'$ h\_curbmfont: .int h\_leftpar<br>.byts 08,0  $08$  $00$ 43 .string "CURBHFONT"  $55$  $52$  $42$ أندلها 4D 46 **AF** 4E  $54$ .even 1013C60' field curbmfont 005F<br>005F<br>00010A0 curbmfont: calla docreate 0000000  $.$ int  $0$ - ADDRSHOW adr vicion esa<br>Variavel de controla que contem o endereco do<br>sendo utilizado em BMSHOW e TSHOW.  $\bullet$ string  $\overline{a}$ 0013BC0' .int h\_curbmfont<br>.byte 08h,0h h\_addrshow:  $0\beta$  $0<sub>0</sub>$  $41$ . .string "ADDRSHOW"  $44$  $44$  $52$ <br> $53$ 48  $4F$  $57$  $\overline{\phantom{a}}$ .  $\bar{\mathbf{e}}$  v e  $\bar{\mathbf{n}}$ 0013040' .field addrshow OD5F calla docreate addrshow: 00010A0' 10000000 . int.  $\theta$ - ADJUSTXY adr  $\bullet$ . vovini co.<br>Variavel dupla que contem o incremento DeltaX Delta Y<br>que serao usados entre cada caracter desenhado por BSHOW.  $\ddot{\phantom{a}}$ 

GSP CUFF Assembler, Version 2.00, 87.300<br>(c) Copyright 1985, 1987, Texas Instruments Inc. Sun Jul 8 22:46:31 1990 MINISCRIPT - M.A.STEFANI - 1990 **PAGE 78**  $A1753$ A1764 00013090 00013CB0' h\_adjustxy: .int h\_addrshow A1765 000130B0  $08$  $.$ byte  $\overline{0}8,0$ 00013088 00 A1766 00013DC0 .string "ADJUSTXY"  $41$ 00013008  $44$ 00013000 4A 00013008  $55$ 000130E0  $53$ 00013DE8 54 000130F0  $58$ 00013DF8 59 A1767 00013E00 .even A1768 00013E00 00013E20' .field adjustxy A1769 00013E20 0D5F adjustxy:<br>00013E30 000116B0' calla rdoublevar A1770 00013E50 00000000 .int  $0$ A1771 00013E70 00000000  $.$ int  $0$ A1772 \* adr BFETCH b A1773 A1774  $\bullet$ Funcao auxiliar, pega byte LSB do endereco. A1775 A1776 00013E90 00013D90' h\_bfetch: ..int h adjustxy A1777 00013EB0  $0<sub>2</sub>$ .byte 02h,0 00013EB8  $0<sub>0</sub>$ .string "B@" A1778 00013EC0  $42$ 00013EC8 -40 A1779 00013ED0 .even A1780 00013ED0 00013EF0' .field bfetch A1781 00013EF0 9560 bfetch: move \*pstk+,a0<br>move \*a0,a1 A1782 00013F00 8401 A1783 00013F10 0881 andi Offh, al 00013F20 FFFFFF00 A1784 00013F40<br>A1785 00013F50 **A00B** move a0,-\*pstk 0960 rats A1786 A1787<br>A1788 \* adr n BSHOW -.<br>BitHap SHOW - pega o string de "adr" com "n" caracteres e.<br>usando Curbmfont, escreve em Curstencil. BitMan SHOW -A1789  $\bullet$ A1790 A1791 00013F60 00013E90' h\_bshow: .int h bfetch A1792 00013F80  $0.5$ .byte  $0.5, 0$ 00013F88  $00$ A1793 00013F90 .string "BSHOW"  $42$ 00013F98  $53$ 00013FA0 48 00013FA8  $4F$ 00013FB0  $57$ A1794 00013FC0 .aven A1795 00013FC0 00013FE0' .field bshow 00013FE0 005F bshow:<br>00013FE0 00001E0' A1796 00013FE0 calla swap A1797 00014010 005F calla addrshow 00014010<br>00014020 00013040'<br>00014040 005F A1798 00014040 calla store 00014050 00000CB0<br>11799 00014070 005F A1799 00014070 00015<br>00014080 00001230'<br>A1800 000140A0 00000000 calla lit  $.$ int 0 A1800 000140A0<br>
A1801 000140D0 00001D50<br>
000140D0 00001D50<br>
A1802 000140F0 00014480<br>
A1803 00014110 005F bshowl:<br>
00014120 00002080 calla rdo .field bshow2 calla i A1804 00014140  $005F$ calls lit 00014150 00001230 .int B<br>calla times A1806 00014190  $0D5F$ 000141A0 00004EBO calla addrshow 00014100 00013040' A1808 000141F0  $005F$ calla fetch 00014200 00000ClO' A1809 00014220  $005F$ calla plus 00014230 00002890' A1810 00014250 calla bfetch **DDSF** 

GSP COFF Assembler, Version 2.00, 87.300 Sun Jul 8 22:46:31 1990 (c) Copyright 1985, 1987, Texas Instruments Inc. MINISCRIPT - M.A.STEFANI - 1990 PAGE  $79$ 00014260 00013EF0' A1811 00014280 005F calla curbmfont 00014290 00013C60' A1812 00014280 **ODSF** calla fetch 000142C0 00000C10 A1813 000142E0 005F calla execute 000142F0 00000FE0 A1814 00014310  $005F$ calla curstencil 00014320 0000EF60' A1815 00014340 0D5F calla fetch 00014350 00000C10' A1816 00014370  $0.05F$ calla paste 00014380 0000E0A0' A1817 000143A0 **ODSF** calla adjustxy 00014380 00013E20' A1818 000143D0 **OD5F** calla doublefetch 000143E0 00011740' A1819 00014400 ODSF calla rmovato 00014410 00013040' A1820 00014430 005F calla rloop 00014440 00001E70' A1821 00014460 00014110' .field bshowl A1822 00014480 0960 bshow2: rete A1823  $\ddot{\phantom{0}}$ A1824 \* - CURCPT cpy cpx **AIR25** A1826 A1827 00014490 00013F60'  $h_{\text{1}}$ curcpt: .int h\_bshow A1828 00014480 06  $-byte$   $06,0$ 00014488  $0<sub>0</sub>$ A1829 000144C0 43 .string "CURCPT" 000144C8 55 000144D0  $52$ 00014408 43 000144E0<br>000144E8  $50$  $54$ A1830 000144F0  $. even$ A1831 000144F0 00014510'<br>A1832 00014510 005F .field curcpt 00014510 005F curcpt:<br>00014520 0000EF60' calla curstencii A1833 00014540  $0055$ calla fetch 00014550 00000C10 A1834 00014570  $0D5F$ calls getopt 00014580 0000EC50' A1835 000145A0 0960 rets A1836  $\bullet$ A1837 + - CURTFONT a A1838 vitava<br>Variavel de controle que contem o endereco de execucao<br>da matriz de codificacao de um Fonte de trajetorias, A1839 A1840 e sera usado por TSHOW. A1841 A1842 000145B0 00014490' h\_curtfont .int h\_curcpt<br>..byte 08,0 A1843 000145D0  $08$ 00014508 00 A1844 000145E0  $43$ .string "CURTFONT" 000145E8  $55$ 000145F0  $52$ 000145F8  $54$ 00014600 46 00014608 4Ė 00014610 4 E 00014618  $54$ A1845 00014620  $. 8$  ven A1846 00014620 00014640' .field curtfont A1847 00014640 00014640 0D5F<br>00014650 000010A0' curtfont: calla docreate A1848 00014670 00000000  $.$ int  $0$ A1849 A1850 \* SELECTBMFONT array A1851  $\bullet$ Coloca o endereco de Array em CURBMFONT A1852<br>A1853 00014690 00014580' h\_soloctbmfont: .int h\_curtfont<br>\*\*\*\*\* nnnia6A0 0C .byte 12,01 ;immediate  $01$ A1855 000146C0  $53$ .string "SELECTBMFONT" 000146C8  $45$ 

GSP COFF Assembler, Persion Z.OU, 87.300<br>(c) Copyright 1985, 1987; Texas Instruments Inc. Sun Jul 8 22:46:31 1990 MINISCRIPT - M.A.STEFANI - 1990 PAGE 80 00014600 4 C 00014608 45 000146E0  $63$ 000146E8 54 000146F0  $42$ 000146F8 40 00014700  $\overline{a}$ 00014708  $\mathbf{A}$  $\mathbf{C}$ 00014710 45 00014718  $54$ A1856 00014720 .even A1857 00014720 00014740' .field selectbmfont A1858 00014740 05A0 selectbmfont: move @fmode,a0 ; testa se modo compila-00014750 00003AC0' **A1859** tivo A1860 00014770 0840 cmpi 0,a0 00014780 FFFF A1861 00014790 CROA jrnz selectbmfontl A1862 000147A0  $0.05F$ calla tick. 00014780 0000AA20' A1863 000147D0 nnsr calla curbmfont 000147E0 00013C60' A1864 07014800 0.D 5 F calla store 00014810 00000CB0' A1865 00014830 COOF<br>ODSF jruc selectbmfont2 A1866 00014840 selectbmfontl: calla bracktick ; compilative mode 00014850 0000AC70' A1867 00014870 ODSF calla compile ;pega o endereco 00014880 00001C00' A1868 000148A0  $0D5F$ calla curbmfont ;compila carga de curbmfont 00014880 00013C60' A1869 000148D0 **ODSF** calla compile 000148E0 00001C00' A1870 00014900 005F calla store 00014910 00000CB0' 00014910<br>81871 00014930 0960 selectbefont2: rets A1872 A1873 \* true  $x \times ...$ DROPTRUE A1874 "drop until true" A1875 A1876 00014940 00014690' h\_droptrue: selectbmfont .int h A1877 00014960 08  $byte$   $08,0$ 00014968  $\sim$  $0<sub>0</sub>$ A1878 00014970 44 .string "DROPTRUE" 00014978  $5.2$ 00014980  $4F$ 00014988 50 .00014990 54 00014998  $52$ 000149A0  $5<sub>5</sub>$ 000149A8 45 A1879 00014980 . Aven A1880 00014980 000149D0' .field droptrus A1881 00014900 move @spo,al A1882 00014A00 9560 droptruel: move \*pstk+,a0 A1883 00014A10 0840 cmpi true, aO 00014A20  $0000$ A1884 00014A30 C A 0 2 jrz droptruesai A1885 00014440 4961<br>C3FA  $cm<sub>D</sub>$ pstk.al A1886 00014A50 Jrhi droptruel A1887 00014A60 0960 droptruesai: rats A1688 A1889 \* SELECTTFONT array A1890 Coloca o endereco do Array em CURTFONT. A1891 A1892 00014A70 00014940' h\_selecttfont: .int h\_droptrue<br>byte 11,01 A1893 00014A90  $0B$ ; immediate 00014A98  $01$ A1894 00014AA0  $53$ .string "SELECTTFONT" 00014AA8  $45$ 00014AB0 4 C 00014ABB 45 00014AC0 43 00014AC8  $54$ 00014A00  $5a$
GSP COFF Assembler, Version 2.00, 87.300<br>(c) Copyright 1985, 1987, Texas Instruments Inc. 508 Jul 8 22:46:31 1990 MINISCRIPT - M.A.STEFANI - 1990 PAGE 81 00014A08 46 00014AE0 4 F 00014AE8 4 E 00014AF0 54 A1895 00014800 .even A1896 00014B00 00014B20' .field selecttfont A1897 00014B20 05A0 selecttfont: move (fmode, a0 ; testes se modo compilativo 00014B30 00003AC0' A1898 00014B50 0840 cmpi 0,a0 00014860 FFFF A1899 00014B70 CBOA jrnz selecttfontl A1900 00014B80  $0D5F$ calla tick 00014890 0000AA20 A1901 00014BB0  $005F$ calla curtfont 00014800 00014640 A1902 000148E0  $0.05F$ calla store 000148F0 00000CB0' A1903 00014C10 COOF jruc selecttfont2 A1904 00014C20 OD5F selecttfont1: calla bracktick ; compilative mode 00014C30 0000AC70' A1905 00014C50 005F calla compile ;pega o endereco 00014C60 00001C00' A1906 00014C80 nnsr calla curtfont ;compila carga de curtfont 00014C90 00014640' A1907 00014C80 **ODSF** calla compile 00014CC0 00001C00' A1908 00014CE0 ODSF calla store 00014CF0 00000CB0 A1909 00014010 selecttfont2: rets 0960 A1910<br>A1911 \* TSHOW A1912 adr n Tshow eur II Isnum<br>Trajectory Show -> pega o String de endereco adr,<br>com n caracteres e o desenho em CURSTENCIL, usando CURTFONT.<br>Se em PRANMODE, usa CURBRUSH.<br>Se em FILLMODE, usa BOUNDARY e FILL. A1913 A1914 A1915 A1916 ۰. A1917 End n Tshow<br>Swap n Tshow ۰ A1918 A1919  $\ddot{\phantom{0}}$ Swap addrshow! A1920 True Swap ٠ A1921 0 00<br>1 8 \* addrshow @ + b@ A1922  $\ddot{\phantom{0}}$ A1923 Curtfont @  $\bullet$ A1924 CURCPT ORIGIN D! A1925 ٠ Execute A1926 Adjust de RMOVETO A1927 LOOP A1928 GRAPHMODE @ IF DROPTRUE ELSE FILL THEN  $\bullet$ A1929 A1930 A1931 00014020 00014A70' h\_tshow: .int h\_selecttfont A1932 00014D40  $0<sub>5</sub>$  $.$ byte  $05.0$ 00014048  $0<sub>0</sub>$ A1933 00014D50 54 .string "TSHOW" 00014058 53 00014060 **48** 00014068 48 00014070  $57$ A1934 00014080  $. 8 <sub>ve</sub>$ A1935 00014D80 00014DA0' .field tshow A1936 00014DA0 00014DA0 0D5F tshow:<br>00014DB0 000001E0' calla swap A1937 00014DD0 **ODSF** calla addrshow 00014DE0 00013D40' A1938 00014E00 005F calla store 00014E10 00000CB0 A1939 00014E30 **OD5F** calla lit 00014E40 00001230'<br>00014E40 00001230' int true A1941 00014E80 005F calla swap 00014E90 000001E0' A1942 00014EB0  $005f$ calls lit 00014EC0 00001230 A1943 00014EE0 00000000 .int  $0$  $005F$ A1944 00014F00 calla rdo 00014F10 00001D50'

 $\bar{1}$ 

graphmode  $\ddot{\phantom{a}}$ 

MINISCRIPT - M.A.STEFANI - 1990

PAGE 82

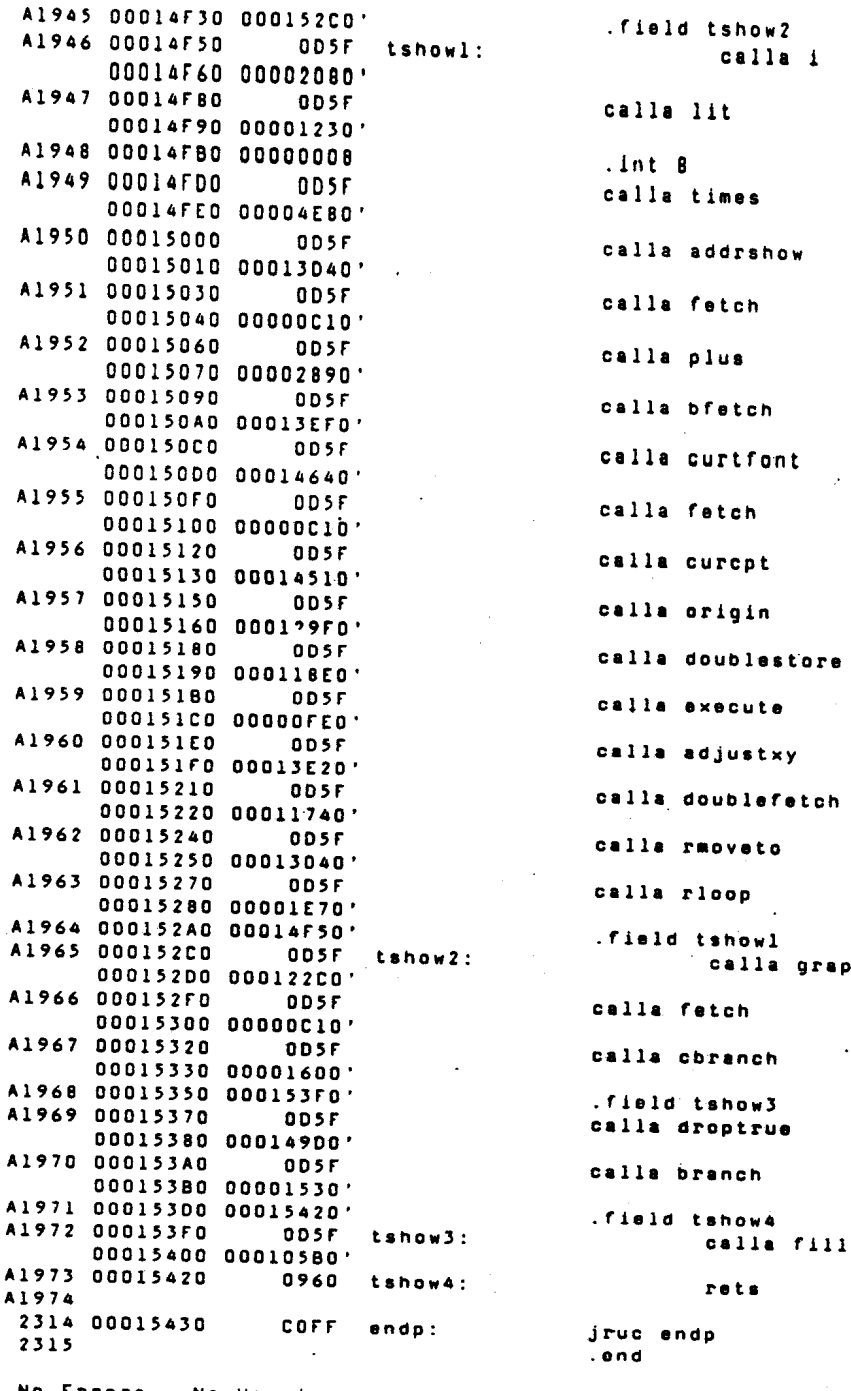

No Errors, No Warnings

GSP COFF Assembler, Version 2.00, 87.300 Sun Jul 8 22:46:31 1990 (c) Copyright 1985, 1987, Texas Instruments Inc. MINISCRIPT - M.A.STEFANI - 1990 PAGE 83 LABEL VALUE DEFN REF ABORTQUOTE 00009850' 2034 2033 **ABS** 00005480' 1280 1279 1796 **ADDRSHOW** 00013040' A1757 A1756 A1797 A1807 A1937 A1950 **ADDXY** 00012AE0' A1565 A1564 A1591 A1632 A1656 **ADJUSTXY** 00013E20' A1769 A1768 A1817 A1960 AGAIN 00006000' 1439 1438 ALINETO 00012590' A1507 A1506 A1540 ALINET01 00012630' A1512 A1509 **ALINETO2** 00012660' A1513 A1511 ALLOT 00001880' 483 482  $972$ AMOVETO 00012F10' A1609 A1608 **AND** 000004E0' 143  $142$ 1619  $2171$ ARRAY 00013610' A1672 A1671 **ARRAY1** 000136A0' A1677 A167B **ASCII** 00007050' 1611 1610 **ASTK**  $0000000C$ 30 555 557  $558$ 571  $572$ 576 577 579 603 615 626 637 1982 638 RASE 00006850' 1547 1546 1720 **BEGIN** 00005EF0' 1420 1419 **BFETCH** 00013EF0' A1781 A1780 A1810 A1953 **BLACK** 0000C530'<br>00005A40'  $A$  202 A 201 **RMARK** 1361 1360  $1420$ **BOUNDARY** 0000FB20'  $A$  936  $A = 935$ **BRACKCOMPILE** 0000AB90' 2202 2201 **BRACKTICK** 0000AC70' 2213 2212 A1866 A1904 **BRANCH** 00001530'  $\begin{array}{r} 578 \\ 2269 \end{array}$  $\frac{1397}{2272}$  $428$ 427 1440 1465  $2243$ 2304 2309 2311 A1970 **BRESOLVE** 00005810' 1372 1371 1432 1441 1466 1496  $1513$ **BSHOW** 00013FE01 A1796 A1795 **BSHOW!** 00014110' A1803 A1821 **BSHOW2** 00014480' A1822 A1802 **BUILDS**  $00003EED$ 965 964 1887 A 447 A1273 A1672 **CBRANCH** 00001600' 1384<br>1783 442 441 1431  $1452$ 1728 1748 2115 2119 2159 2172 2240  $2259$ 2263 2295 2301 A1967 CBRANCHSAI 000016A0' 451 448 CCOMMA 00001AA0' 511  $510$  $950$ 968 2267 CFETCH 00000050' 299  $298$ **CLEAVE** 00006A70' 1535 1534 CHISSING  $00000000$  $2114$ 2113 2192 2247 2277 CHISSINGI 0000A310' 2131 2120 0000A480' CHISSING2  $2140$ 2116 COLON 00003840' 930  $929$ COLORO 00000018  $48$ <br> $49$  $\mathbf{A}$ COLORI 00000019  $\overline{\mathbf{A}}$ A1114 COMMA 00001980'  $496$ <br> $1372$ 497 867 895 908  $1337$ 1840 1889 2203 2268 2280 COMMAQUOTE 00004890 1098 1097 1149 1162 **COMMAQUOTE1** 00004A20' 1112 1110 COMP1 0000B390'  $2274$ <br>2271 2260 COMP2 00008310' 2264 **COMP3** 00008340' 2272  $2270$ **COMP4** 000084E0'  $22B1$ 2273 **COMPTIATOR**  $\begin{array}{c} \texttt{OOOOBOBO} \end{array},$ 2257 2256 2303 COMPILE 00001000'  $528$  $529$  $893$ 906 1147 1160 1383 1396 1430  $1439$ 1451 1464 1477 1490 1507  $1524$ 1535 1620 1838 2034  $2278$ A1715 A1867 A1869 A1905 A1907 COMPILER 00002A20' 744 743 783 787 2176 **COMPTLERWORD** 00002CA0'  $775$ 776 COMPOSE  $000000010'$ A 522 A 521 CONSTANT 000037F0'  $891$ <br>683  $892$ CONTEXT 000025E0' 684  $93.2$ 1893 2153 CONTROL A 129 A 132 A 151 A 154 A 830<br>A 833 A 923 A 962 A 965 A1053<br>A1109 A1112 A1174 COOOOOBO  $\mathbf{A}$  $14$ CONVDP C0000140 A 564  $\mathbf{A}$  $18$ A 607 A 666 A 829 A 961

l,

 $\ddot{\phantom{a}}$ 

GSP COFF Assembler, Version 2.00, 87.300<br>(c) Copyright 1985, 1987, Texas Instruments Inc. Sun Jul 8 22:46:31 1990 MINISCRIPT - M.A.STEFANI - 1990 PAGE  $84$ LABEL DEFN VALUE REF CONVSP C0000130  $A = 15$ A 577 A 620 A 665 A 815 A 960 CORE 00002AE0' 754 753 COUNT 0000001A  $A = 51$ A1157 A1158 CREATE 00003400' 857 856 892 905 934 965 CREATE2 000036A0' 873 874 CREATES 000036F0' 878 876 CSTACK  $00009000'$ 2087 2086 2297 CSTORE 00000E20'  $312$  $311$ 1690 **CHRAMFONT** 00013C60' A1745 A1744 A1811 A1863 A1868 CURBRUSH 0000F040' A 781 A 780 CURCPT 00014510' A1832 A1831 A1956 CURRENT  $00002600'$ 694 693 705 780 864 930 1895 2121 2128 2163 CURSTENCIL 0000EF60' A 769 A 768 A1529 A1609 A1629 A1633 A1657 A1814 A1832 **CURTEDNT** 00014640' **AIRA7** A1846 A1901 A1906 A1954 DADDR 00000012  $A = 42$ A 713 A 823 A 893 A 898 A 902 A 913 A1100 DDUP 00011810' A1308 A1307 A1523 A1583 A1623 A1648 DEFINED 0000A520' 2152<br>2180  $2151$ <br> $2160$ 2191 2298 DEFINED2 0000A9B0' 2173 DETACH 0000E360' A 596 A 595 DIFO 0000AD50'  $2224$ 2223 2239 **2258** DIFO2<br>DIP 0000ADA0'  $2229$  $2227$ 000017E0' 473 472 1613 2095 2125 DIV 00004F60' 1188  $1187$ DIVMOD 00005140' 1220<br>1228 1219 1722 DIVMOD1 000051C0' 1226 DO. 00006470'  $1477$  $1476$ **DOARRAY** 00013730' A1682 00001170' DOCONSTANT 366 365 894 1995 DOCREATE 000010A0'  $352$ <br> $754$  $473$ <br> $765$  $684$ <br>907  $353$ 694  $744$  $.919$ 1547 1632  $1643$  $1653$ 1664  $1674$ 1969 A 80 A 93 A 106 A 481<br>769 A 781 A 936 A1190 A1470 A1745 A1757 A1847 DOES 00004000' 984 983 1890 A 467 A1280 A1681 DOSTENCIL 00000950'  $A = 447$ A 446 A 509 000085A0' DOT  $\frac{1827}{1147}$ 1826 1622 DOTOUDTE 00004C80 1146 2036 A1292 A1590 **DOUBLEFETCH** 00011740' A1293 A1655 A1818 A1961 DOUBLESTORE 000118E0' A1325 A1324 A1525 A1585 A1625 A1650 A1958 DOUBLEVAR 000115A0' A1273 A1272 DOVOC<br>DPTCH 00008A90' 1891  $67$  $\blacktriangle$ 00000013  $A \t 43$ DPYADR **COOODIFO**  $\pmb{\mathsf{A}}$  $25$ DPYCTL  $C0000080$  $\pmb{\mathsf{A}}$  $26$ DPYINT COODDOAO  $\overline{2}$  7  $\hat{\mathbf{A}}$ DPYSTRT **COOOOO90**  $\mathbf{A}$ 28 COODOLBO.<br>000123A0' DPYTAP  $\frac{1}{29}$  $\hat{\mathbf{A}}$ DRAWHODE A1481 **A1480** DROP 00000150' 82  $01$ 1763 2161 2174 2245 2274 2275 DROPTRUE 00014900' A1881 A1880 A1969 **DROPTRUE1** 00014A00' A1882 A1886 DROPTRUESAI 00014A60' A1887 A1884 **DUP** 000000A0'  $70\,$ 69  $777$  $778$ 861 1492 1509 1705  $1780$ 1795 1892 2124 2157 2167 2257<br>A 660 A 711 A 807 A1163  $\begin{array}{cc}\n & 47 \\
& 20\n\end{array}$ DYDX 00000017 EINT1 **FFFFFFCO**  $E$  L S  $E$ 00005CC0' 1396 1395 ENDP 00015430' 2314 474 1980 1981 1982 1983  $2314$ <br>776 1996  $00002790'$ <br>000007E0'  $704$ <br> $197$ <br> $244$ ENTRY 705 859 1888 EQ<br>EQO 198 2262  $\frac{245}{250}$  $000000070$ 1782  $2114$ 2158 2168 E Q 0 2 00000AC0'  $248$ E 0 2  $00000840'$ 204  $202$ EXECUTE  ${\color{red}\mathtt{0}}{\color{red}\mathtt{0}}{\color{red}\mathtt{0}}{\color{red}\mathtt{0}}{\color{red}\mathtt{0}}{\color{red}\mathtt{0}}{\color{red}\mathtt{F}}{\color{red}\mathtt{E}}{\color{red}\mathtt{0}}^{\color{red}\mathtt{V}}$ 341 340 2242 2271 A1813 A1959

GSP COFF Assembler, ISP ČOFF Assembler, "Version 2.00, 87.300"<br>(c) Copyright 1985, 1987, Texas Instruments Inc. Sun Jul 8 22:46:31 1990 MINISCRIPT - M.A.STEFANI - 1990 PACE  $85$ LABEL VALUE DEFN  $RFT$ FAL 00001470' 415 414 951 1336 2047 FALSE  $00000000$ 845 A1493 A1508 A1593  $34$ FBASE 00006880 1548 1561 **FBOUNDARY** 0000FB50' A 937 A 969 A1114 FCOMPILER 00002A50' 745 FCONTEXT 00002610' 685 FCORE 00002810' 755 685 695 **FCURBRUSH**  $00000070'$ A 782 A 803 FCURRENT 000026FD' 695 FCURSTENCIL  $0000$ FF90' A 770 A 817 A 916 A 949 A1093 FDP 00001810' 474 461 485 487 498 500 530 511  $518$ 536 799 868 881  $1100$ 1102 1104 1114 1558 1925 A 453 A 466 Al274 Al279 Al675 Al679 Al707 A1717 A1719 A1723 A1733 FETCH -00000010' 706  $275$ 274 707  $779$ 781 784 865 931  $1057$ 1617 1689  $1721$ 1765 1767 2118 2122  $2123$  $2127$ 2129 2154 2155 2164 2165 2170 2177 2294 2300 A1530 A1610 A1630 A1634 A1658 A1808 A1812 A1815 A1833 A1951 A1955 A1966 FGFUNCTION A 146<br>A 500 A 506 A 508 00008820'  $\mathbf{A}$  $B1$ FGORIGIN 00000C30'  $A 482$ 0000BA30' **FGRAPHICS**  $\mathbf{A}$ 68 FGRAPHMODE. 000122F0' A1471 A1482 A1494 A1507 A1592 **FILL** 00010580' A1066 A1065 A1080 A1972 FILLI 00010740' A1081 A1068 A1071 FILLMODE 000124A0' A1493 A1492 000041E0' FIND 1000 999 2156 2166 2179 FINP 00007630' 1675 1929 803 829 **FLAST** 00002800' 766 FHARK 1335 000057F0! 1334 1385 1398 1453 1479 00003AC0'<br>00003AC0'  $755$ <br>920<br>1970 FHOOF A1701 A1858 A1897 FNENDBUF 846 1934 FPAD 000073Fu' 1644 1931 FRESOLVE 00005920' 1348 1347 1400 1410 1467 1497 1514 FROTATION  $00010$ FCO $'$ A1191 A1213 FSCALEXA 00011AD0' A1357 A1412 00011AF0' **FSCALEXB** A1358 A1413 FSCALEYA  $00011CB0'$ A1385 A1418 FSCALEYB 00011000' A1386 A1419 00011800' A1371<br>A1372 **FSHEARXA** A1439 **FSHEARXB** 00011BE0' A1440 00011DA0'<br>00011DC0' A1445 **FSHEARYA** A1399 FSHEARYB A1400 A1446 000095A0'<br>00007570' **FSPO** 1996 FT18 1665  $192B$ 00007480'<br>00007480'  $668$   $A 123$   $A 121$ FIORP  $1654$ 673 1932  $A = 107$ <br> $A = 94$ FVORG **FVTRANSP**  $00000000$ F\_ACHOU 000043E0' 1028  $F$ <sub>ACHOU1</sub>  $\frac{1031}{1037}$ 00004410' 1029  $F$   $A$ CHOU2 00004490' 1035 F\_COMPARA<br>F\_COMPCHAR  $1010$ <br> $1021$ 000042A0 1042 00004370  $1027$ 000044F0' F NADACHOU 1043 1006 1009 1040 F\_PROXIMO 00004480' 1039 1016 1024 F\_SAI<br>GADDSAT 00004530' 1046 1038  $000003F0'$ A 370<br>A 178 A 369<br>A 177 GAND 00000300' GANDNOT  $00000420'$ A 190<br>A 728 A 189<br>A 727 A1531 A1631 A1834 GETCPT 0000EC50' **GFUNCTION** ODOOBAF0' A 80  $\blacktriangle$  $79$ **GIN** 00007600' 1674 1673 00000720 A 406<br>A 418 **GMAX**  $\mathbf{A}$ A 405 GHIN A 417 A 382<br>A 334 A 381<br>A 333 GMINUS  $0.0000500$ GNAND  $00000000'$ 00000960' GNOR A 250  $\mathbf{A}$  $249$ 

## Sun Jul 8 22:46:31 1990

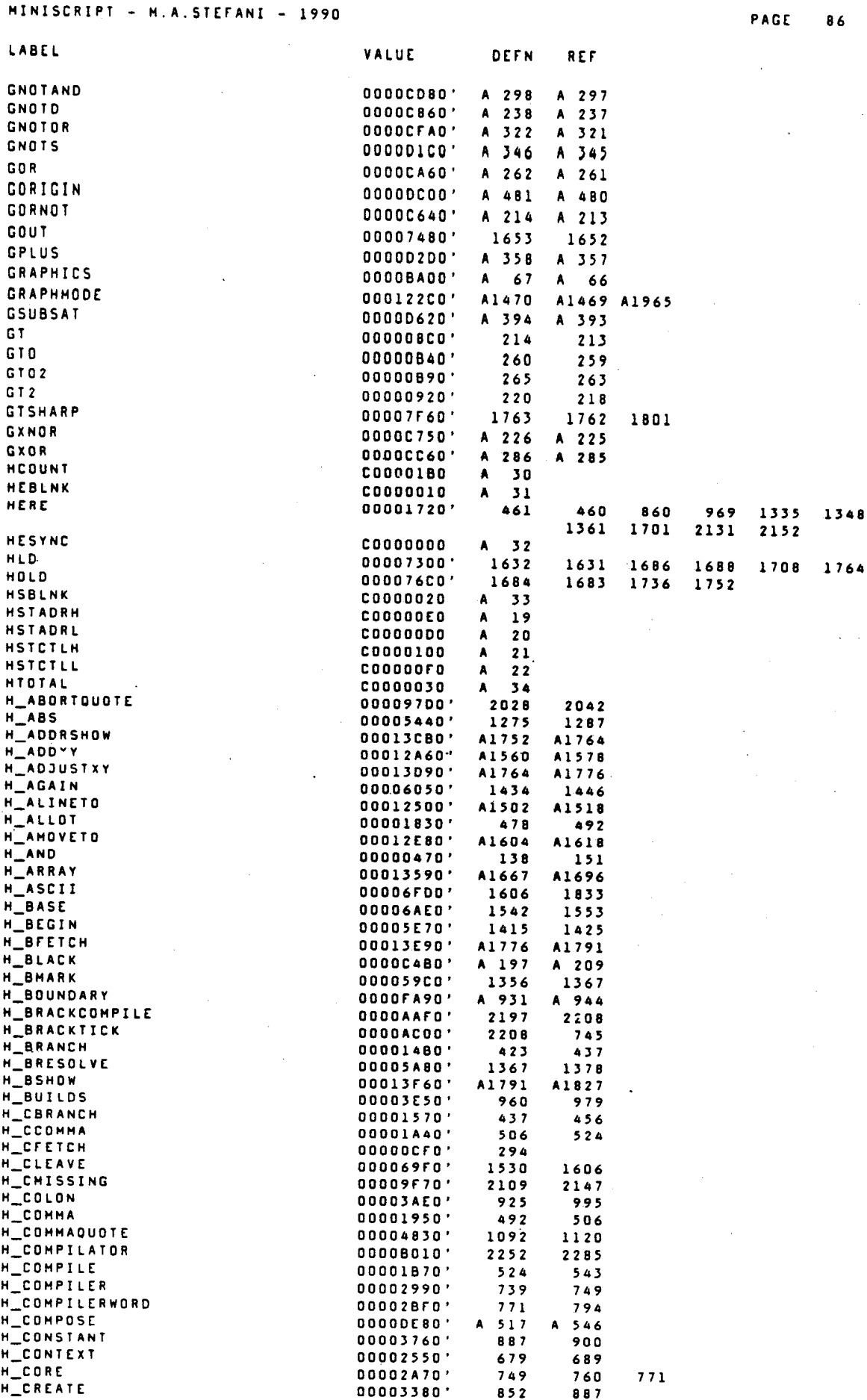

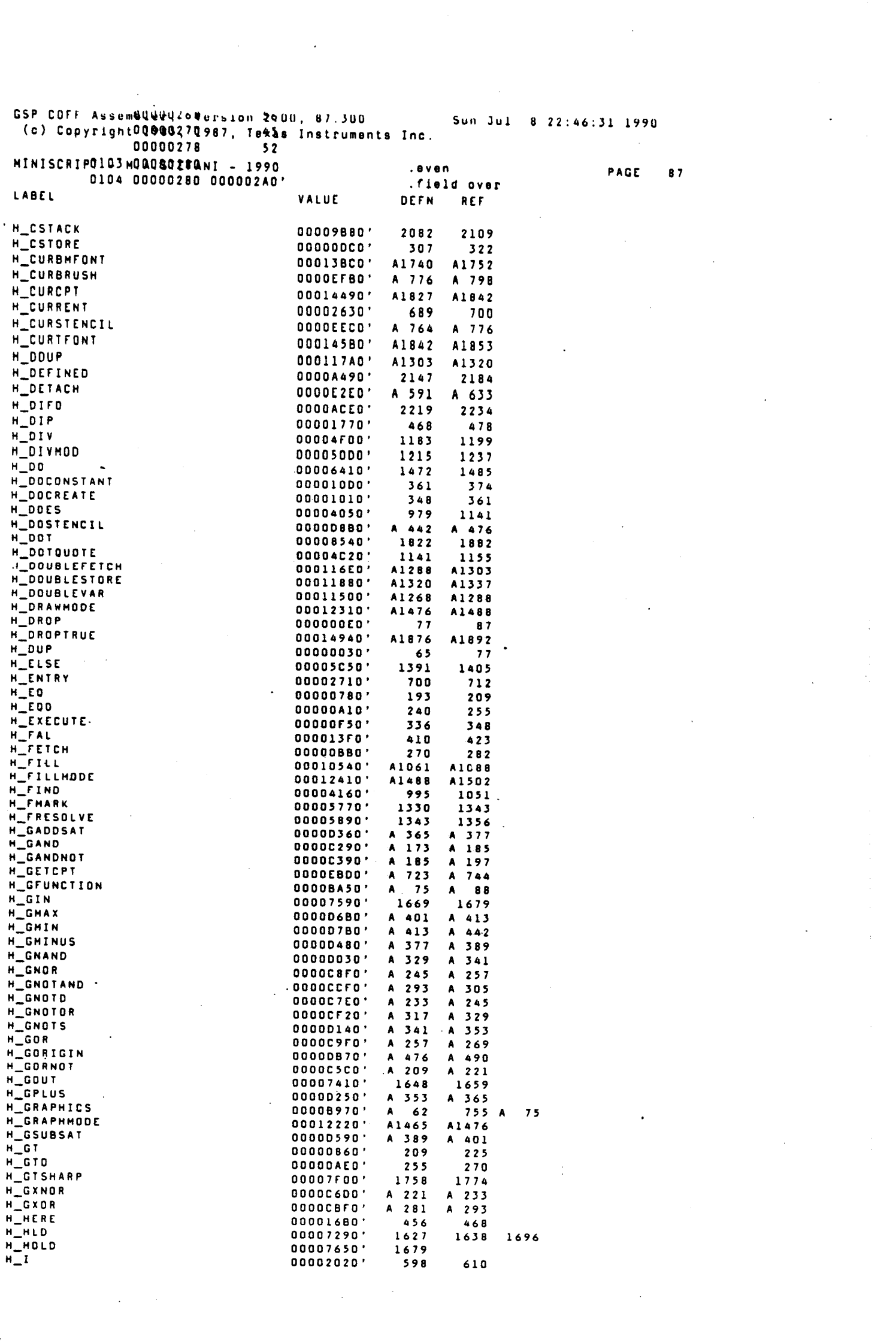

 $\label{eq:1} \frac{1}{\sqrt{2}}\sum_{i=1}^n\frac{1}{\sqrt{2}}\sum_{i=1}^n\frac{1}{\sqrt{2}}\sum_{i=1}^n\frac{1}{\sqrt{2}}\sum_{i=1}^n\frac{1}{\sqrt{2}}\sum_{i=1}^n\frac{1}{\sqrt{2}}\sum_{i=1}^n\frac{1}{\sqrt{2}}\sum_{i=1}^n\frac{1}{\sqrt{2}}\sum_{i=1}^n\frac{1}{\sqrt{2}}\sum_{i=1}^n\frac{1}{\sqrt{2}}\sum_{i=1}^n\frac{1}{\sqrt{2}}\sum_{i=1}^n\frac{1$ 

Sun Jul 8 22:46:31 1990

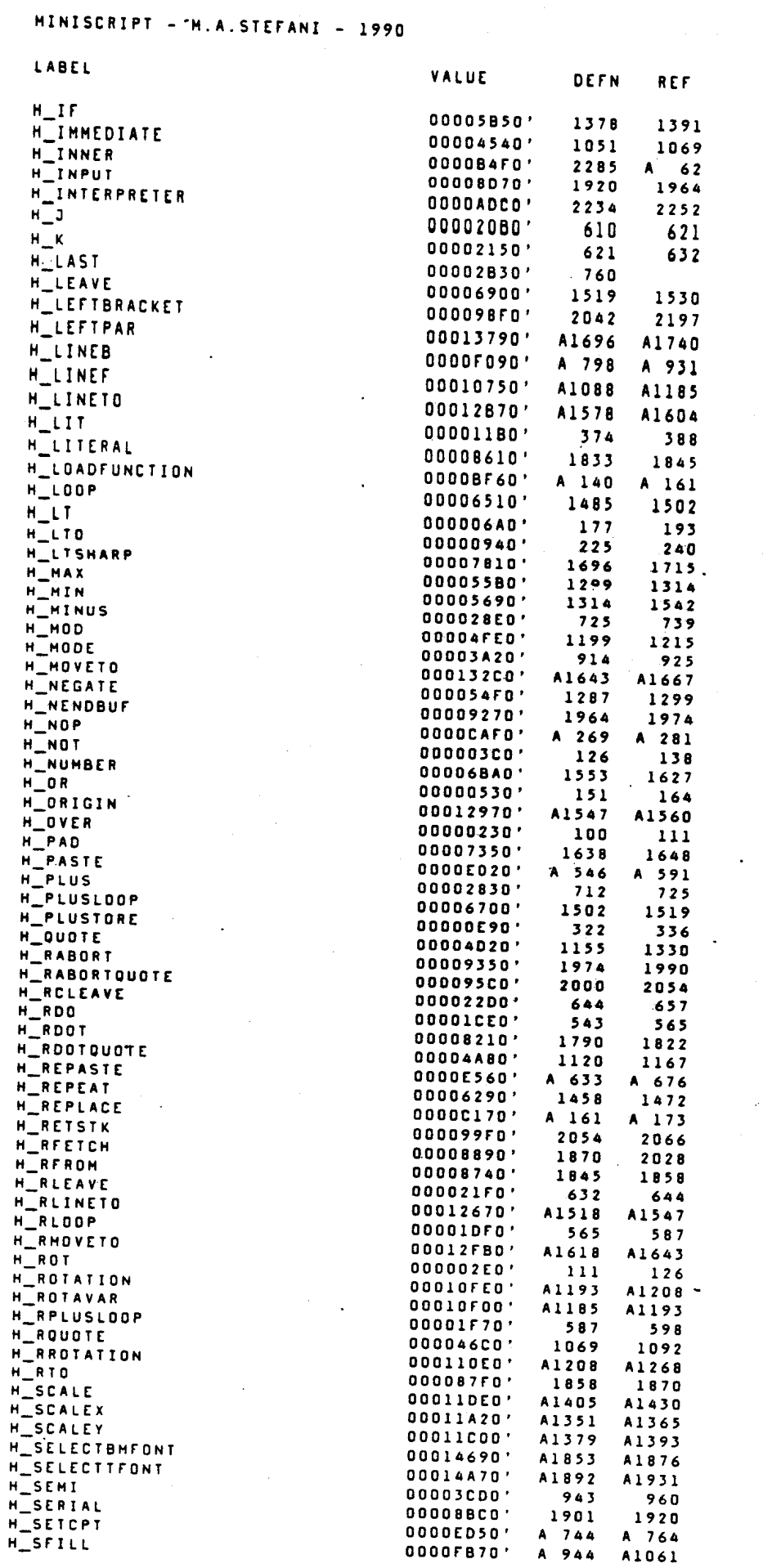

PAGE 88

MINISCRIPT - M.A.STEFANI - 1990

PAGE 89

 $\ddot{\phantom{a}}$ 

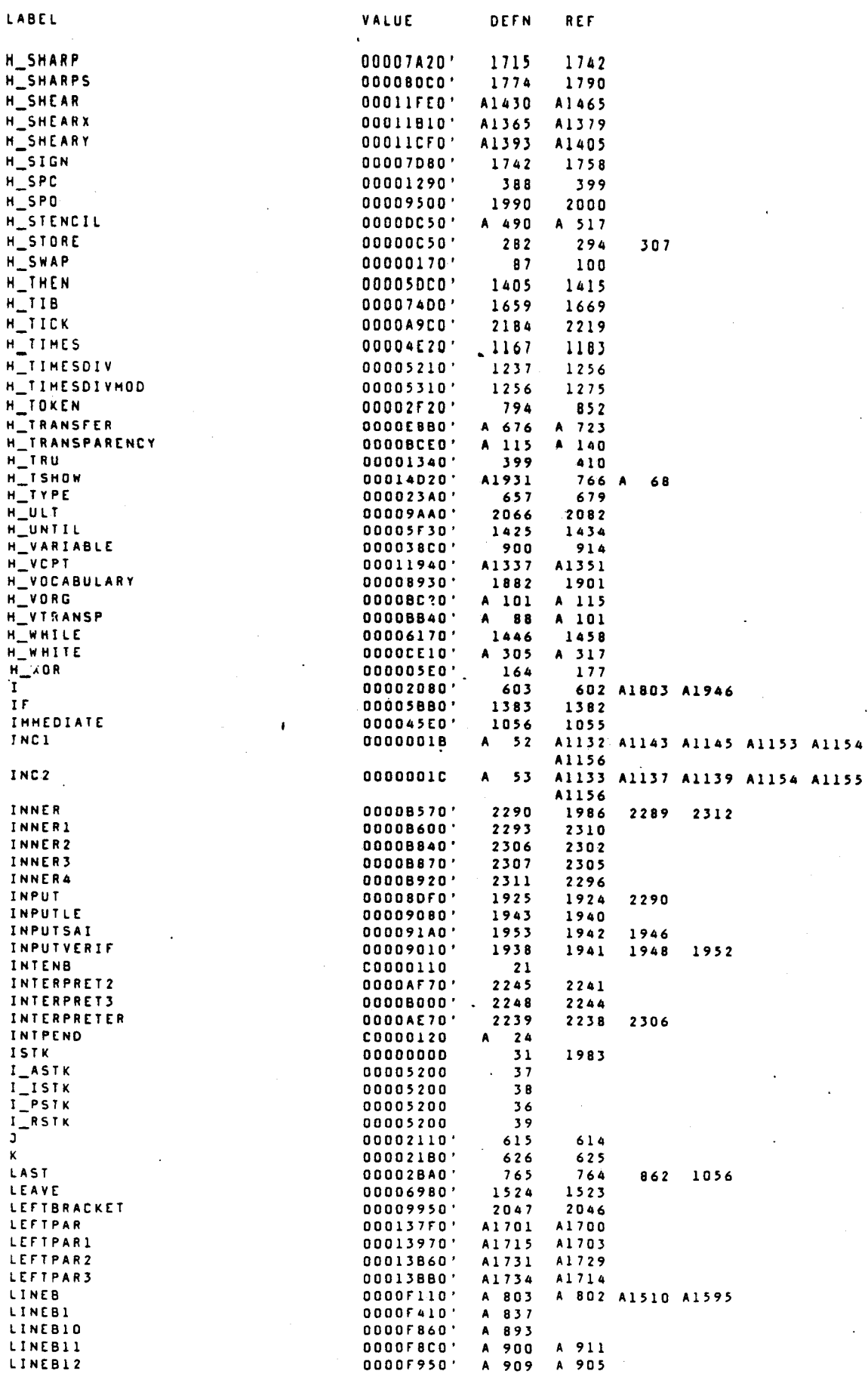

Sun Jul 8 22:46:31 1990

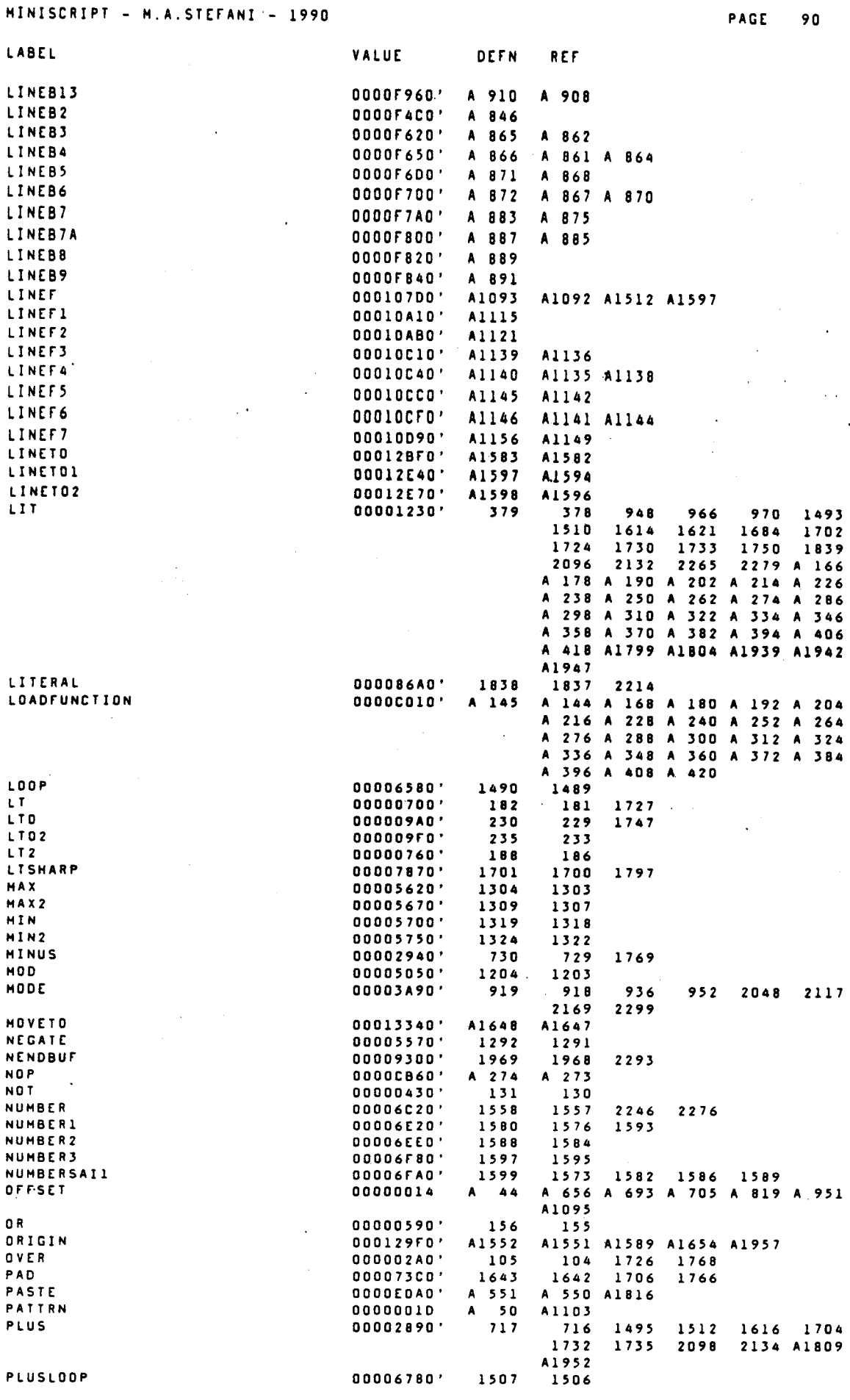

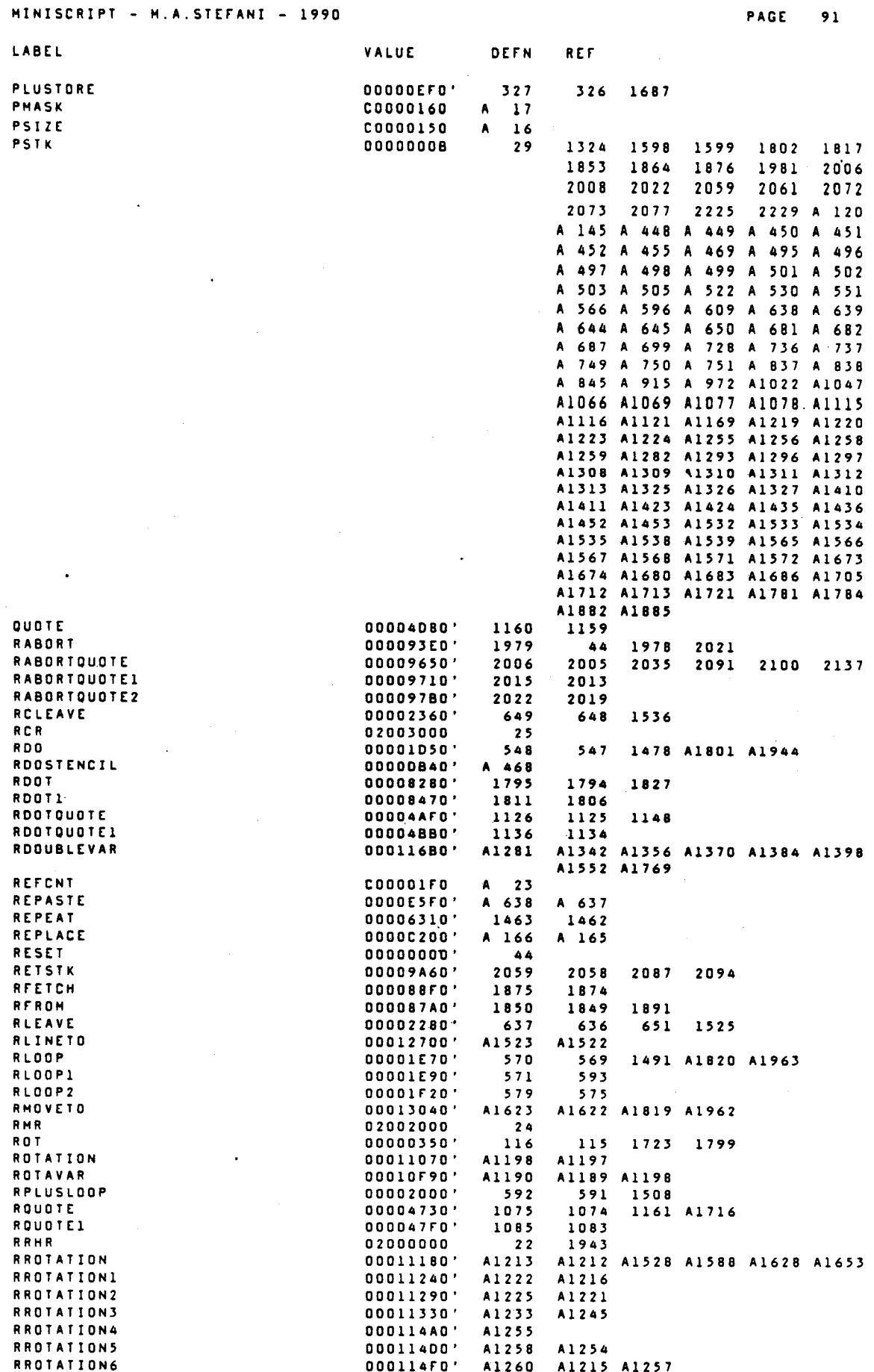

GSP COFF Assembler, Version 2.00, 87.300 Sun Jul 8 22:46:31 1990 (c) Copyright 1985, 1987, Texas Instruments Inc. MINISCRIPT - M.A.STEFANI - 1990 PAGE  $92$ VALUE LABEL DEFN REF **RSR** 02001000  $23$ 1938 **RSTK**  $0000000F$  $\overline{\mathbf{32}}$ RTO. 00008850' 1863 1862 SADDR  $A = 40$ A 658 A 715 A 805 A 899 A 900 00000010 A 912 A1167 **SCALE** 00011E60' A1410 A1409 A1526 A1586 A1626 A1651 **SCALEX** 00011AA0' A1356 A1355 SCALEY 00011080' A1384 A1383 SELECTBMFONT 00014740' A1858 A1857 **SELECTBHFONT1** 00014840' A1866 A1861 **SELECTBHFONT2** 00014930' A1871 A1865 SELECTTFONT 00014820' A1897 A1896 **SELECTTFONT1** 00014C20' A1904 A1899 SELECTTFONT2 00014010' A1909 A1903 SEMT 00003030' 948 947 SERIAL 00008C40' 1906 1905 1985 SETCPT  $0000EDD0'$ A 749 A 748 A1611 A1635 A1659 A 949<br>A 972<br>A1025 SETTLE 0000FBF0' A 948 A1079 SFILLI  $0000FE60'$ A1030 A1031 SFILLIO 000102C0' A1005 A1006 A1029<br>A1038 SETILIT 00010320' A1037 A1049 SFILL12 00010300' A1044 **SFILL13** 00010460' A1045 A1042 000104D0'<br>0000FE70' **SFILLIA** A1050 A 974 SFILL2 A 979<br>A 986 **SETIITS** OOODFEFO' A 985 SFILL4 OOOOFF80' A 983<br>A 997 **SFILL5** 0000FFF0'  $A$  991 SFILL6 A 998 A 995 00010080' SFILL7 00010110' A1004 A1012 A1024 **SFILLS** 00010100' A1013 A1019 SFILL9 00010250' A1020 A1017 SHARP 00007A80'  $\begin{array}{c} 1720 \\ 1720 \end{array}$  $1719$ 1779 **SHARP1** 00007CC0' 1733 1729 **SHARPS**  $0.0008120$ 1779 1778 1784 1798 SHEAR A1434 A1527 A1587 A1627 A1652 00012060' A1435 SHEARY 00011890' A1370 A1369 00011D70'<br>00007DF0' SHEARY A1398<br>1747 A1397 **SIGN**  $1746$  $1800$ SIGN1<br>SPC 00007EF0' 1753 1749  $392$ <br>2307 00001300' 393 857 1611 2189 2291 SPO  $00009570'$ 1995 1994 2088 A1881 **SPTCH**  $A$   $A1$ <br> $A$  495  $00000011$ A 659 A 714 A 811 **STENCIL**  $000000000'$  $A$  494 **STKSIZE** 00005200  $35$  $36$  $37$ 38  $39$ 1980 1981 1982 1983 1996 **STORE**  $00000000'$ 287  $782$  $786$  $788$ 286 863 866 933 937  $953$  $987$  $1707$ 1350 1709  $1894$ 1896  $2049$ 2130 A1199 A1798 2126 A1864 A1870 A1902 A1908 A1938 SWAP  $nononira$  $\begin{array}{c} \n \begin{array}{c}\n 1 \\
2 \\
1 \\
4 \\
6\n \end{array} \n \end{array}$  $9<sub>2</sub>$ 785 986 1349 1399 2089 A1796 A1936 A1941 THEN 00005E30' 1410 1409 TIB. 00007540' 1664 1663 TICK  $000000020$ 2188 2202 2213 A1862 A1900<br>1171 A 504 A1806 A1949  $2189$ TIMES 00004E80' 1172  $00005270$ **TIMESDIV** 1242  $1241$ **TIMESDIVMOD** 1261 1260 TOKI 00003070'  $809$ 816 **TOK2** 00003120' 817 814 **TOK3**  $00003140'$ 819 825 TOKA 000031E0'  $828$ 823 TOK5  $00003240'$ 831<br>840 834 000032C0' TOK6  $836$ TOKEN 00002FA0'  $799$  $798$ 858 1103 1612 2190 2308 A1706 A1722 2292 TOKENBUF 00003320' 845 812 0000E940'<br>0000E940' **TRANSFER** A 681  $\lambda$ 680 *TRANSPARENCY* A 120 119 Â 00001380' TRU 404 403 935 1618 2136 2261

 $\mathbb{Z}^2$ 

 $\sim$ 

Sun Jul 8 22:46:31 1990

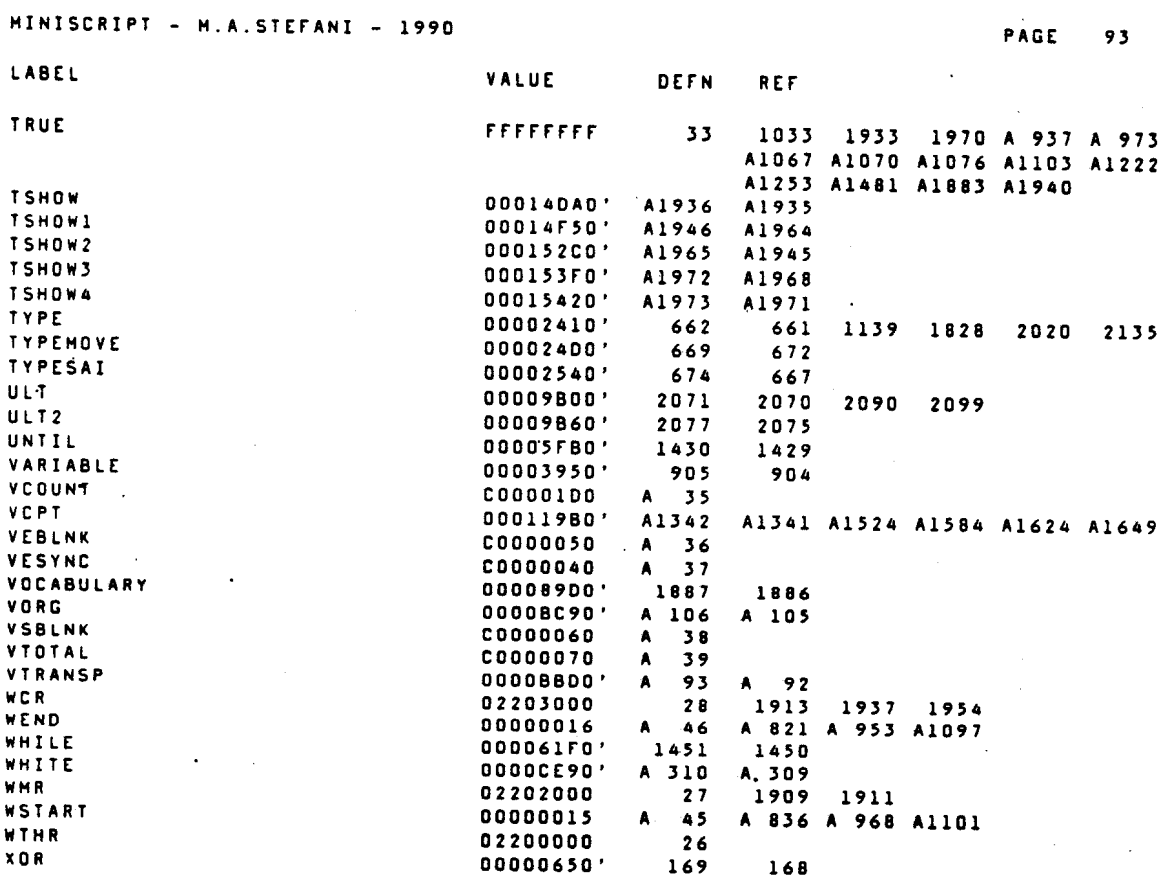

C:\THS34010\TMS-ASH\STEFANI>

Ao Leitor

A autor está à disposição do leitor para dúvidas, bem como para receber sugestões e sanar eventuais criticas ao trabalho apresentado.

O autor poderá ser contactado nos seguintes

endereços:

## Sr. MARIO ANTONIO STEFANI

- Rua Machado Sidney,  $\frac{11}{12}$  - apto 1502 São José dos Campos-SP-Brasil

Fone: (0123) 22-4544

- OPTO ELETRONICA S/A Rua Joaquim A.R. de Souza, 1071 São Carlos-SP-Brasil

Fone: (0162) 72-3881